# **UNIVERSIDAD DE HUANUCO FACULTAD DE INGENIERÍA PROGRAMA ACADÉMICO DE INGENIERÍA CIVIL**

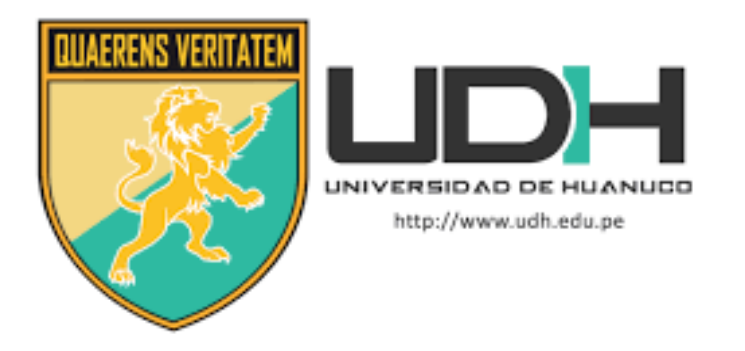

# **TESIS**

# **"Diseño estructural de un puente peatonal para reducir los accidentes de tránsito en la carretera central en el km 2+621, Amarilis- Huánuco -2022"**

PARA OPTAR EL TÍTULO PROFESIONAL DE INGENIERO CIVIL

AUTOR: Panez Pérez, John Efraín

ASESOR: Valdivieso Echevarría, Martin Cesar

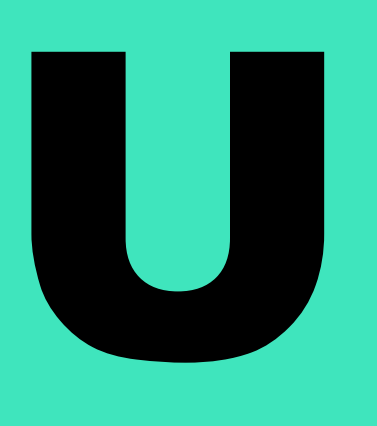

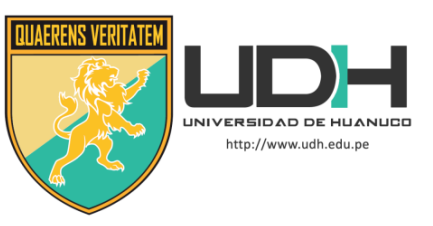

### **TIPO DEL TRABAJO DE INVESTIGACIÓN:**

- Tesis  $(X)$
- Trabajo de Suficiencia Profesional( )
- Trabajo de Investigación ( )
- Trabajo Académico ( )

### **LÍNEAS DE INVESTIGACIÓN:** Transporte **AÑO DE LA LÍNEA DE INVESTIGACIÓN** (2020) **CAMPO DE CONOCIMIENTO OCDE:**

 **Área:** Ingeniería, Tecnología  **Sub área:** Ingeniería civil  **Disciplina:** Ingeniería del transporte

### **DATOS DEL PROGRAMA:**

Nombre del Grado/Título a recibir: Título Profesional de Ingeniero Civil Código del Programa: P07 Tipo de Financiamiento:

- Propio  $(X)$ 
	- UDH ( )
- Fondos Concursables ( )

### **DATOS DEL AUTOR:**

Documento Nacional de Identidad (DNI): 46337062  **DATOS DEL ASESOR:** 

Documento Nacional de Identidad (DNI): 22416570 Grado/Título: Maestro en gestión pública Código ORCID: 0000-0002-0579-5135

## **DATOS DE LOS JURADOS:**

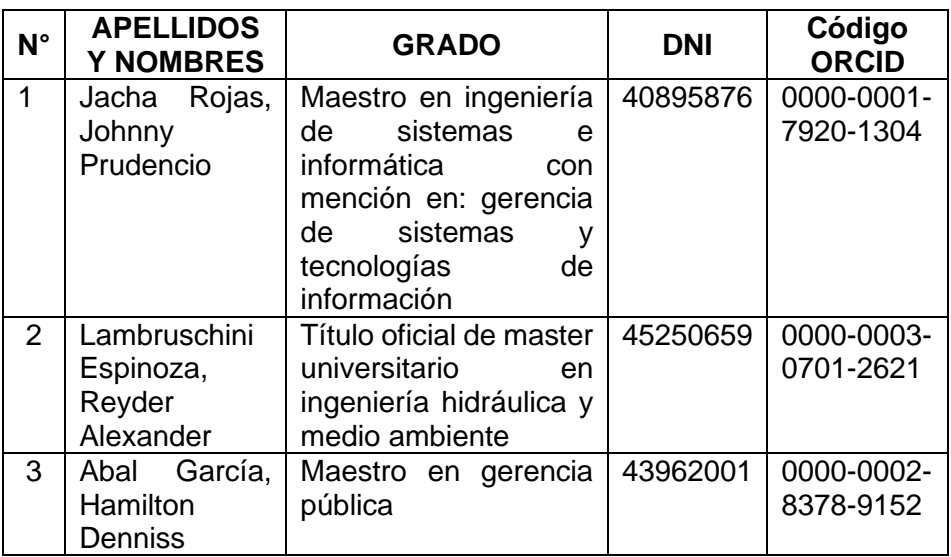

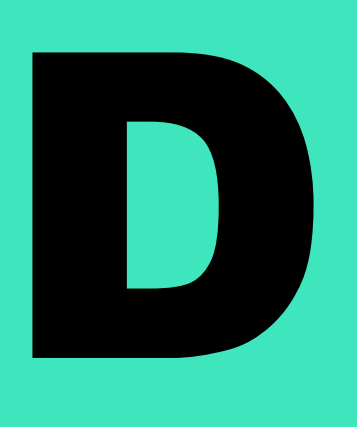

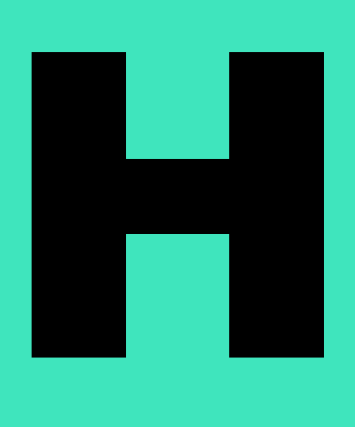

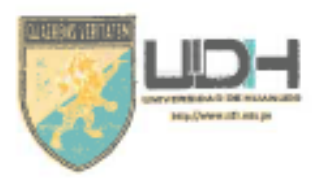

# UNIVERSIDAD DE HUANUCO

Facultad de Ingeniería

PROGRAMA ACADÉMICO DE INGENIERÍA CIVIL

# ACTA DE SUSTENTACIÓN DE TESIS PARA OPTAR EL TITULO PROFESIONAL DE INGENIERO (A) CIVIL

En la ciudad de Huánuco, siendo las S.UI, horas del dia 30 ...... del mes de Tomp ............. del año. 2023... en el Auditorio de la Facultad de Ingenieria, en cumplimiento de lo señalado en el Reglamento de Grados y Títulos de la Universidad de Huánuco, se reunieron el Jurado Calificador integrado por los docentes:

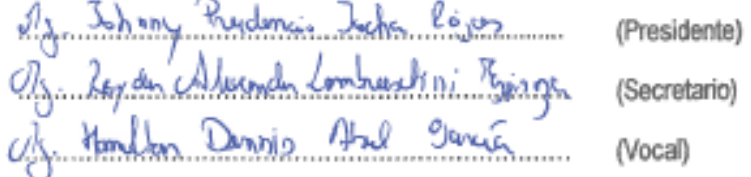

Nombrados mediante la Resolución N° Q/4- (O1) - D - P Z - OOA ..., para evaluar la Tesis intitulada:

· Diaño studyel de un punto patrick por aducer les eccidents de trajecto len 21621 Amerika - Numer - 7022

para optar el Titulo Profesional de Ingeniero (a) Civil.

Dicho acto de sustentación se desarrolló en dos etapas: exposición y absolución de preguntas: procediéndose luego a la evaluación por parte de los miembros del Jurado.

Habiendo absuelto las objeciones que le fueron formuladas por los miembros del Jurado y de conformidad con las respectivas disposiciones reglamentarias, procedieron a deliberar y calificar, declarándolo [a]...4pxba.d. por ver control of calificativo cuantitativo de 19 may cualitativo de 5 dictivity (Art 47)

Siendo las 1635 horas del día 30 del mes de 1880 ......... del año 2013., los miembros del Jurado Calificador firman la presente Acta en señal de conformidad.

Secretario

### DIRECTIVA Nº 006-2020-VRI-UDH PARA EL USO DEL SOFTWARE TURNITIN DE LA UNIVERSIDAD DE HUÁNUCO Resolución Nº 018-2020-VRI-UDH 03JUL20 y modificatoria R. Nº 046-2020-VRI-UDH, **19OCT20**

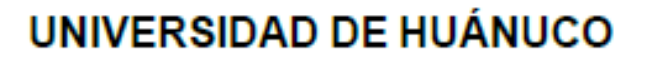

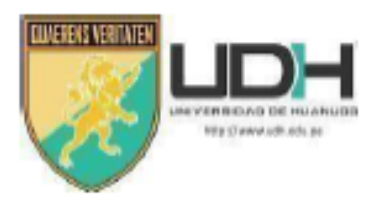

### **CONSTANCIA DE ORIGINALIDAD**

Yo, M.Sc. Ing. MARTIN CESAR VALDIVIESO ECHEVARRIA, asesor del PA Ingeniería Civil y designado mediante documento RESOLUCION N°269-2022-D-FI-UDH del estudiante Bach. JOHN EFRAIN PANEZ PEREZ, de la investigación titulada "DISEÑO ESTRUCTURAL DE UN PUENTE PEATONAL PARA REDUCIR LOS ACCIDENTES DE TRANSITO EN LA CARRETERA CENTRAL EN EL KM 2+621. AMARILIS - HUÁNUCO - 2022"

Puedo constar que la misma tiene un índice de similitud del 13% verificable en el reporte final del análisis de originalidad mediante el Software Turnitin.

Por lo que concluyo que cada una de las coincidencias detectadas no constituyen plagio y cumple con todas las normas de la Universidad de Huánuco.

Se expide la presente, a solicitud del interesado para los fines que estime conveniente

Huánuco, 05 de junio del 2023 Ing. Mortin C. Valdivieso Echevarria. Colegio de Ingenieros Nº 40444 M.Sc. Ing. Martin Cesar Valdivieso Echevarria DNI N° 22416570 Código ORCID Nº 0000-0002-0579-5135

# TESIS\_PANEZ PÉREZ

INFORME DE ORIGINALIDAD

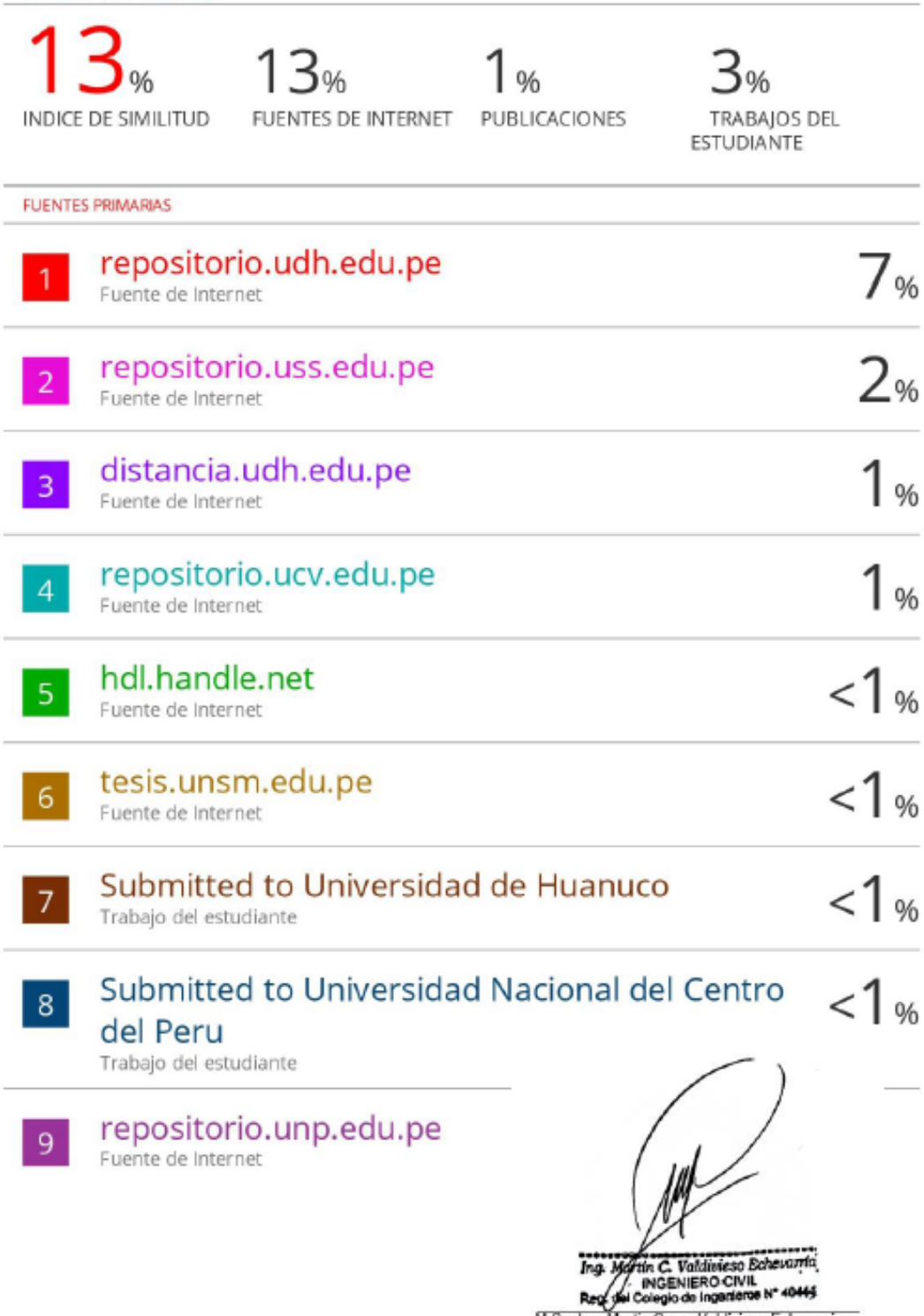

M.Sc. Ing. Martin Cesar Valdivieso Echevarria<br>DNI N° 22416570<br>Código ORCID N° 0000-0002-0579-5135

### **DEDICATORIA**

<span id="page-5-0"></span>Dedico mi trabajo de tesis a mi familia y muchos amigos. Un sentimiento especial de gratitud va para mis padres, cuyas palabras de aliento y aliento a mi tesón siempre resuenan en mis oídos.

También dedico esta tesis a muchos de mis amigos y familiares de la iglesia que me han apoyado durante todo el proceso. Siempre agradeceré todo lo que has hecho, por ayudarme a desarrollar mis habilidades.

### **AGRADECIMIENTO**

<span id="page-6-0"></span>Quisiera agradecer a mi asesor el Mg. Martin Cesar Valdivieso Echevarría por su dedicado apoyo y orientación. Quien me animó continuamente y siempre estuvo dispuesto y entusiasmada a ayudar en todo lo que pudiera a lo largo del proyecto de investigación. También por brindarme asesoramiento sobre el análisis y diseño de puentes. Finalmente, muchas gracias a todos los que participaron directa e indirectamente en la presente tesis y permitieron que esta fuera posible.

# ÍNDICE

<span id="page-7-0"></span>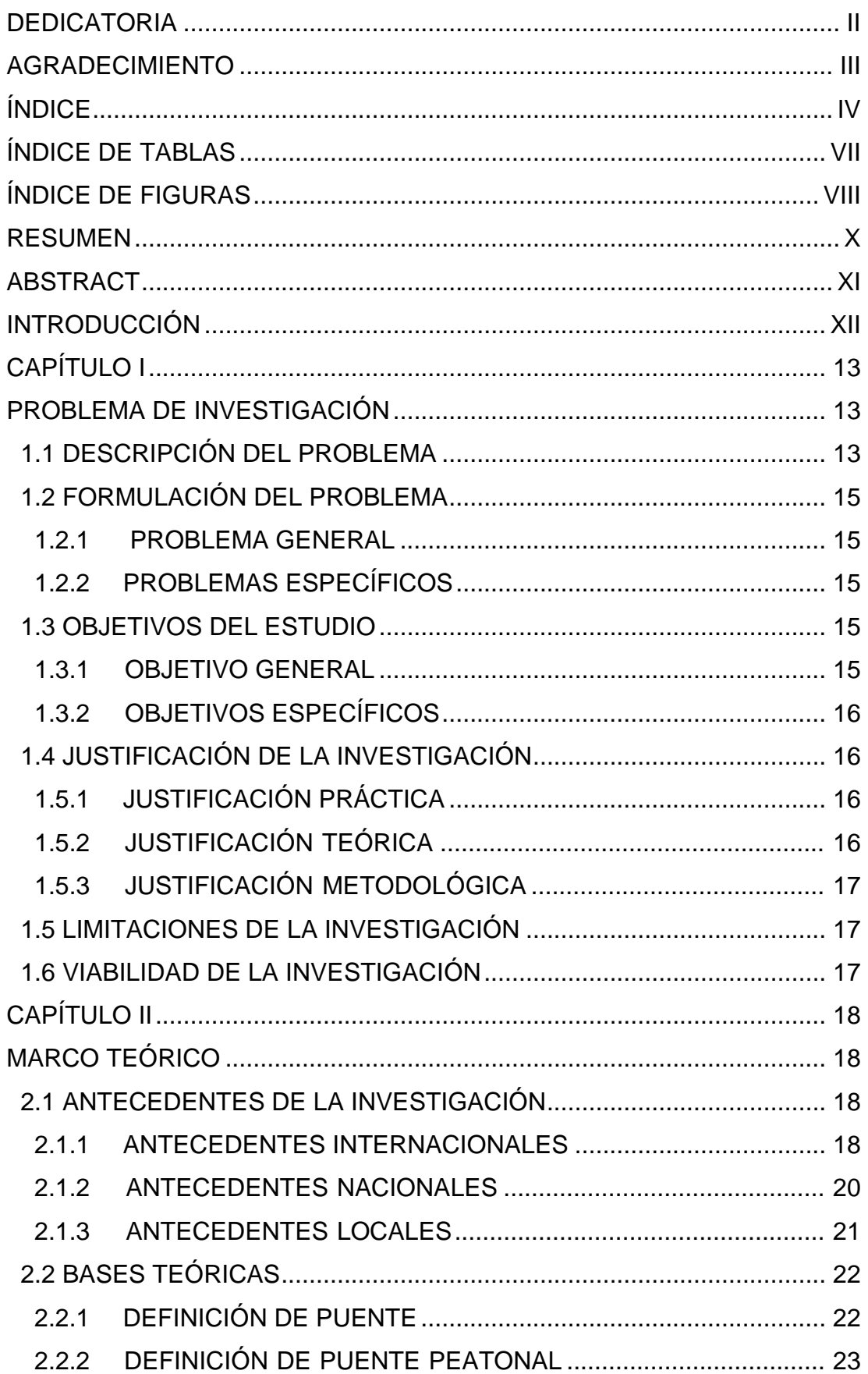

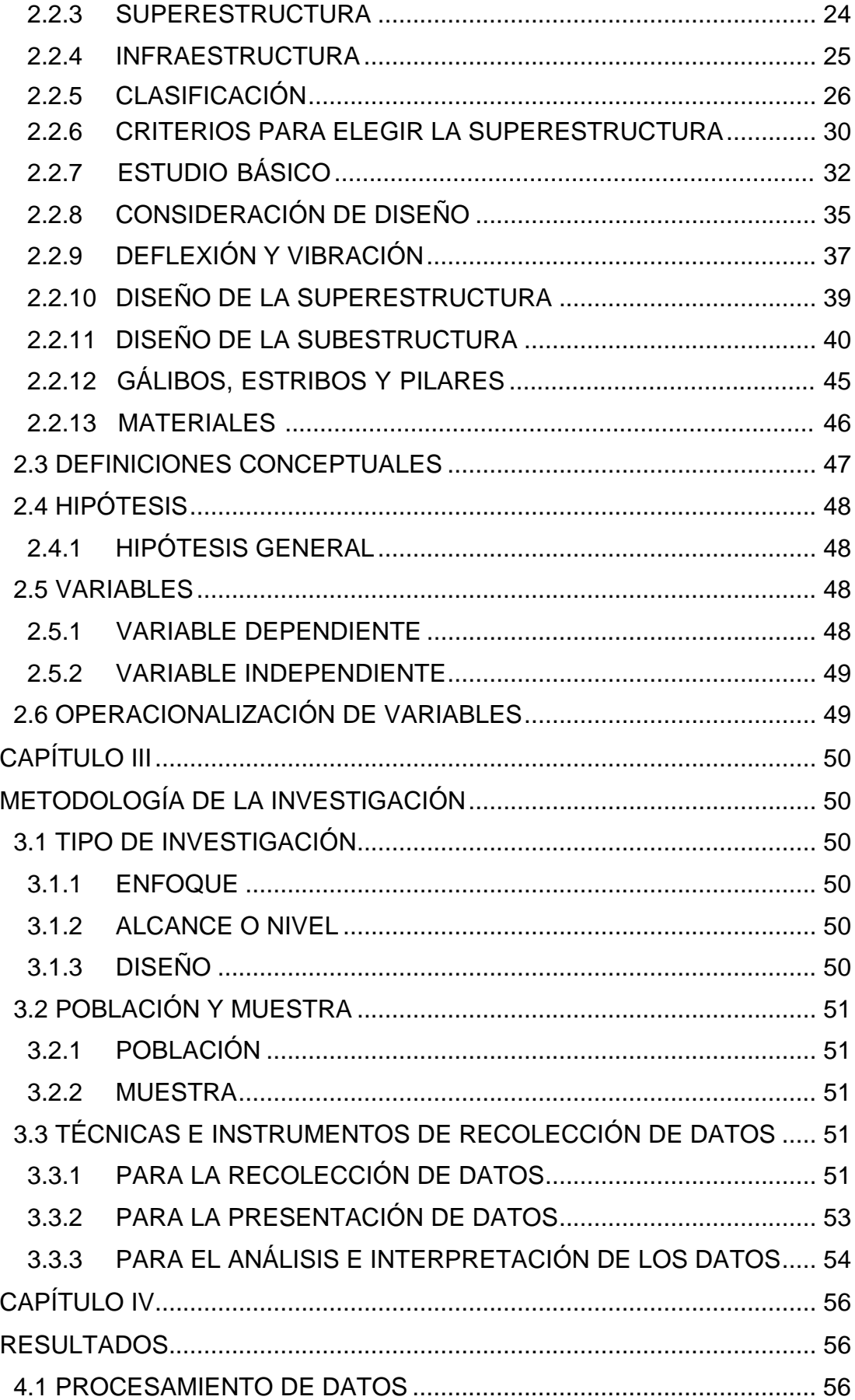

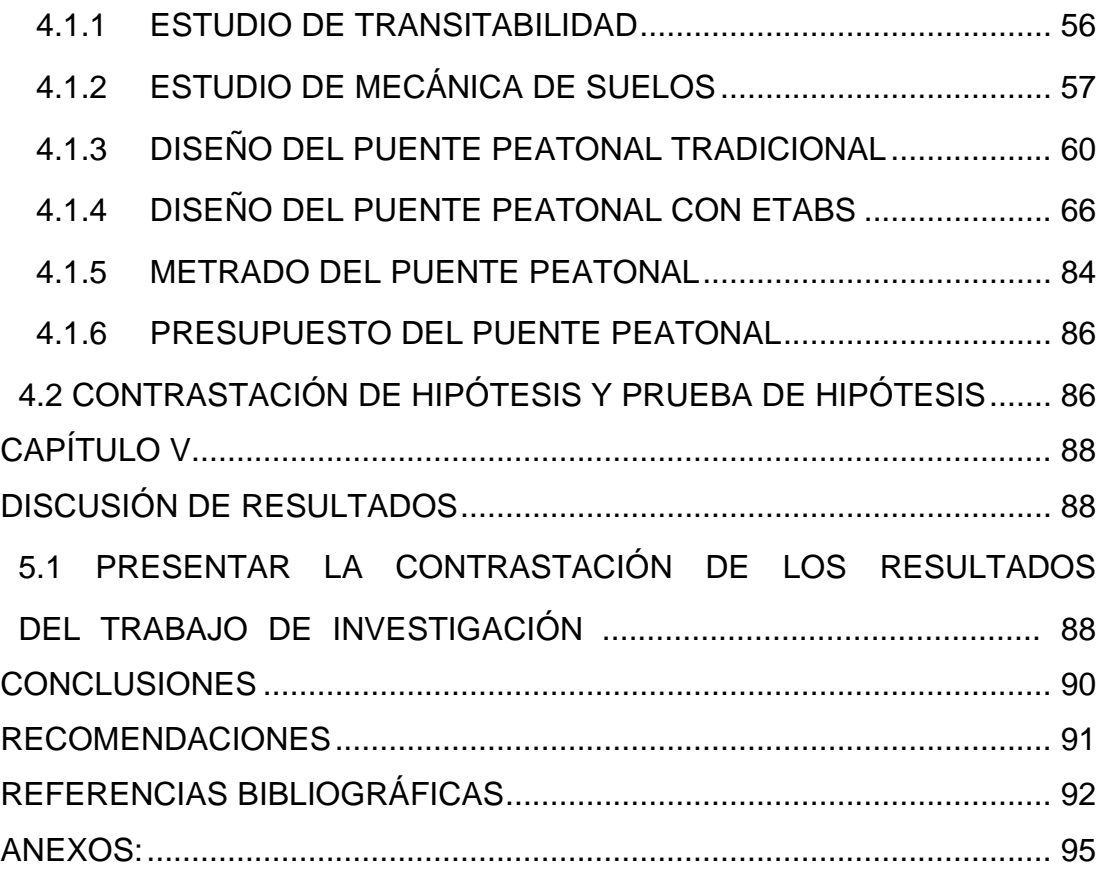

# **ÍNDICE DE TABLAS**

<span id="page-10-0"></span>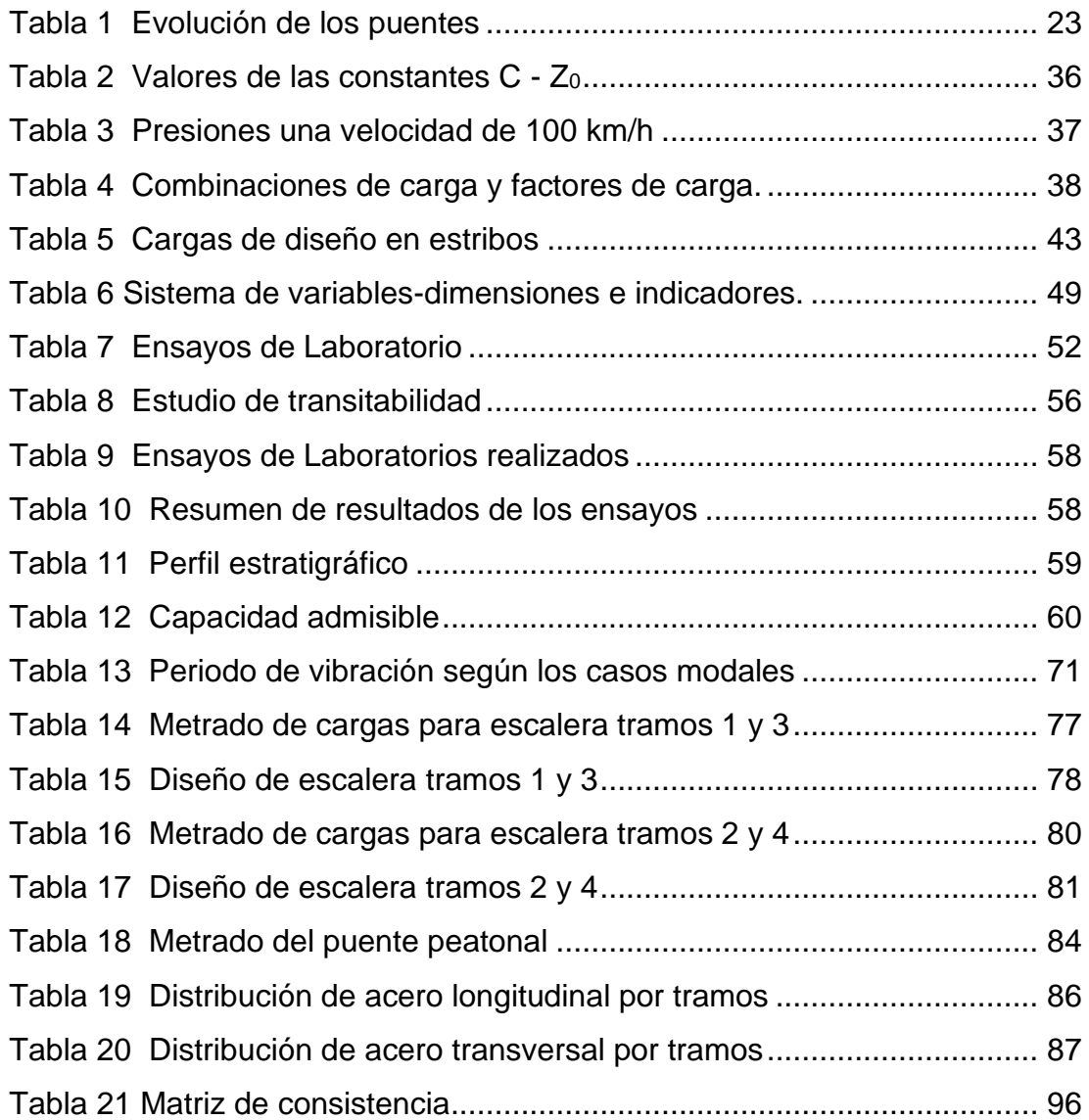

# **ÍNDICE DE FIGURAS**

<span id="page-11-0"></span>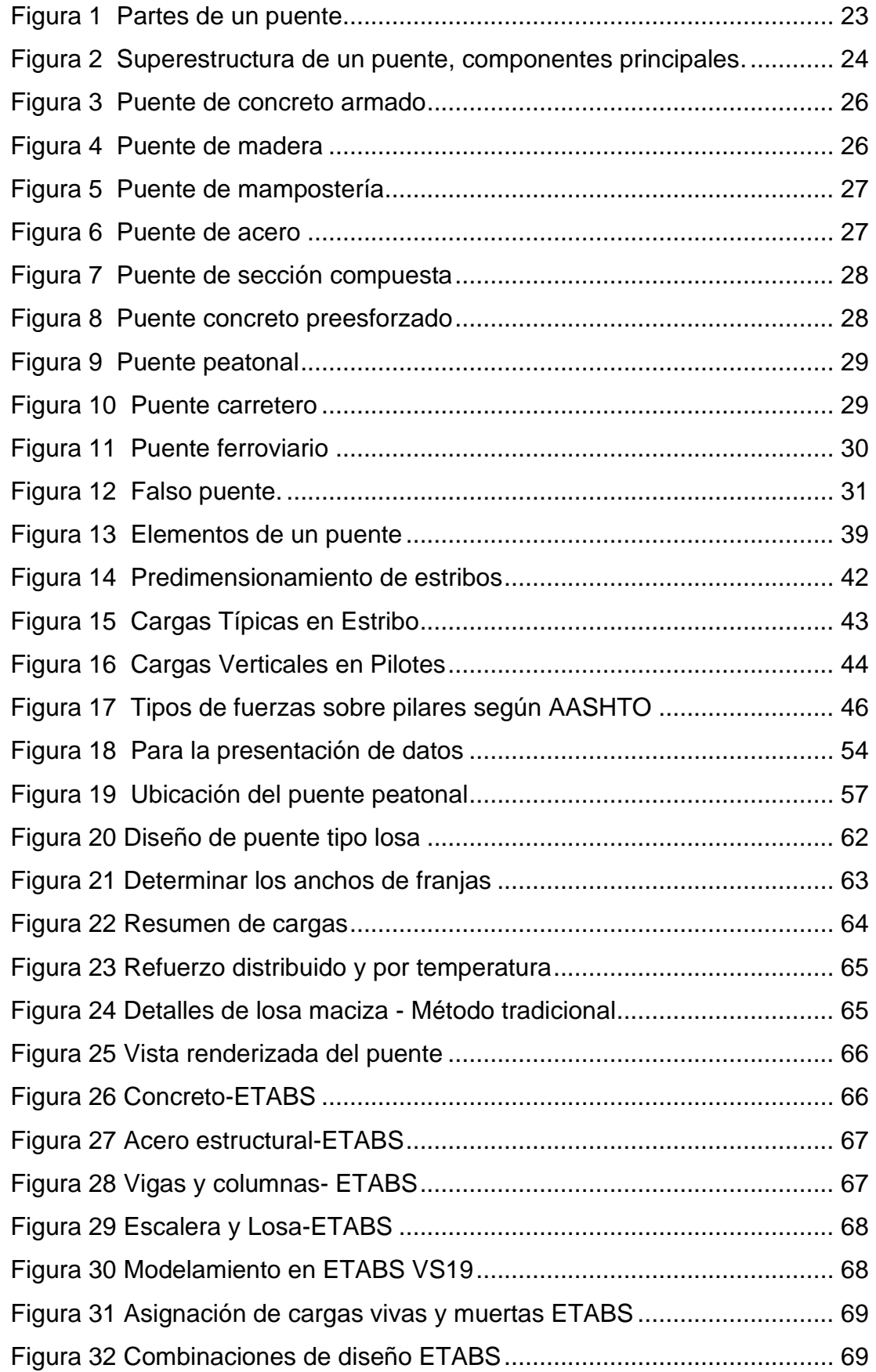

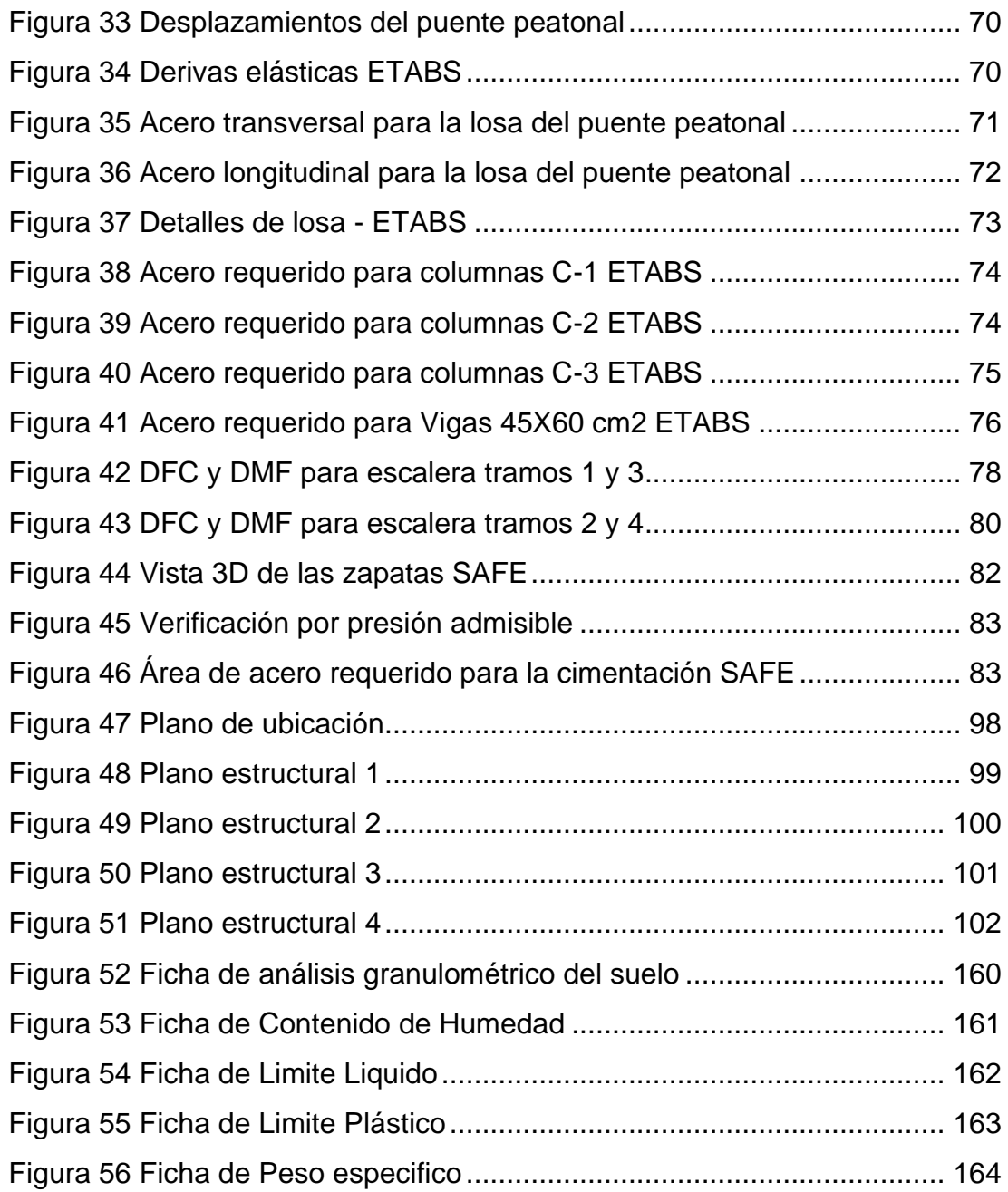

### **RESUMEN**

<span id="page-13-0"></span>La presente tesis tiene por finalidad realizar el diseño estructural de un puente peatonal empleando el software ETABS V19 sobre la carretera central en el km 2+621, Amarilis- Huánuco, para ello se tomó en cuentas normativas vigentes para realizar el diseño de esta estructura, como el manual de puentes, la norma técnica de edificaciones, AASHTO-LRFD y el código de diseño ACI 318-14 para realizar el metrado de cargas, el sismo y elegir el tipo de puente según su uso y su durabilidad. Para realizar le diseño de la estructura se partió primeramente de la recolección de datos como el estudio de suelos, la topografía, estudio de transitividad y otros, los cuales fueron sustanciales para elegir el tipo de puente a elegir posterior a ello se realizó el diseño de la losa mediante las normas AASHTO-LRFD y el código de diseño de manera manual en una hoja de cálculo en el software Excel, posterior a ello se realizó el modelamiento, análisis y diseño de la misma estructura en el software ETABS, comparando con los resultados obtenido tradicionalmente y se observó una variación en el área de acero requerido entre ambos métodos, esto debido a que el análisis de software se tomó en cuenta el impacto que presenta las cargas de las escaleras en este tipo de estructuras cosa que no se toma en cuenta en el método tradicional, finalmente se obtuvo como restados una losa maciza de 25 cm, una escalera con un espesor de garganta de 17.5 cm, columnas de 45X45 cm2, vigas de 45X60 cm2 y zapatas de 40 cm de peralte .

Finalmente se realizó el metrado de la estructura, análisis de costos unitarios y el presupuesto total del proyecto dándonos un total de S/ 374,199.69.

**Palabras clave:** Puente peatonal, Accidente de tránsito, AASHTO-LRFD, diseño estructural, ETABS V19.

X

### **ABSTRACT**

<span id="page-14-0"></span>The present thesis has the purpose of carrying out the structural design of a pedestrian bridge using ETABS V19 software over the Central Highway at km 2+621, Amarilis- Huánuco, for this purpose, current regulations were taken into account for the design of this structure, such as the bridge manual, the technical standard for buildings, AASHTO-LRFD and the ACI 318-14 design code, in order to measure the loads, the seismic and choose the type of bridge according to its use and durability. In order to design the structure, the first step was the collection of data such as the soil study, topography, transitivity study, and others. Which were substantial to choose the type of bridge to be selected, after that the design of the slab was carried out using the AASHTO-LRFD standards and the design code manually in a spreadsheet in Excel software, after which the modeling, analysis and design of the same structure was performed in ETABS software, Comparing with the results obtained traditionally, a variation in the required steel area was observed between both methods, because the software analysis took into account the impact of the staircase loads in this type of structure, which is not taken into account in the traditional method.

The design of the stairs was also carried out using the E060 standard, and the design of the foundations using the SAFE software.

Finally, the metering of the structure, unit cost analysis and the total budget of the project were carried out, giving us a total of S/ 374,199.69.

**Keywords:** Pedestrian bridge, Car accident, AASHTO-LRFD, structural design, ETABS V19.

### **INTRODUCCIÓN**

<span id="page-15-0"></span>La presente tesis está dirigida a realizar el diseño estructural de un puente de uso peatonal ubicado sobre la carretera central en la región Huánuco, donde se realizará los distintos estudios para realizar el correcto diseño del puente peatonal. Debido a la problemática que presenta esta zona, se llegó a la necesidad de diseñar un puente de uso peatonal.

Se tuvo como finalidad principal realizar el diseño estructural de un puente peatonal empleando el software ETABS V19 sobre la Carretera central en el km 2+621, Amarilis- Huánuco. Para brindar la facilidad y seguridad a los usuarios que cruzan esta intersección de la carretera, todo esto siguiendo la normativa vigente.

Para realizar esta investigación, se recolecto la información de distintos autores los cuales han sido probadas, también, las herramientas, los métodos y las técnicas se utilizan generalmente. La información ayudo como base para el diseño del puente peatonal, entre otros aspectos que se tuvieron en cuenta para desarrollo de la investigación.

Este informe presenta una estructura de cinco capítulos y sub capítulos, el capítulo I se centra en el problema de investigación y sus objetivos, el capítulo II describiremos el marco teórico, el capítulo III describiremos la metodología de la investigación, el capítulo IV se analizarán los datos y se obtendrán los resultados finales, el capítulo V discusión de resultados, conclusiones y recomendaciones

Con la presente tesis se espera dar una solución a estos problemas de la ciudad de Amarilis, así como para futuros trabajos, tesis y proyectos. Gracias a los docentes de la Universidad de Huánuco por su orientación durante el desarrollo de esta tesis.

XII

# **CAPÍTULO I PROBLEMA DE INVESTIGACIÓN**

### <span id="page-16-2"></span><span id="page-16-1"></span><span id="page-16-0"></span>**1.1 DESCRIPCIÓN DEL PROBLEMA**

En 2005, la Secretaría de Seguridad Pública en Argentina registró en su base de datos más de 15,000 accidentes de tránsito, incluyendo 3,440 accidentes de tránsito (Resendiz, 2005). "La georreferenciación de los puentes peatonales y peatonales aplastados ayudó a identificar tres patrones territoriales y comportamientos peatonales bien definidos: La zona de bicicletas aplastadas, no hay paso elevado para peatones (Resendiz, 2005). "Los esquemas descritos ayudan a formular hipótesis sobre el uso y desuso de las escaleras" (Resendiz, 2005).

Los accidentes de tránsito son la principal causa de muerte en la ciudad. Hace 5 años se empezaron a implantar medidas de prevención de accidentes de tráfico, reduciendo la tasa de mortalidad. Actualmente existe la tendencia en la reducción de accidentes de tránsito debido a los nuevos métodos implementados. Algunas intervenciones específicas, como el uso de puentes peatonales, pueden reducir significativamente la mortalidad peatonal, estas medidas de seguridad son económicas. Aumentar las creencias y actitudes hacia comportamientos seguros como cruzar la calle por áreas reglamentadas y usar pasos elevados para peatones tendrá un impacto positivo en la reducción de la tasa de mortalidad por accidentes de tránsito. (Silva, 2002).

Según estadísticas oficiales, el atropello es el segundo tipo de accidente más común en Lima y Callao y una de las principales causas de muerte en choques fatales. Ante este problema, una de las soluciones sugeridas con frecuencia para mejorar la seguridad de los peatones es la instalación de puentes peatonales. "Los puentes peatonales se colocan en avenidas o vías de alto tráfico para evitar que los peatones crucen la calle a destiempo y sin cuidado, reduciendo y/o eliminando el riesgo de accidentes de tránsito" (Tapias, 2014). "Sin embargo, los informes estadísticos de accidentalidad muestran que, por diversas razones, los puentes peatonales no cumplen con el propósito principal que tienen en nuestra ciudad" (Tapias, 2014). "El abuso continuó y el uso peatonal del puente no fue el previsto". (Tapias, 2014)

Según un estudio realizado por los Consejos de Transporte de Lima y Callao, se tuvieron como resultado que el 44% de los puentes son usados con regularidad, el 43 % son usados utilizados, pero también cruzan a través de la calzada y el 13 % no son usados o son usados muy poco. (Puentes Peatonales, 2014).

Los accidentes de tránsito son la principal causa de muerte en las ciudades debido a ello se debe prestar especial atención a la seguridad de los peatones. Algunas intervenciones específicas, como el uso de puentes peatonales, pueden reducir significativamente la mortalidad peatonal, estas medidas de seguridad son económicas. Aumentar las creencias y actitudes sobre el comportamiento seguro, como cruzar las calles en áreas designadas y usar los pasos elevados para peatones, puede tener un efecto positivo en la reducción de las muertes por accidentes de tránsito (Tapias, 2014).

La región de Huánuco no es ajena de esta problemática nacional, ya que actualmente la ciudad de Huánuco presenta con pocos puentes peatonales lo que ocasiona que en muchas zona las personas tengan que arriesgar su vida y su seguridad para poder cruzar las autopistas para poder llegar a su centro de trabajo o estudio, una de estas zonas se ubica en la carretera central entre las zonas de Huayopampa y Los Portales, esta zona en los últimos años se observó un incremento de flujo de las personas debido a ello este cruce se volvió más transitado por las personas poniendo en riesgo sus vidas al cruzar la autopista por dicha zona.

Por lo anterior expuesto se plantea el presente trabajo de investigación, realizar el diseño de un puente peatonal empleando el software ETABS V19, ya que la problemática afecta los pobladores de la ciudad de Huánuco de las zonas de Huayopampa ,los Portales y todos los peatones que transitan por dichas zonas, como lo son estudiantes del nivel inicial, nivel primaria y padres de familia de los estudiantes de la zona, estudiantes de la universidad de Huánuco los cuales tienen que cruzar la autopista para poder dirigirse a su centro de estudios y los demás peatones, el cual resulta un peligro para estas personas cruzar la autopista por la falta de un puente peatonal, ocasionando que estas personas pongan en riesgo sus vidas al cruzar la Carretera central en el km 2+621.

### <span id="page-18-1"></span><span id="page-18-0"></span>**1.2 FORMULACIÓN DEL PROBLEMA**

### **1.2.1 PROBLEMA GENERAL**

¿Cómo realizar el diseño estructural de un puente peatonal para reducir los accidentes de tránsito en la Carretera central en el km 2+621, Amarilis- Huánuco -2022?

### <span id="page-18-2"></span>**1.2.2 PROBLEMAS ESPECÍFICOS**

¿Cómo realizar el modelamiento para el diseño estructural de un puente peatonal para reducir los accidentes de tránsito en la Carretera central en el km 2+621, Amarilis- Huánuco -2022?

¿Cómo realizar el análisis sismorresistente para el diseño estructural de un puente peatonal para reducir los accidentes de tránsito en la Carretera central en el km 2+621, Amarilis- Huánuco - 2022?

¿Cómo realizar el metrado obtenido en el diseño estructural de un puente peatonal para reducir los accidentes de tránsito en la Carretera central en el km 2+621, Amarilis- Huánuco -2022?

¿Cómo realizar el presupuesto obtenido en el diseño estructural de un puente peatonal para reducir los accidentes de tránsito en la Carretera central en el km 2+621, Amarilis- Huánuco -2022?

### <span id="page-18-4"></span><span id="page-18-3"></span>**1.3 OBJETIVOS DEL ESTUDIO**

### **1.3.1 OBJETIVO GENERAL**

Realizar el diseño estructural de un puente peatonal para reducir los accidentes de tránsito en la carretera central en el km 2+621, Amarilis- Huánuco -2022.

### <span id="page-19-0"></span>**1.3.2 OBJETIVOS ESPECÍFICOS**

Elaborar el modelamiento para el diseño estructural de un puente peatonal para reducir los accidentes de tránsito en la carretera central en el km 2+621, Amarilis- Huánuco -2022.

Realizar el análisis sismorresistente el diseño estructural de un puente peatonal para reducir los accidentes de tránsito en la carretera central en el km 2+621, Amarilis- Huánuco -2022.

Elaborar el metrado obtenido en el diseño estructural de un puente peatonal para reducir los accidentes de tránsito en la carretera central en el km 2+621, Amarilis- Huánuco -2022.

Elaborar el presupuesto obtenido en el diseño estructural de un puente peatonal para reducir los accidentes de tránsito en la carretera central en el km 2+621, Amarilis- Huánuco -2022.

### <span id="page-19-2"></span><span id="page-19-1"></span>**1.4 JUSTIFICACIÓN DE LA INVESTIGACIÓN**

### **1.4.1 JUSTIFICACIÓN PRÁCTICA**

Con el desarrollo de esta investigación se ha lograra dar solución a los problemas que enfrenta la población de Amarilis la cual ponen en peligro la vida humana, y así poder brindar condiciones ópticas para automovilistas y peatones en la resolución de sus conflictos, la Cuenta es principalmente preocupados por reducir el tiempo de viaje, brindando comodidad, seguridad y facilidad de uso para los usuarios.

### <span id="page-19-3"></span>**1.4.2 JUSTIFICACIÓN TEÓRICA**

La justificación teórica para el presente proyecto de investigación dar a conocer la importancia de los puentes peatonales ya que son un elemento de modernidad y desarrollo para cualquier actividad social o económica. En el Perú, este tipo de estructuras es un medio de comunicación utilizado para transportar personas de un lugar a otro, brindando notablemente mayor seguridad.

Para ello se empleó el reglamento nacional de edificaciones como E030 diseño sismorresistente, E020 cargas, E060 concreto armado y el manual de diseño de puentes.

### <span id="page-20-0"></span>**1.4.3 JUSTIFICACIÓN METODOLÓGICA**

Para el desarrollo de la investigación también se utilizaron equipos de gabinete utilizados para levantamiento topográfico, equipos de laboratorio para análisis de suelos y ETABS V19 que es un software de modelado, análisis y diseño de última generación. Lo que aportó a la realización de este proyecto de investigación.

### <span id="page-20-1"></span>**1.5 LIMITACIONES DE LA INVESTIGACIÓN**

Durante el proceso del presente trabajo investigación, desde que se construyó el tema y los objetivos, hubo dificultades porque había mucha información recopilada correspondiente al tema. Y como con cualquier investigación, el factor económico fue un desafío, dados los costos incurridos en el proceso de investigación.

### <span id="page-20-2"></span>**1.6 VIABILIDAD DE LA INVESTIGACIÓN**

El presente trabajo investigación es de vital importancia para la población de Huayopampa y localidades cercanas a las carreteras, ya que beneficiará en gran medida su transporte. El uso de puentes peatonales es importante porque es la única forma de garantizar la seguridad de los peatones de la zona cuando no se tienen otras opciones de cruce seguro disponibles.

Además de ello servirá como punto de apoyo para futuras investigaciones referentes a puentes peatonales empleando el software ETABS.

# **CAPÍTULO II MARCO TEÓRICO**

# <span id="page-21-3"></span><span id="page-21-2"></span><span id="page-21-1"></span><span id="page-21-0"></span>**2.1 ANTECEDENTES DE LA INVESTIGACIÓN**

### **2.1.1 ANTECEDENTES INTERNACIONALES**

Junco (2020) en su tesis titulado: "*Propuesta de diseño de puente peatonal sobre la Av. Boyacá con calle 12b*"; presentada a la Universidad Católica ce Colombia; El problema original era la alta siniestralidad que se producía en el tramo AV. Boyacá entre Calle 9 y Calle 13, donde los principales involucrados son los peatones, además de colisiones entre vehículos, debido al alto tráfico vehicular creando barreras y aumentando el tiempo de viaje, es por eso que en el proyecto se enfoca en buscar la mejor solución para paliar estos dificultades, mediante el diseño que mejor se adapte a la zona a intervenir. En este trabajo se sacaron las siguientes conclusiones: al modelar con software se debe tener en cuenta que al insertar datos se debe tener cuidado, ya que cualquier tipo de error en cualquier caso puede afectar significativamente el resultado final de durabilidad. y esto lleva a un diseño estructural defectuoso que puede causar problemas en tiempo de ejecución o después de la ejecución. En el diseño estructural el proyectista debe cumplir con las normas legales aplicables, en este caso se adoptó la norma colombiana de diseño de puentes LRFD CCP14, ya que genera confianza en el diseño y reduce la probabilidad de algún tipo de daño estructural.

Muñoz (2018) en su tesis titulado: "*Análisis estructural de un modelo de puente de madera peatonal autoportante ensamblado con uniones carpinteras (sin herrajes)*"; presentada a la Universidad Técnica Federico Santa María; En este trabajo de titulación se realiza un análisis estructural de dos prototipos de puentes que pueden ser utilizados como pasarelas peatonales para diferentes usos, por ejemplo, puentes para riachuelos residenciales o para conectar zonas pobres conectando zonas rurales, entre otros. La característica de este puente es que está construido en madera sin herrajes, o sea, no añade ningún tipo de recursos metálicos de mezcla y anclaje. En este sentido,

el puente se conserva duro ya que el diseño de las uniones le da la suficiente seguridad para tolerar el peso de la composición y por ende la carga admisible. En este trabajo se ha llegado a las siguientes conclusiones: El comportamiento estático del puente autoportante se puede modelar aplicando el software ANSYS. En esta tesis se logró obtener los resultados que permiten una confirmación previa de dicho comportamiento, obteniendo los datos necesarios para su posterior construcción. Este conocimiento brinda la ventaja de poder reajustar los modelos geométricos, para encontrar tanto la Resistencia como la estabilidad de la estructura, lo que ahorra tiempo y costo de procesamiento.

Riaño (2019) en su tesis titulado: "*Diseño y verificación estructural del comportamiento de un puente peatonal en placa y viga*"; presentada a la Universidad de los Andes; el diseño se basa en los requisitos estructurales de la norma colombiana de diseño de puentes LRFDCCP 14, la verificación de las propiedades sísmicas se realiza mediante análisis estático no lineal, de acuerdo con las recomendaciones de Se tiene en cuenta lo establecido en la norma de diseño sísmico Caltrans 2019, que incluye la no linealidad de los materiales, la no linealidad geométrica de las estructuras y la flexibilidad de la cimentación, la influencia del estribo y finalmente la interacción sísmica con el estribo. En este trabajo se extraen las siguientes conclusiones: Luego de realizar la evaluación del comportamiento sismorresistente, se puede concluir que el diseño estructural del puente es satisfactorio. Es importante señalar que los elementos de cimentación, vigas cabeza y soportes de tablero han sido diseñados por capacidad, lo cual no es requerido en el CCP14, se ha hecho de tal forma que los únicos elementos que más pueden alcanzar el rango inelástico son las columnas. La ductilidad y el desplazamiento de la estructura cumplen satisfactoriamente con los criterios de diseño sísmico de caltrans, lo que garantiza que, en caso de terremoto, la estructura será segura y operará dentro del margen de seguridad adecuado.

#### <span id="page-23-0"></span>**2.1.2 ANTECEDENTES NACIONALES**

Lozada (2021) en su tesis titulado: "Modelamiento estructural de un puente colgante entre los centros poblados de Pabur Viejo, La Bocana, distrito de la Matanza, provincia de Morropón, región Piura."; presentada a la Universidad Nacional de Piura; En la provincia de Morropón, distrito de La Matanza, se aprecia el antiguo puente colgante Pabur - La Bocana, cuya función principal es para los peatones, aunque los pobladores también transitan en vehículos propios y esa es la única vía de acceso de la población del Cerro Pabur Viejo a La Bocana. Por lo tanto, esta encuesta tendrá como objetivo realizar un modelado estructural utilizando SAP 2000, para verificar que cumple con los requisitos mínimos exigidos por la normativa aplicable y las condiciones de calidad de los servicios a las personas que lo rodean. En este trabajo se extrajeron las siguientes conclusiones: Para evaluar la estructura mediante la aplicación de cargas vehiculares, se revisó el uso de cargas uniformes y el movimiento de cargas pequeñas, según se especifica en "Especificaciones". El cable principal (cable de 2 x 65 mm por eje) tiene un factor de seguridad mínimo de 2,33 y 2,96 para aplicación en vehículos H10 y carga uniforme, respectivamente. Si, en casos excepcionales, todo el puente es peatonal, el factor de seguridad será de 1,45 (baja probabilidad).

García (2019) en su tesis titulado: "Propuesta de solución al problema del cruce peatonal entre el Km 3.5 al Km 6.5 de la carretera Chiclayo - Pimentel, 2015"; presentada a la Universidad Católica Santo Toribio de Mogrovejo; El presente proyecto se desarrolló con el objetivo de realizar un análisis de un problema potencial en la vía expresa Chiclayo Pimentel, que es la falta de acceso peatonal; este estudio se realizará enfocándose en el tramo del Km 3+500 al Km 6+500 de la referida carretera, es decir desde la Universidad Cesar Vallejo hasta el Colegio Peruano Chino "Diez de Octubre". En este trabajo se extrajeron las siguientes conclusiones: Durante el análisis de dos opciones sobre el tipo de escalera peatonal (hormigón armado y metálica); Se puede concluir que, aunque el proceso de construcción del puente metálico será más rápido que el del puente de hormigón armado;

Comparándolos en términos de vida útil, el metal significará un presupuesto más alto, ya que se requerirá un curado más riguroso que el concreto.

Chuquipoma (2020) en su tesis titulado: "Diseño estructural de un puente peatonal en la avenida José Gabriel Condorcanqui sector Wichanzao, La Esperanza, 2019"; presentada a la Universidad Cesar Vallejo; La presente tesis titulada tiene como objetivo diseñar un puente peatonal que solucione el problema de movilidad que las personas de la zona de Wichanzao encontraban en las cercanías. de La Esperanza en el municipio de Trujillo. En este trabajo se extraen las siguientes conclusiones: De acuerdo a la información de la investigación sobre la mecánica de la cimentación, se asume que la cimentación pertenece al tipo SP según la clasificación SUCS. Compuesto casi en su totalidad por arena homogénea y tiene un Qadm de 0,83 kg/cm2 De los estudios topográficos se ha establecido que el sitio tiene una pendiente del 1,35% medido entre los ejes de la escalera. El diseño se ha realizado cumpliendo con diversas normativas vigentes en el país como Manual de Usuario de Puentes, Manual de Usuario de Autopistas, Reglamento Nacional de Edificación, normas E-020, E-050 y E-060, además sigue las directivas AASHTOLRFD buscando funcionalidad junto a estética.

### <span id="page-24-0"></span>**2.1.3 ANTECEDENTES LOCALES**

La localidad de Huánuco carece de tesis o fuentes bibliográficas en relación al diseño de puentes peatonales, debido a lo cual se tomará como precedentes fuentes de otras zonas para lograr equiparar los procedimientos y criterios empleados.

### <span id="page-25-1"></span><span id="page-25-0"></span>**2.2 BASES TEÓRICAS**

### **2.2.1 DEFINICIÓN DE PUENTE**

"La definición de un puente viene a ser una estructura que forma parte de un camino, carretera y vía férrea y oleoducto, construida sobre una depresión, un río o cualquier obstáculo" (Claros y Moravia, 2004)

Un puente se compone esencialmente de dos partes, la superestructura, o conjunto de secciones transversales a través de vanos situados entre los apoyos y la infraestructura (racks o bastidores), formada por pilas, soporte directo de soporte de los citados tramos, pilas de puente o compuerta muelles ubicados en los dos extremos del puente que conectan con el terraplén y la cimentación, o el apoyo del estribo y la pila del puente tienen la responsabilidad de transmitir toda la fuerza al suelo". (Claros y Moravia, 2004)

"El tablero se carga directamente con cargas dinámicas y mediante el refuerzo transmite tensión a las pilas y estribos" (Claros y Meruvia, 2004). "Las armaduras operarán en flexión (vigas), tracción (cables), flexión y compresión (túneles y armaduras) y así sucesivamente. (Claros y Meruvia, 2004). "Los cimientos submarinos son una de las partes más difíciles en la construcción de un puente, ya que es difícil encontrar suelo que aguante la presión, es común utilizar pilotes de cimentación" (Claros y Meruvia, 2004). "Los pilotes deben soportar cargas permanentes y sobrecargas no asentadas, son insensibles a los efectos de los agentes naturales, viento, grandes inundaciones, etc. (Claros y Meruvia, 2004).

<span id="page-26-1"></span>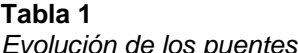

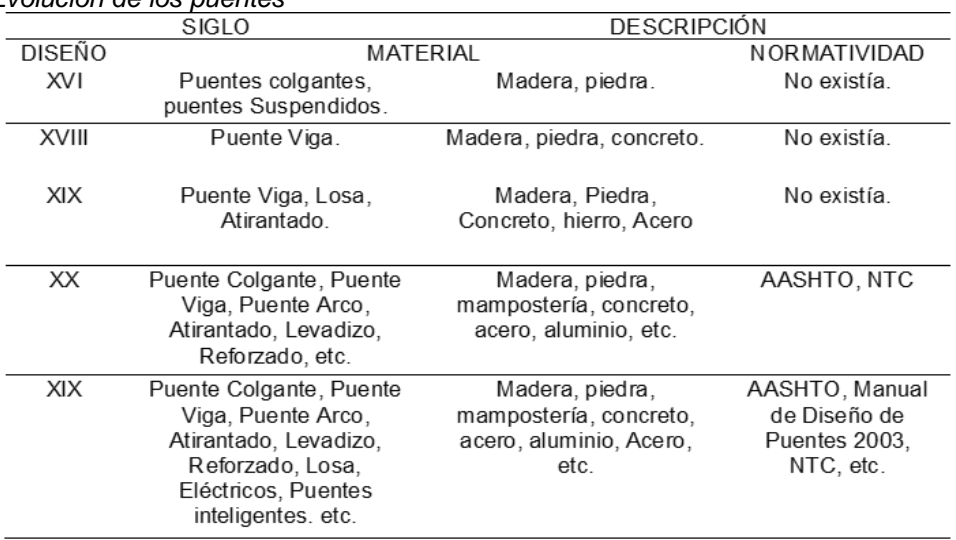

#### *Fuente:* (Cabrera, 2010)

### <span id="page-26-0"></span>**2.2.2 DEFINICIÓN DE PUENTE PEATONAL**

Un puente peatonal es una composición que posibilita a los peatones cruzar cursos de agua, depresiones y pasajes subterráneos. Estas construcciones aseguran la circulación constante de fluidos y peatones. Tienen la posibilidad de edificar con diversos tipos de materiales. Disponible estática y móvil (plegable, giratoria o elevable). Los tamaños varían a partir de unos pocos metros hasta centenares de metros. Gracias a las bajas cargas para las que permanecen diseñados y las limitadas longitudes que tienen que recorrer, sus diseños tienen la posibilidad de ser bastante varios. Los materiales usados son: madera, roca, ladrillo, acero, hormigón, fibra de carbono, aluminio, etc.

### <span id="page-26-2"></span>**Figura 1**

*Partes de un puente*

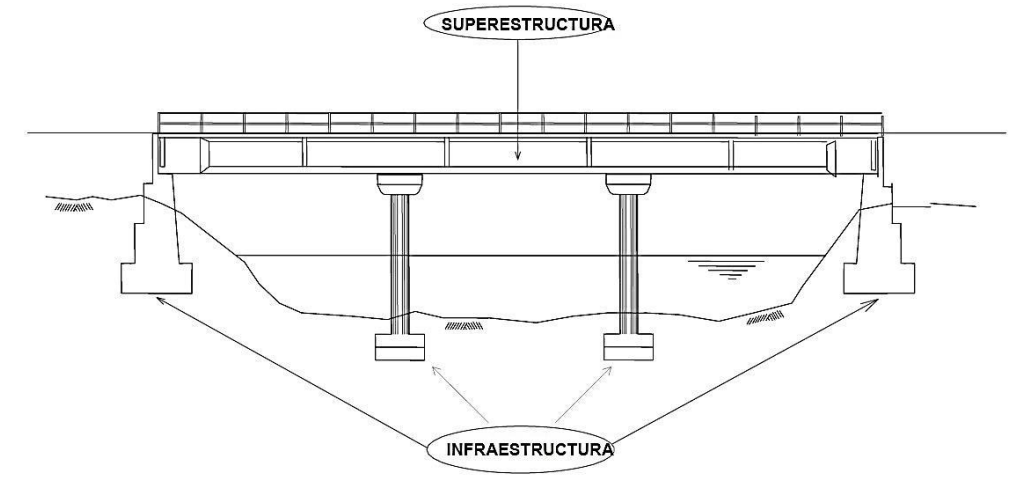

*Fuente:* (Cabrera, 2010)

### <span id="page-27-0"></span>**2.2.3 SUPERESTRUCTURA**

Una superestructura es aquella parte de una estructura sobre el suelo, que se ubica en la parte superior de una pasarela peatonal, "construida sobre soportes tales como losas, vigas, estructuras metálicas. Como elementos estructurales que componen la sección transversal, unen y salvan el desnivel entre una o más rendijas" (Tapias y Pinzón, 2015), lo cual dependerá del espaciamiento. "Está compuesto por una losa de deck (losa de piso) que se carga y arma directamente; las superestructuras están formadas por: losa, viga y estructuras metálicas" (Tapias y Pinzón, 2015)

#### <span id="page-27-1"></span>**Figura 2**

*Superestructura de un puente, componentes principales.*

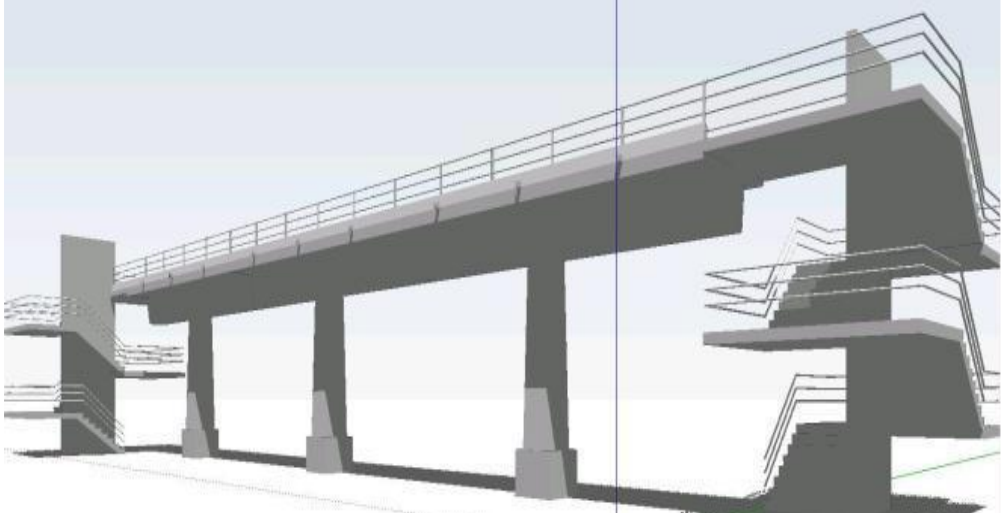

*Fuente:* (Cabrera, 2010) **A) LOSA**

Losa de piso consistente en una losa de hormigón armado o de hormigón pretensado, madera o metal, utilizada como tablero de puente; Al mismo tiempo, los puentes de losa salvan solo luces pequeñas, esto se debe al aumento del costo de las luces grandes y al peso de la estructura en sí.

### **B) VIGAS**

Son miembros que soportan las losas de piso Las vigas paralelas a la dirección de los rieles se utilizan como miembros estructurales, para soportar las fuerzas longitudinales de componentes tales como peatones, vehículos, etc. y transmitir la carga recibida a las pilas y estribos.

#### <span id="page-28-0"></span>**2.2.4 INFRAESTRUCTURA**

"Es la porción de la composición que queda bajo rasante, está formada por estribos, pilares centrales, etcétera. Son las que aguantan la horizontal y cada una de las cargas en la parte preeminente e integran todos los recursos necesarios para tolerar la superestructura" (Tapias y Pinzón, 2015). Las partes de la subestructura de un puente son:

### **A) ESTRIBOS**

"Se puede definir como una combinación de muro de contención y cimiento que soporta un extremo de la superestructura de un puente y al mismo tiempo transmite la carga al suelo de cimentación, soportando el terraplén ubicado a un costado de éste. del puente, tratándose de puentes de más de un vano". (Tapias & Pinzón, 2015)

### **B) PILAS**

"Son estructuras que proporcionan apoyos intermedios y, en algunos casos extremos de puentes, en el caso de puentes con más de una sección transversal. En el caso de los puentes de grandes luces, algunos soportes intermedios reciben otros nombres, como por ejemplo bastidores." (Tapias & Pinzón, 2015). **C) CIMENTACIÓN** 

"La cimentación de una estructura es la base sobre la que se apoya adecuadamente sobre ella. y estable sobre el terreno" (Tapias y Pinzón, 2015) "Para la cimentación de un puente se debe tener en cuenta el tipo de suelo y la altura del puente" (Tapias y Pinzón, 2015). "La cimentación se ensancha en suelo blando y se estrecha en suelo duro" (Tapias y Pinzón, 2015).

### <span id="page-29-0"></span>**2.2.5 CLASIFICACIÓN**

Según la clasificación los puentes se pueden dividir o clasificar en: (Rodríguez, 2012).

### **A. MATERIALES DE CONSTRUCCIÓN**

- ➢ "De madera"
- ➢ "De mampostería"
- ➢ "De concreto armado"
- ➢ "De concreto preesforzado"
- ➢ "De acero estructural"
- ➢ "De sección compuesta"

### <span id="page-29-1"></span>**Figura 3**

*Puente de concreto armado*

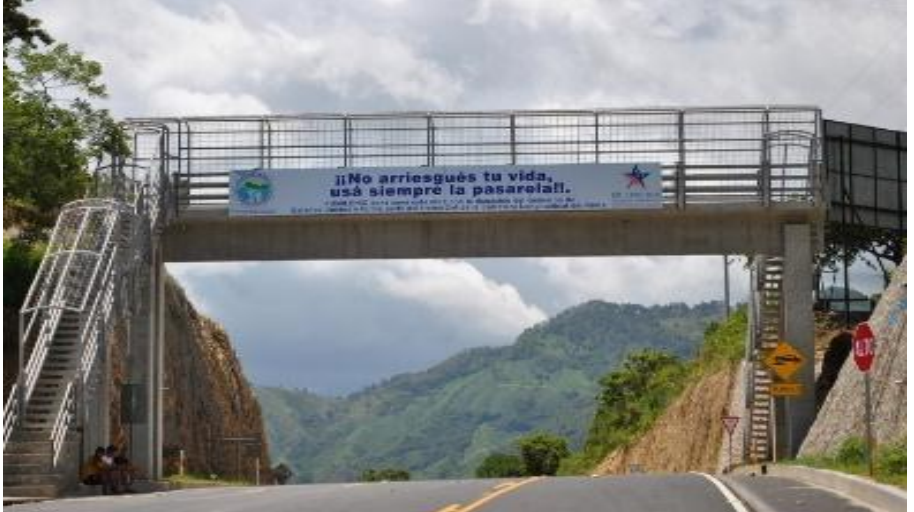

*Fuente:* Chuquipoma Azañero- 2020

### <span id="page-29-2"></span>**Figura 4**

*Puente de madera*

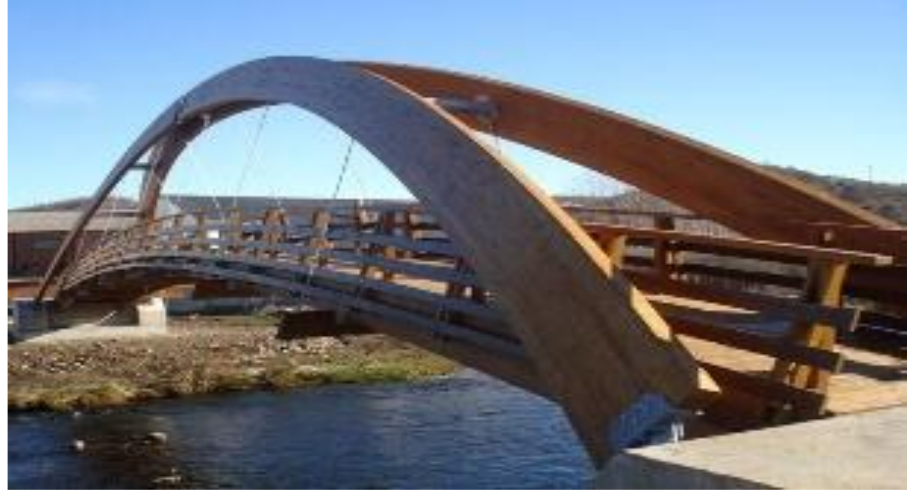

*Fuente:* Chuquipoma Azañero- 2020

**Figura 5**

<span id="page-30-0"></span>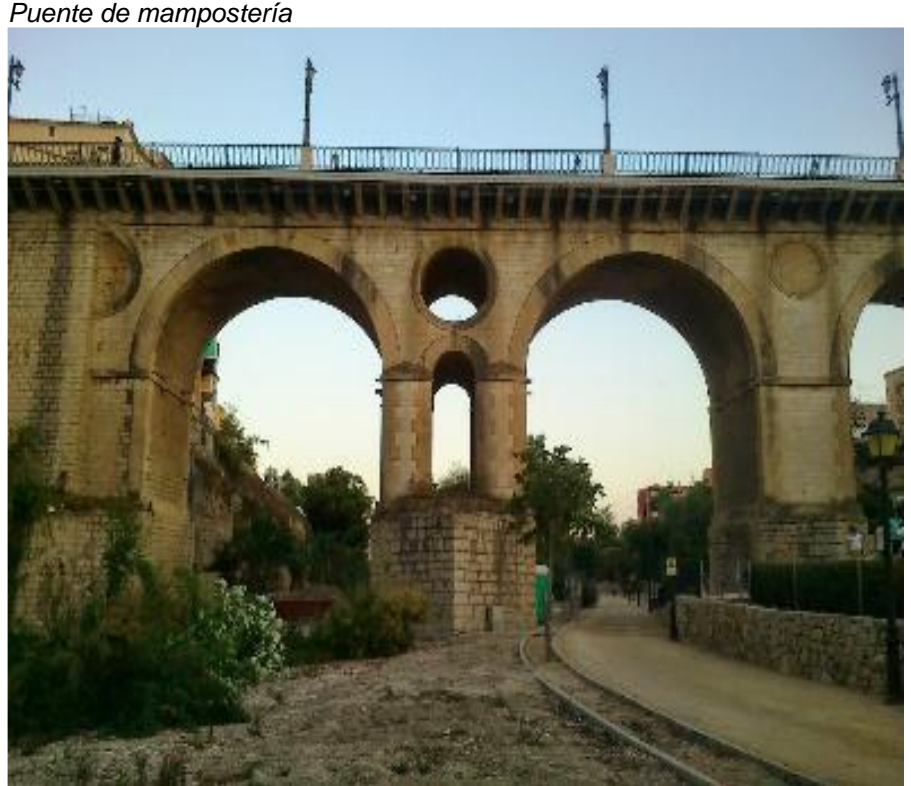

*Fuente:* Chuquipoma Azañero- 2020

**Figura 6** *Puente de acero*

<span id="page-30-1"></span>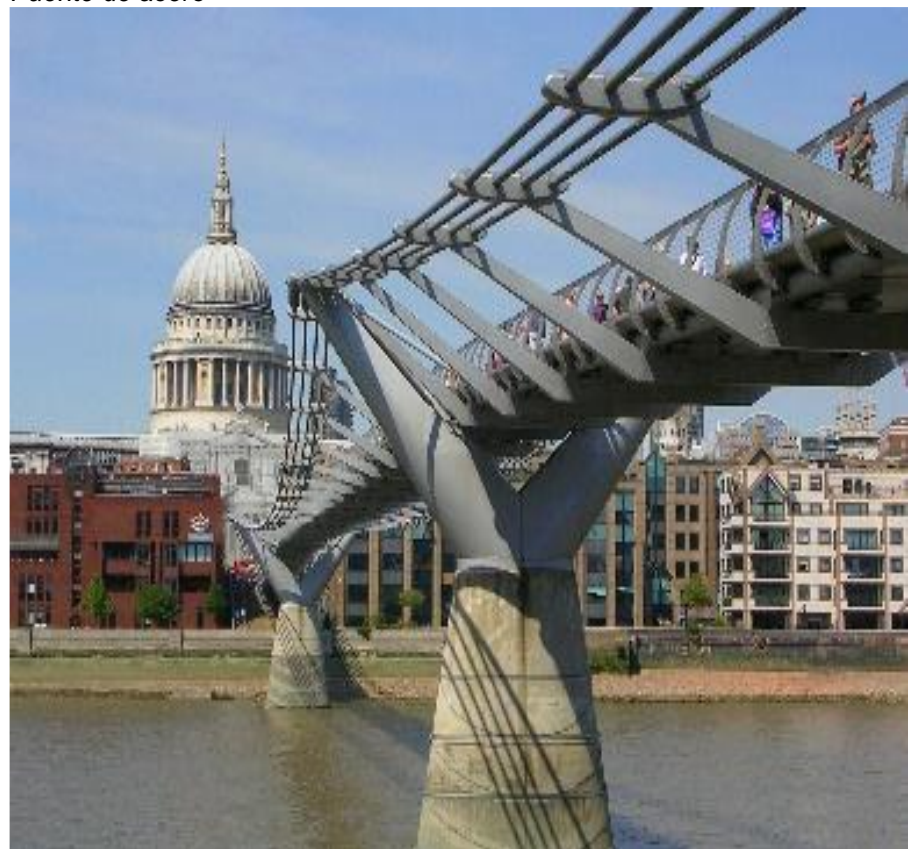

*Fuente:* Chuquipoma Azañero- 2020

### <span id="page-31-0"></span>**Figura 7**

*Puente de sección compuesta*

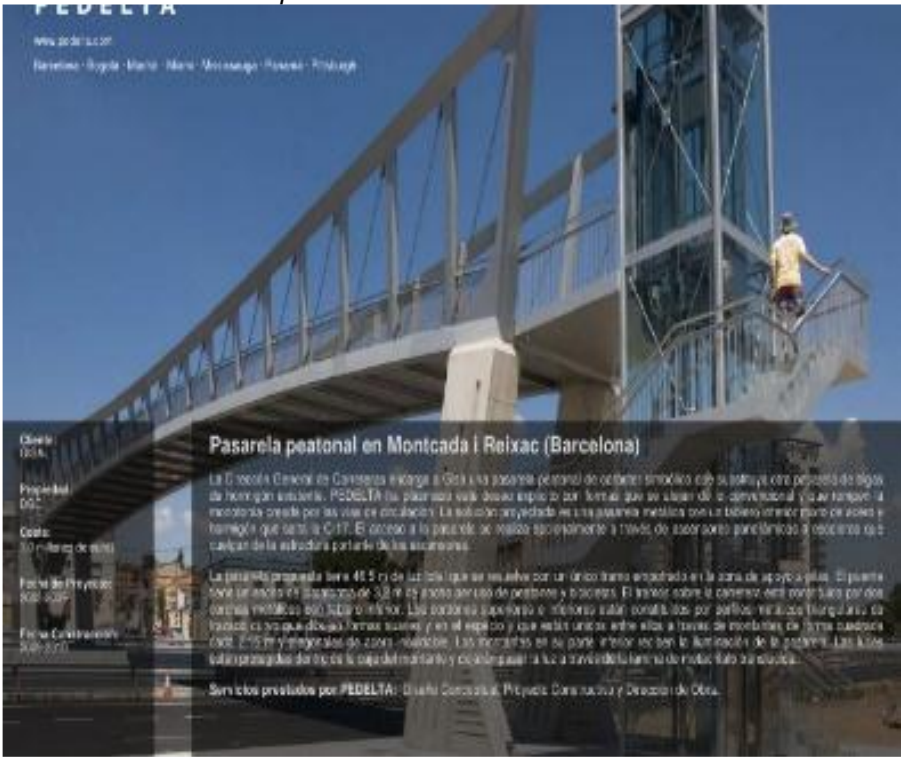

*Fuente:* Chuquipoma Azañero- 2020

#### <span id="page-31-1"></span>**Figura 8**

*Puente concreto preesforzado*

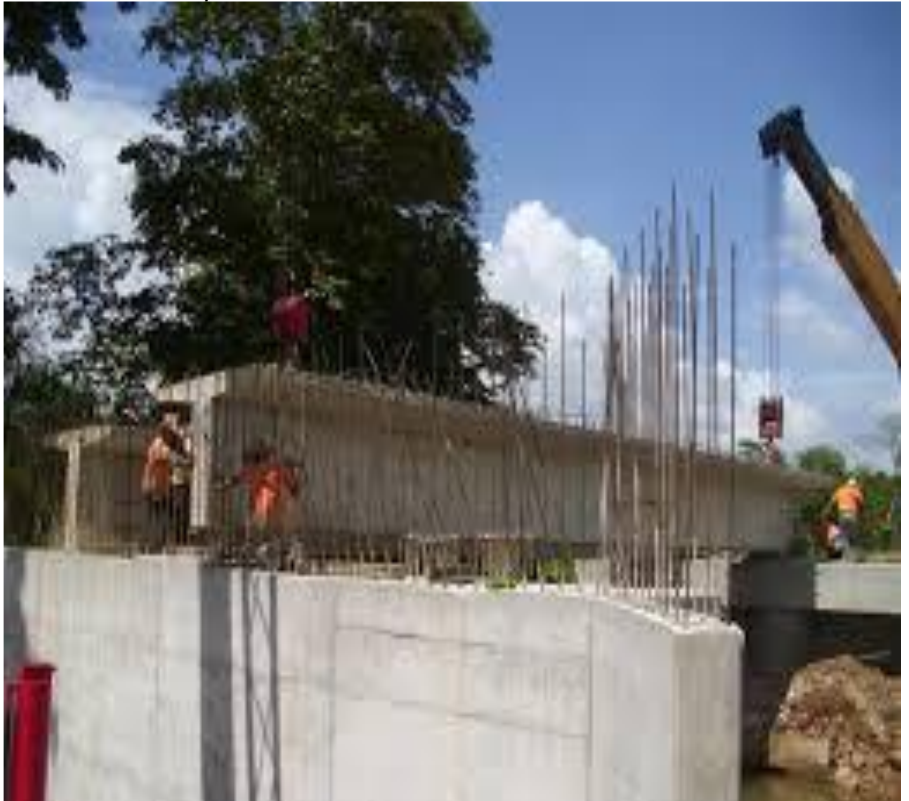

*Fuente:* Chuquipoma Azañero- 2020

# **B. SEGÚN SU FUNCIÓN**

- ➢ "De peatonales"
- ➢ "De ferroviarios"
- ➢ "De carreteros"

### <span id="page-32-0"></span>**Figura 9**

*Puente peatonal*

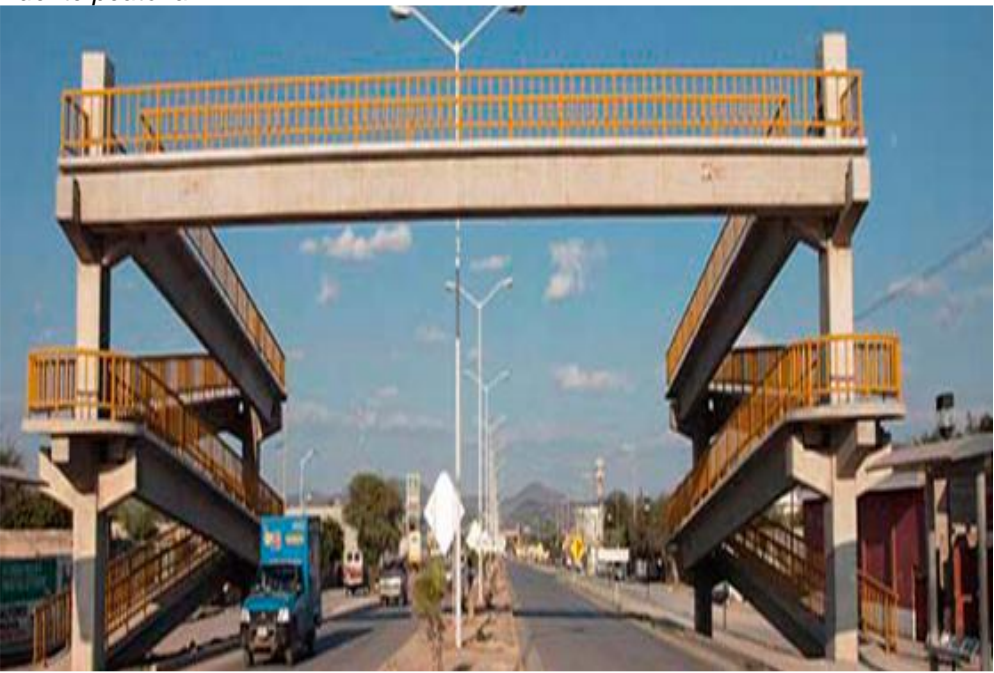

*Fuente:* Chuquipoma Azañero- 2020

<span id="page-32-1"></span>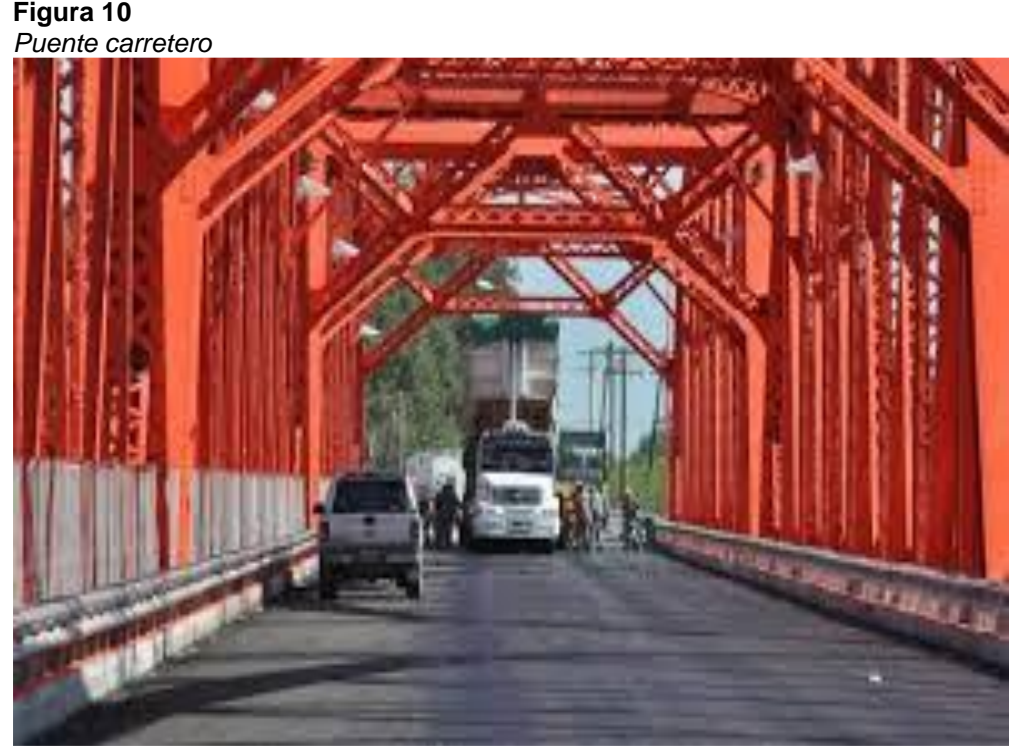

*Fuente:* Chuquipoma Azañero- 2020

<span id="page-33-1"></span>**Figura 11** *Puente ferroviario*

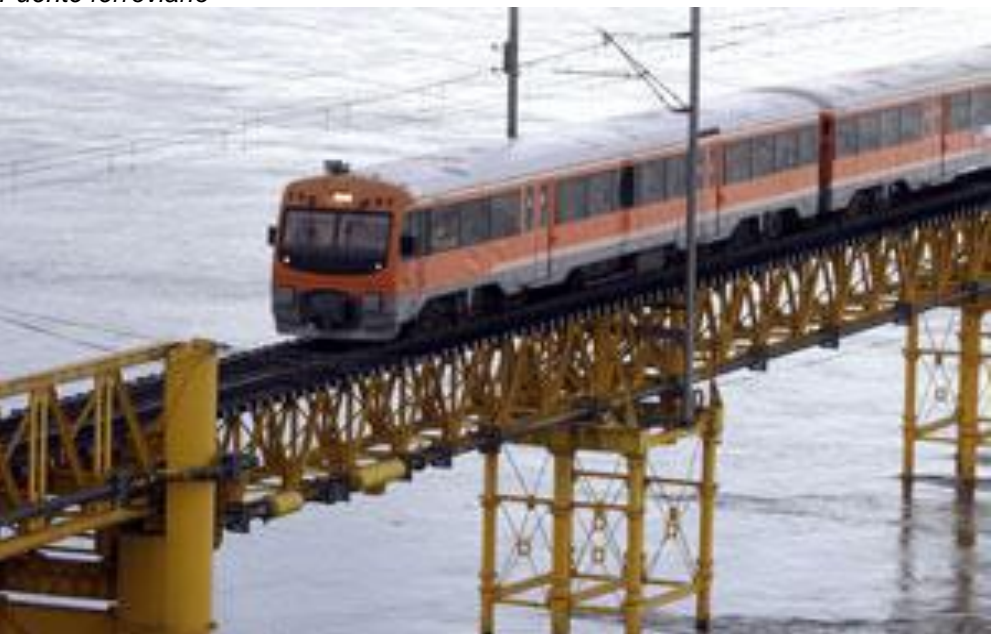

*Fuente:* Chuquipoma Azañero- 2020 **C. POR EL TIPO DE ESTRUCTURA**

- ➢ "De simplemente apoyados"
- ➢ "De continuos"
- ➢ "De simples de tramos múltiples"
- ➢ "De cantiléver"
- ➢ "De en Arco"
- ➢ "De atirantado"
- ➢ "De colgantes"
- ➢ "De levadizos"
- ➢ "De pontones"

### <span id="page-33-0"></span>**2.2.6 CRITERIOS PARA ELEGIR LA SUPERESTRUCTURA**

Los criterios que se emplea para poder elegir la subestructura son: (Gómez, 2010).

- ➢ "Economía"
- ➢ "Proceso constructivo"
- ➢ "Programación de obra"
- ➢ "Retrasos"
- ➢ "Mano de obra"
- ➢ "Materiales"
- ➢ "Arquitectura"

### **ASPECTOS ECONÓMICOS**

El costo de una superestructura está estrechamente relacionado con la holgura o espaciamiento entre los soportes. También dependerá de la zona en la que se encuentre y de su importancia. (Gómez, 2010):

### **ASPECTOS CONSTRUCTIVOS**

La facilidad de construcción es extremadamente importante, por lo que tenemos que responder las siguientes preguntas. (Gómez, 2010):

- 1. ¿Se puede hacer un falso puente?
- 2. ¿Hay grúa para levantar las vigas?
- 3. ¿Puede acceder maquinaria pesada al área de trabajo?
- 4. ¿Hay espacio para armar la estructura?
- 5. ¿Es fácil enviar artículos?

<span id="page-34-0"></span>**Figura 12** *Falso puente***.**

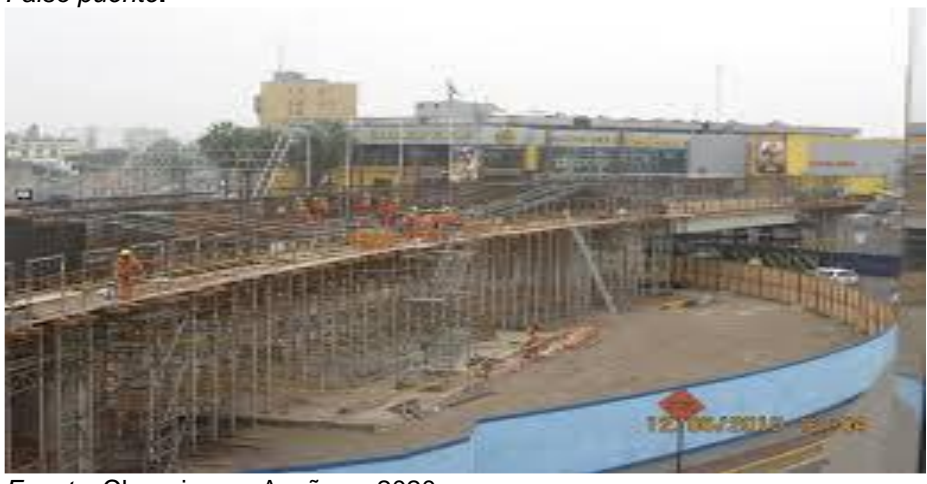

*Fuente:* Chuquipoma Azañero- 2020 **PLAZOS DE ENTREGA**

"En muchos proyectos, especialmente en los puentes intraurbanos (vía viaductos, viaductos, intersecciones viales), el tiempo de ejecución de las obras es bastante exigente" (Gómez, 2010). "En puentes que cruzan ríos y arroyos, muchos de los cuales tienen estacionalidad; la estación seca necesariamente debe recurrir a la construcción de estructuras laterales si se quiere construir un falso puente" (Gómez, 2010). "Si se requiere tiempo de entrega, elige un puente renunciando a un puente falso" (Gómez, 2010).

### <span id="page-35-0"></span>**2.2.7 ESTUDIO BÁSICO**

"Antes de proceder con el diseño de un proyecto de puente, es fundamental realizar estudios básicos que permitan un conocimiento completo del área, dando como resultado la generación de información de línea de base. necesaria y suficiente para concluir con la planificación de una de las soluciones plasmadas primero en trazos, y luego en proyectos definitivos, realistas y viables." (Claros & Meruvia, 2005)

# **2.2.7.1 ESTUDIOS PRELIMINARES Y ANTEPROYECTO A. ESTUDIO TOPOGRÁFICO**

Debe contener al menos un mapa de ubicación.

- ➢ "Establecimiento de la disponibilidad del sitio temporal seleccionado"
- ➢ "Detalles del levantamiento y nivelación del perímetro del sitio temporal (vía férrea, alumbrado público, estructuras, agua potable, pluvial, cañerías negras u otras y de cualquier cuerpo que pueda entorpecer las obras)"
- ➢ "Establecimiento de puntos de referencia y BM (marcadores) de fustes de puente y bancos horizontales"
- ➢ "Diagrama de eje de puente de elevación y nivelación, determinación de rieles y stock disponible a la derecha"
- ➢ "Curvas en el suelo cada medio metro. Precisión de horizontal y los levantamientos verticales se ajustarán a lo establecido y generalmente aceptado para este tipo de trabajos.
# **B. ESTUDIO DE SUELOS**

La estructura del puente transmite la tensión al suelo natural debajo; Estos esfuerzos, a su vez, producen las deformaciones que se reflejan en la estructura de las citadas subestructuras; por lo tanto, es necesario estudiar el soporte o fondo de estos. Además, existen factores independientes de la subestructura, aunque en ocasiones bajo su influencia, como el agua, que crean impactos en el suelo que también se reflejan en el comportamiento de la propia edificación en esa textura. también estudió. (Tapias y Pinzón, 2015). Finalmente, la interacción de subcapas y subestructuras afecta el comportamiento general de tal manera que es sumamente importante considerar los métodos disponibles para el ingeniero para cambiar las condiciones de la subcapa a medida que se presentan eventos desfavorables, convirtiéndolos en condiciones más favorables. otras cosas; Tales métodos también necesitan atención. (Tapias y Pinzón, 2015)

"Los estudios geotécnicos deberán considerar exploración de campo y pruebas de laboratorio, cuyo número será determinado de acuerdo al alcance del proyecto, longitud y condiciones del terreno" (MTC, 2003). "Los estudios deben incluir el área donde se construirá el puente, estribos, pilas y caminos" (MTC, 2003).

33

# **C. ESTUDIO DE TRANSITABILIDAD.**

"El estudio de tránsito tuvo como objetivo principal caracterizar el volumen de tránsito medio diario (TPD) de las vías directamente relacionadas con el proyecto, como los corredores peatonales, y que sirviera para diseñar la sobrecarga necesaria para construir el puente creado por este puente." (Tapias y Pinzón, 2015)

# **D. ESTUDIOS DE IMPACTO AMBIENTAL.**

"Los estudios de impacto ambiental son una herramienta fundamental para la toma de elecciones sobre proyectos, obras u ocupaciones que requieran autorización ambiental y serán requeridas en todos los casos en que se requiere autorización ambiental lo dispuesto en la ley y el presente Reglamento." (Tapias y Pinzón, 2015)

# **E. GEOMETRÍA.**

"Las características topográficas e hidráulicas determinan la longitud recorrida, así también como la elevación del terreno" (MTC, 2003). "Pero para el caso del ancho es una medida fija, ya sea en el caso de puentes ferroviarios, de acuerdo al ancho de vía, número de vías y estabilidad lateral" (MTC, 2003). (MTC, 2003)

# **F. PERFIL LONGITUDINAL.**

"Dadas las recomendaciones descritas anteriormente, esta configuración está casi siempre determinada por una estructura de trazado vial o ferroviario, con pendientes en ambos extremos que no superen el 0,75%" (MTC, 2003).

# **G. BARANDAS.**

"El pasamanos debe especificarse para que sea seguro, económico y estético. Las soluciones de balaustradas mixtas de metal y hormigón a menudo cumplen estos requisitos. La altura de la barandilla del puente no es inferior a 1,10 m; considerar que la trayectoria del ciclo sea de al menos 1,400 m %". Manual de diseño de puentes del MTC

# **H. SEÑALIZACIÓN.**

"Durante el proyecto, se deben establecer las medidas de señalización a tomar durante las fases de construcción y servicio del puente, referirse a las Directrices Oficiales para la Señalización Vial" (MTC, 2003). "Los elementos y detalles que integran la señal del puente se presentarán en el plano, fijándose el tamaño y refuerzo de las placas y sus elementos de apoyo, materiales de construcción, pintura y demás información sobre especificaciones constructivas específicas" Manual de diseño de puentes del MTC.

# **2.2.8 CONSIDERACIÓN DE DISEÑO**

# **2.2.8.1 CARGAS DE DISEÑO**

# **A. CARGA PEATONAL (LL).**

"Los puentes para peatones y ciclistas deben diseñarse para una carga uniformemente distribuida de 5 kN/m2 (510 kgf/m2), los diseñadores deben evaluar si los puentes peatonales se pueden usar para vehículos de emergencia o de mantenimiento. Las cargas para tales vehículos no necesitarían ser incrementadas por la dinámica" (MTC, 2003).

# **B. CARGA DE VIENTO (WS).**

Norma AASHTO para la presión del viento en partes de superestructuras, excluyendo la carga mínima de viento AASHTO por pie de superestructura. Los valores de 35 libras por metro cuadrado (Psf) o 170,88 kilogramos de fuerza por metro cuadrado (Kgf/m²) que actúan sobre la superficie vertical prevista del puente de armadura abierta se dan para simplificar el diseño, en lugar de calcular la fuerza. miembros del marco. La presión del viento especificada para las velocidades base del viento es de 100 mph (mph) o 160,93 km/h (km/h). (LRFD/AASTHO, 2010).

La velocidad a mayores altitudes estará determinada por Manual de diseño de puentes del MTC:

$$
Vz = C \times V_{10} \times ln(\frac{Z}{Z0}) \ge V10
$$

Donde:

- $Vz = Velocidad del viento \left(\frac{km}{h}\right)$  $\frac{1}{n}$
- $V10 =$  velocidad correspondiente a  $z = 10$  m.
- $Z =$

Altura por encima del terreno o del agua (m).

•  $C.Z0 = \text{contantes}$ 

# **Tabla 2**

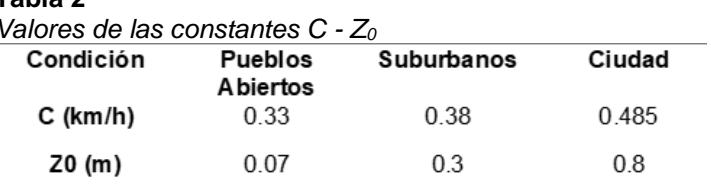

*Fuente:* Manual de diseño de puentes del MTC

"Presiones horizontales sobre la composición. Las presiones de aire van a ser calculadas por medio de la expresión" Manual de diseño de puentes del MTC:

$$
P = P_B \times (\frac{Vz}{100})^2
$$
  

$$
P = \text{Presión del viento } (kN/m2)
$$

 $VZ = Velocidad de viento (km/h) a la altura z.$ 

 $PB = \text{Presión}$  a una velocidad de 100 km/h

#### **Tabla 3**

*Presiones una velocidad de 100 km/h*

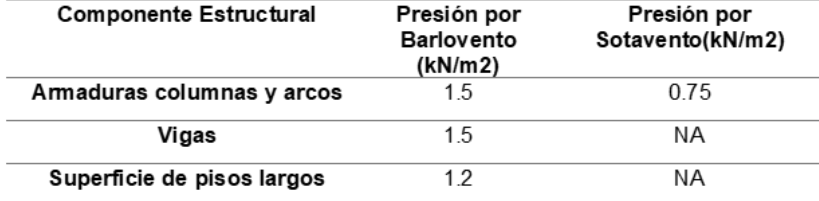

*Fuente:* Manual de diseño de puentes del MTC

# **2.2.9 DEFLEXIÓN Y VIBRACIÓN**

# **2.2.9.1 DEFLEXIONES**

La deflexión del estado límite de usabilidad debe investigarse cuando se usa una combinación de carga de servicio como se muestra en la siguiente Tabla 4 de AASHTO LRFD. Para tramos que no sean de tipo voladizo, la deflexión del puente debido a la sobrecarga de peatones no debe exceder 1/500 de la longitud del tramo. La deflexión de los basculantes debido a las cargas de los peatones no debe exceder 1/300 de la longitud del voladizo. La flecha horizontal bajo el efecto de la carga del viento no debe exceder 1/500 de la longitud del vano.

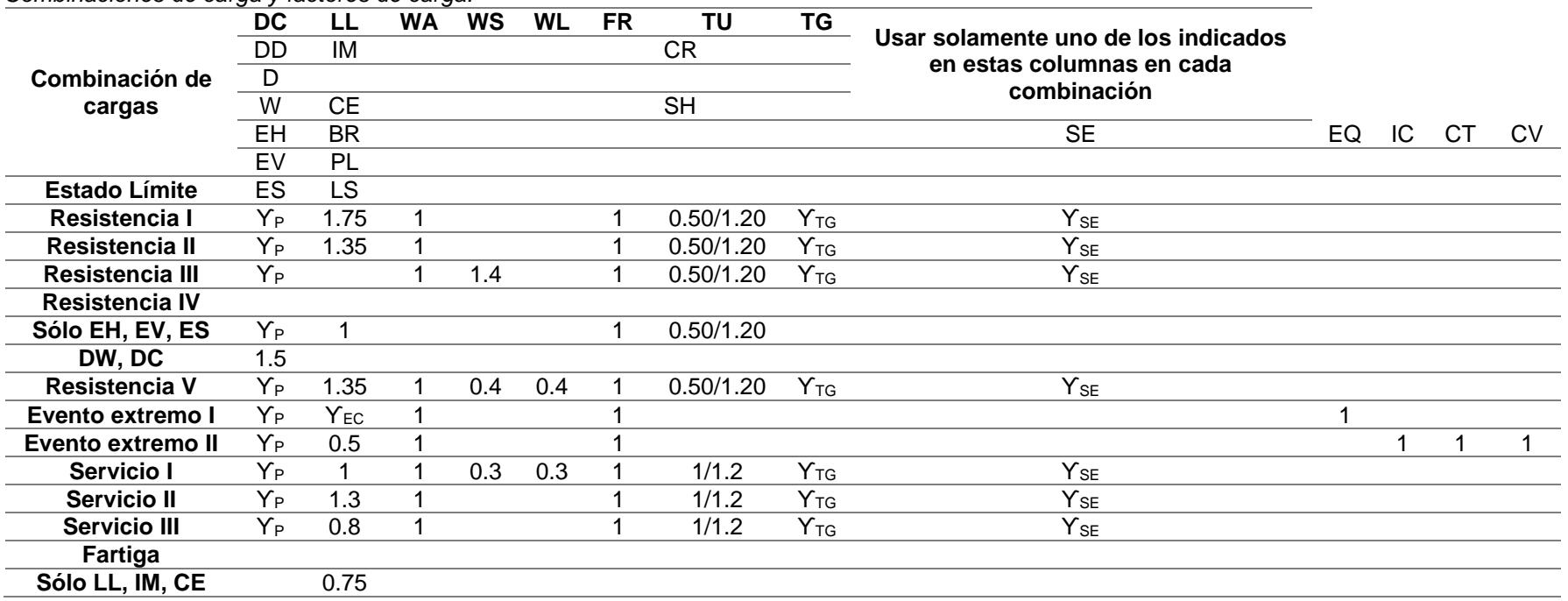

#### **Tabla 4** *Combinaciones de carga y factores de carga.*

*Fuente:* Manual de diseño de puentes del MTC

## **2.2.9.2 VIBRACIONES**

La vibración se debe investigar como un estado límite de usabilidad cuando se usa el servicio de ajuste de carga como se muestra en la Tabla de AASHTO LRFD. Las vibraciones estructurales no deben causar incomodidad o ansiedad a los usuarios del puente peatonal. Se tendrá en cuenta esta valoración Manual de diseño de puentes del MTC:

- ➢ Eliminación gradual de la carga de varios peatones en el puente al mismo tiempo, incluido el fenómeno de "envolvimiento".
- ➢ Estimar correctamente el nivel de amortiguamiento de la estructura.
- ➢ Aceleración y/o límite de velocidad en función de la frecuencia.

En lugar de tal evaluación en la dirección vertical, los puentes pueden ser provistos de manera que se cumpla cualquiera de los siguientes criterios:

$$
f \ge 2.86 \times \ln(\frac{180}{W})
$$
  

$$
W \ge 180 \times e^{(-0.35f)}
$$

# **2.2.10DISEÑO DE LA SUPERESTRUCTURA**

**Figura 13** *Elementos de un puente*

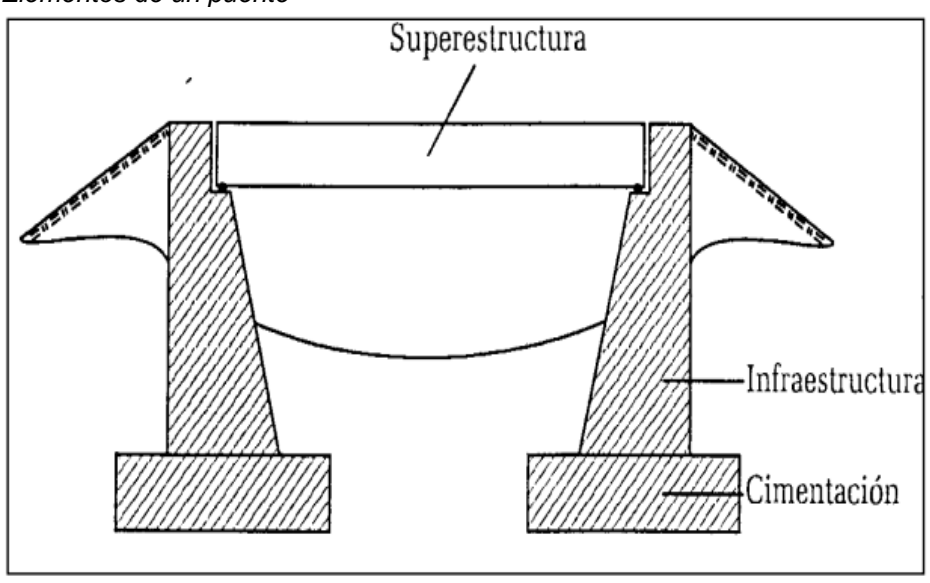

*Fuente:* Ing. Arturo Rodríguez

## **2.2.10.1 LA SUPERESTRUCTURA**

Mehdi nos dice que la superestructura, "es el conjunto de elementos que componen la parte superior de un puente, y generalmente comprende":

- ➢ Tablero del puente: Formado por elementos estructurales que soportan el peso del medio y luego transmiten sus efectos a la estructura principal.
- ➢ Estructura principal: Es el sistema estructural que soporta la losa del tablero y salva la luz entre apoyos, transfiriendo la carga a la estructura auxiliar.

# **C. PREDIMENSIONAMIENTO DE LA LOSA**

El ancho de la sección transversal dependerá del ancho de la calzada por la que vayan a circular los vehículos. El Manual de diseño de puentes de MTC establece que "la profundidad mínima de la losa del tablero, excluyendo ranuras o desgaste, no debe ser inferior a 175 mm".

# **D. MOMENTOS EN LA LOSA**

Se calculan el peso propio y los momentos de generación de carga; Para el análisis de sobrecarga del vehículo, se utilizará la línea de influencia. Línea de influencia se menciona que una línea de influencia "Es un gráfico cuya gráfica representa la magnitud y característica o dirección de alguna función o efecto sobre la estructura, cuando una unidad de carga que se mueve a través de la estructura de alguna manera a través de la estructura. Esta línea de influencia se utiliza principalmente para calcular ciertas fuerzas y determinar la posición de la carga que produce la fuerza crítica o fuerza máxima.

# **2.2.11DISEÑO DE LA SUBESTRUCTURA**

Rodríguez Serquén dice que "Son estructuras que actúan como soporte extremo del puente y, además de soportar las cargas de la

superestructura, también actúan para evitar que se acerquen los terraplenes y soportar así la presión del suelo".

# **2.2.11.1 PREDIMENSIONAMIENTO DE ESTRIBOS**

#### **Figura 14**

*Predimensionamiento de estribos*

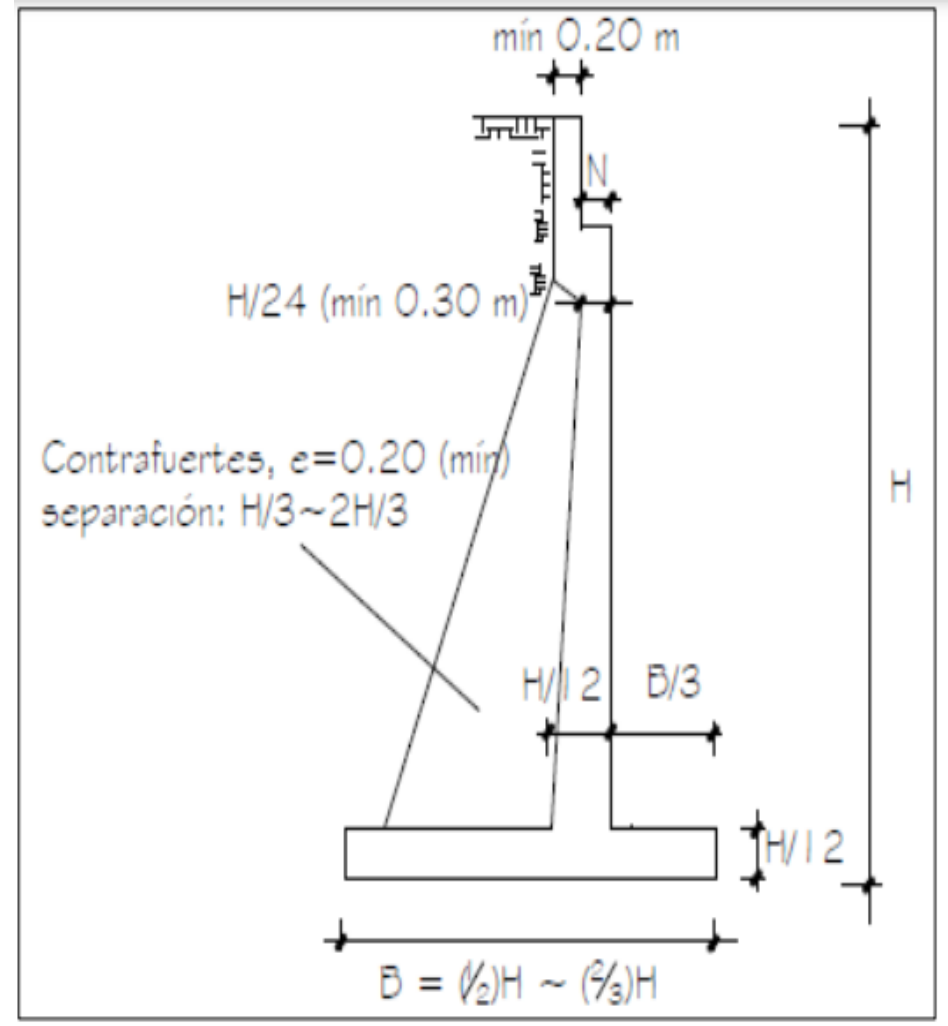

*Fuente:* Ing. Arturo Rodríguez

Braja M. Das dice: "Al diseñar muros de contención, un ingeniero tiene que adivinar varias dimensiones. Durante el proceso de diseño, estas suposiciones permiten al ingeniero verificar la estabilidad de las secciones de prueba del muro. Si las pruebas de estabilidad producen resultados inesperados, las secciones se pueden editar y volver a probar.

#### **Tabla 5** *Cargas de diseño en estribos*

 $\mathbf{L}$ Cargas verticales de la superestructura, correspondiente a las reacciones de la carga muerta y viva. No se toma en cuenta el efecto de impacto

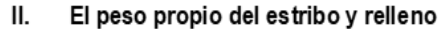

III. El empuje del terreno más el efecto de sobrecarga sobre el terreno

IV. Viento ejercido sobre la estructura y la sobrecarga viva, que se transmite a través del apoyo fijo

V. Fuerza por el empuje dinámico de las aguas y la fuerza de flotación

VI. Fuerza longitudinal que se transmiten a través del apoyo fijo debido al frenado de vehículos

VII. Fuerza centrifuga, en el caso de puentes curvos

#### VIII. Fuerza sismica de la superestructura y de la infraestructura.

*Fuente:* Ing. Arturo Rodríguez

**Figura 15** *Cargas Típicas en Estribo*

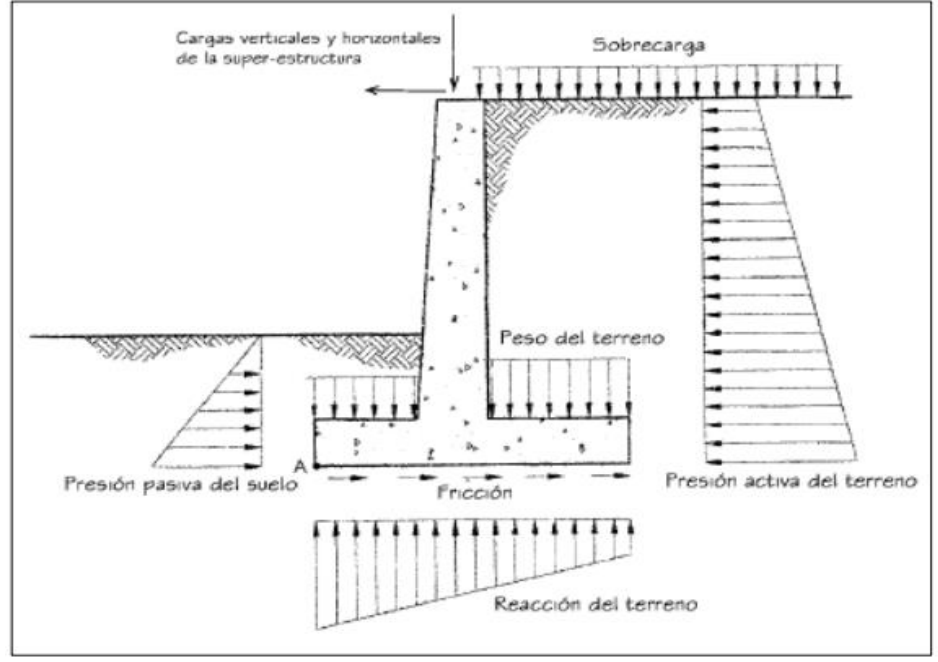

*Fuente:* Ing. Arturo Rodríguez

# **2.2.11.2 DISEÑO DE PILOTES**

Eduardo Rivera afirma, "Para el diseño de pilotes hincados los pilotes deben tener en cuenta los siguientes puntos que se detallan a continuación": Determinación de la carga transmisible de la superestructura y cabeza de cimentación en la fuerza de trabajo Determinación de la distribución de la carga final para cada pilote, se puede utilizar la siguiente fórmula ya que hay cargas horizontales y no todos los pilotes operan con la misma carga.

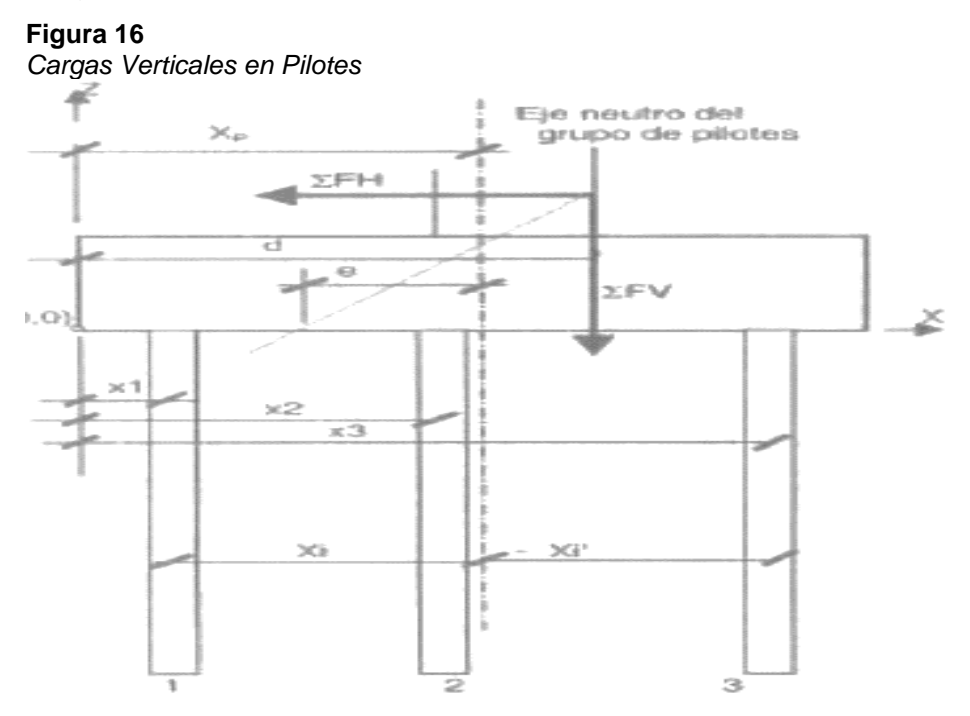

*Fuente:* Ing. Arturo Rodríguez

$$
Xp = \frac{\sum x_n}{n}
$$
  

$$
Vi = \frac{\sum Fv}{n} + \frac{\sum Fvex}{\sum x^2}
$$
  

$$
d = \frac{(\sum Mr - \sum Mv)}{\sum Fv}
$$
  

$$
a = d - Xn
$$

 $e = d - Xp$ 

Donde:

- Vi = Componente vertical en cualquier pilote.
- ΣFv = Carga vertical total
- $n = #$  de pilotes.
- $e = Excentricidad.$

# **2.2.12GÁLIBOS, ESTRIBOS Y PILARES GÁLIBOS**

"En las vías expresas, el vacío se refiere a la brecha que existe entre la superficie de la carretera y la parte inferior de la superestructura de la carretera, vía férrea o puente peatonal" (MTC, 2013, p.2019). "En los puentes fluviales hablamos de inmovilidad, y es la altura que existe entre el nivel máximo del agua y el fondo de la superestructura de un puente" (MTC, 2013).

"Este Gálibo para el caso de carretera tendrá una longitud de por lo menos 5,50 m. En el caso de un puente sobre un río, el despeje se determinará de acuerdo al diseño específico de cada proyecto, el cual no será menor a 2.50 m" (MTC, 2013). "Los gálibos especificados podrán incrementarse si el asentamiento pre-calculado de la superestructura supera los 2,5 cm" (Gómez, 2010).

# **2.2.12.1 ESTRIBOS**

"Son estructuras que actúan como soporte extremo del puente y además de soportar las cargas de la superestructura, también es una barrera para que el terraplén se acerque y por lo tanto esté sujeto a la presión del suelo." (Serquén, 2012). "El estribo, que es un muro de contención, puede ser de hormigón simple (estribo de gravedad), de hormigón armado (muro en voladizo o con malla y bota), etc. (Serquén, 2012).

# **2.2.12.2 PILARES**

Son estructuras que pueden ser apoyos intermedios o extremos de la superestructura de un puente. (Seminario, 2005).

**Figura 17** *Tipos de fuerzas sobre pilares según AASHTO*

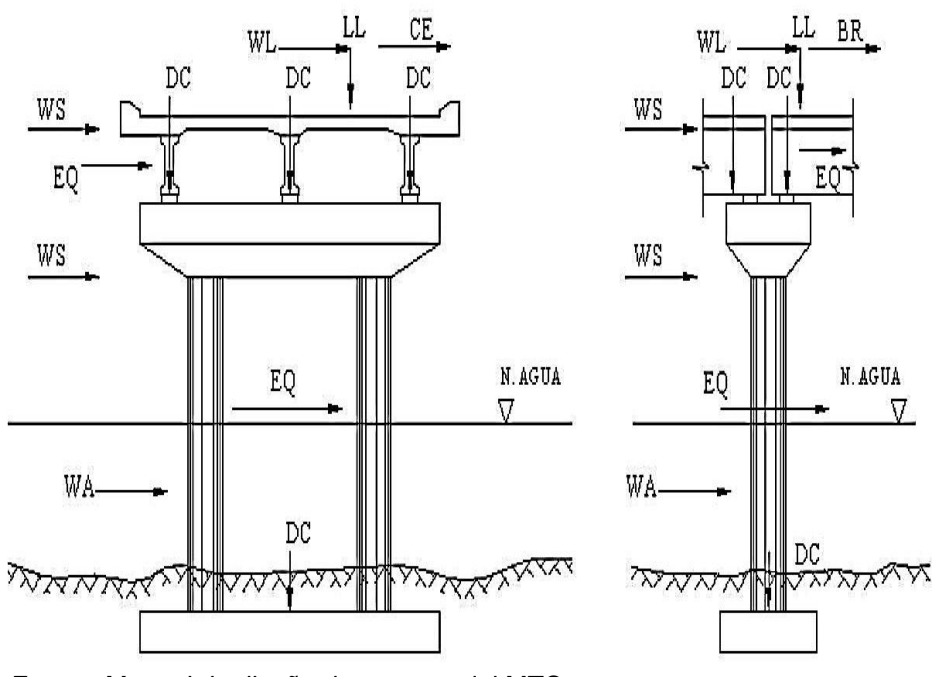

*Fuente:* Manual de diseño de puentes del MTC

# **2.2.13MATERIALES**

Los materiales deben cumplir con las especificaciones de la norma.

Hormigón. El hormigón utilizado para construir el puente debe ser controlado y equilibrado. La Resistencia requerida debe especificarse en el proyecto. " Los materiales constitutivos del hormigón tales como agua, áridos gruesos y finos, cemento y aditivos, deberán cumplir con lo especificado por la (NTE E060 de hormigón armado)". (MTC, 2003)

Acero. "El refuerzo en hormigón armado puede incluir alambre de acero, varillas, cables y cables. (NTE E060,2018).

Elastómeros. "El elastómero utilizado en los puentes se especificará en función de la rigidez, o según el módulo de deformación transversal que presente la estructura así también como los valores máximos esperados de tensión de compresión y deformación para los dispositivos de soporte". (MTC, 2003)

## **2.3 DEFINICIONES CONCEPTUALES**

## **PUENTE**

Un puente es una estructura que proporciona paso sobre un obstáculo sin cerrar el camino por debajo. Puede ser para una carretera, un ferrocarril, peatones, un canal o una tubería. (MTC, Manual de diseño de puentes, 2003)

## **PILAR**

El soporte inicial y final de la superestructura de un puente (MTC, Manual de diseño de puentes, 2003)

# **LOSA**

Es una losa de hormigón armado, metálica o de madera utilizada como tablero de puente. (MTC, Manual de diseño de puentes, 2003)

# **GÁLIBO**

El vano o viaducto se refiere a la altura entre el fondo de la viga y el fondo del cauce al cruzar un río o arroyo. Un caso similar es para los viaductos de carretera, ya sean vehiculares o peatonales, donde la altura libre es la distancia entre el nivel más bajo de la parte inferior de la viga y el nivel más alto del pavimento sobre el que pasa, en los puentes antes mencionados, una distancia mínima de Se recomienda 5 m. (MTC, Manual de diseño de puentes, 2003)

# **PEATONES**

El peatón o transeúnte es el individuo que camina caminando usando espacios adecuados para moverse de un espacio a otro en calles, avenidas y de vez en cuando en varias carreteras. (MTC, Manual de Carreteras Diseño Geométrico Dg-2013, 2013)

# **ACERO**

Se caracteriza por ser un elemento estable y transparente obtenido por fusión de arena de sílice, carbonato de sodio y piedra caliza a una temperatura de unos 1.500 grados centígrados. (RNE, NORMA E.060, 2019)

# **PÓRTICO**

Los pórticos o también denominados "marcos de portal" son principalmente construcciones de escasa elevación, que entienden columnas y vigas horizontales o inclinadas, conectadas por conexiones resistentes al instante. (RNE, NORMA E.060, 2019)

# **2.4 HIPÓTESIS**

# **2.4.1 HIPÓTESIS GENERAL**

Hi: Realizar el diseño estructural de un puente peatonal empleando el software ETABS V19 reduce los accidentes de tránsito en la carretera central en el km 2+621, Amarilis- Huánuco -2022.

H0: Realizar el diseño estructural de un puente peatonal empleando el software ETABS V19 no reduce los accidentes de tránsito en la carretera central en el km 2+621, Amarilis- Huánuco - 2022.

# **2.5 VARIABLES**

# **2.5.1 VARIABLE DEPENDIENTE**

Accidente de transito

# **INDICADORES:**

- ➢ Capacidad portante
- $\triangleright$  Curvas de nivel
- ➢ Niveles
- ➢ Conteo de peatones

# **2.5.2 VARIABLE INDEPENDIENTE**

Diseño estructural de un puente

# **INDICADORES:**

- ➢ Carga viva
- ➢ Carga muerta
- ➢ Combinación de cargas
- ➢ Losas macizas
- ➢ Escaleras
- ➢ Cimentaciones
- ➢ Muro de corte o placa
- ➢ Columnas
- ➢ Vigas
- ➢ Albañilería confinada

# **2.6 OPERACIONALIZACIÓN DE VARIABLES**

# **Tabla 6**

*Sistema de variables-dimensiones e indicadores.*

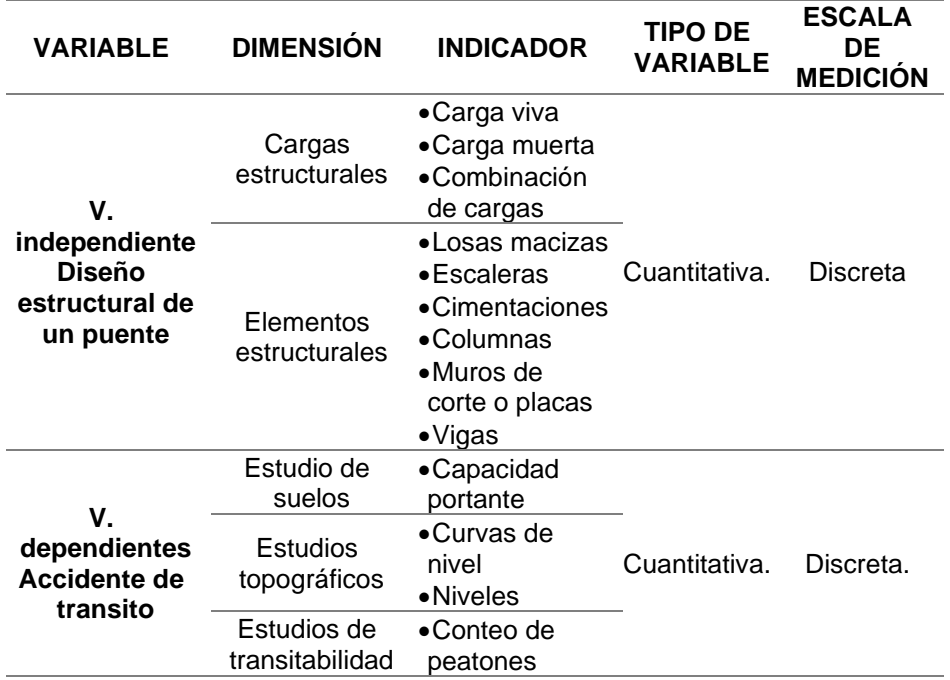

# **CAPÍTULO III**

# **METODOLOGÍA DE LA INVESTIGACIÓN**

# **3.1 TIPO DE INVESTIGACIÓN**

# **3.1.1 ENFOQUE**

El presente trabajo de investigación tiene un enforque cuantitativo ya que se partió de la observación y recolección de datos para posteriormente analiza y diseñar el puente peatonal con el software ETABS.

# **3.1.2 ALCANCE O NIVEL**

El presente trabajo de investigación tiene un nivel de investigación correlacional, ya que el análisis y diseño del puente peatonal se basará en el reglamento nacional de edificaciones y el manual de diseño de puentes, en donde compararemos los variables para poder optimizar los elementos estructurales que participan en la estructura.

# **3.1.3 DISEÑO**

El esquema de diseño del presente trabajo de investigación será no experimental y transversal, ya que no manipulará variables o formulas establecidas en el manual de diseño de puentes y/o Reglamento nacional de edificaciones.

Esquema del diseño de la Investigación

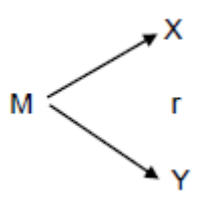

Donde:

M: Muestra

X: Diseño estructural de un puente

Y: Accidente de transito

r: Relación existente entre la variable dependiente e independiente.

# **3.2 POBLACIÓN Y MUESTRA**

## **3.2.1 POBLACIÓN**

Al no encontrar una población definida sobre puentes peatonales en la zona, la población a tomar en cuenta será el conteo de personas que transitan por esta zona que fue un total de 340 desde las 7am hasta las 8pm, debido a ello se tomó la decisión de tomar a la población beneficiaria, que son los peatones y transeúntes ubicados en la Carretera central en el km 2+621, Amarilis- Huánuco -2022.

#### **3.2.2 MUESTRA**

Al no encontrar una muestra definida sobre puentes peatonales en la zona, se tomó la decisión de tomar como muestra 150 personas "peatones y transeúntes" ubicados en zona la carretera central en el km 2+621, Amarilis- Huánuco -2022.

La presente muestra se realizó en la central en el km 2+621, la población presente para esta investigación es finita, la investigación es finita ya se puede identificar la cantidad de peatones que cruzan en los días de la semana la cual es finita por ello se realizó un conteo mediante la observación en este cruce, por ello se empleará la siguiente formula:

$$
n = \frac{N \times Z_{\alpha}^{2} \times p \times q}{e^{2} \times (N-1) + Z_{\alpha}^{2} \times p \times q}
$$

En donde se realizó el conteo el número de personas que transitan por esta zona el cual fue de 340, y se trabajara con un nivel de confianza de 90% y un error de estimación máximo aceptado de 5%.

# **3.3 TÉCNICAS E INSTRUMENTOS DE RECOLECCIÓN DE DATOS**

# **3.3.1 PARA LA RECOLECCIÓN DE DATOS**

# **OBSERVACIÓN**

la técnica de la observación nos permite observar el tráfico peatonal medio diario en dicha zona de estudio o de influencia. También se realizó el reconocimiento y levantamiento topográfico del terreno donde se está planteando el puente peatonal, seguidamente se realizó el estudio de suelos con el fin de conocer las propiedades físicas del suelo.

#### **Tabla 7**

*Ensayos de Laboratorio*

| <b>ENSAYO</b>                                      | <b>NORMA</b><br><b>APLICABLE</b> | <b>PROPÓSITO DEL ENSAYO</b>                                                                                                    |
|----------------------------------------------------|----------------------------------|----------------------------------------------------------------------------------------------------|
| Contenido de Humedad                               | NTP 339, 127                     | "Determinar el contenido de<br>humedad natural de suelos y<br>agregados".                                                                                          |
| Análisis Granulométrico                            | NTP 339.128                      | "Determinar la distribución<br>del tamaño de partículas<br>del suelo".                                                                                             |
| Límite Líquido                                     | NTP 339.129                      | "Hallar el contenido de agua<br>entre los estados del suelo"                                                                                                    |
| Límite Plástico                                    | NTP 339.129                      | "Hallar el contenido de agua<br>entre los estados del suelo".                                                                                                    |
| Peso Específico Relativo<br>de Sólidos de un Suelo | NTP 339.131                      | "Determinar el peso específico<br>relativo de las partículas sólidas<br>de un suelo".                                                                              |
| Corte Directo                                      | NTP 339.171                      | "Determinar la resistencia al corte<br>de una muestra consolidada y<br>drenada, que nos permita obtener<br>la cohesión y ángulo de fricción<br>interna del suelo". |

*Fuente:* RNE

# **3.3.1.1 INSTRUMENTOS**

los instrumentos empleados para la recolección de datos en el presenta trabajo de investigación son los siguientes:

# **A. FICHA DE RECOLECCIÓN DE DATOS**

Para calcular el Angulo de cohesión interna y la capacidad portante del suelo donde se plantea el diseño se empleará los siguientes equipos principales como balanzas, horno eléctrico, juego de tamices, copa de Casagrande y todos materiales para el estudio de suelos.

# **B. ANÁLISIS DE DOCUMENTOS**

Para esta tesis se tomaron en cuenta fuentes bibliográficas, tesis, informes, artículos, registro de accidentes los cuales nos proporciona el INEI y ONSV (Observatorio Nacional de Seguridad Vial).

# **C. MATERIAL BIBLIOGRÁFICO**

Se emplearán diferentes fuentes bibliográficas y documentos nacionales para la elaboración de la investigación.

- ➢ Norma E030 Diseño sismorresistente
- ➢ Norma E050 Suelos y cimentaciones
- ➢ Norma E060 Concreto armado
- ➢ ACI318-19
- ➢ INEI

# **3.3.2 PARA LA PRESENTACIÓN DE DATOS**

En este proyecto se utilizó como herramienta la guía de observación para recopilar la información necesaria donde se utilizaron formatos requeridos para revisar cada ensayo realizado

Los dispositivos, software, equipos y herramientas utilizados necesarios para la investigación son:

- ➢ Materiales para el estudio de suelos.
- ➢ Equipos de instrumentación.
- ➢ Programa ETABS.
- $\triangleright$  Se utilizan los siguientes formatos:
- ➢ Formato para investigación y análisis de suelos.
- ➢ Formato de los estudios topográficos.
- ➢ Formato para rangos de prueba según sus características.
- ➢ Formato de campo para determinar el tránsito peatonal promedio diario.
- $\triangleright$  Registros de mantenimiento.

Para iniciar diseño estructural primero se tuvo que llevar a cabo un pre-dimensionamiento estructural debido a que el programa necesita que se ingresen datos anteriores y secciones preliminares para después proceder con la comprobación de las secciones logradas como consecuencia para que estas logren ser optimizadas. En el modelamiento estructural insertaremos las dimensiones halladas en el pre-dimensionamiento para después optimizar estos recursos usando la normativa peruana vigente, este modelamiento efectuó en el programa ETABS. Luego de modelar se analizará la estructura según las solicitaciones del manual de puentes y la norma E060.

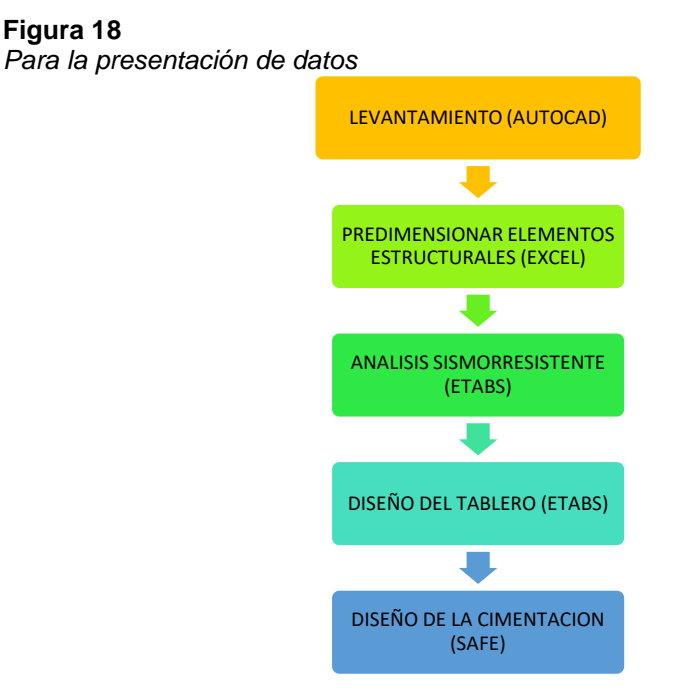

**Figura 18**

.

# **3.3.3 PARA EL ANÁLISIS E INTERPRETACIÓN DE LOS DATOS 3.3.3.1 RECOPILACIÓN DE INFORMACIÓN DISPONIBLE**

Consiste en recopilar información y analizar la literatura disponible de la investigación que se está realizando, de las respectivas unidades como Ministerio de Transporte (MTC), Artículo científico, entre otras relacionadas con la presente investigación.

# **3.3.3.2 LEVANTAMIENTO TOPOGRÁFICO DEL LUGAR**

Consiste en la topografía del lugar, realiza una descripción del área de intersección por medio de un instrumento (Máquina) estación total, GPS); El formato de terreno se utilizó para rellenar los resultados.

# **3.3.3.3 ESTUDIO DE MECÁNICA DE SUELOS**

La investigación de mecánica de suelos se ocupa principalmente de determinar las propiedades mecánicas del suelo y en este caso para poder obtener la capacidad admisible que soporta el suelo donde se ubica el puente peatonal.

# **3.3.3.4 ESTUDIOS DE TRANSITABILIDAD**

Se realizó el estudio de tráfico peatonal en el sitio del puente. Este estudio implicó la asignación de miembros del personal clasificados, a quienes se les entregaron fichas de campo para registrar la información acumulada para cada período de tiempo.

# **3.3.3.5 SOFTWARE ETABS**

Luego de tener todos los resultados de la investigación obtenidos, se realiza el análisis y diseño con el programa ETABS.

# **CAPÍTULO IV RESULTADOS**

# **4.1 PROCESAMIENTO DE DATOS**

# **4.1.1 ESTUDIO DE TRANSITABILIDAD**

Para realizar el estudio de transitividad deberos realizar un conteo de las personas que cruzan la intersección donde se planeta realizar el puente peatonal, esta zona corresponde a la Carretera central en el km 2+621, Amarilis- Huánuco.

#### **Tabla 8**

*Estudio de transitabilidad*

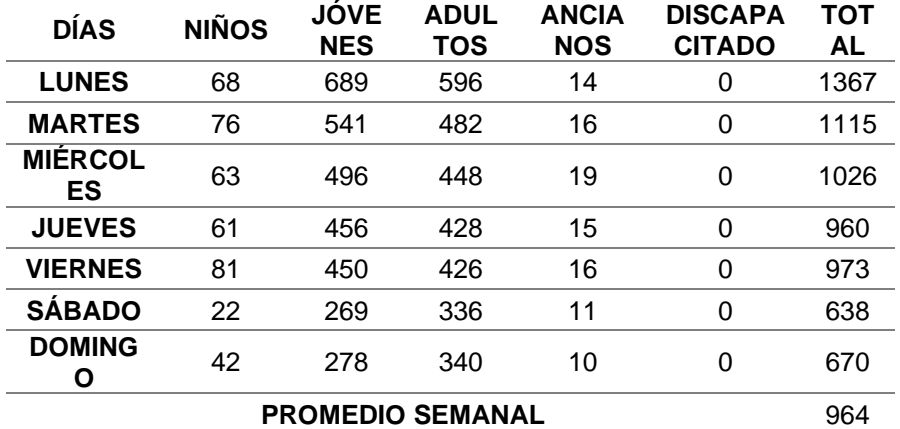

*Nota.* La tabla anterior es una muestra que se tomó en el plazo de 7 días en la carretera central n el km 2+621 en esta tabla de representa los resultados de niños jóvenes adultos ancianos y discapacitados.

De la anterior tabla se indica el tránsito de las personas durante 7 días consecutivos, el cual se ha hecho el estudio, ya que este es un dato importa para optar el tipo de puente peatonal que vamos a diseñar y de este modo justificar su construcción.

Esta tabla nos muestra que la mayor cantidad de personas que cruzan en la intersección es el día lunes y la menor cantidad de personas se ubica en el día sábado. Se puede decir que es de esperar que la cantidad de los transeúntes que cruzan sea mayor al conteo que se realizó, puesto que no se tiene la cantidad exacta o cantidad máxima que pueden transitar diariamente los durante los 365 días del año.

En el estudio exististe la ausencia de discapacitados que circulen en la zona, por ello se optó por elegir un tipo de puente con escaleras, otro factor a tomar en cuenta es debido al espacio que se tiene, es cual es muy estrecho, ya que para diseñar puentes con rampas se necesita un espacio amplio y estas rampas deben tener una pendiente máxima de 12% a 15%. Entonces se propuso un puente con escaleras.

# **4.1.2 ESTUDIO DE MECÁNICA DE SUELOS**

# **4.1.2.1 UBICACIÓN DEL ÁREA DE ESTUDIO**

El Proyecto se encuentra ubicado en el distrito de Amarilis a la altura del km 2+621 de la carretera Federico Basadre.

La zona donde se proyecta la estructura corresponde a una zona rural ubicado alrededor de las urbanizaciones Huayopampa y Los Portales.

#### **Figura 19**

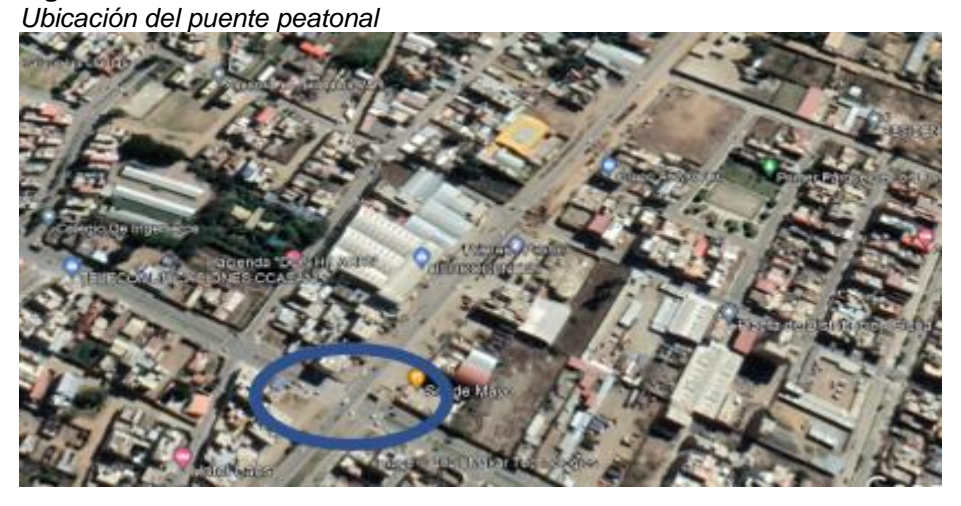

*Nota.* La anterior imagen se muestra la vista en planta de la carretera central en el km 2+621.

# **4.1.2.2 ALCANCES DE LA INVESTIGACIÓN DE LABORATORIO**

Con la muestra de suelo obtenida durante el trabajo de campo, se realizaron experimentos de laboratorio para obtener los parámetros necesarios para la clasificación y determinación de criterios físicos, mecánicos y químicos. Las pruebas de laboratorio se realizan teniendo en cuenta norma técnica E050 de la siguiente manera:

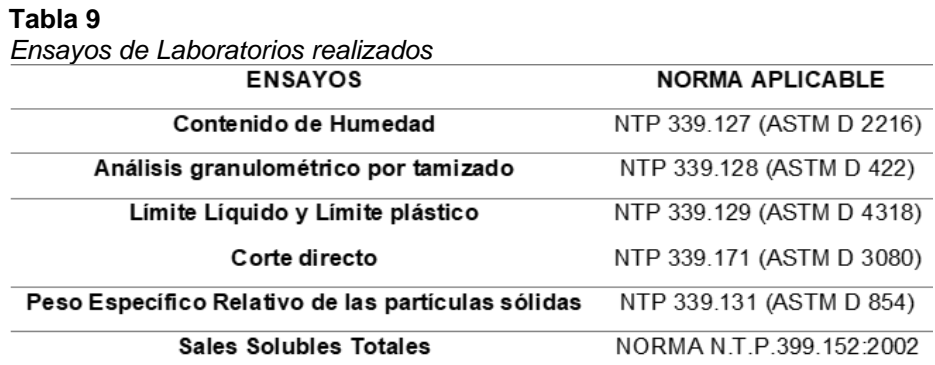

*Nota.* La tabla anterior se muestra los ensayos necesarios para realizar el estudio suelos satisfactoriamente

—

#### **Tabla 10**

*Resumen de resultados de los ensayos*

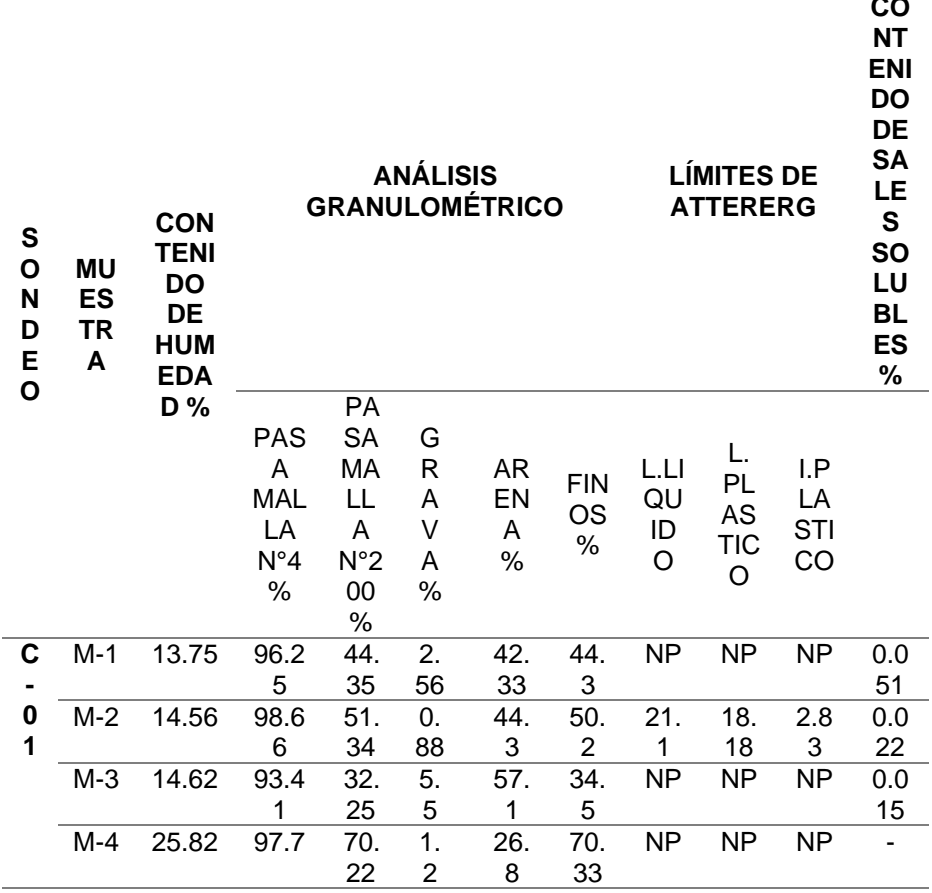

*Nota.* La tabla anterior se muestra los resultados obtenidos por los distintos estudios de mecánica de suelos realizados como el límite líquido, limite plástico, plasticidad.

# **4.1.2.3 CARACTERIZACIÓN DEL SUELO**

Con información de campo y resultados experimentales, determine la estratigrafía del área de estudio incluyendo suelos finos, arena fina y aluvión. La posición de la capa fina está sujeta a cambios, fuera de servicio. No existe uniformidad en la compactación relativa de los suelos finos, variando de densos a muy densos, solo en un caso donde se encontró arcilla fina, la presencia de sal fue mínima. Los suelos finos varían en cuanto a su densidad.

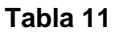

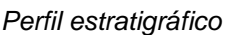

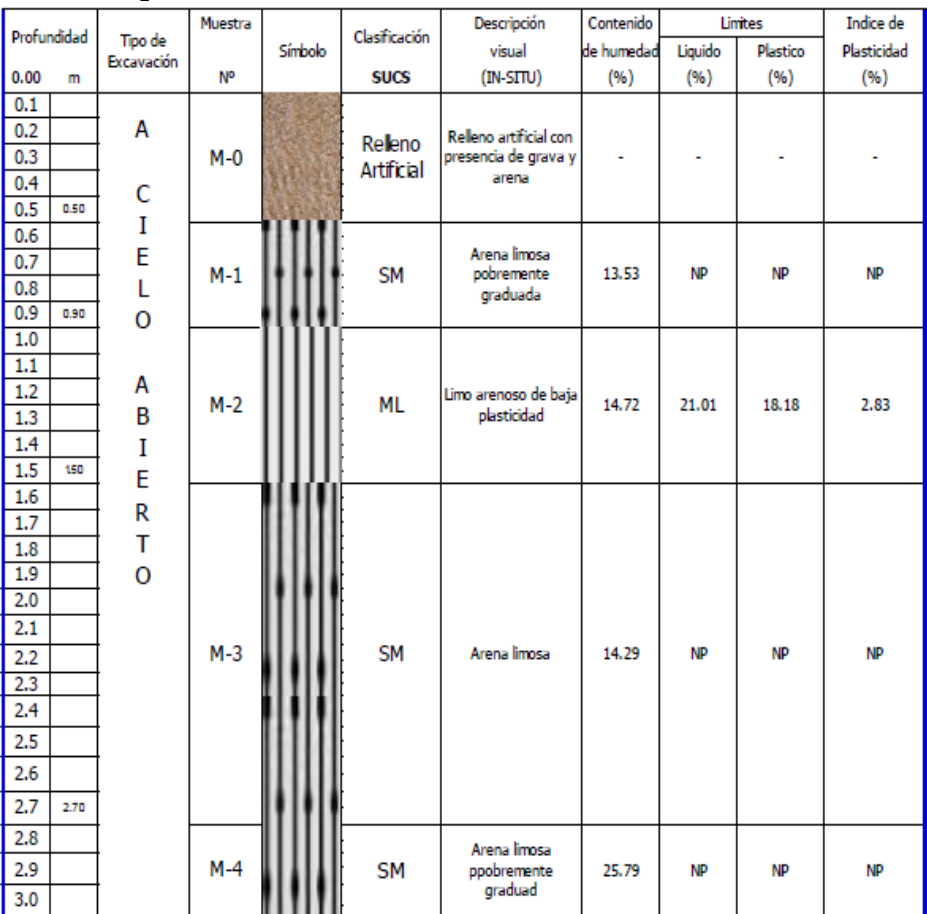

*Nota.* La tabla anterior se muestra los resultados obtenidos por los distintos estudios de mecánica de suelos realizados como el límite líquido, limite plástico, plasticidad.

En el proceso de exploración, no se encuentra la presencia de agua subterránea; Depende de la naturaleza del suelo y su nivel compacto y compacto.

# **4.1.2.4 ANÁLISIS DEL COMPORTAMIENTO DEL SUELO**

De acuerdo al trabajo de campo realizo, a los estudios de suelo, y al perfil estratigráfico, y análisis de la situación se recomienda una cimentación superficial compuesta por zapatas de concreto armado.

Para el efecto de diseño, el cálculo de la Resistencia calificada del suelo se adjunta a una plataforma continua. La expresión de Terzaghi para una falla local es:

# **D. PARA CIMENTACIÓN AISLADA**

 $Q_d = 1.3 \left(\frac{2}{3}\right) C. N' C + Y. Df. N'_{q} + 0.4 Y. B. N_{y}$ 

# **E. CAPACIDAD ADMISIBLE**

 $Q_{adm} = Q_d / FS$ 

## **F. FACTOR DE SEGURIDAD (FS)**

 $FS = 3$ 

## **G. CUADRO DE RESUMEN**

**Tabla 12** *Capacidad admisible*

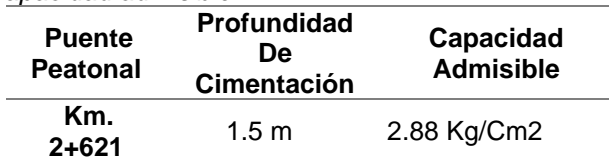

*Nota.* La tabla anterior se muestra la capacidad portante o capacidad admisible a una profundidad de cimentación de 1.5 metros.

## **4.1.3 DISEÑO DEL PUENTE PEATONAL TRADICIONAL**

Para realizar el diseño del proyecto primeramente necesitamos definir los materiales que emplearemos en el puente peatonal (puente tipo losa):

# **DATOS GENERALES:**

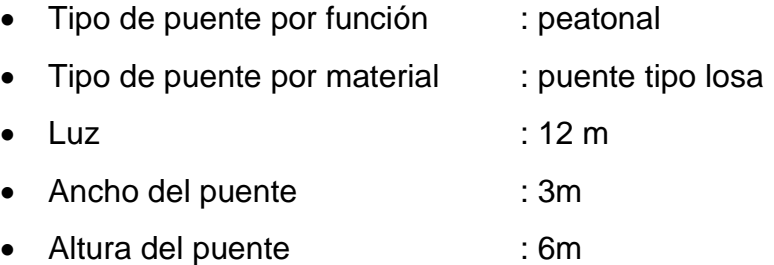

## **MATERIALES PARA LOSA:**

Acero: A615, grado 60 Fy=4200 Kg/cm<sup>2</sup>

Concreto:  $f'c = 280$  Kg/cm<sup>2</sup>

# **MATERIALES PARA VIGA:**

Acero: A615, grado 60 Fy=4200 Kg/cm<sup>2</sup>

Concreto:  $f'c = 280$  Kg/cm<sup>2</sup>

# **MATERIALES PARA ESCALERA:**

Acero: A615, grado 60 Fy=4200 Kg/cm<sup>2</sup>

Concreto:  $f'c = 280$  Kg/cm<sup>2</sup>

# **MATERIALES PARA COLUMNA:**

Acero: A615, grado 60 Fy=4200 Kg/cm<sup>2</sup>

Concreto:  $f'c = 280$  Kg/cm<sup>2</sup>

# **MATERIALES PARA ZAPATA:**

Acero: A615, grado 60 Fy=4200 Kg/cm<sup>2</sup>

Concreto:  $f'c = 280$  Kg/cm<sup>2</sup>

# **PREDIMENSIONAMIENTO DE ESCALERA**

Para calcular el espesor de la escalera se aplica la siguiente formula:

$$
t = \frac{Ln}{25} \sim \frac{Ln}{20}
$$

Con esta fórmula obtenemos un espesor de garganta de 17.5 cm

# **PREDIMENSIONAMIENTO DE LOSA:**

Se tomará una losa maciza con un espesor de 25 cm, ya que el manual de puentes no indica una formula exacta para el predimensionamiento de puentes peatonales.

#### **PREDIMENSIONAMIENTO DE VIGA:**

Se tomará en cuenta vigas con unas dimensiones de 45x60 cm2

# **PREDIMENSIONAMIENTO DE COLUMNA:**

Se tomará unas columnas de 45x45 cm2

# **PREDIMENSIONAMIENTO DE ZAPATAS**

Se aplica la siguiente formula:

$$
A_Z=\frac{P}{\sigma_S}
$$

Se realizo el modelamiento en el software ETABS para poder calcular las reacciones aplicadas en los apoyos, de modo que se obtuvo la máxima reacción de 20.99 Tn. Aplicando la formula anterior nos da un valor de 0.81 m2 por lo que optaremos unas zapatas cuadradas de 1 x 1 m y un peralte de 0.4 m.

# **A. CARGAS**

Para cargas de las barandas tanto de las escaleras como del puente se considerará una carga de 150 Kg/cm2.

Para las cargas peatonales según el manual de diseño de puentes del Perú nos indica que respecto a puentes para uso peatonal y tráfico de bicicletas se considerara una carga viva de 510 kg/m2.

# **B. DISEÑO DE PUENTE TIPO LOSA CON EXCEL**

#### **Figura 20**

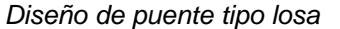

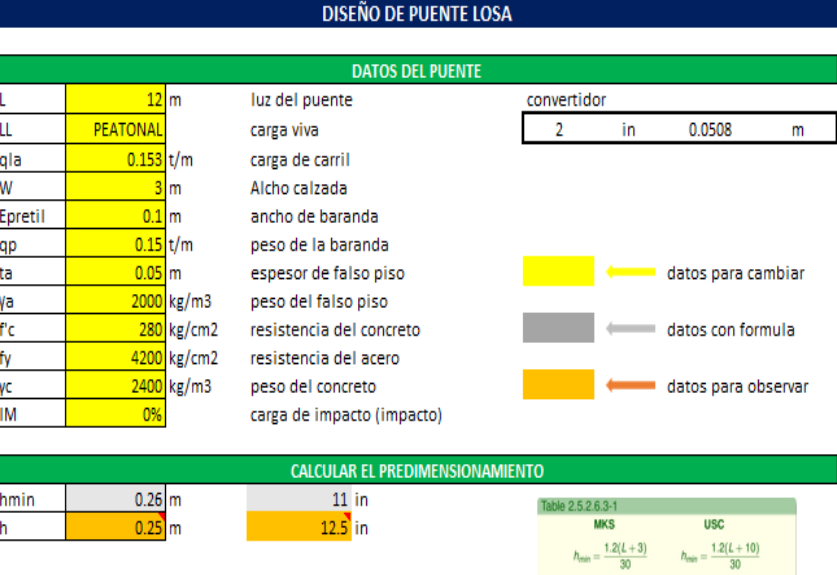

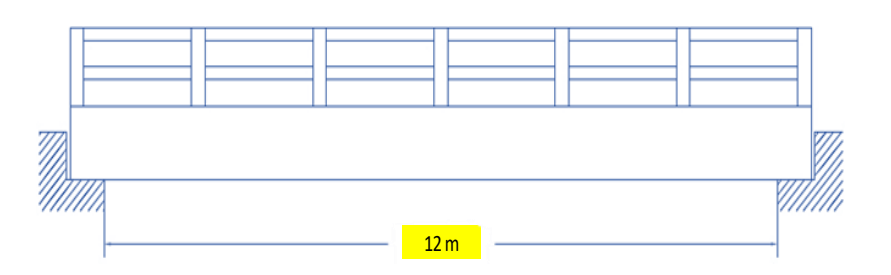

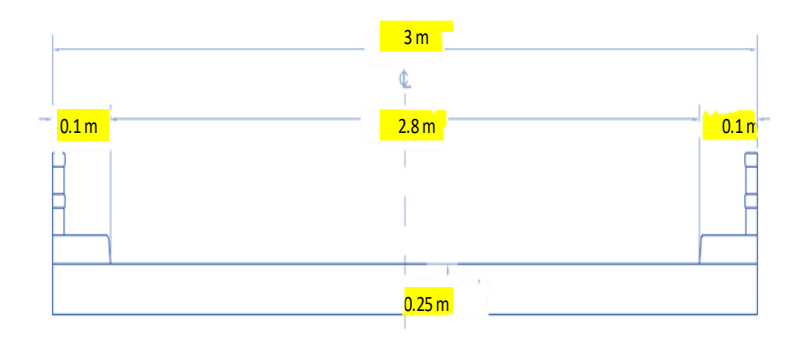

*Determinar los anchos de franjas*

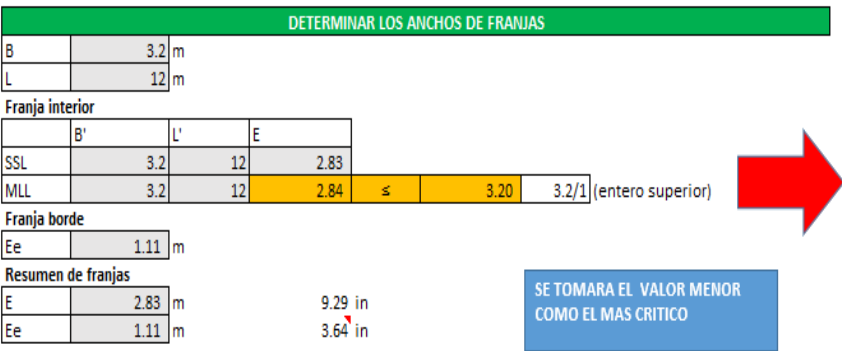

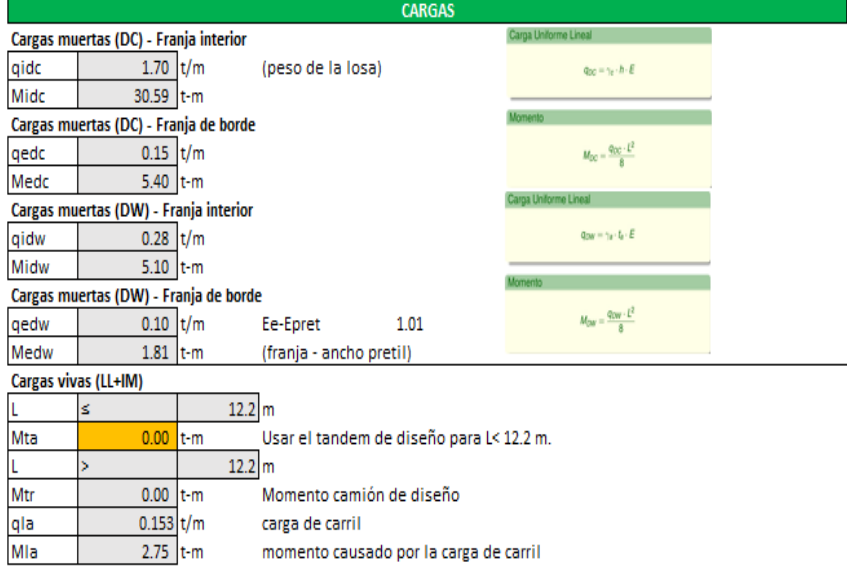

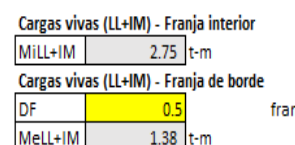

nja de borde

*Resumen de cargas*

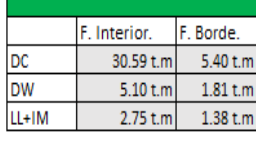

#### Factores de carga

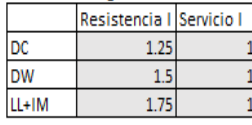

#### Resumen de cargas por resistencia

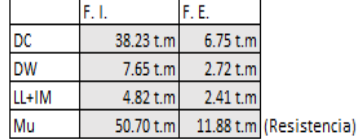

#### Resumen de cargas por servicio

 $f<sub>S</sub>$ 

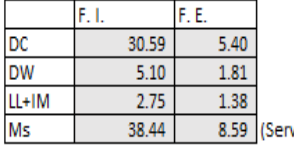

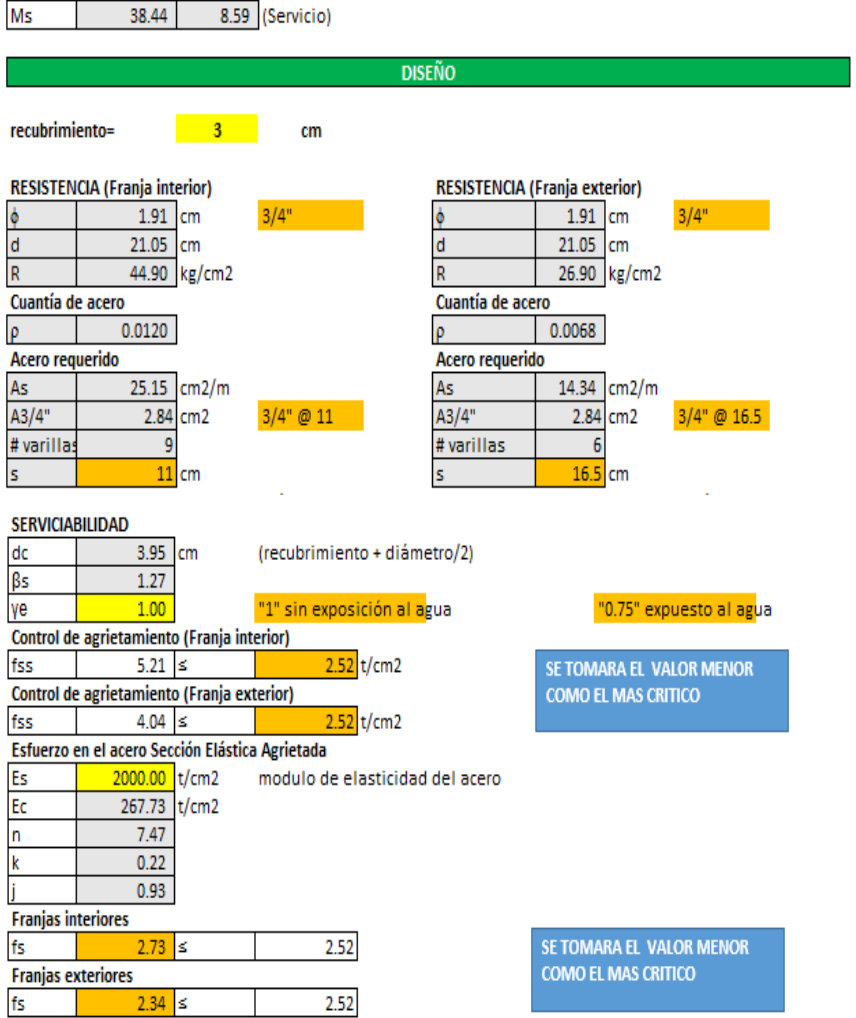

**RESUMEN DE CARGAS** 

*Refuerzo distribuido y por temperatura*

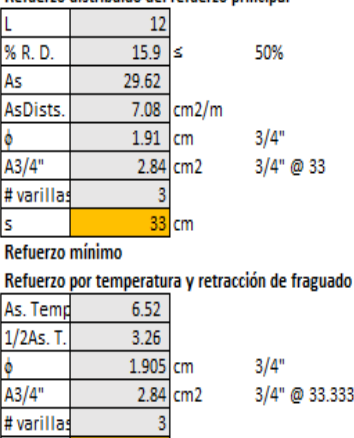

33.33333333 cm

Para elementos con un espesor mayor de 15 cm [6 in] este Acero<br>por Temperatura y Retracción de Fraguado debe distribuirse en<br>ambas caras del elemento.<br>3.33333333333333

# **Figura 24**

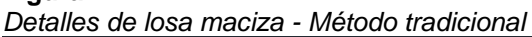

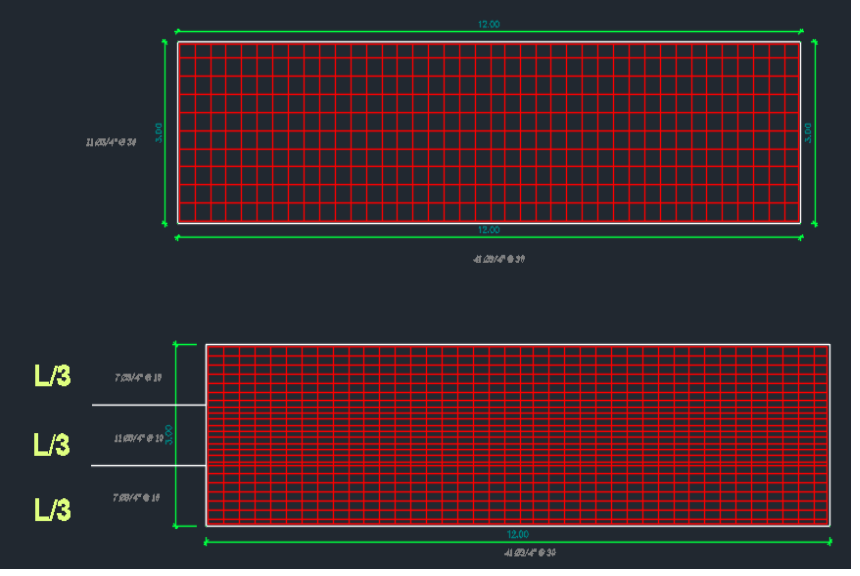

*Nota.* La figura anterior se muestra el acero negativo y positivo (acero positivo en la parte superior y acero negativo en la parte inferior) y el detalle de la separación de cada refuerzo longitudinal y transversal.

# **4.1.4 DISEÑO DEL PUENTE PEATONAL CON ETABS**

Para realizar el modelamiento, análisis y posterior diseño en el software ETABS. Para ello se definió los materiales que emplearemos y también se pre dimensiono las secciones de las columnas, vigas y escaleras.

**Figura 25** *Vista renderizada del puente*

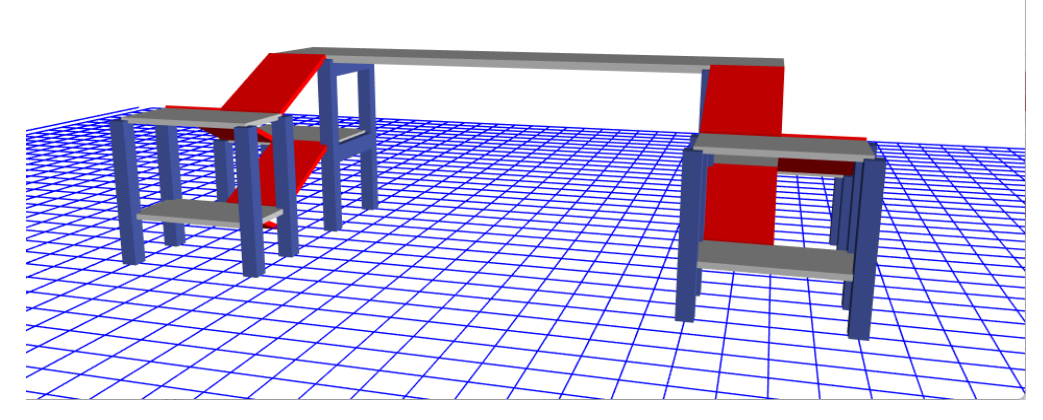

*Nota.* La figura anterior se muestra el modelamiento 3D del puente peatonal en el software ETABS*.*

De la anterior imagen ponemos hacernos idea de cómo será la geometría del puente peatonal.

Definiremos los materiales que participaran en puente peatonal tipo losa en el software ETABS

**Figura 26** *Concreto-ETABS*

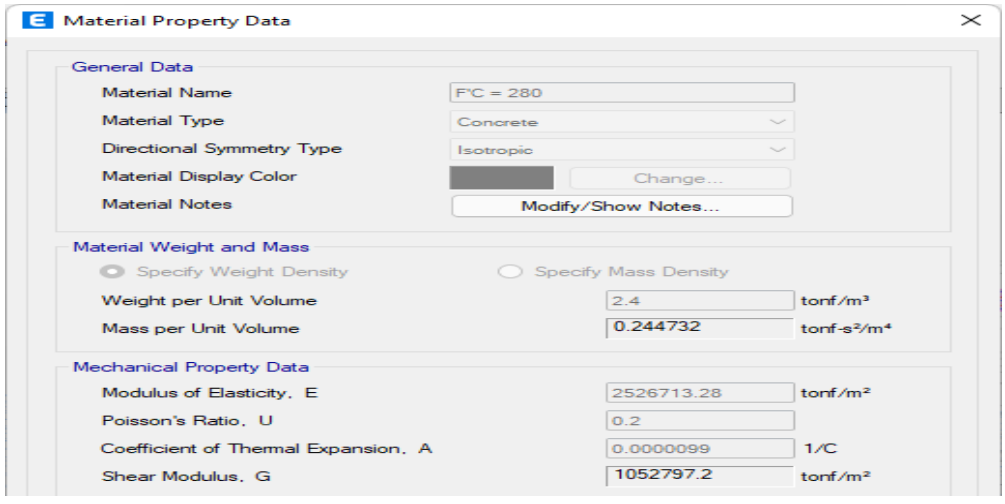

*Nota. La figura anterior se observa la ventana para configurar las propiedades del concreto estructural en el software ETABS.*

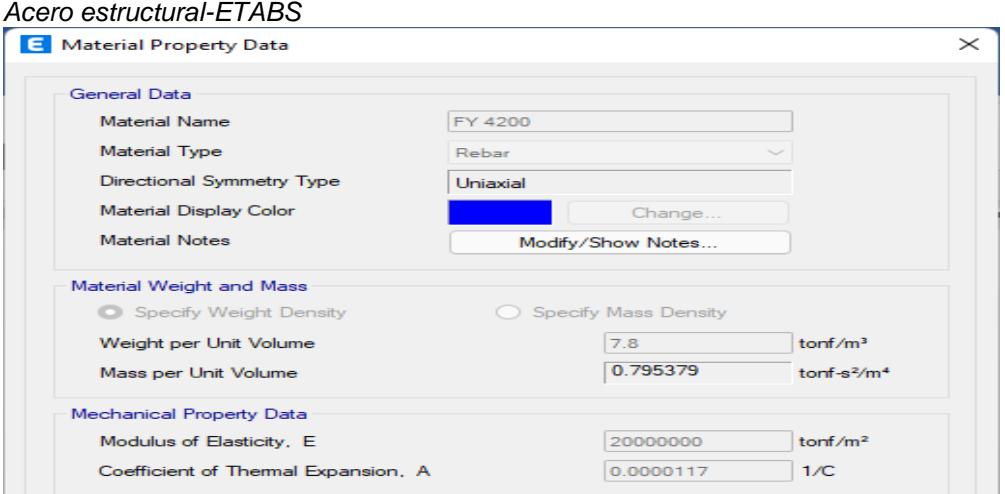

*Nota.* La figura anterior se observa la ventana para configurar las propiedades del acero estructural en el software ETABS.

Crearemos los elementos que conformaran los apoyos del puente tanto como las columnas y vigas, adicional se definirá una viga de 50x50 en caso la columna de 45x45 no cumpla con los requisitos de diseño.

#### **Figura 28**

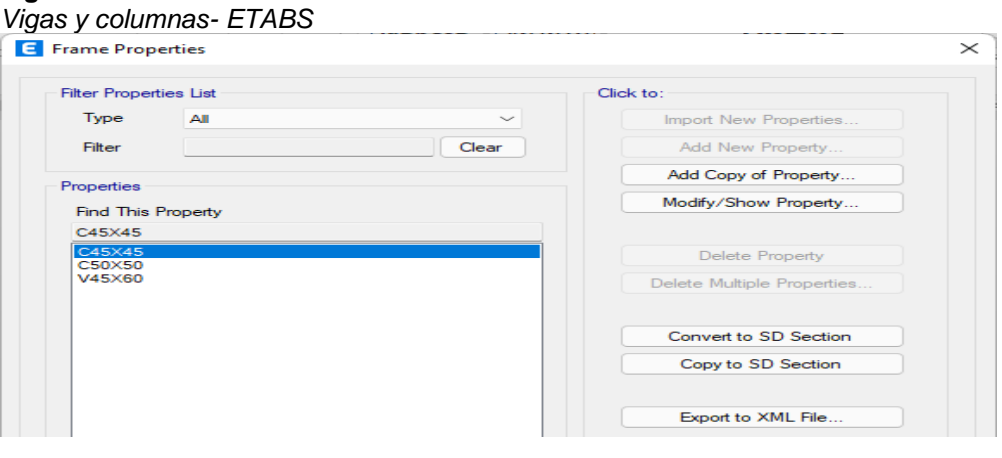

*Nota.* La figura anterior se observa la ventana para definir las propiedades de las vigas y columnas en el software ETABS.

También se definirá los elementos tipo área de las escaleras y de

la misma losa del puente.

#### **Figura 29** *Escalera y Losa-ETABS*

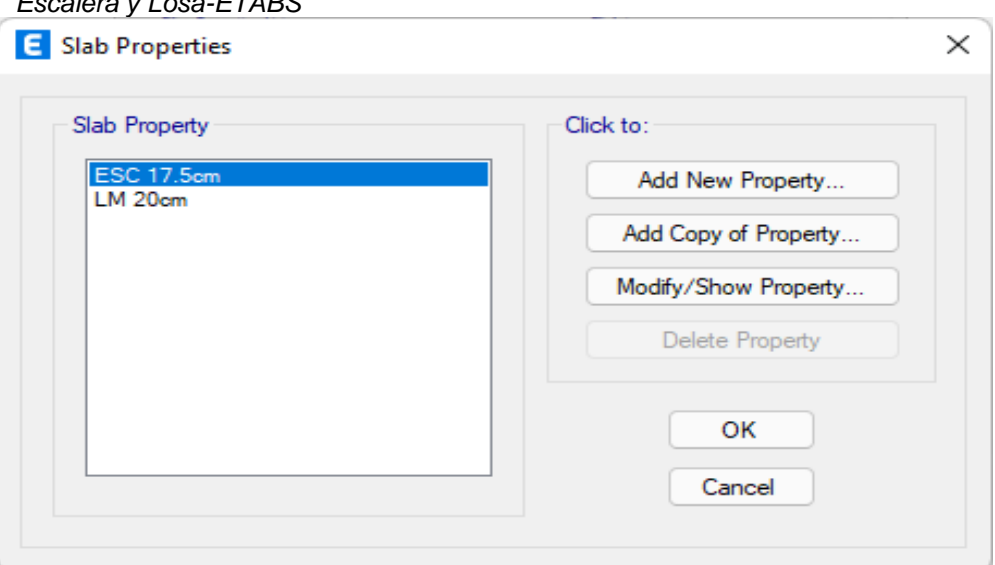

*Nota.* La figura anterior se observa la ventana para definir las propiedades de la escalera y la losa maciza en el software ETABS.

Una vez definido todos estos elementos realizaremos el

modelamiento.

#### **Figura 30**

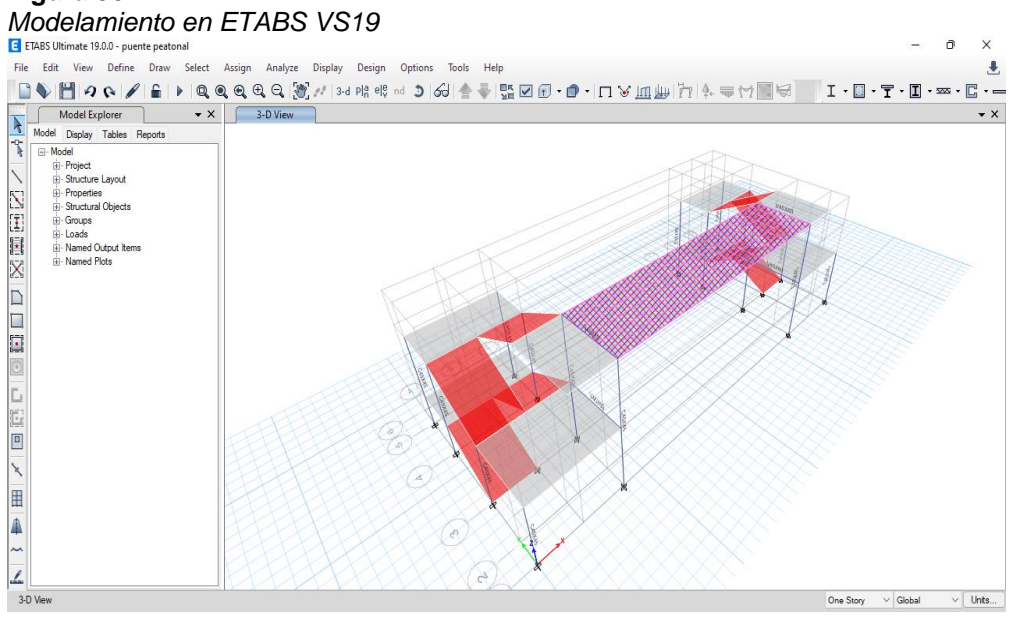

*Nota.* La figura anterior se observa una vista isométrica del modelamiento del puente peatonal en el software ETABS.

También se asignarán las cargas ya indicadas con el anterior método tanto en escaleras como en la losa.
#### **Figura 31**

*Asignación de cargas vivas y muertas ETABS*

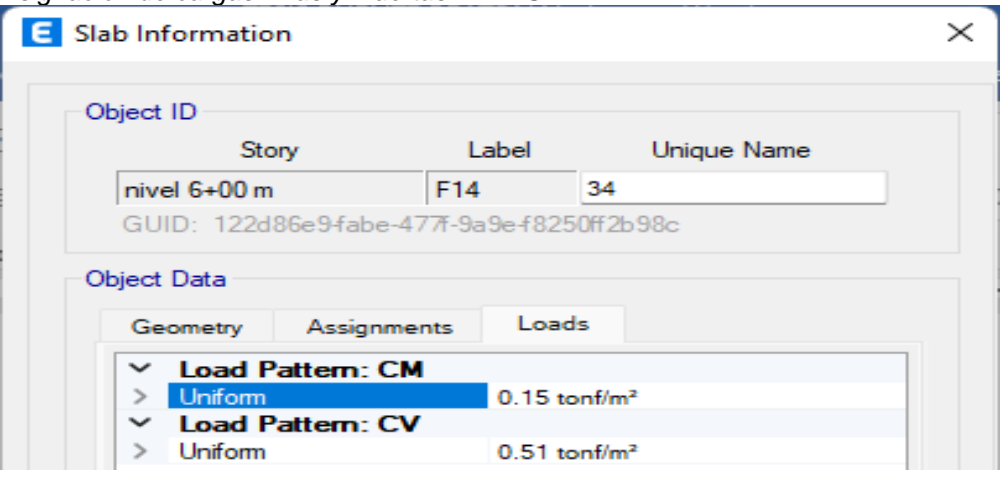

*Nota.* La figura anterior se observa la ventana para introducir el estado de cargas (cargas vivas y cargas muertas) en el software ETABS.

Crearemos 3 tipos de combinaciones de carga (Resistencia,

servicio y envolvente).

#### **Figura 32**

*Combinaciones de diseño ETABS*

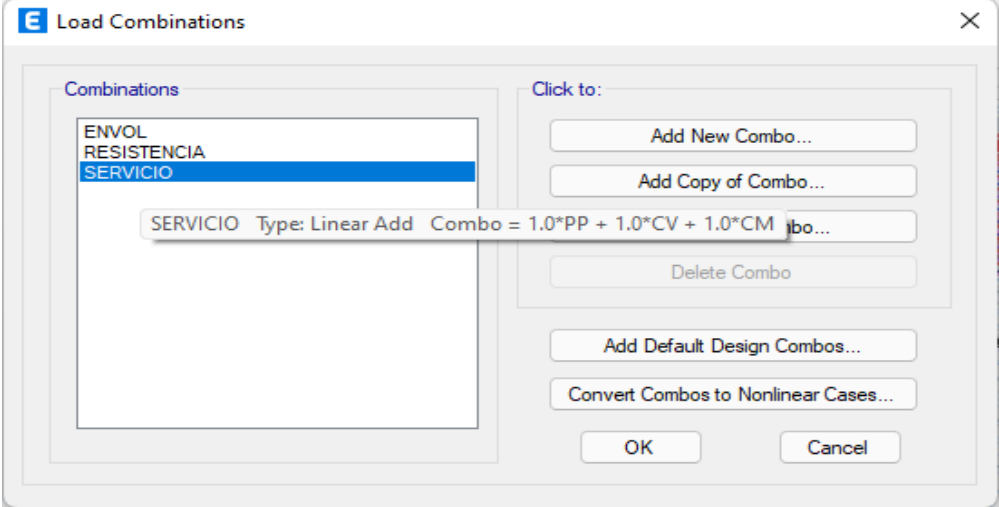

*Nota.* La figura anterior se observa la ventana para introducir las combinaciones de cargas (cargas vivas y cargas muertas) en el software ETABS.

Procedemos a analizar el programa, una de las ventajas de trabajar con un software es que este nos permite conocer el periodo y desplazamiento de la estructura de manera automática y con valores más exactos que los procedimientos manuales.

## **Figura 33**

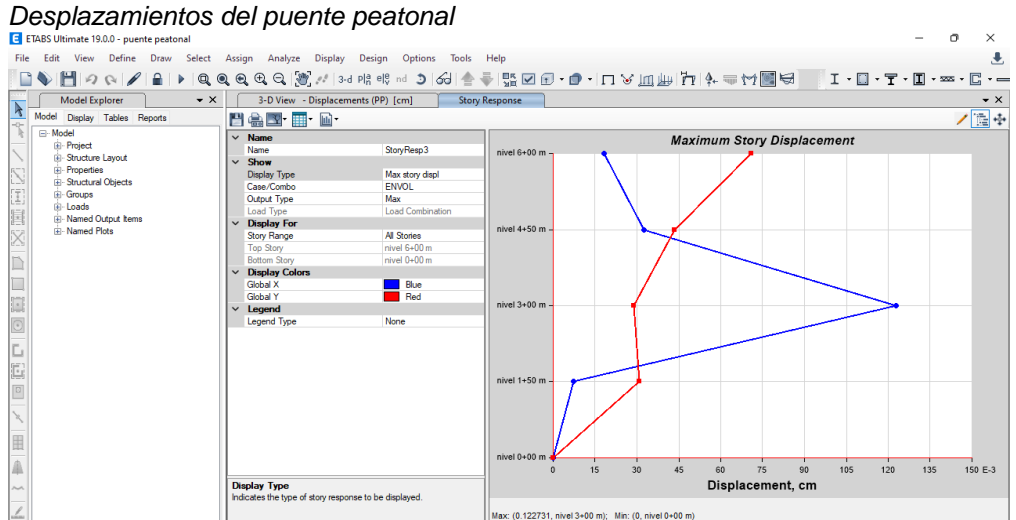

*Nota.* La figura anterior se observa el desplazamiento debido a la envolvente en el software ETABS.

De la anterior imagen vemos un desplazamiento máximo debido a la envolvente de 0.1227 cm el cual se ubica en el nivel 3+00 m, este desplazamiento es muy diminuto comparado a estructuras de gran altura.

#### **Figura 34**

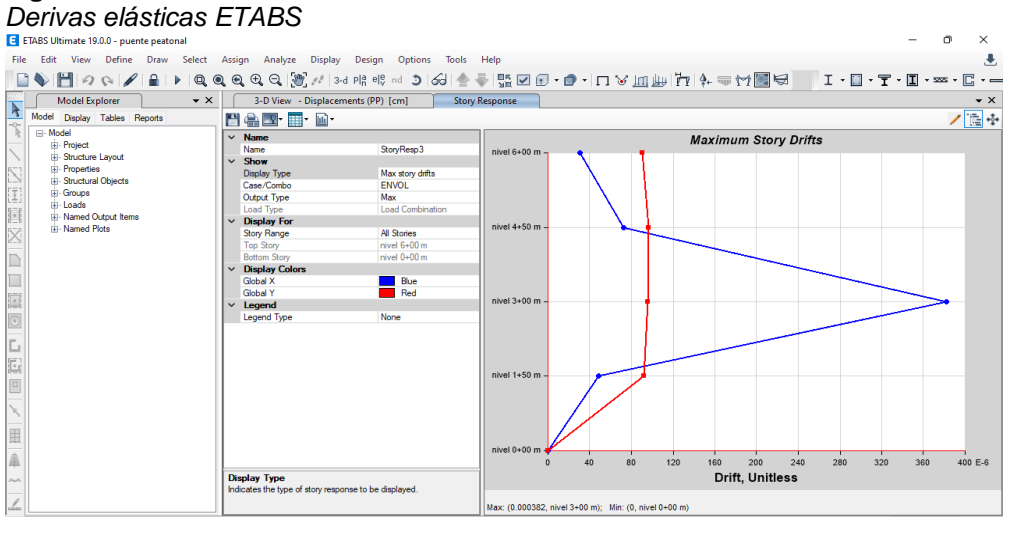

*Nota.* La figura anterior se observa la deriva elástica debido a la envolvente en el software ETABS.

También se puede observar una deriva elástica de 0.00382 la cual se ubica en el nivel 3+00 m.

#### **Tabla 13**

*Periodo de vibración según los casos modales*

| <b>CASO</b> | <b>MODO</b> | <b>PERIODO SEC</b> | UΧ     | 1 I Y  | R7     |
|-------------|-------------|--------------------|--------|--------|--------|
| Modal       |             | 0.149              |        | በ 7212 |        |
| Modal       |             | 0 142              | 0.5791 |        | 0.2321 |
| Modal       |             | 0.115              | 0.1366 |        | 0.453  |

*Nota.* En la tabla anterior se muestra los periodos de vibración natural tanto para el modo 1, 2 y 3.

De la anterior tabla extraída del software, podemos apreciar que el mayor periodo de vibración se encuentra en el eje Y-Y con 0.149 seg, en X-X existe un periodo de 0.142 seg y en el eje Z-Z existe un periodo rotacional de 0.115 seg.

Con estos datos procedemos a realizar el diseño de la losa del puente peatonal.

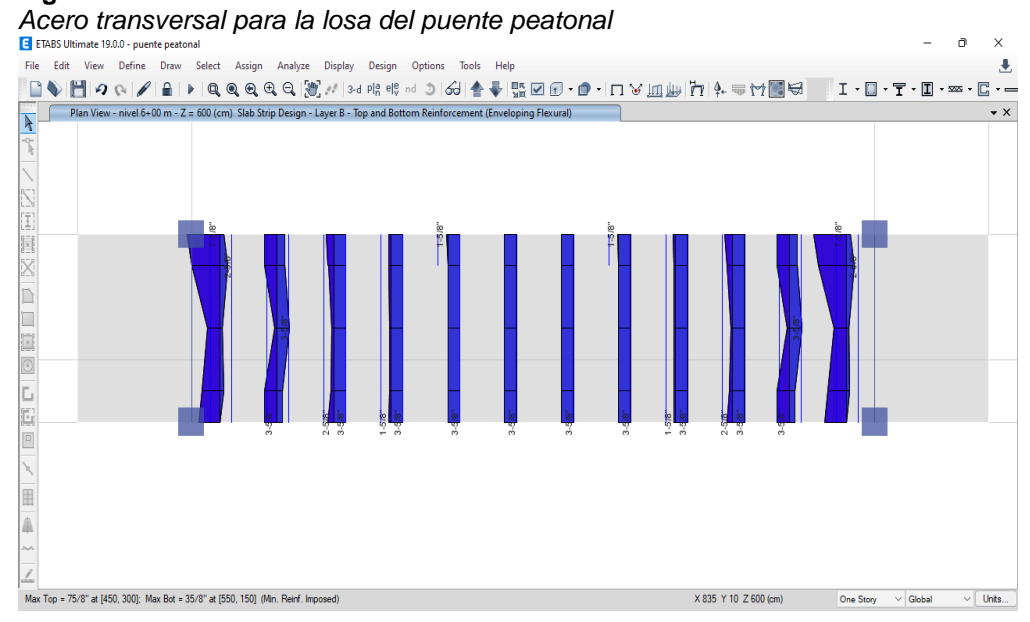

*Nota.* La figura anterior se observa los resultados del diseño del acero transversal para la losa del puente peatonal en el software ETABS.

### **Figura 35**

#### **Figura 36**

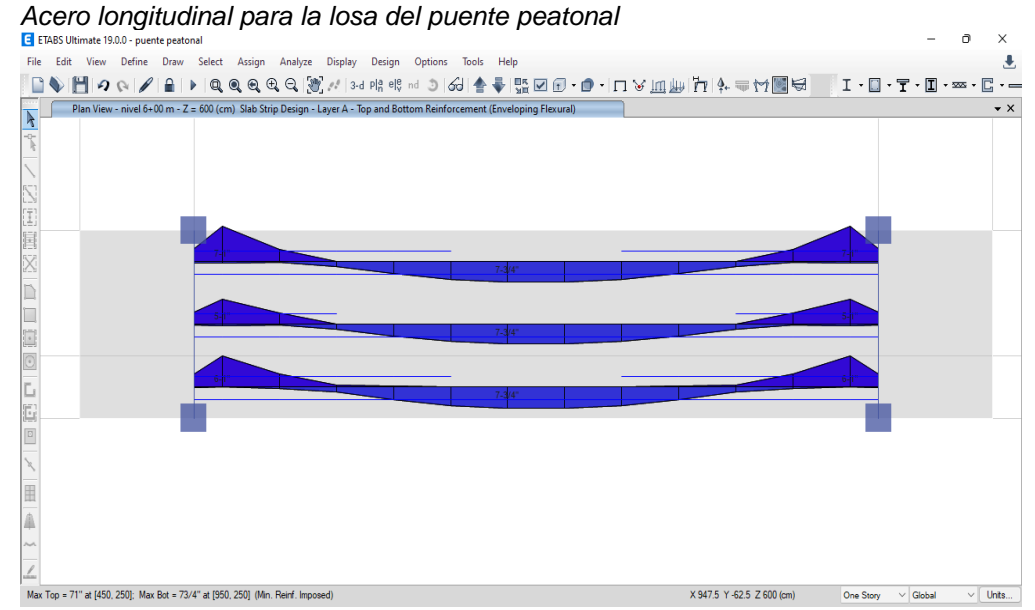

*Nota.* La figura anterior se observa los resultados del diseño del acero longitudinal para la losa del puente peatonal en el software ETABS.

Estos análisis se realizaron en el software mediante franjas de 1 metros por lo que se tendría la siguiente distribución de áreas de acero:

### **4.1.4.1 ACERO LONGITUDINAL**

Acero positivo: 3/4" @ 15 cm

Acero negativo: 10 Ø 3/4" @ 15 cm, 7 Ø 3/4" @ 10 cm, 10 Ø

3/4" @ 15 cm

### **4.1.4.2 ACERO TRANSVERSAL**

Para la distribución de acero transversal vemos que requiere un reforzamiento de 3 varillas de 5/8" a 1 metros de los extremos si le damos un espaciamiento de 15 cm, esto debido al aporte de la carga de las escaleras y las columnas, cosa que en diseño tradicional no se toma en cuenta.

Acero positivo: Ø 3/4" @ 40cm

Acero negativo: 15 Ø 3/4" @ 30 cm

**Figura 37** *Detalles de losa - ETABS*

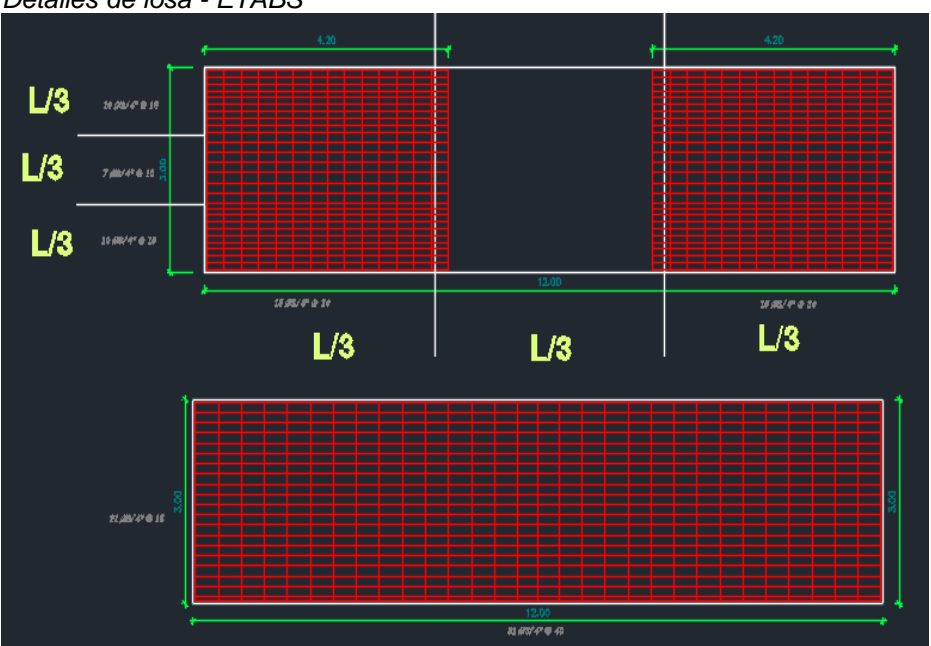

*Nota.* La figura anterior se observa los resultados del diseño del acero transversal y transversal para la losa del puente peatonal en el software ETABS.

Para el diseño de las columnas y vigas se tomará en cuenta la norma ACI 318-19, para emplearemos el software ETABS el cual nos proporciona el área de acero necesario para los elementos (columnas y vigas).

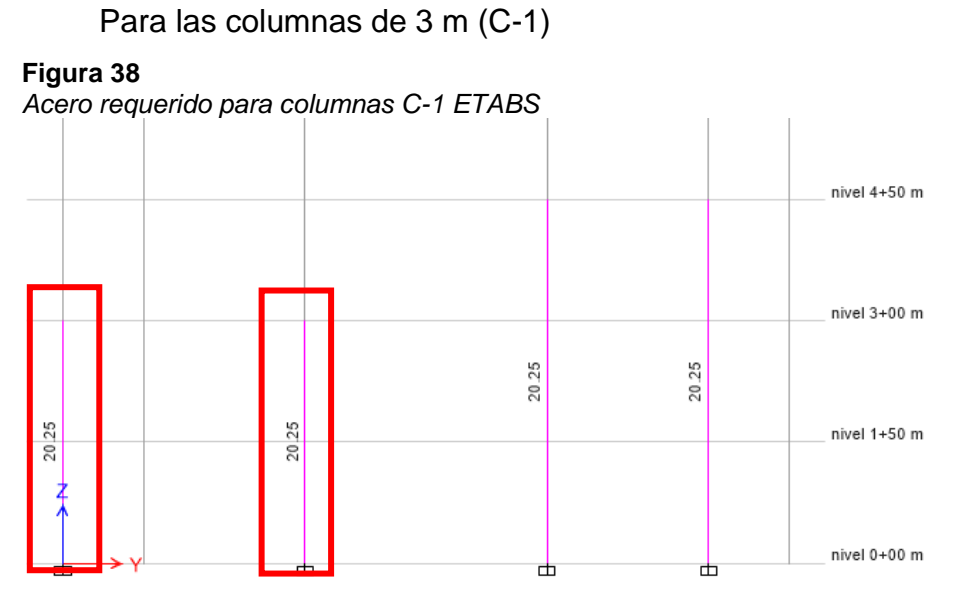

*Nota.* La figura anterior se observa los resultados del diseño del acero longitudinal para la columna C-1 del puente peatonal en el software ETABS.

De la figura anterior podemos observar que el acero necesario para la columna C-1 es de 20.25 cm2 por lo que optaremos colocar 12 Ø 5/8" resultando un área de acero de 23.75 cm2 cumpliendo con el acero requerido para el elemento.

### **PARA LAS COLUMNAS DE 4.5 M (C-2)**

#### **Figura 39**

*Acero requerido para columnas C-2 ETABS*

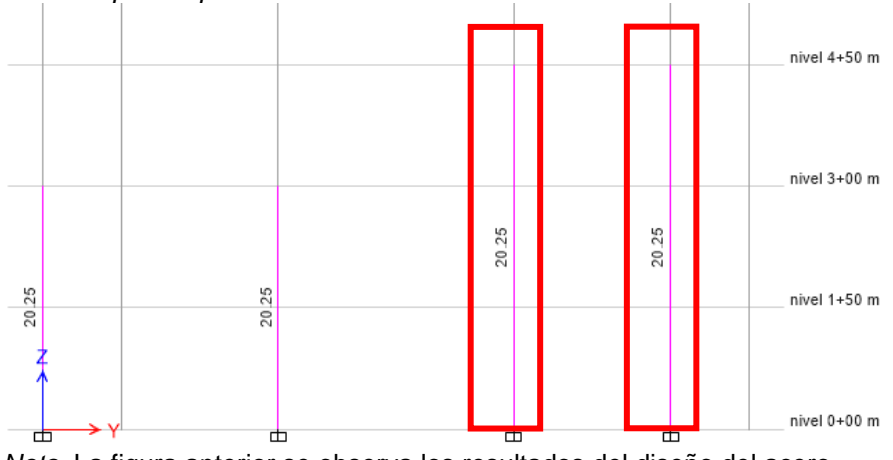

*Nota.* La figura anterior se observa los resultados del diseño del acero longitudinal para la columna C2 del puente peatonal en el software ETABS.

De la figura anterior podemos observar que el acero necesario para la columna C-2 es de 20.25 cm2 por lo que optaremos colocar 12 Ø 5/8" resultando un área de acero de 23.75 cm2 cumpliendo con el acero requerido para el elemento.

### **PARA LAS COLUMNAS DE 6 M (C-3)**

#### **Figura 40**

*Acero requerido para columnas C-3 ETABS*

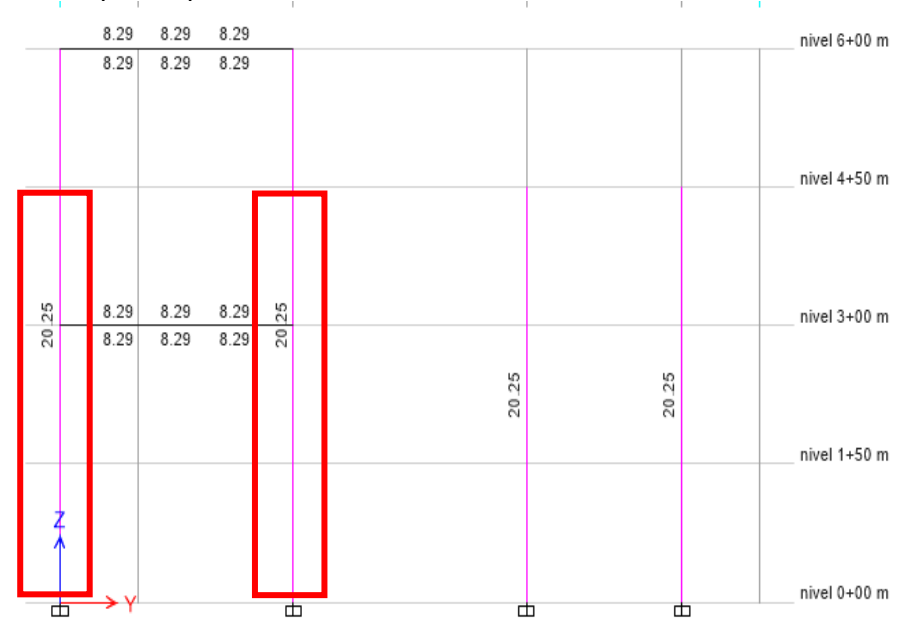

*Nota.* La figura anterior se observa los resultados del diseño del acero longitudinal para la columna C-3 del puente peatonal en el software ETABS. De la figura anterior podemos observar que el acero necesario para la columna C-2 es de 20.25 cm2 por lo que optaremos colocar 12 Ø 5/8" resultando un área de acero de 23.75 cm2 cumpliendo con el acero requerido para el elemento.

### **PARA VIGAS DE 45X60**

#### **Figura 41**

*Acero requerido para Vigas 45X60 cm2 ETABS*

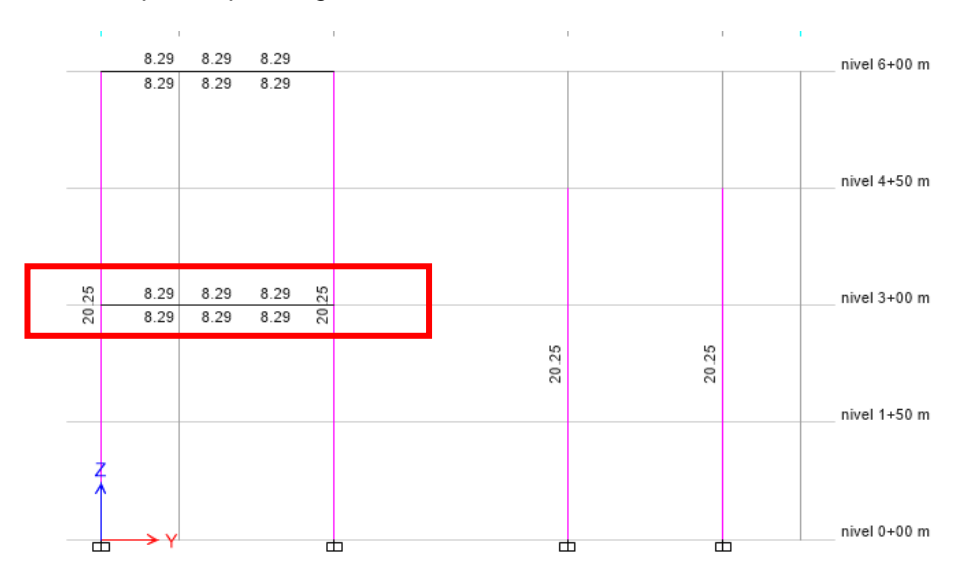

*Nota.* La figura anterior se observa los resultados del diseño del acero longitudinal para la viga de 45X60 cm2 del puente peatonal en el software ETABS.

De la figura anterior podemos observar que el acero necesario para la viga 45X60 es de 8.29 cm2 tanto para el acero negativo y positivo, por lo que optaremos colocar para el acero negativo 3 Ø 3/4" resultando un área de acero de 8.55 cm2 cumpliendo con el acero requerido para el elemento y para el acero postivio3 Ø 3/4" resultando un área de acero de 8.55 cm2 cumpliendo con el acero requerido. Adicional a ello se añadió una varilla de ¾" para el complemento superior debido a la torción y 4 aceros de paramento de ½" en las caras.

### **4.1.4.3 DISEÑO DE LA ESCALERA DEL TRAMO 1 Y 3**

Como las escaleras trabajan a cargas por gravedad se realizará el diseño por medio de la carga ultima, para ello se realizará primeramente el metrado, posteriormente se calculará los momentos y las fuerzas cortante para realizar el diseño.

#### **Tabla 14**

*Metrado de cargas para escalera tramos 1 y 3*

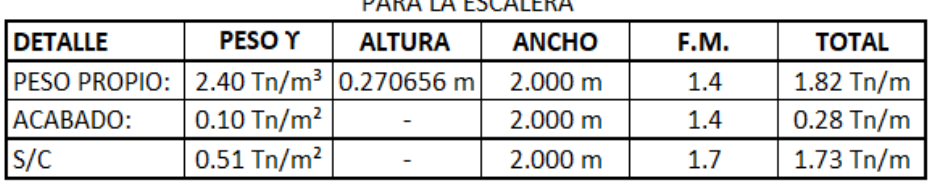

**TOTAL:** 3.83 Tn/m

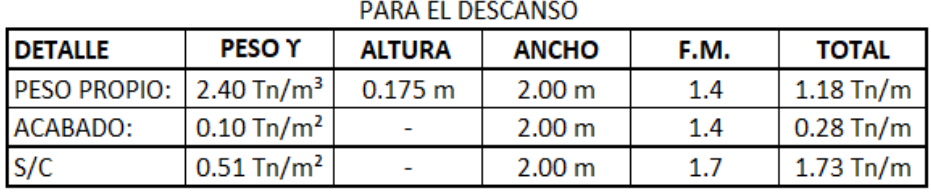

**TOTAL:** 3.19 Tn/m

*Nota.* La tabla anterior se muestra el metrado de cargas muertas y cargas vivas de la escalera del puente peatonal.

**Figura 42**

*DFC y DMF para escalera tramos 1 y 3*

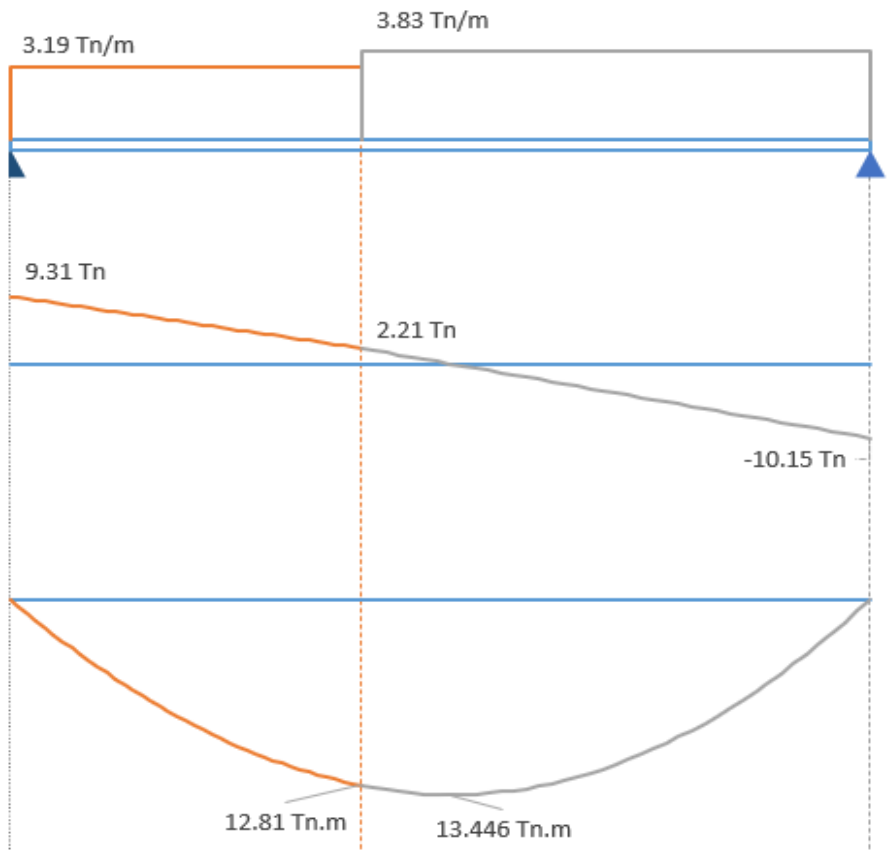

*Nota.* La figura anterior se muestra diagrama de fuerzas cortantes y momento flector de la escalera del puente peatonal.

### **Tabla 15**

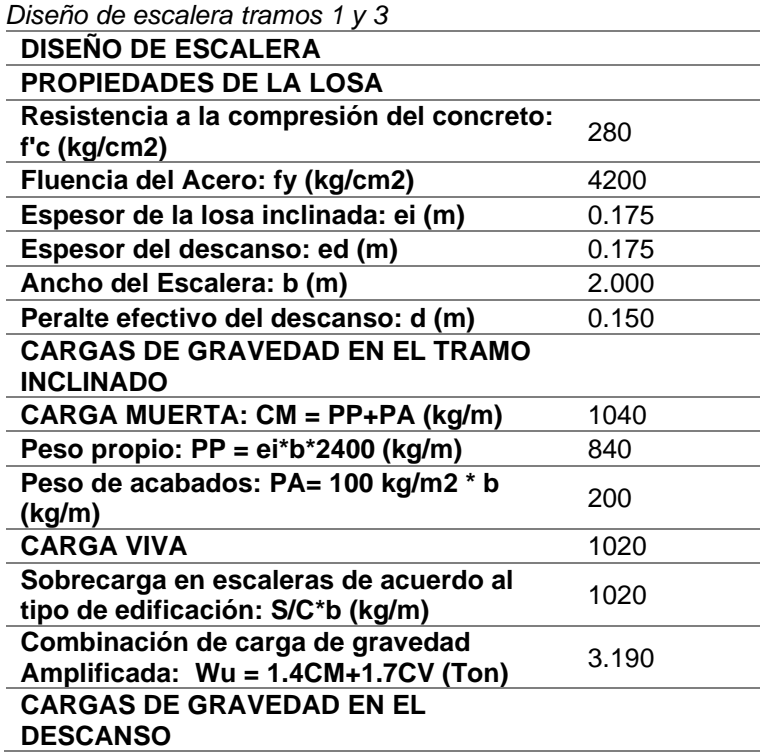

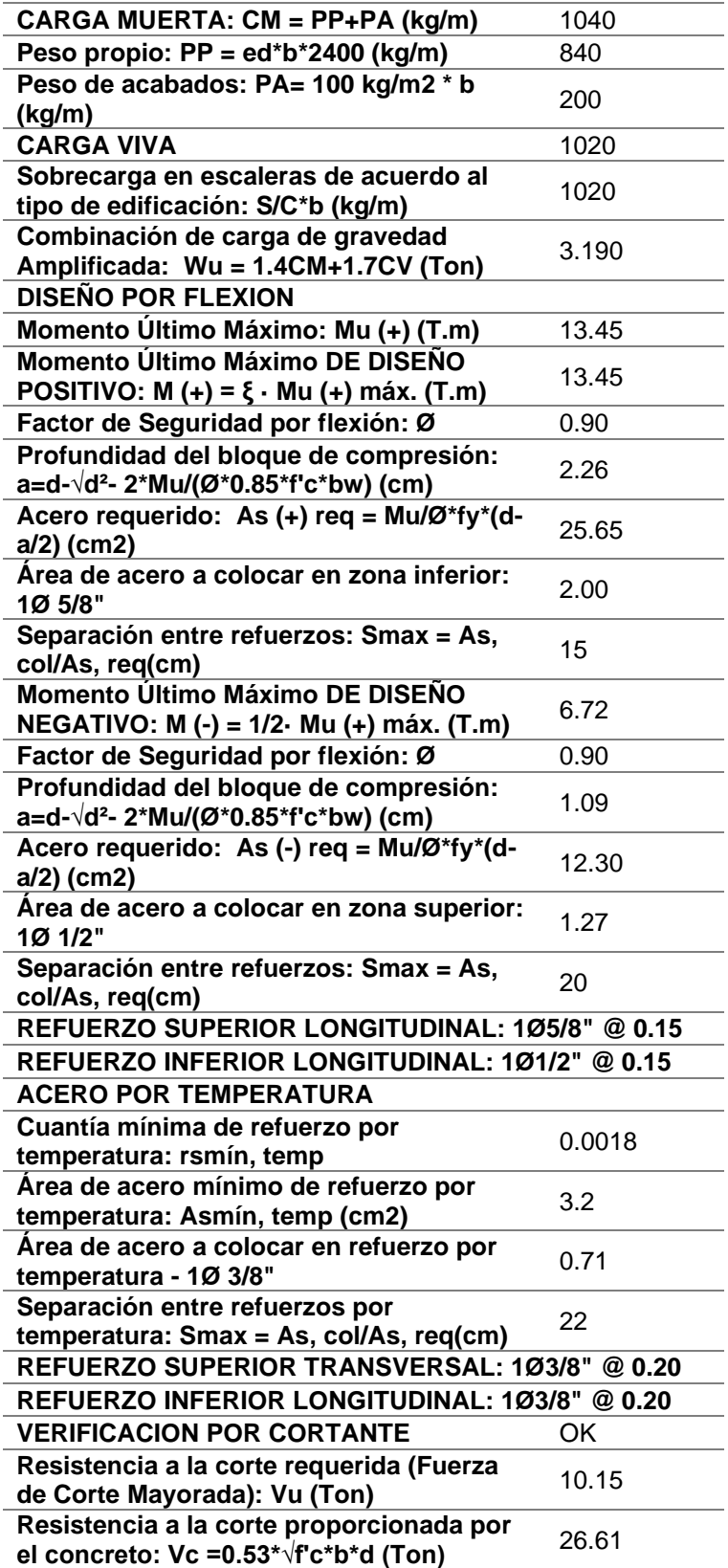

*Nota.* La tabla anterior se muestra los resultados obtenidos del diseño de la escalera del puente peatonal.

### **4.1.4.4 DISEÑO DE LA ESCALERA DEL TRAMO 2 Y 4**

Como las escaleras trabajan a cargas por gravedad se realizará el diseño por medio de la carga ultima, para ello se realizará primeramente el metrado, posteriormente se calculará los momentos y las fuerzas cortante para realizar el diseño. A diferencia de la anterior estos tramos se encuentra apoyados en vigas.

#### **Tabla 16**

*Metrado de cargas para escalera tramos 2 y 4*

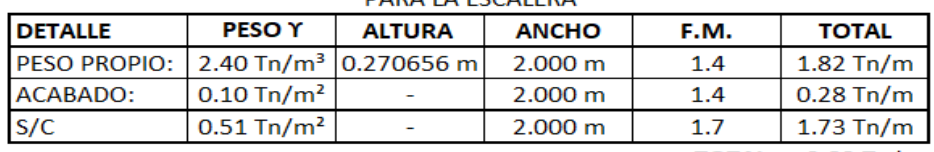

**TOTAL:** 3.83 Tn/m

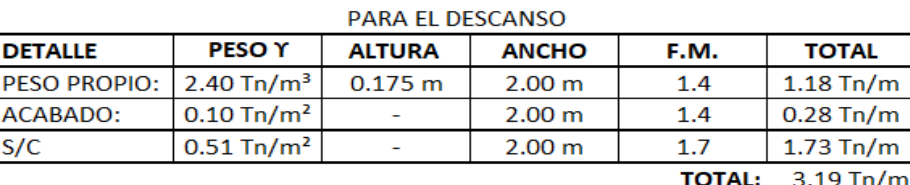

*Nota.* La tabla anterior se muestra el metrado de cargas muertas y cargas vivas de la escalera del puente peatonal*.* **Figura 43**

*DFC y DMF para escalera tramos 2 y 4*

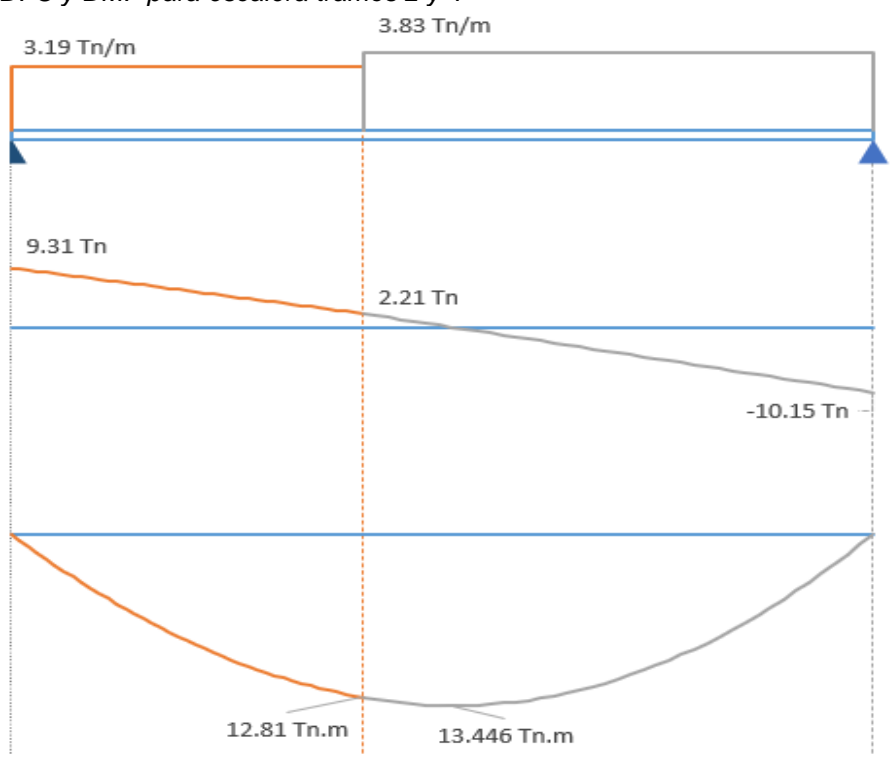

*Nota.* La figura anterior se muestra diagrama de fuerzas cortantes y momento flector de la escalera del puente peatonal.

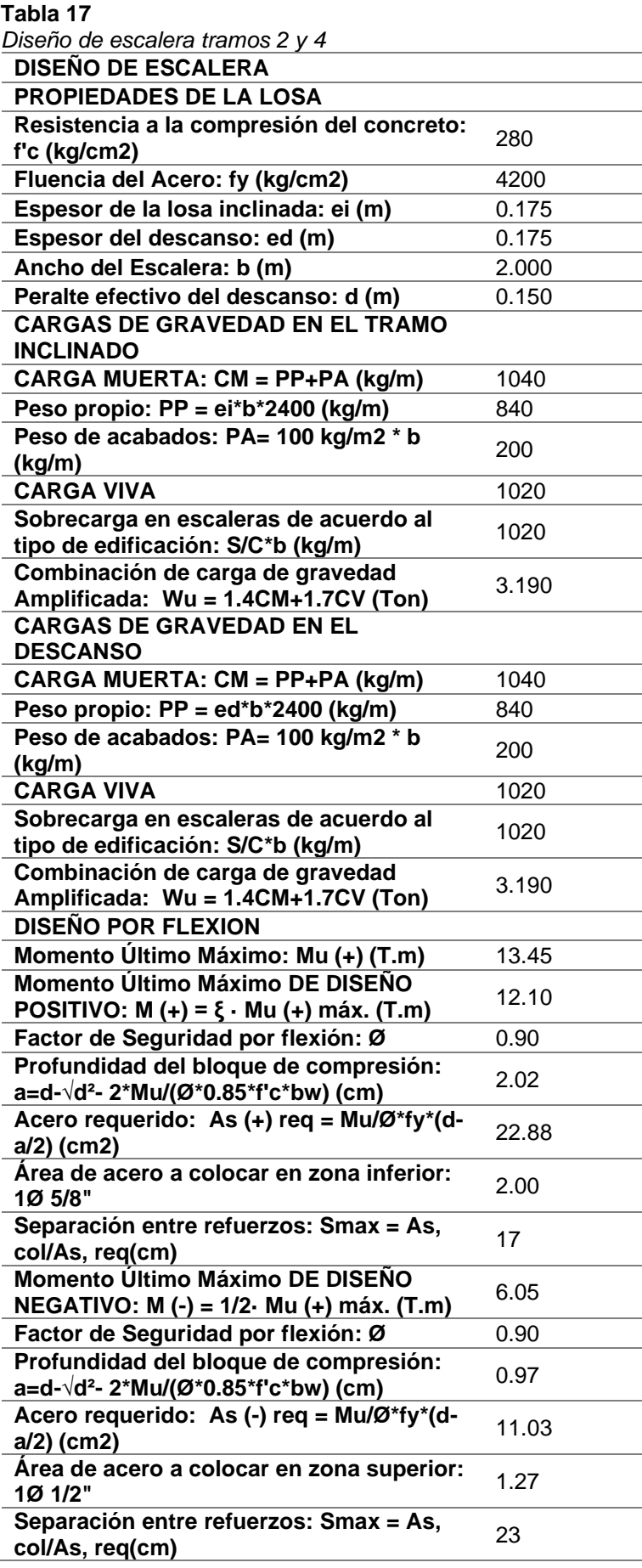

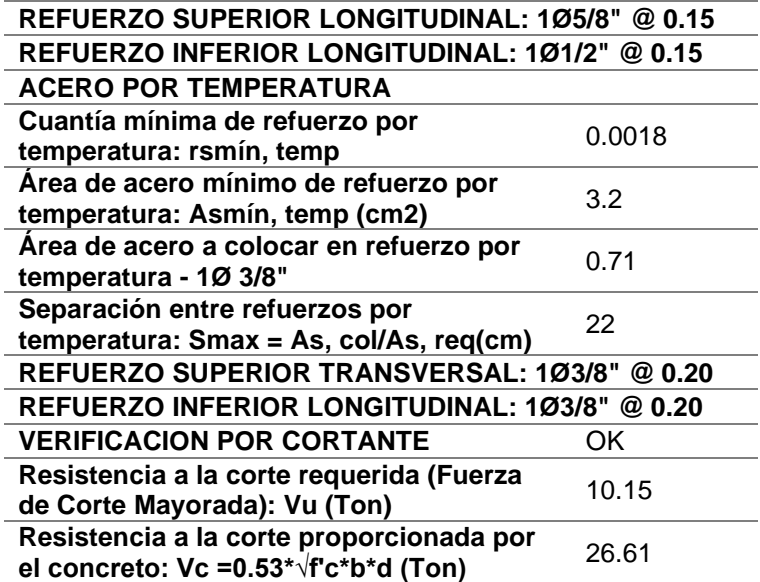

*Nota.* La tabla anterior se muestra los resultados obtenidos del diseño de la escalera del puente peatonal.

### **4.1.4.5 DISEÑO DE ZAPATAS**

En el predimensionamiento se llegó a calcular las dimensiones de las zapatas cuadradas de 1 x 1 m con un peralte de 0.4 m.

Con estos valores exportaremos las reacciones en los apoyos del programa ETABS al software SAFE para realizar diseño de las cimentaciones en esta.

#### **Figura 44**

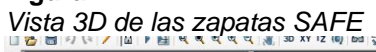

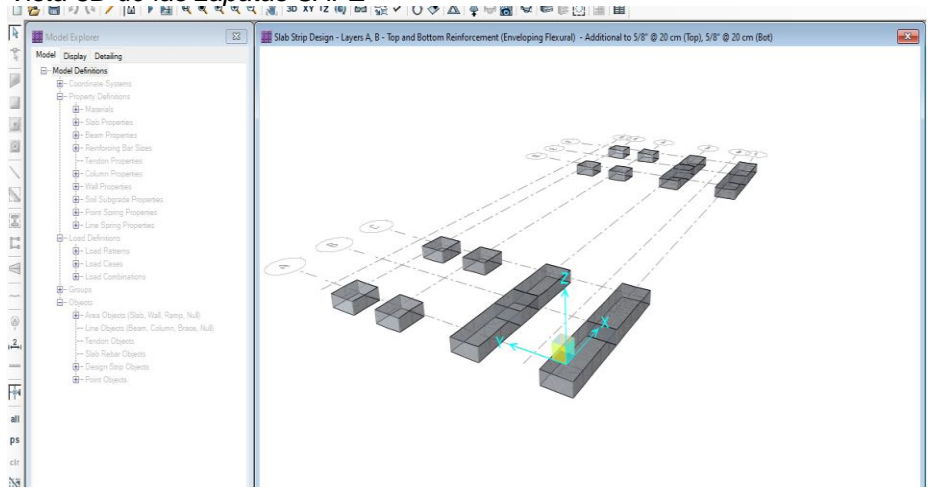

*Nota.* La figura anterior se muestra las zapatas del puente peatonal en el software SAFE.

De la imagen anterior, podemos observar que se optó en los ejes 1-1 y 3-3 por diseñar una zapata combinada entre los ejes A-A y C-C, esto debido a que en estos puntos se encuentra los mayores apoyos debido a las cargas del proyecto.

Se procedió a verificar la cimentación por presión en el suelo como se muestra en la siguiente imagen.

#### **Figura 45**

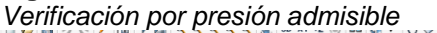

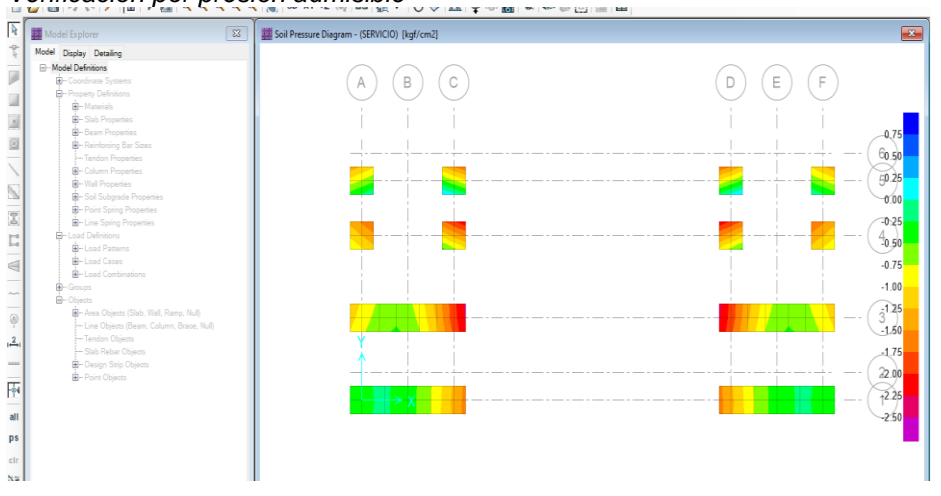

*Nota.* La figura anterior se muestra el diagrama de presiones presente en las zapatas del puente peatonal en el software SAFE.

Vemos valores menores a 2.88 kg/cm2 por lo que

verificamos que nuestro diseño cumple con las verificaciones.

*El software SAFE también nos ayuda a calcular la distribución de acero para las zapatas según el código de diseño ACI 318-14.* **Figura 46**

*Área de acero requerido para la cimentación SAFE*

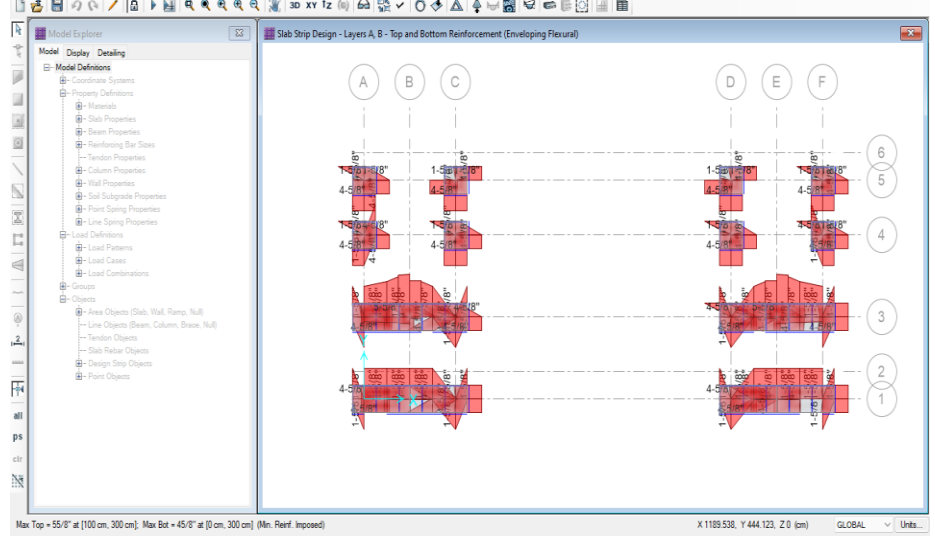

*Nota.* La figura anterior se muestra el área de acero requerido en las zapatas del puente peatonal en el software SAFE.

Según la anterior imagen podemos decir que tanto para el acero longitudinal y transversal de la zapata se realizará una distribución de acero de 5/8" a cada 20 cm, este resultado nos da si empleamos dos capas, pero debido al peralte solo emplearemos 1 capa por lo que el espaciamiento se reduce a la mitad es decir acero de 5/8" cada 10cm.

#### **4.1.5 METRADO DEL PUENTE PEATONAL**

El metrado se realizó con los planos adjuntados en los anexos, según las especificaciones técnicas que nos dicta el reglamento de metrado para obras de edificación y habilitaciones urbanas se tendrá el siguiente metrado del puente peatonal.

#### **Tabla 18**

 $17784$ 

*Metrado del puente peatonal*

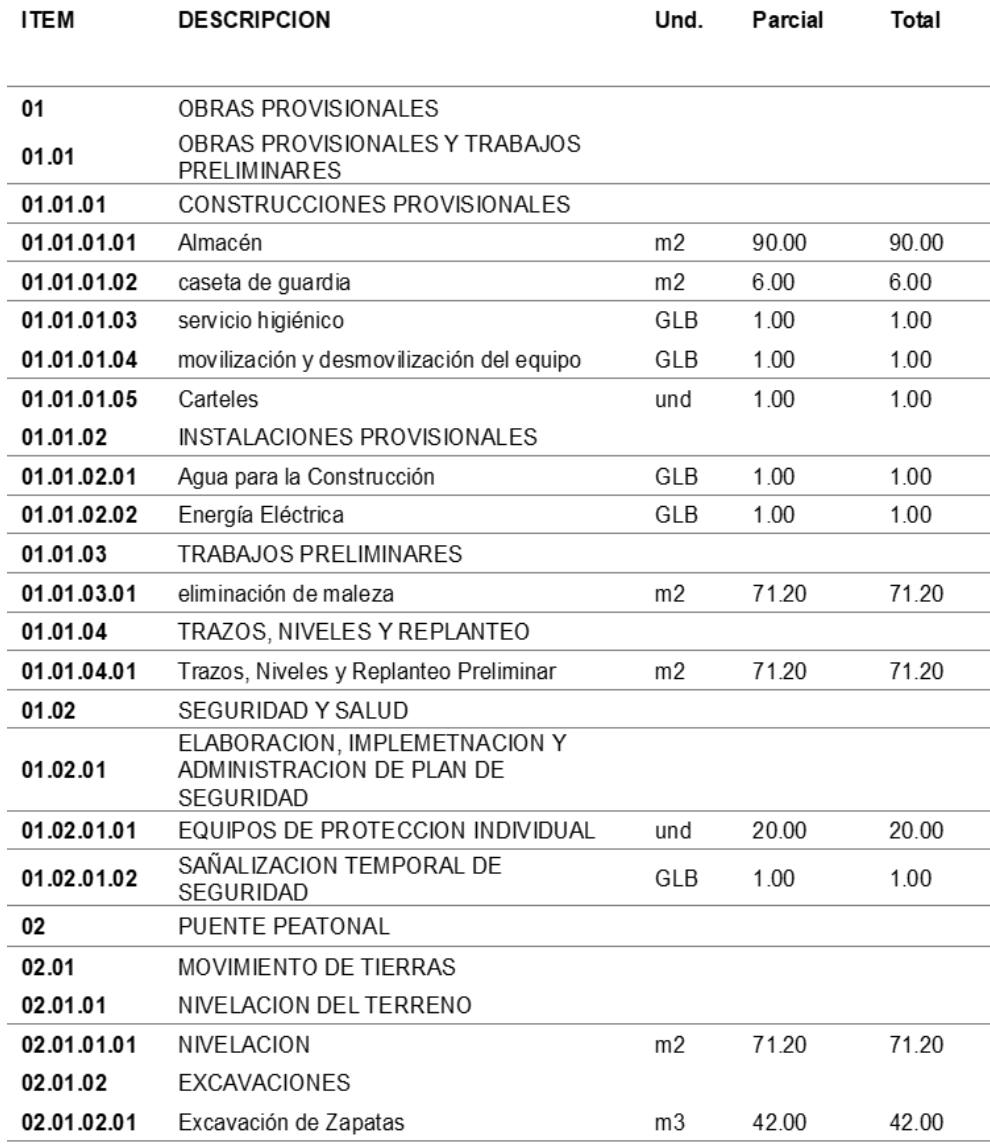

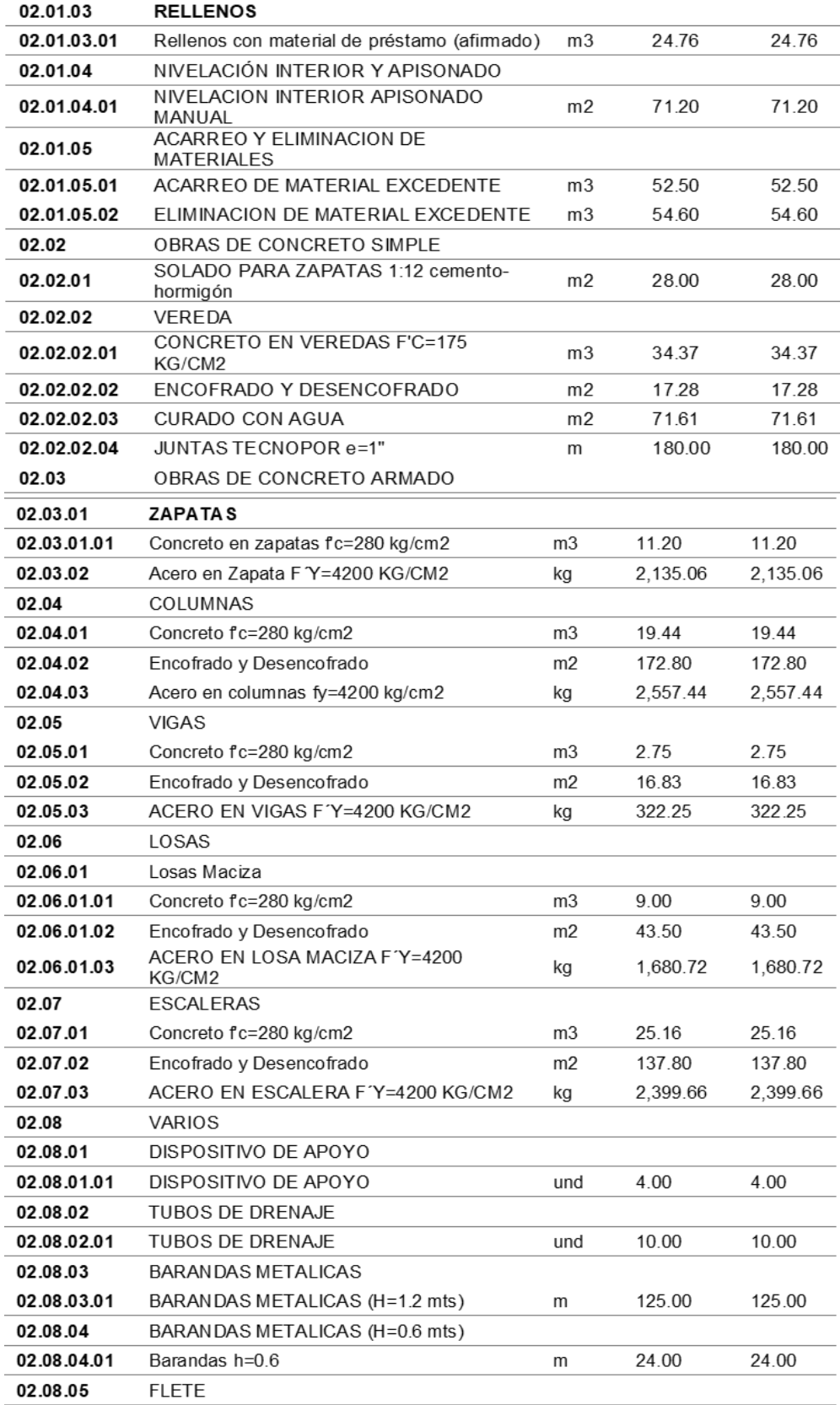

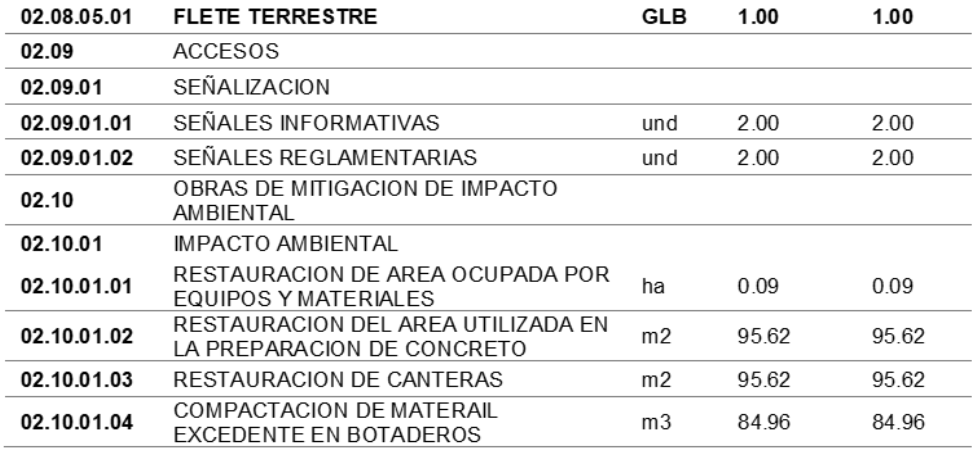

*Nota.* La tabla anterior se muestra los resultados obtenidos del metrado de la escalera del puente peatonal.

El anterior cuadro es el resumen del metrado general del proyecto en los anexos se puede observar a más detalle los metrados.

### **4.1.6 PRESUPUESTO DEL PUENTE PEATONAL**

Según el metrado del puente peatonal y según el análisis de costos unitarios realizado en la presente tesis el presupuesto total para el proyecto asciende a trescientos setenta y cuatro mil siento noventa y nueve con 69/100 soles (S/ 374,199.69).

### **4.2 CONTRASTACIÓN DE HIPÓTESIS Y PRUEBA DE HIPÓTESIS**

La presente tesis tiene como hipótesis general "El uso del software ETABS V19 mejorara el diseño estructural de un puente peatonal sobre la Carretera central en el km 2+621, Amarilis- Huánuco -2022." La cual fue demostrada ya que la implementación de este software en la etapa de diseño nos ayuda a realizar el análisis del puente peatonal (puente tipo losa) considerando la influencia de las escaleras en la losa maciza de 12 metros, cosa que no se toma en cuenta cuando se realiza el diseño de manera tradicional como se muestra en las siguientes tablas.

#### **Tabla 19**

| mé<br>todo<br>empleado | ubica<br>ción de<br>acero | distribución de acero longitudinal por tramos |                                     |                                   |  |
|------------------------|---------------------------|-----------------------------------------------|-------------------------------------|-----------------------------------|--|
|                        |                           | primer tramo<br>(de 0 m hasta 1m)             | segundo tramo<br>(de 1 m hasta 2 m) | tercer tramo (de<br>2 m hasta 3m) |  |
| tra<br>dicional        | acero<br>positivo         | 7 Ø 3/4" @ 15                                 | 11 Ø 3/4" @ 10                      | 7 Ø 3/4" @ 15                     |  |
|                        | acero<br>negativo         | 7 Ø 3/4" @ 30                                 | 7 Ø 3/4" @ 30                       | 7 Ø 3/4" @ 30                     |  |
| EТ<br><b>ABS</b>       | acero<br>positivo         | 7 Ø 3/4" @ 15                                 | 7 Ø 3/4" @ 15                       | 7 Ø 3/4" @ 15                     |  |
|                        | acero<br>negativo         | 10 Ø 3/4" @ 10                                | 7 Ø 3/4" @ 15                       | 10 Ø 3/4" @ 10                    |  |

*Distribución de acero longitudinal por tramos*

*Nota.* La tabla anterior se muestra los resultados obtenidos del análisis y diseño del acero longitudinal por tramos del puente peatonal.

| Distribución de acero transversal por tramos |                           |                                              |                    |                  |  |  |  |
|----------------------------------------------|---------------------------|----------------------------------------------|--------------------|------------------|--|--|--|
| mé<br>todo<br>empleado                       | ubic<br>ación de<br>acero | distribución de acero transversal por tramos |                    |                  |  |  |  |
|                                              |                           | primer tramo                                 | segundo tramo      | tercer tramo (de |  |  |  |
|                                              |                           | (de 0 m hasta 4m)                            | (de 4 m hasta 8 m) | 8 m hasta 12 m)  |  |  |  |
| tra                                          | acero                     | 14 Ø 3/4" @ 30                               | 13 Ø 3/4" @ 30     | 14 Ø 3/4" @ 30   |  |  |  |
| dicional                                     | positivo                  |                                              |                    |                  |  |  |  |
|                                              | acero                     | 14 Ø 3/4" @ 30                               | 13 Ø 3/4" @ 30     | 14 Ø 3/4" @ 30   |  |  |  |
|                                              | negativo                  |                                              |                    |                  |  |  |  |
| EТ                                           | acero                     | 10 Ø 3/4" @ 40                               | 11 Ø 3/4" @ 40     | 10 Ø 3/4" @ 40   |  |  |  |
| <b>ABS</b>                                   | positivo                  |                                              |                    |                  |  |  |  |
|                                              | acero<br>negativo         | 15 Ø 3/4" @ 30                               | no requiere        | 15 Ø 3/4" @ 30   |  |  |  |

**Tabla 20**

*Nota.* La tabla anterior se muestra los resultados obtenidos del análisis y diseño del acero transversal por tramos del puente peatonal.

De las tablas anteriores podemos ver que el software está tomando en cuenta el diseño sismorresistente por ello el requerimiento del acero es mayor al elaborado de manera tradicional en una tabla Excel, añadido a eso también podemos afirmar que del software ETABS no solo mejorar el análisis y diseño del puente, sino que también nos optimizara el tiempo que empleamos al analizar este tipo de estructuras los cuales podemos emplear en el metrado de la estructura y en el cálculo del presupuesto.

# **CAPÍTULO V DISCUSIÓN DE RESULTADOS**

## **5.1 PRESENTAR LA CONTRASTACIÓN DE LOS RESULTADOS DEL TRABAJO DE INVESTIGACIÓN**

(García ,2019) en su tesis realizo un análisis de un problema potencial en la Vía Expresa Chiclayo Pimentel, que es la falta de acceso peatonal en donde se obtuvo como resultado que realizar el diseño de un puente peatonal empleando el software SAP2000 no solo mejora el tiempo en del análisis y los resultados obtenidos son semejantes a los resultados obtenidos empleando hojas Excel, sino que también podemos verificar distintas comprobaciones de diseño y evaluar los que son los modos de vibración, fuerzas sísmicas, etc.

La cual en esta presente tesis se demostró que emplear un software mejora el análisis y diseño estructural, en este caso se empleó el software ETABS, los resultados obtenidos mediante el uso de una hoja de cálculo y mediante el software ETABS difieren uno del otro, esto es debido a el software toma en cuenta las cargas que aportan las escaleras en ambos extremos es por ello que se ve una diferencia en los extremos de los tramos, ya que como se observa el diseño mediante el software requiere mayor área de acero en los extremos que el cálculo tradicional.

(García ,2019) obtuvo como resultado la sección típica de la losa del puente peatonal empleando una hoja Excel ( método tradicional) requiere un 35.26% menos de reforzamiento para el acero positivo y negativo del puente peatonal en respecto al uso del software SAP2000 , esto lo fundamenta debido a que en este caso se está considerando las cargas de viento que afectan al puente la cual no se toma en cuenta en la hoja Excel , lo cual es de suma importancia para este tipo de estructuras ya que de ocurrir un desastre natural este bloquearía la transitividad de los vehículos. Finalmente se realizó el metrado de todas las partidas del puente peatonal y se realizó el análisis de costo unitarios y el presupuesto que se calculo fue de 407,368.12 soles.

De los resultado obtenido de la investigación se vio que cuando empleamos el software ETABS se requiere mayor acero positivo y negativo un 40 % en el primer tramo que va desde 0 a 1 metro, cosa contraria que ocurre en el segundo tramo que va desde 1 a 2 metros en donde el acero

88

disminuye empelando el software en un 50 % y de la misma manera que el primer tramo en el tercer tramo de 2 a 3 metros el acero en el diseño tradicional es mayor al acero del software ETABS en un 40 %, todo esto se fundamenta debido a que en el diseño tradicional no se considera las cargas sísmicas y el diseño es uniforme en todo el tramo no toma una análisis más exacto, también debido a que el software considera las cargas que aporta la escalera por ello el acero en los extremos es mayor. De igual manera en la tesis de (García ,2019), en donde empleo el software SAP2000 y también hojas Excel en donde se obtuvo resultados similares a los de la presente investigación donde el empleo del software toma en consideración más parámetros que el método tradicional y también mejora el diseño y el análisis del puente peatonal. Según el metrado del puente peatonal y según el análisis de costos unitarios realizado en la presente tesis el presupuesto total para el proyecto asciende a trescientos setenta y cuatro mil siento noventa y nueve con 69/100 soles (S/ 374,199.69) , este resultado es casi similar al obtenido en la tesis de (García ,2019) representado el 92 % del presupuesto del autor mencionado esto se puede fundamentar debido a la variación del costo de los materiales y la mano de obra que se tomó para dicha tesis.

### **CONCLUSIONES**

Se concluye que el puente peatonal se encuentra localizado en un suelo el presenta una capacidad admisible o capacidad portante de 2.88 kg/cm2.

El lugar donde se planteará el proyecto cuenta con un estudio de transitabilidad peatonal con un aproximado de 964 personas por día y no se registró personas con discapacidad

Para la elección del puente se tuvo en cuenta el estudio de transitividad, proceso constructivo, estética, durabilidad y mantenimiento, el cual se llevó a la elección de un puente tipo losa.

El uso del software ETABS v19 nos ayudara mejorar el análisis del puente tipo losa ya que se tomó este software toma en cuenta las cargas que aportan las escaleras.

Empleando el software ETABS V19 nos puede brindar datos como periodo, desplazamiento máximo, derivas, momentos máximos y otros datos que nos ayudara a mejorar y agilizar el diseño de la estructura.

Para la elaboración de los cálculos, planos, metrados, análisis de costos unitario y presupuestos se tuvo y cuenta las diferentes normas, como las más importantes presentadas en la NTE la E030, E060 y la E050, también se tuvo en cuenta las normas de diseño AASTHO-LRFD.

El presupuesto total proyectado para el puente peatonal es un total de trescientos setenta y cuatro mil siento noventa y nueve con 69/100 soles (S/ 374,199.69) los cuales incluyen IGV, utilidad y gastos generales.

Se concluye que se requerirá para el puente peatonal una losa maciza de 25 cm, una escalera con un espesor de garganta de 17.5 cm, columnas de 45X45 cm2, vigas de 45X60 cm2 y Zapatas de 40 cm de peralte.

90

### **RECOMENDACIONES**

Se recomienda la verificación con otros softwares como CSI BRINGE para el análisis estructural del puente tipo losa.

El puente peatonal propuesto es un proyecto que nos solo se puede aplicar al lugar de estudio, sino también se puede colocar en diferentes tramos de la carretera central del distrito de Amarilis.

Se recomienda seguir los detalles y las indicaciones señadas en los planos estructurales para evitar fallas o errores en el proceso constructivo.

Se recomienda realizar un estudio más profundo de impacto ambiental en la zona

Se recomienda realizar un mantenimiento rutinario entre un intervalo de 2 a 3 años.

### **REFERENCIAS BIBLIOGRÁFICAS**

- ACI. (2006). *Code requirements for environmental engineering concrete structures and commentary.* EEUU: American Concrete Institute.
- Aguilar Falconi, R. (2007). *Análisis matricial de estructuras.* Ecuador: Universidad de Fuerzas Armadas ESPE.
- Balestrini Acuña, M. (1997). *Como se Elabora el Proyecto de Investigación.* Caracas, Venezuela: Bl Consultores Asociados.
- Boroschek, R. (2009). *Dinamica avanzada de estructural.* Santiago-Chile: Universidad de Chile.
- Chuquipoma Azañero, G. (2020). *Diseño estructural de un puente peatonal en la avenida José Gabriel Condorcanqui sector Wichanzao, La Esperanza, 2019.* Trujillo – Perú: Universidad Cesar Vallejo.
- Concepto.pe. (2021). *Concepto.pe*. Fonte: https://concepto.de/
- DePerú. (2020). *DePerú*. Fonte: https://www.deperu.com/centrospoblados/matibamba-56220
- Garcia Urrutia, L. M. (2019). *Propuesta De Solución Al Problema Del Cruce Peatonal Entre El Km 3.5 Al Km 6.5 De La Carretera Chiclayo - Pimentel, 2015.* Chiclayo-Perú: Universidad Católica Santo Toribio De Mogrovejo.
- Hernández Sampieri, R., Baptista, P., & Fernández, C. (2010). *Metodología de la investigación.* Mexico: McGraw-Hill.
- Hernandez, R. F. (2014). *Metodología de la Investigación. (6ta ed.).*  México D.F: McGraw-Hill.
- IGP. (2021). *Instituto Geofísico del Perú*. Fonte: Instituto Geofísico del Perú: https://www.gob.pe/igp
- Junco Piñeros, W. A. (2020). *Propuesta De Diseño De Puente Peatonal Sobre La Av. Boyacá Con Calle 12b.* Bogotá - Colombia: Universidad Católica De Colombia.
- Lozada Peña, S. W. (2021). *Modelamiento Estructural de un Puente Colgante entre los Centros Poblados de Pabur Viejo, La Bocana, Distrito de la Matanza, Provincia de Morropón, Región Piura.* Piura – Perú: Universidad Nacional de Piura.

MTC. (2003). *Manual de diseño de puentes.* Lima-Perú: MTC.

- MTC. (2013). *Manual de Carreteras Diseño Geométrico Dg-2013.* Lima-Perú: Ministerio de Transportes y Comunicaciones.
- Muñoz Paredes, D. A. (2018). *Análisis estructural de un modelo de puente de madera peatonal autoportante ensamblado con uniones carpinteras (sin herrajes).* Valparaíso – Chile: Universidad Técnica Federico Santa María.
- Puentes Peatonales. (29 de Mayo de 2014). *¿Porque usar los puentes*  peatonales? **Fonte:** Puentes Peatonales: https://puentespeatonales009.wordpress.com/
- Resendiz, H. D. (2005). *Georeferenciación de puentes peatonales en ciudad de México y su relación con peatones atropellados. Universidad Nacional Autónoma de México, Geografía Económica.* Mexico: Universidad Nacional Autónoma de México.
- Riaño Aranguren, H. I. (2019). *Diseño Y Verificación Estructural Del Comportamiento De Un Puente Peatonal En Placa Y Viga.* Bogotá-Colombia: Universidad De Los Andes.
- RNE. (2019). *NORMA E.020.* Fonte: NORMA E.020: https://ww3.vivienda.gob.pe/DGPRVU/docs/RNE/T%C3%ADtulo%20II I%20Edificaciones/50%20E.020%20CARGAS.pdf
- RNE. (2019). *NORMA E.030.* Fonte: NORMA E.030: http://www3.vivienda.gob.pe/dgprvu/docs/RNE/T%C3%ADtulo%20III %20Edificaciones/51%20E.030%20DISENO%20SISMORRESISTEN TE.pdf
- RNE. (2019). *NORMA E.060*. Fonte: NORMA E.060: http://www3.vivienda.gob.pe/dnc/archivos/Estudios\_Normalizacion/No rmalizacion/normas/E060\_CONCRETO\_ARMADO.pdf
- Rodríguez, D. F. (2010). *Diseño y simulación de un puente de acero mediante SAP 2000. Universidad Politécnica Salesiana, Facultad de Ingenería.* Quito, Ecuador: Universidad Politécnica Salesiana.
- Salinas, R. (2001). *curso de segunda especializacion de ingenieria sismorresistente.* Lima-Perú: Universidad Nacional de Ingenieria.
- San Bartolome Ramos, A. F. (1998). *Analisis de edificios.* Lima: Pontifica Universidad Catolica del Perú.
- Silva, J. C. (2002). *educción de mortalidad por accidentes de tráncito en Bogotá.* Bogotá, Colombia: Centro de Información y Conocimiento.
- Tamayo y Tamayo, M. (2004). *El proceso de la investigación científica.*  Limusa.
- Tapias, J. &. (2014). *Pre diseño para un modelo de puente peatonal en intercepciones viales aplicadas a calzadas de alto flujo vehicular.*  Bogotá, Colombia: Escuela de Ingenieros Militares.
- Vences, M. E. (2004). *Diseño estructural del puente Lima sobre el canal vía, Sullana. Universidad de Piura, Facultad de Ingeniería.* Piura, Perú:: Universidad de Piura.

### **COMO CITAR ESTE TRABAJO DE INVESTIGACIÓN**

Panez Pérez, J. (2022). *Diseño estructural de un puente peatonal para reducir los accidentes de tránsito en la carretera central en el km 2+621, Amarilis-Huánuco -2022* [Tesis de pregrado, Universidad de Huánuco]. Repositorio institucional UDH. http://

**ANEXOS**

## **ANEXO 1**

## **MATRIZ DE CONSISTENCIA**

#### **Tabla 21**

*Matriz de consistencia*

#### **TÍTULO: DISEÑO ESTRUCTURAL DE UN PUENTE PEATONAL PARA REDUCIR LOS ACCIDENTES DE TRÁNSITO EN LA CARRETERA CENTRAL EN EL KM 2+621, AMARILIS- HUÁNUCO -2022**

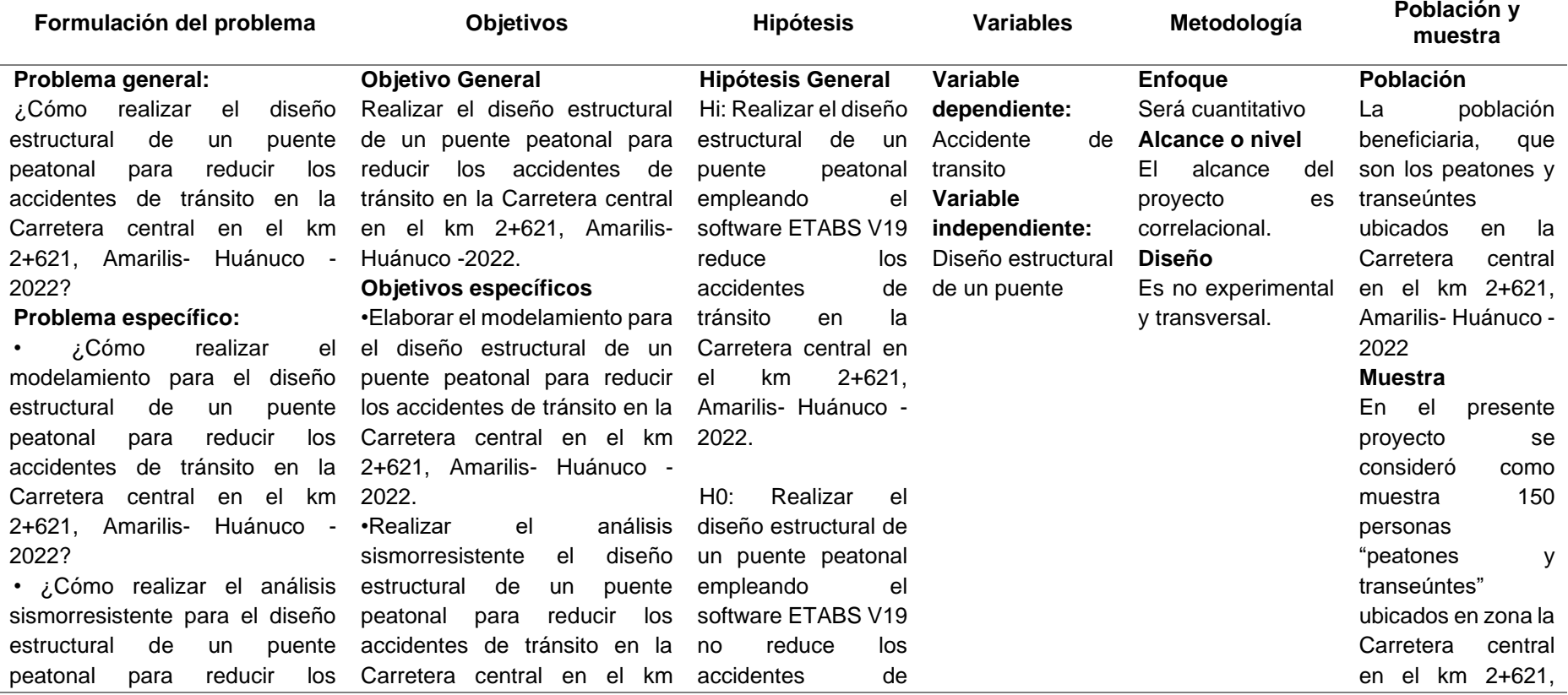

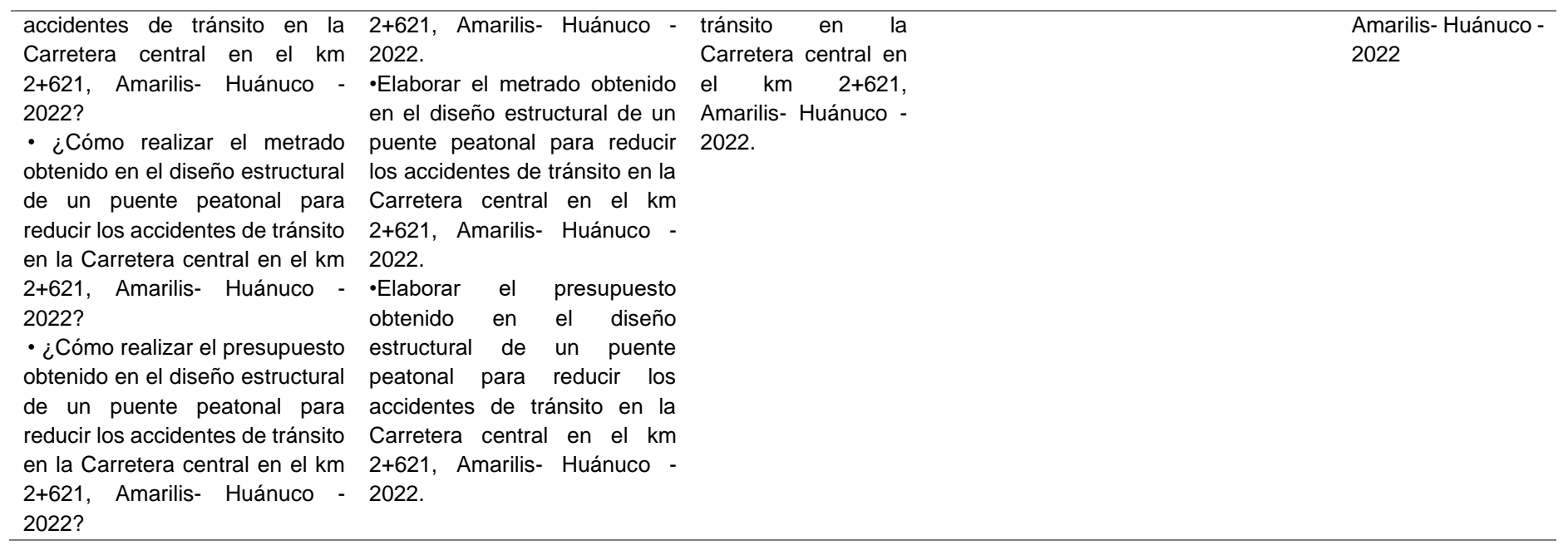

**Figura 47 PLANO DE UBICACIÓN Y LOCALIZACIÓN DEL PROYECTO** *Plano de ubicación.* N 8'898,105 PARA) N 8'898,095 N 8'898,085 N 8'898,075  $P3$ **REAT REAT** CORAL CO  $\circ$ **A S'898,065**  $n<sup>2</sup>4$ 15. N 8'898,055 **H-5'906.4 POSSESSION ZAS 0363** 363 260.87 CDRA-05-1  $\frac{H - B^2 \theta^2 + B^2 B}{\theta^2}$ RTAS GARZAS 0363 14  $25$ DRA-05-P N 8'898,025 **N STEWART URLAS**  $\epsilon$  $\begin{array}{c|c} \hline \text{N} & \text{8}'\text{898,015} \\ \hline 30,203 & 15 \\ \hline 30,75 & 15 \\ \hline 30,75 & 15 \\ \hline \end{array}$ 363,235 363,265 363,285 363,225 363,245 363,255 **R 8'504.54** 363,27  $\overline{\mathbf{G}}$ š. WN 8'898,005 ¶ w  $\overline{\phantom{a}}$  $\omega$ سا lш سا  $C_{\lambda}$ 

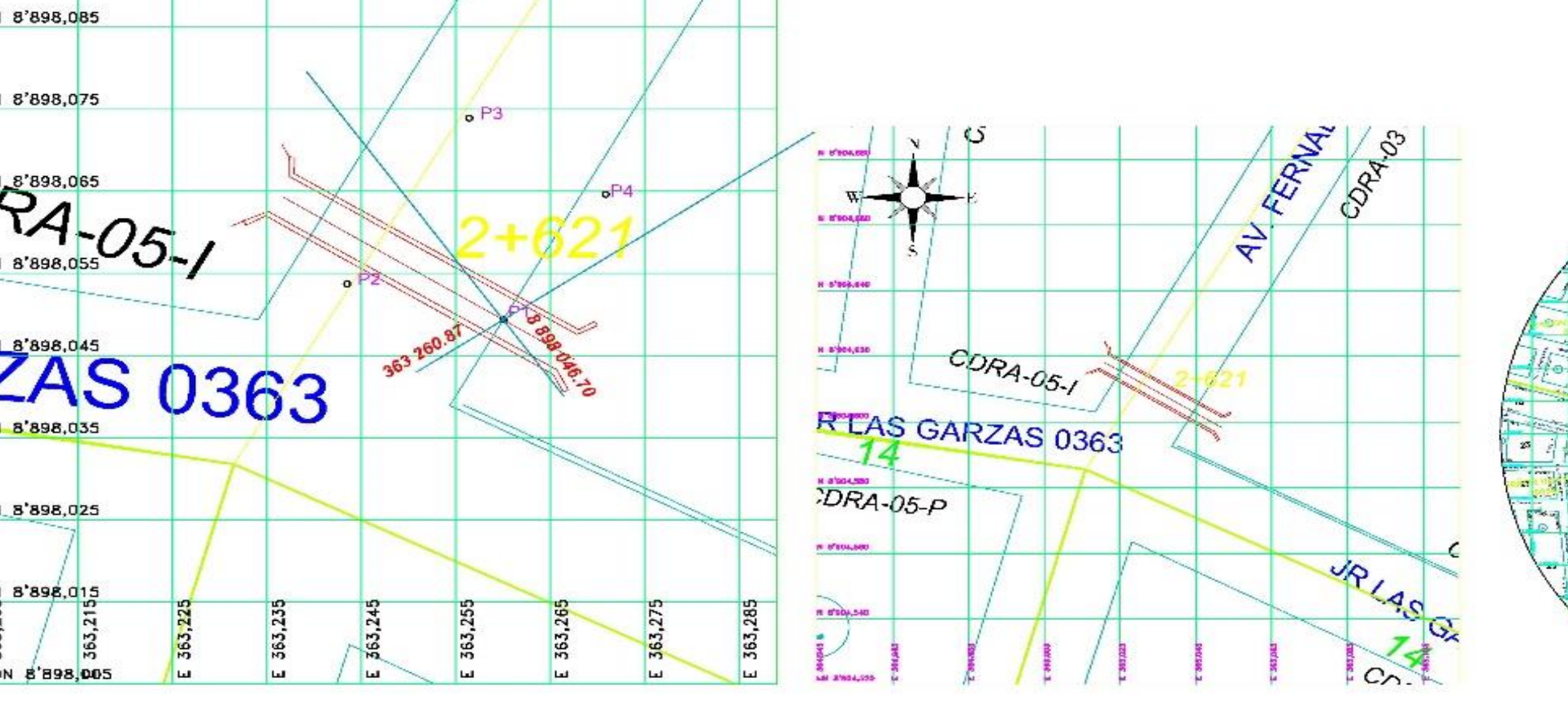

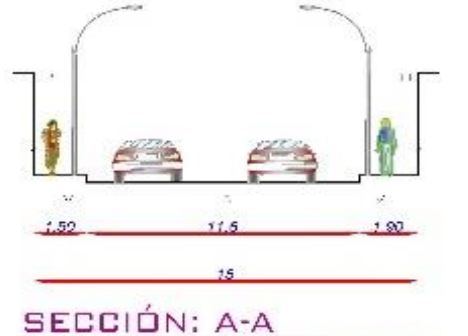

CARRETERA CENTRAL

**ANEXO 2**

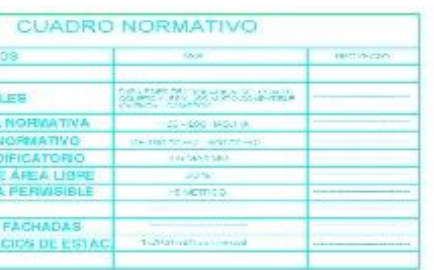

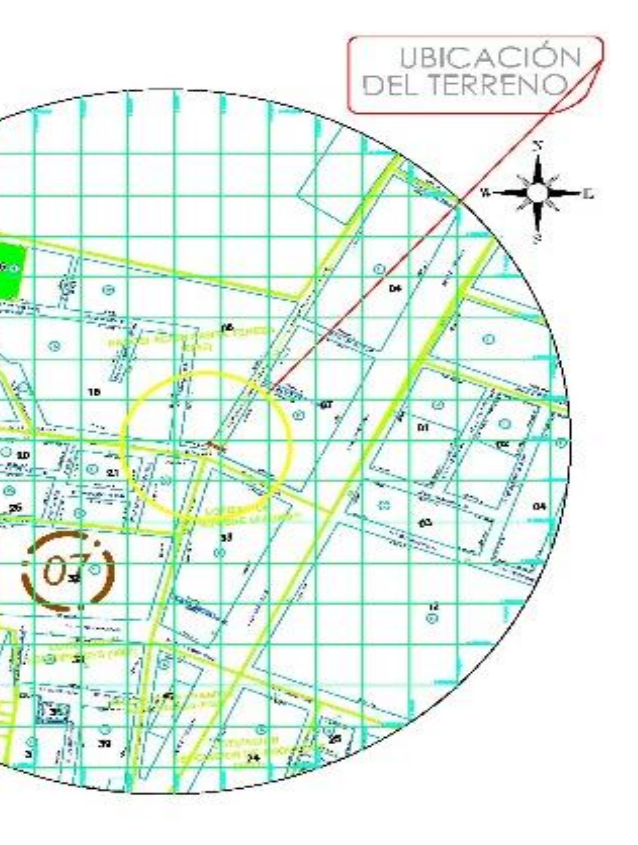

.

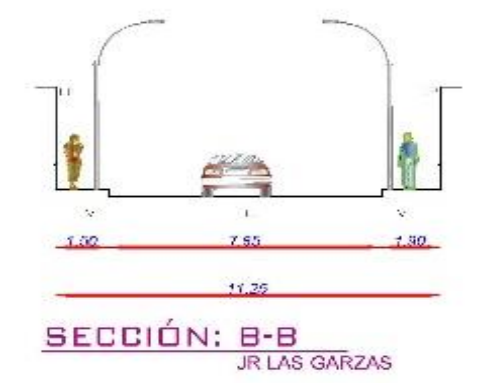

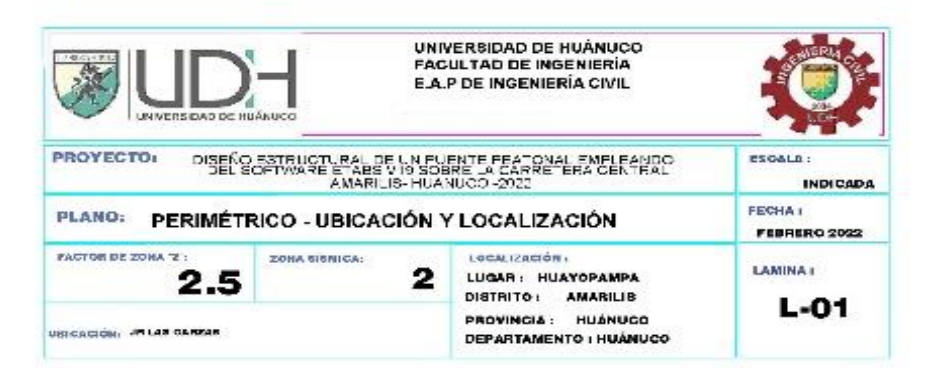

## **ANEXO 3**

## **PLANO ESTRUCTURAL DEL PROYECTO**

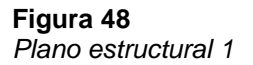

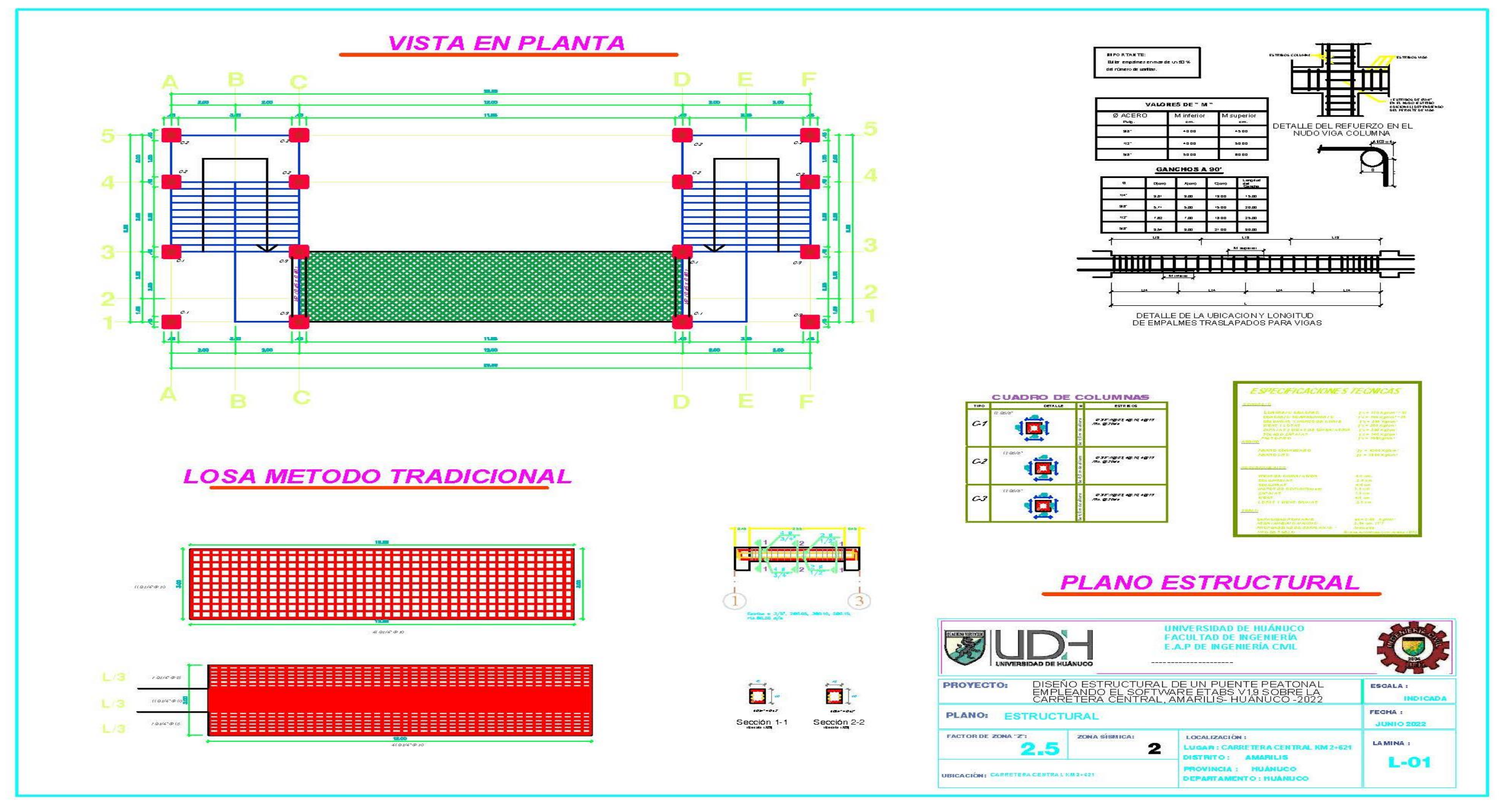

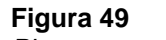

*Plano estructural 2*

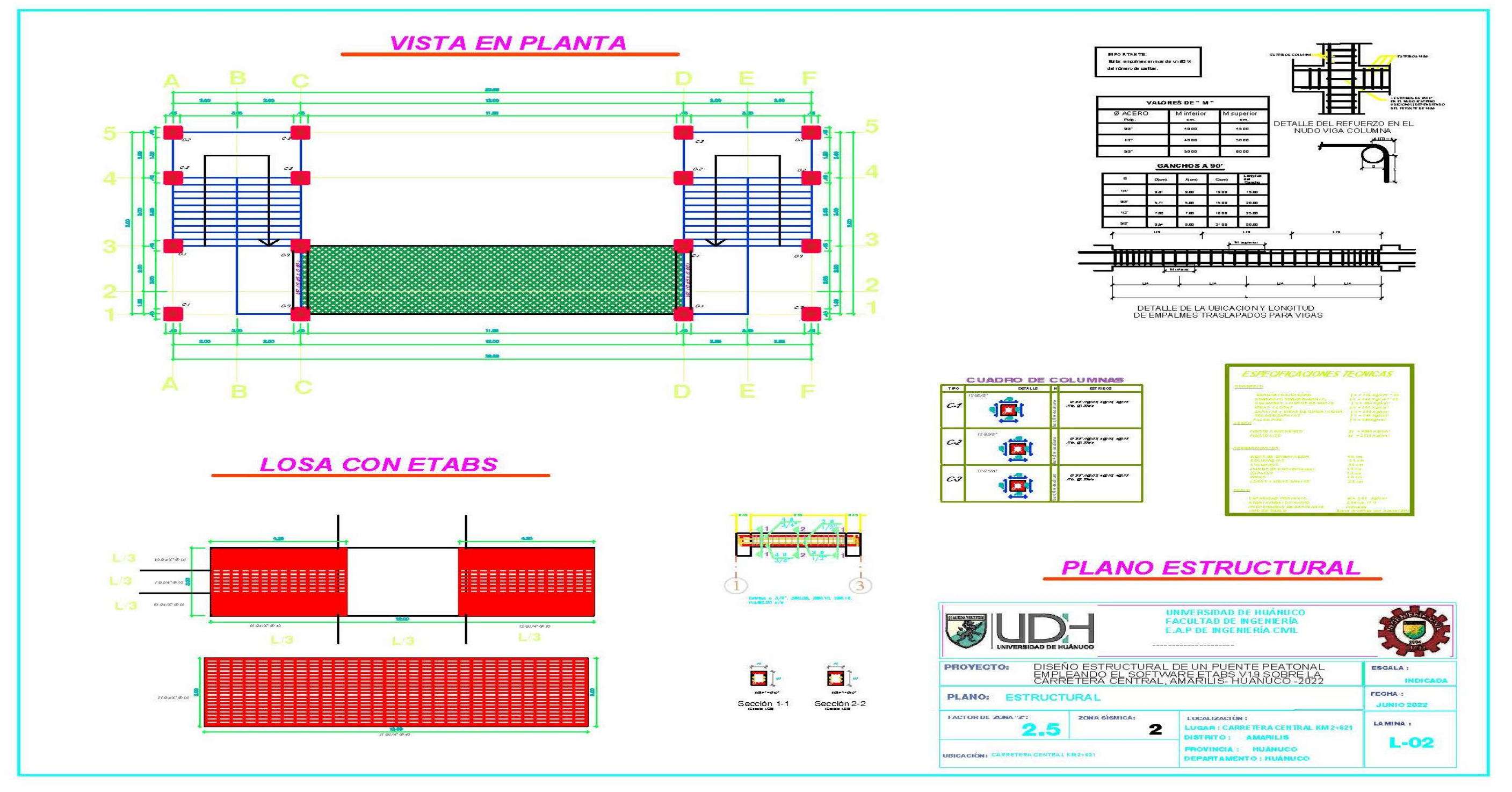

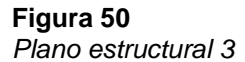

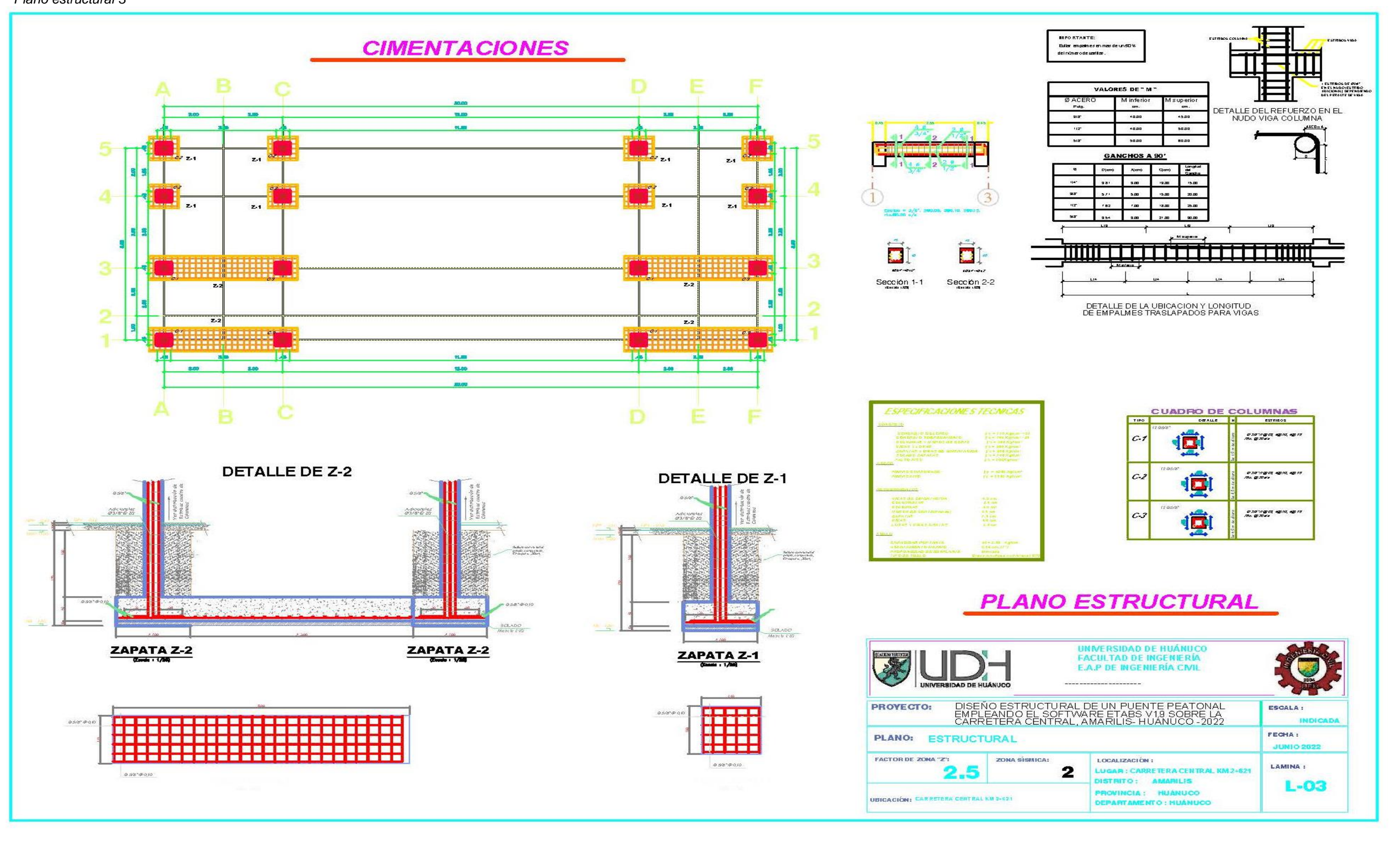

*Figura 51 Plano estructural 4*

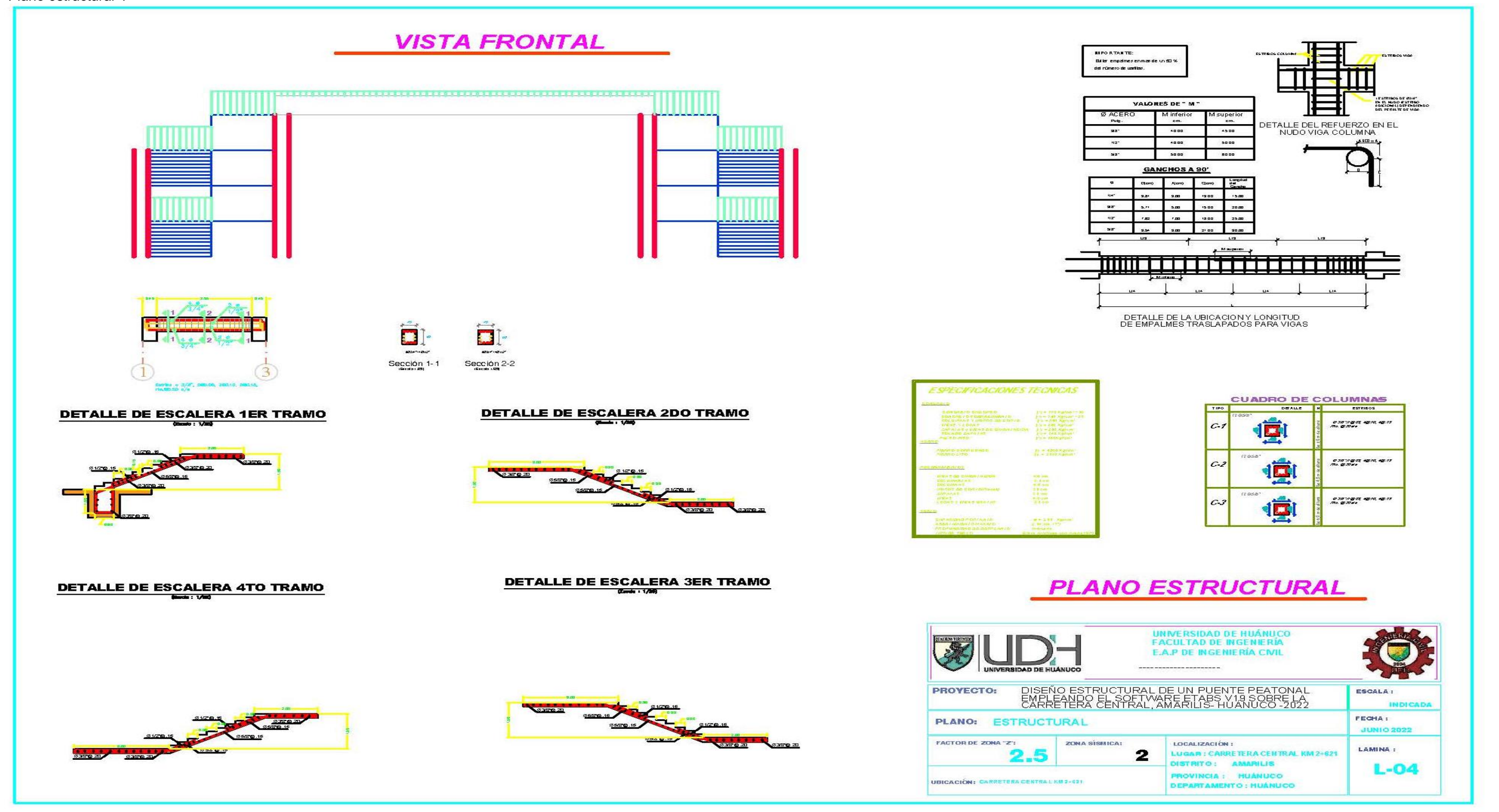

**ANEXO 4 METRADOS DEL PROYECTO**

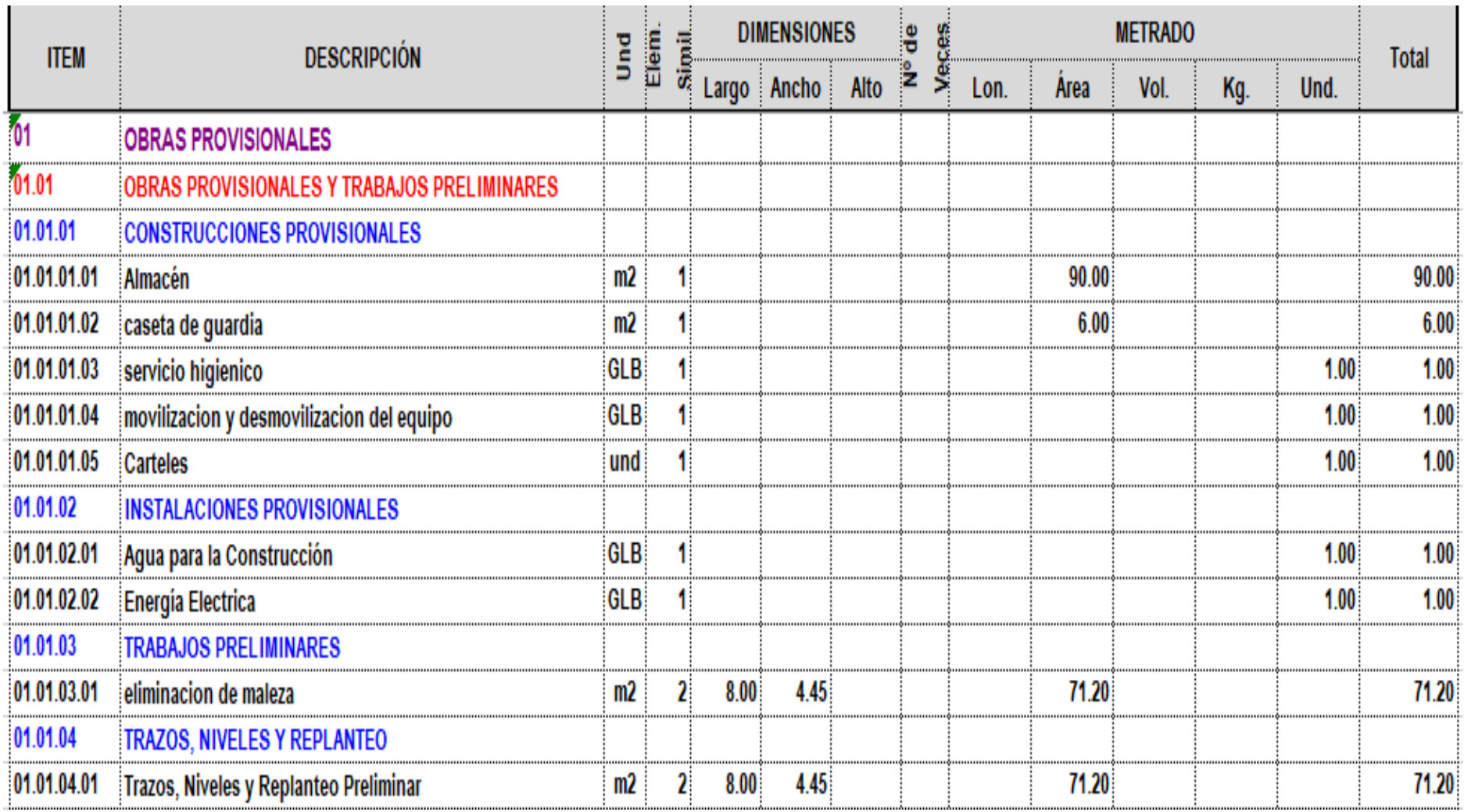
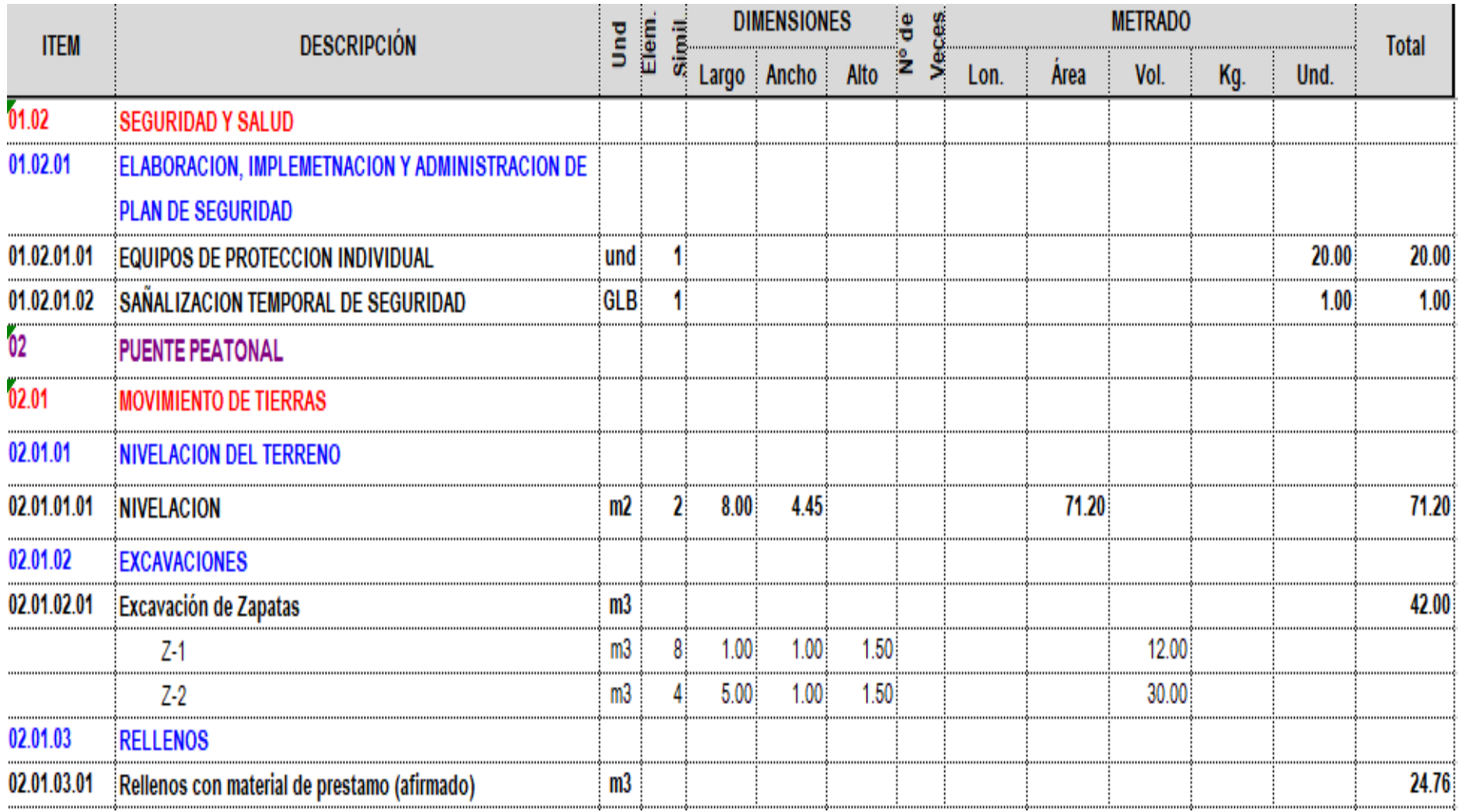

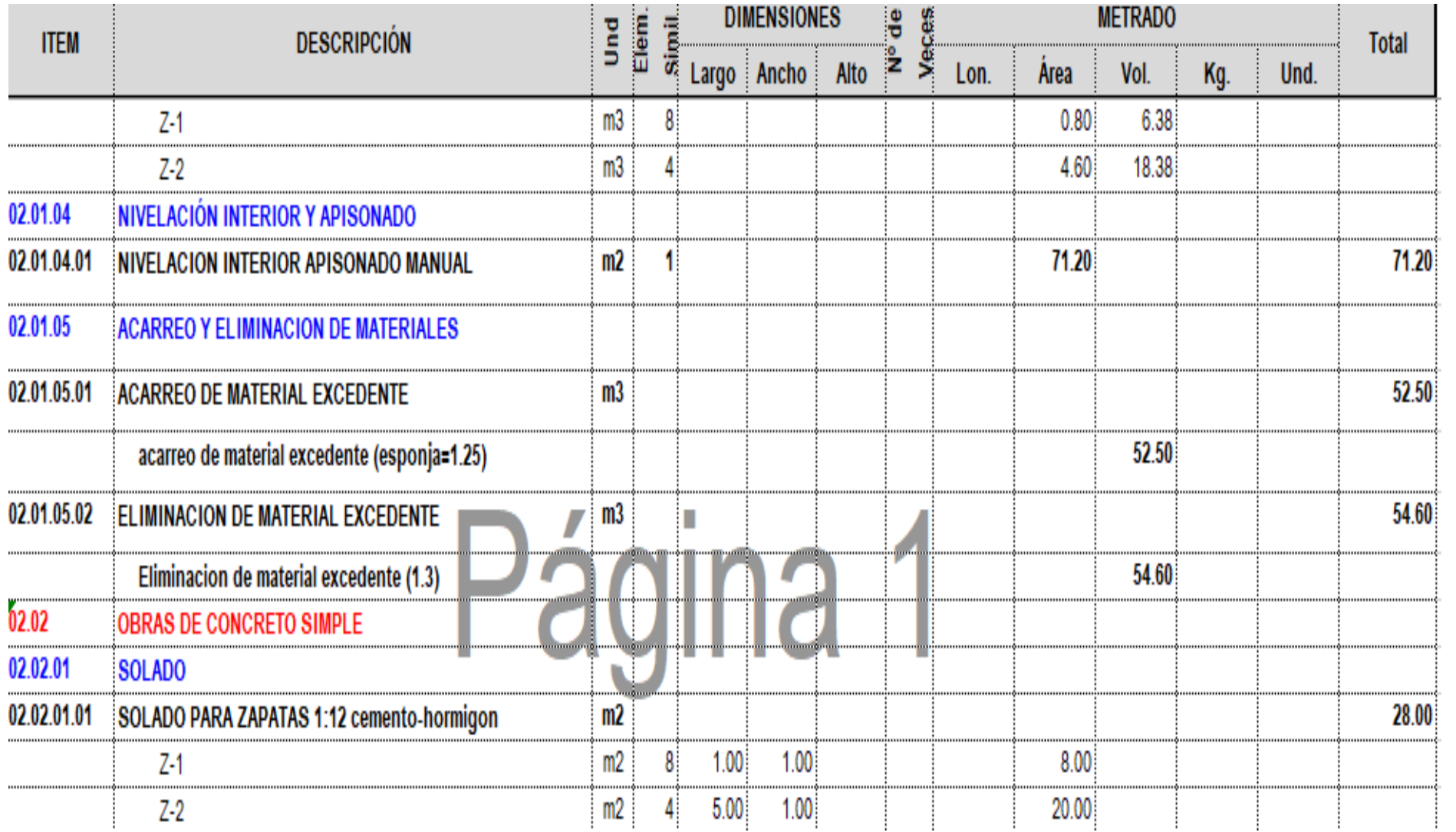

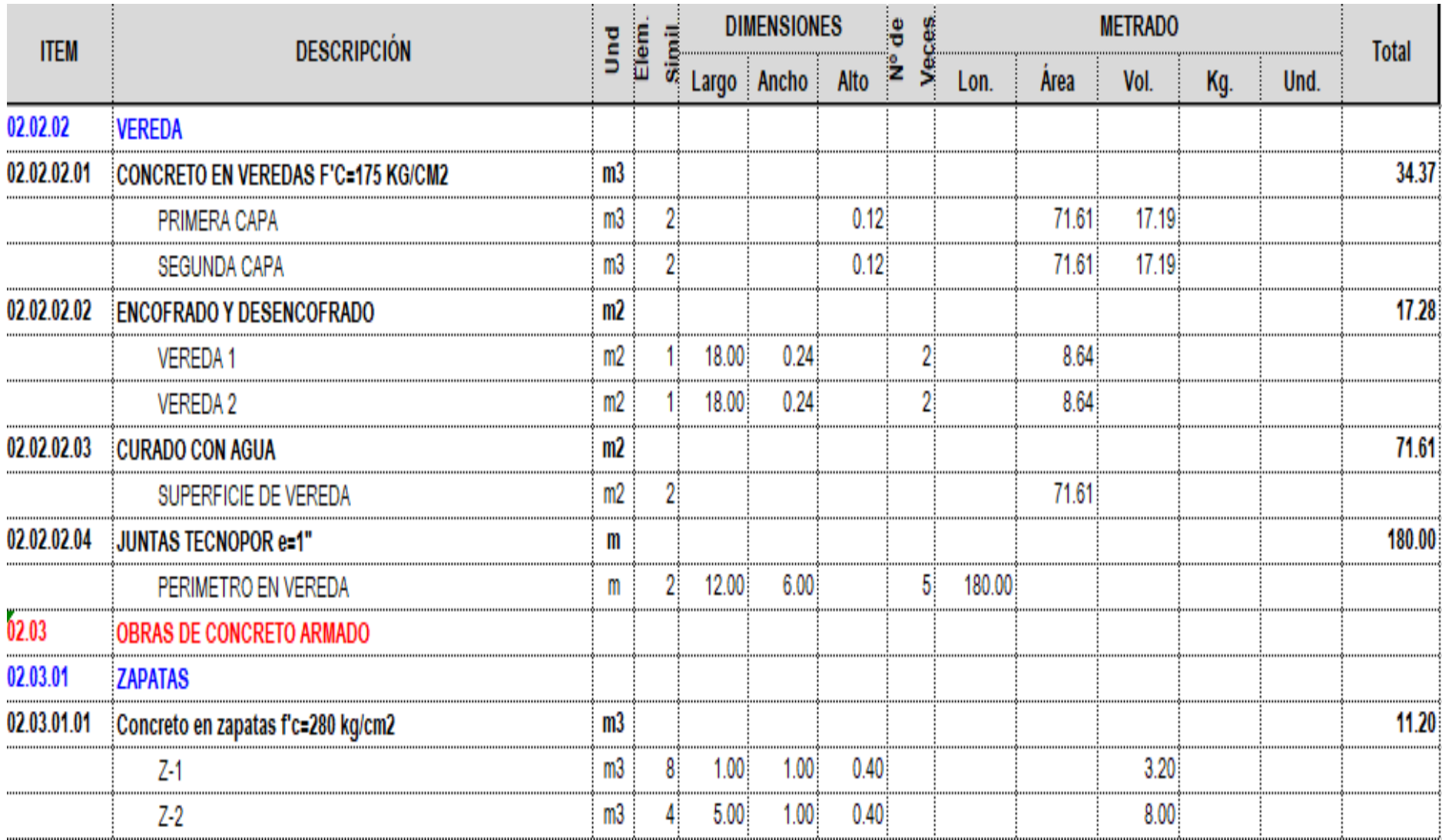

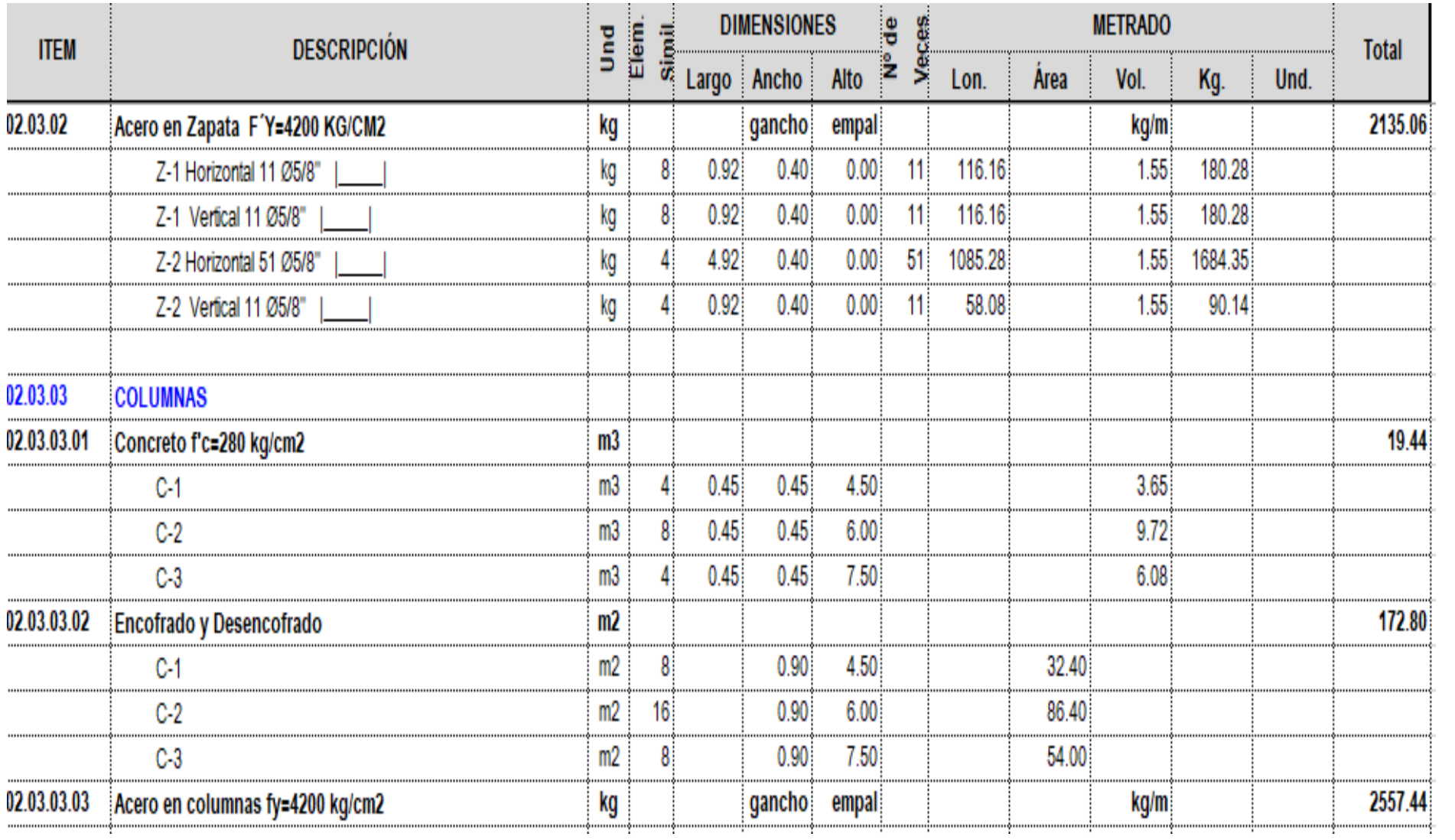

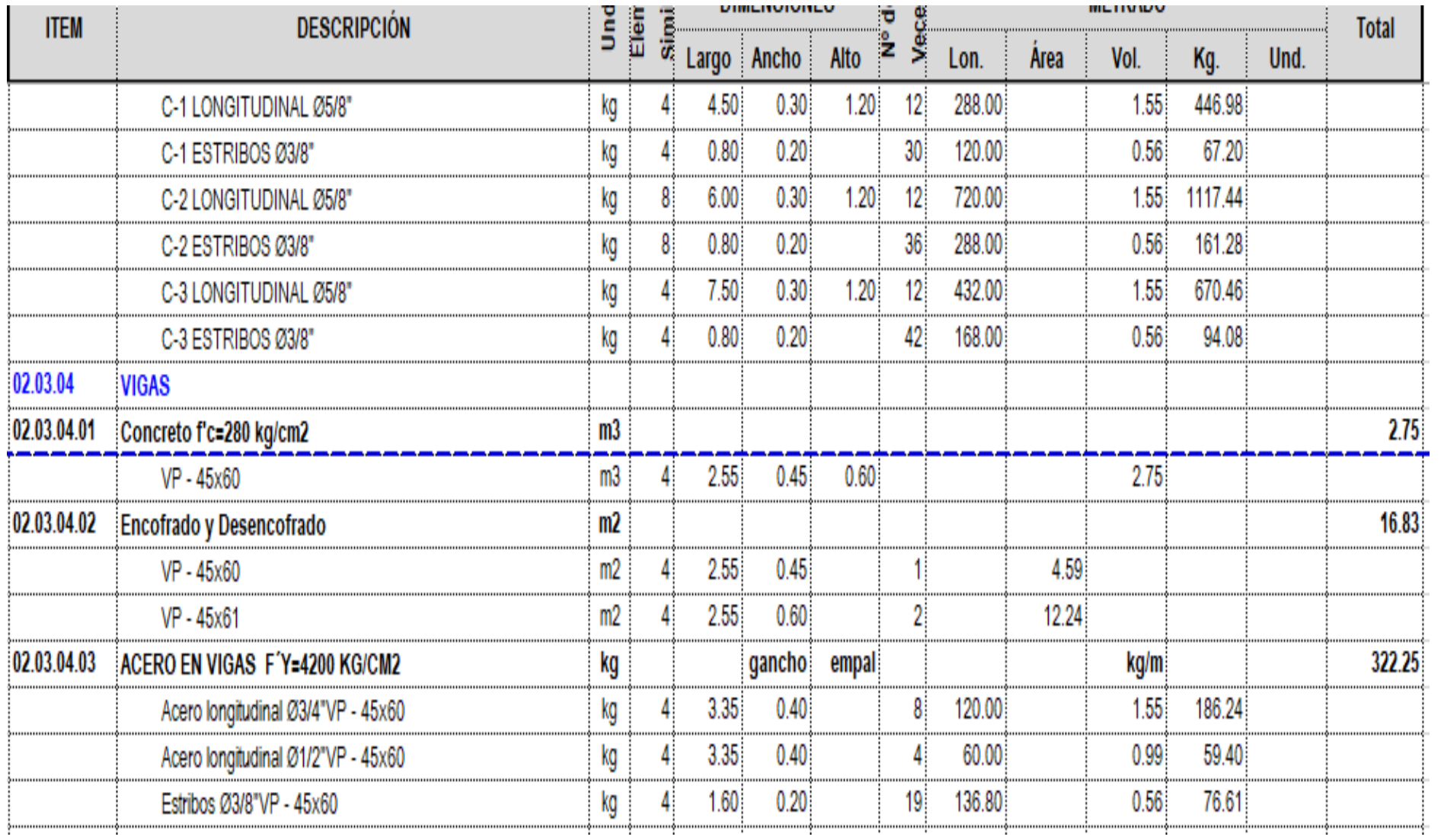

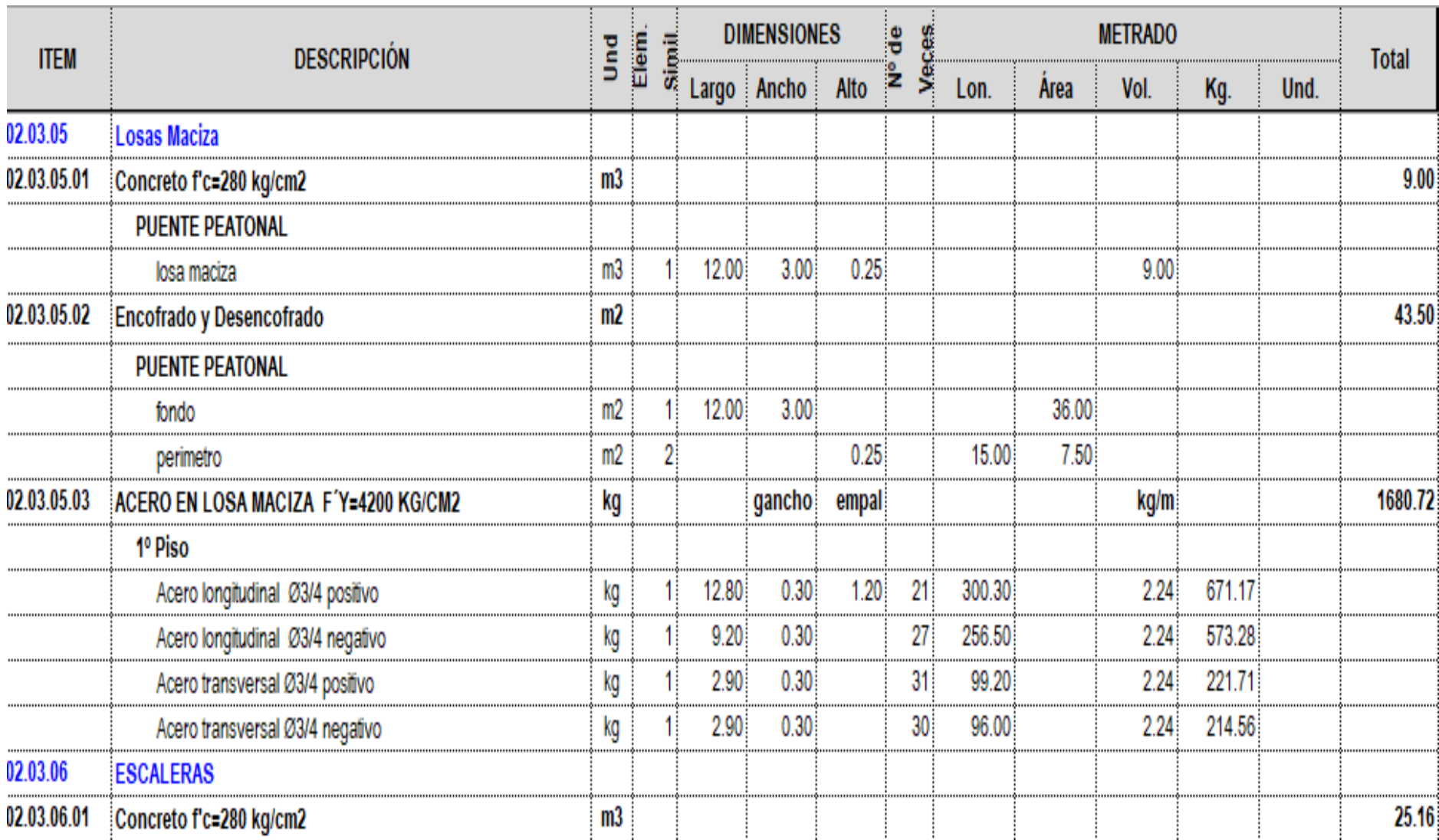

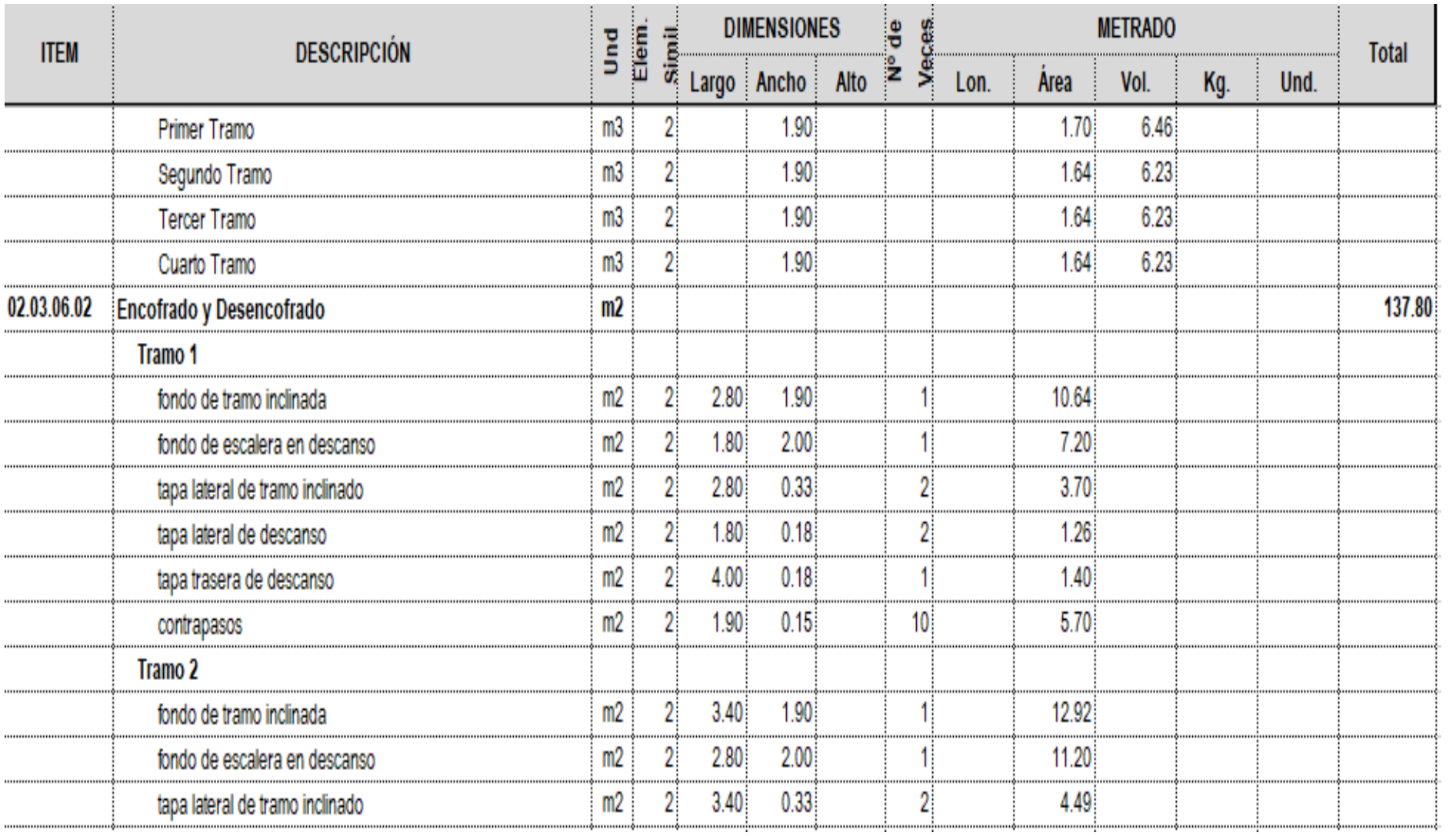

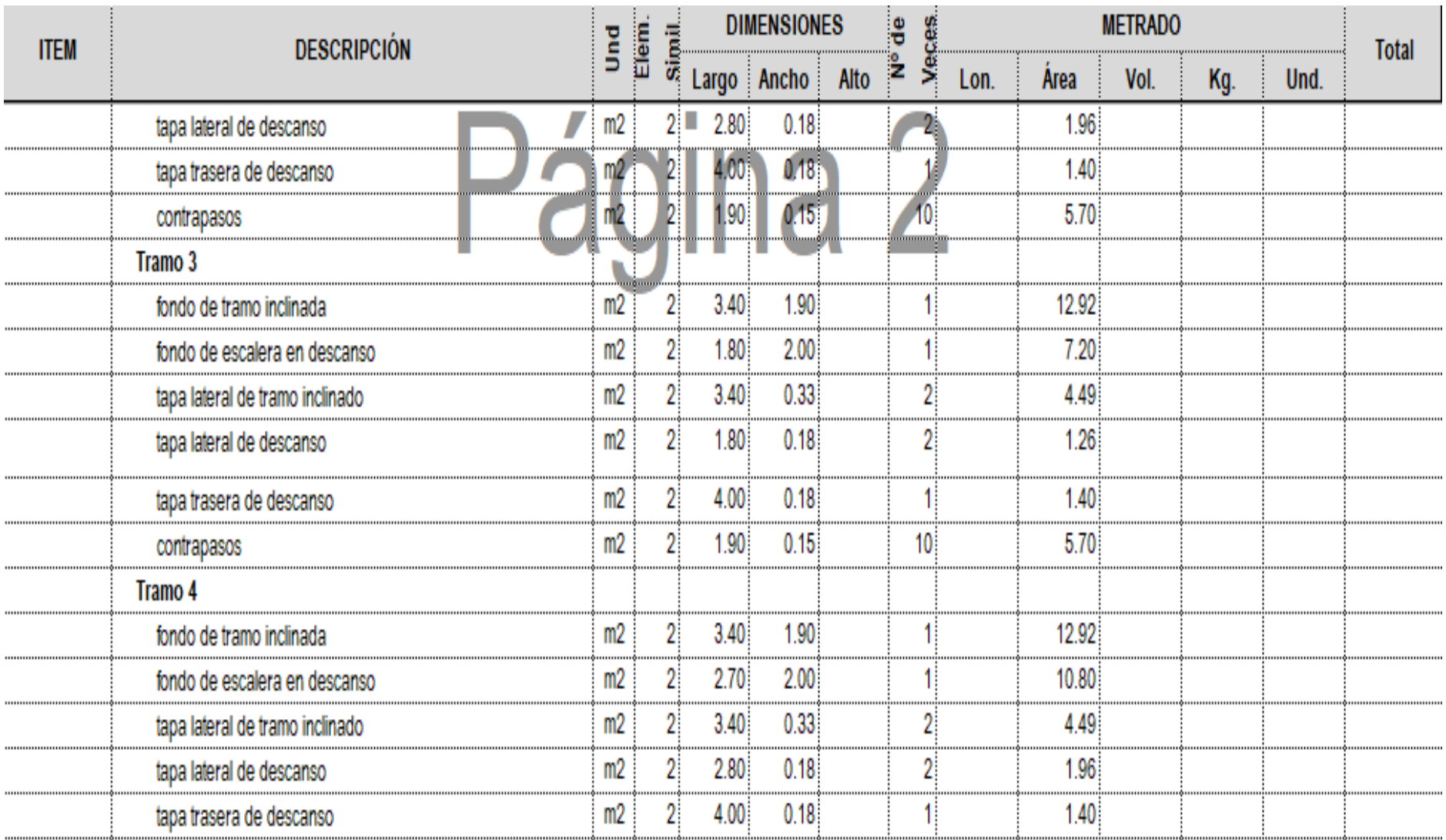

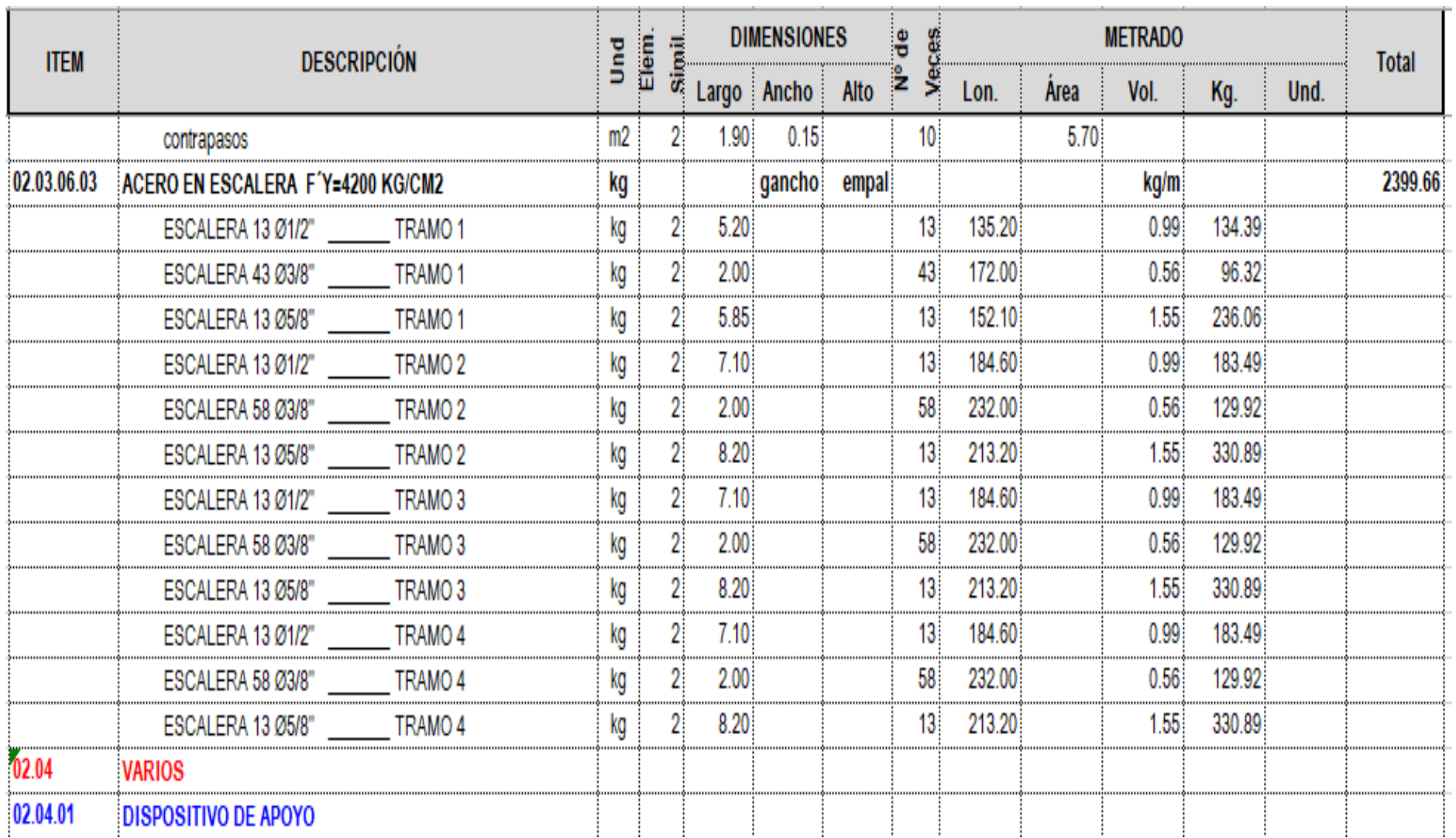

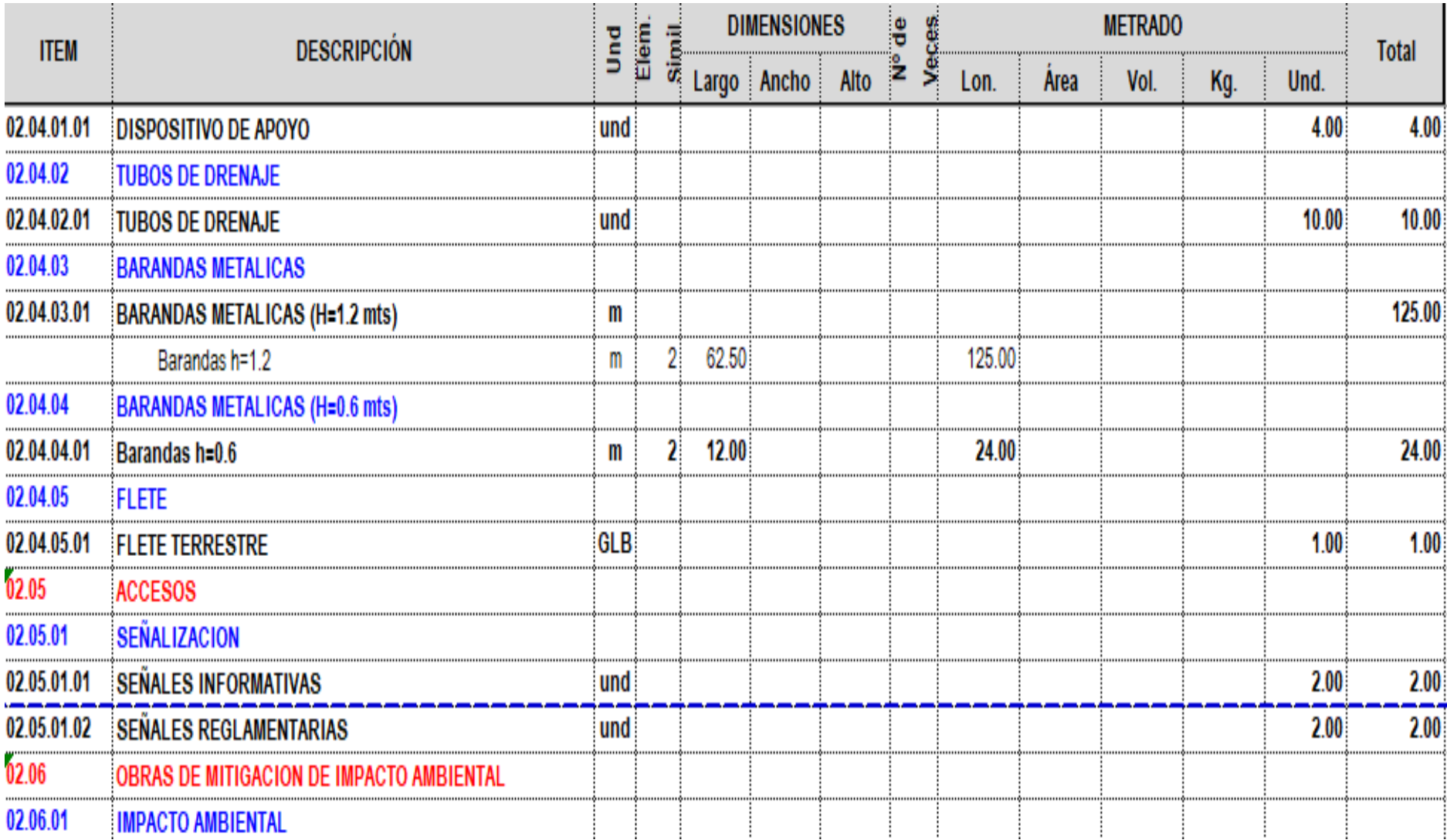

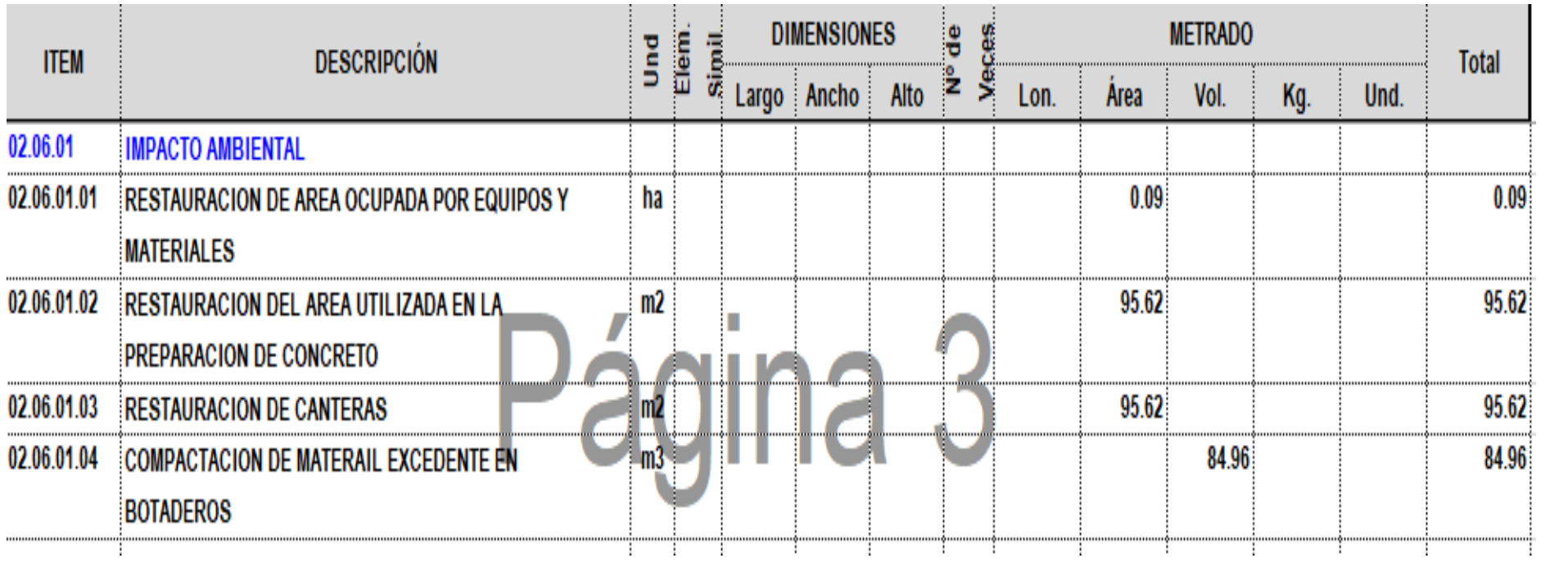

## **ANEXO 5 ANALISIS DE COSTO UNITARIOS DEL PROYECTO**

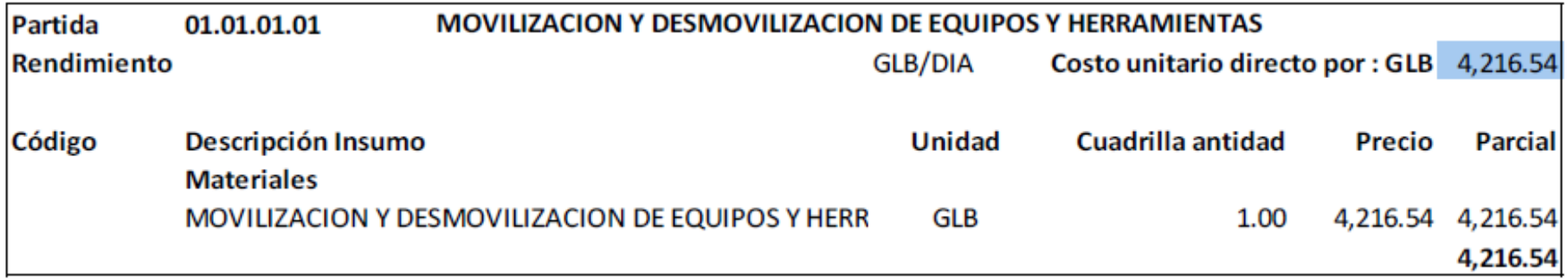

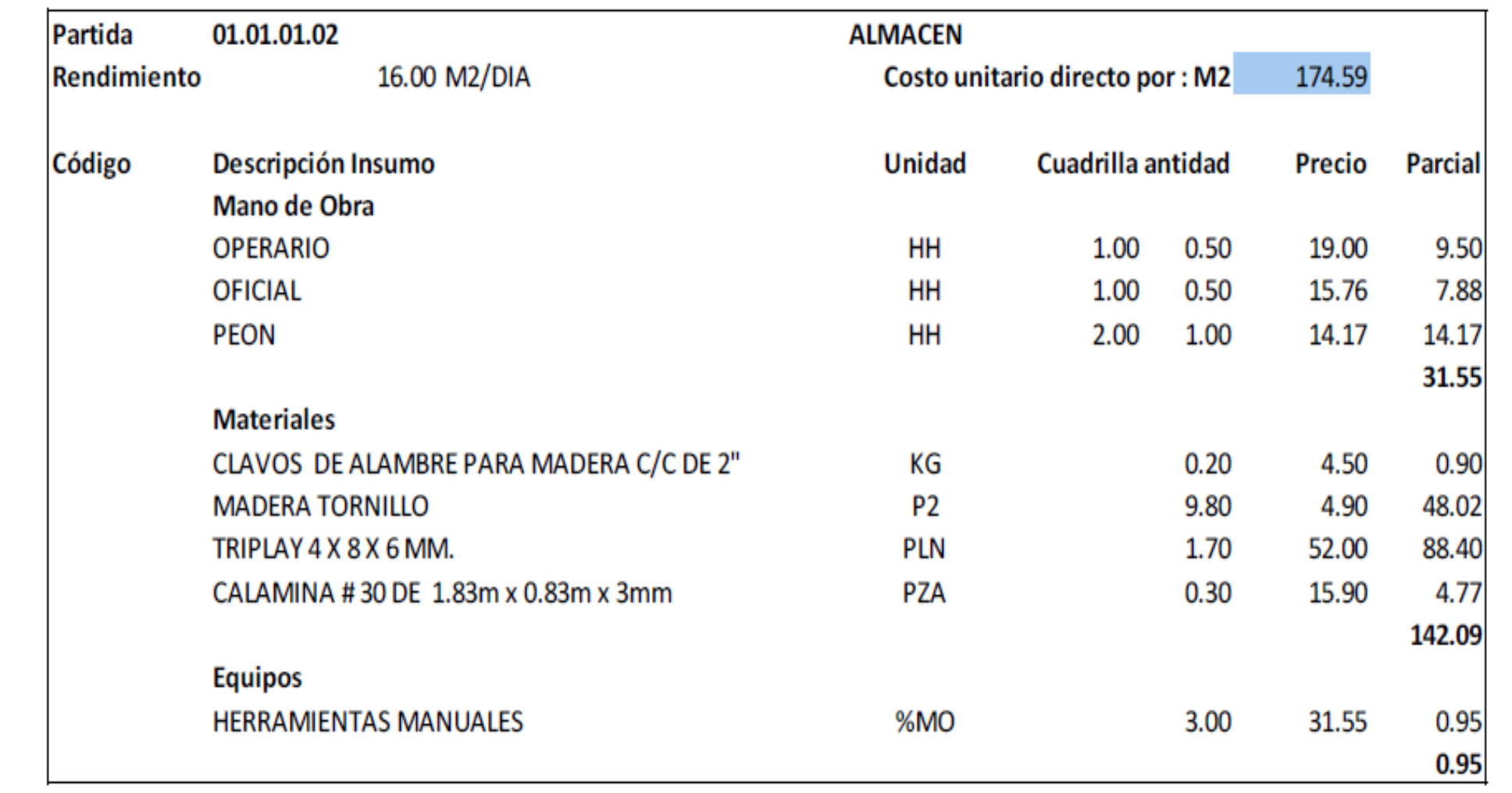

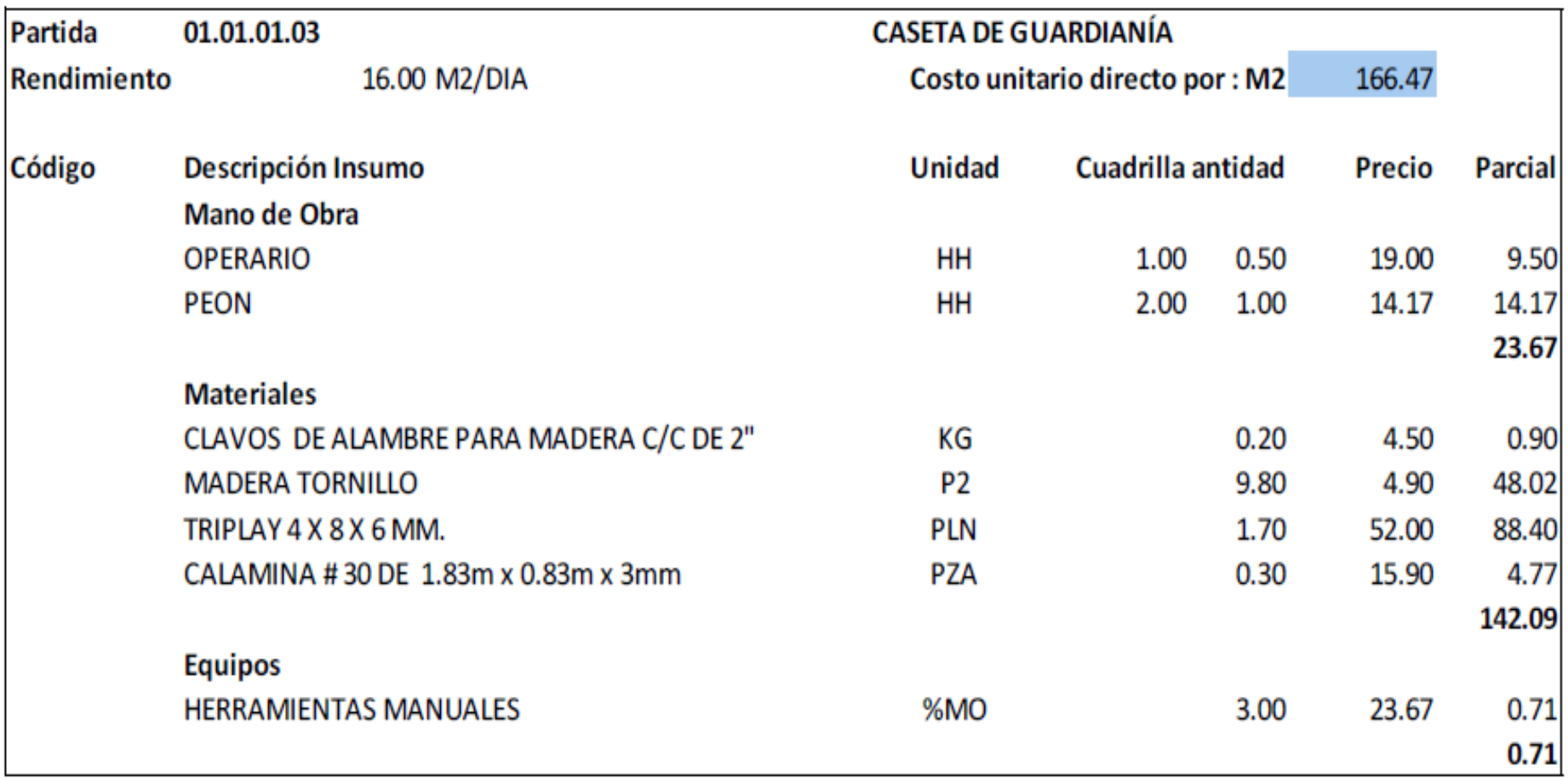

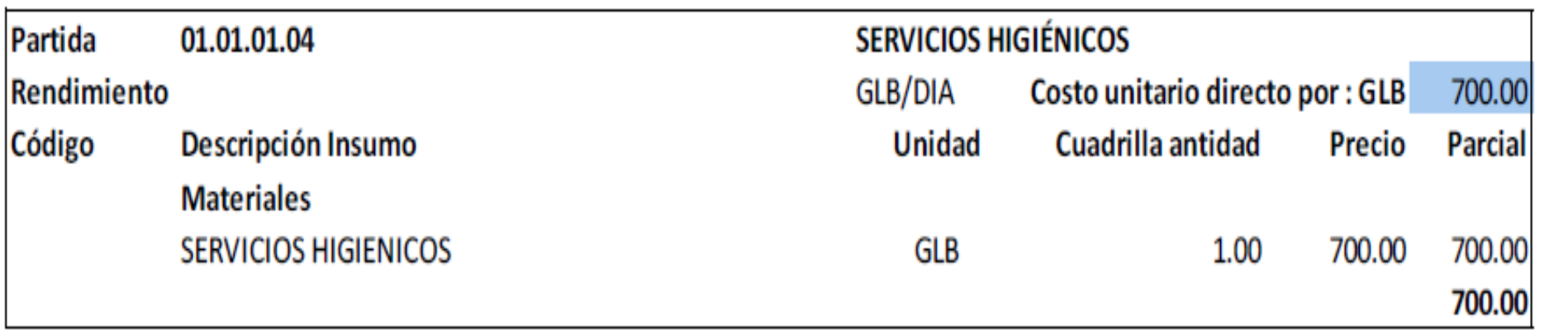

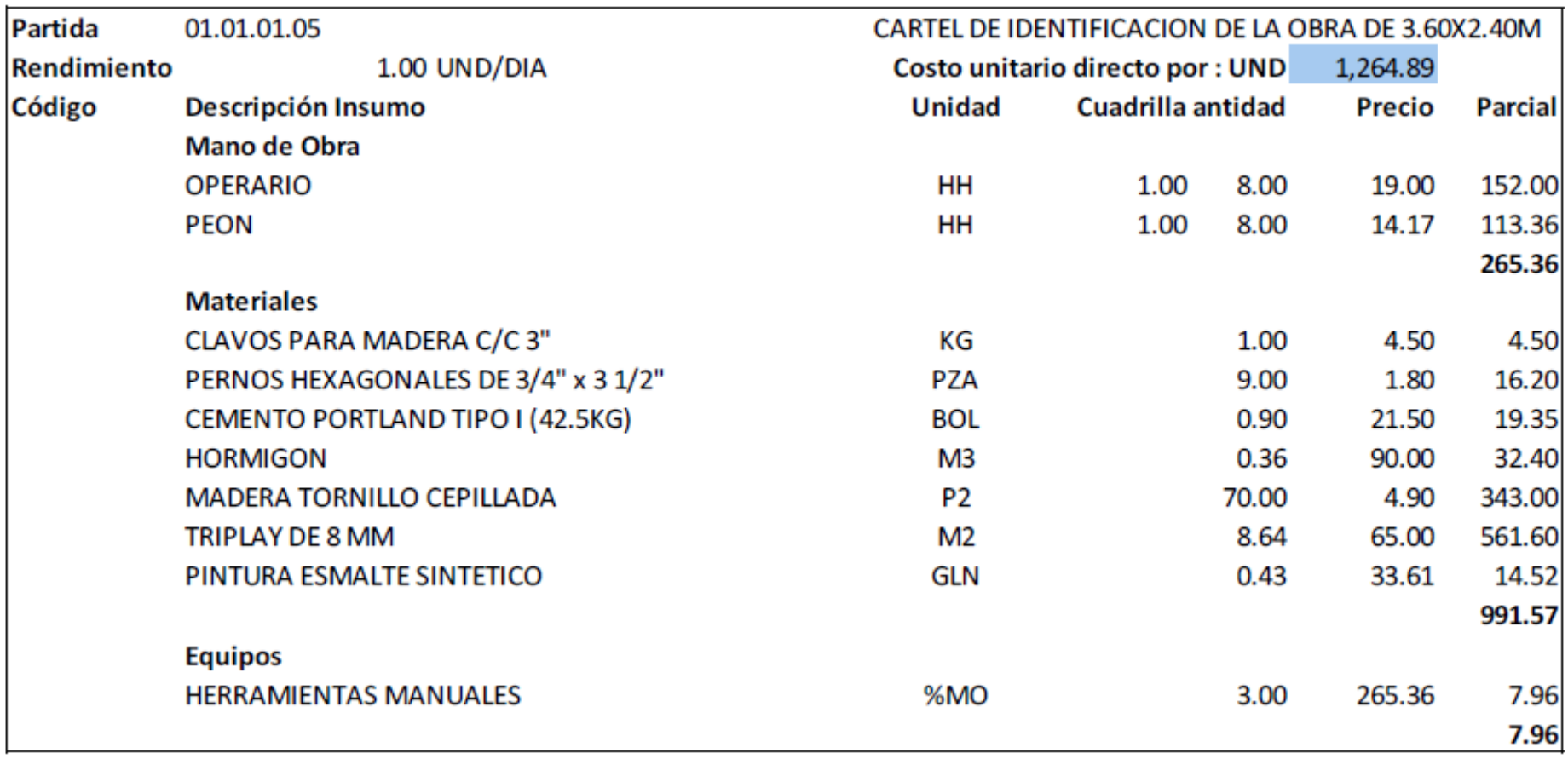

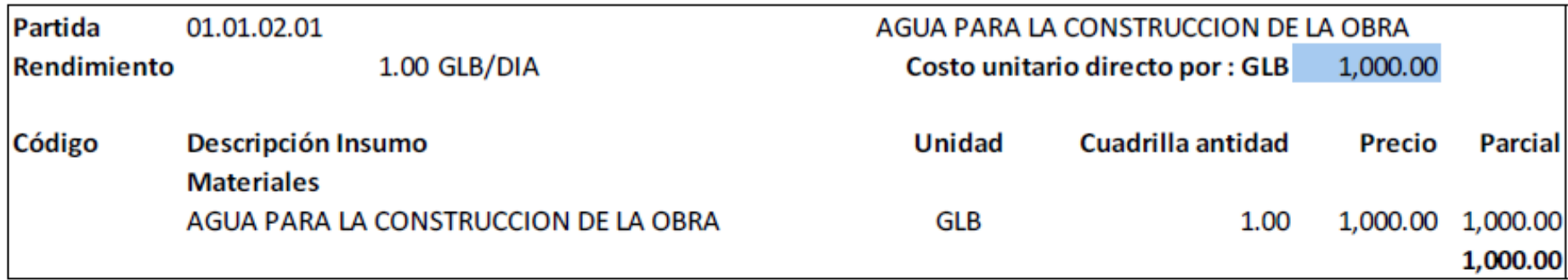

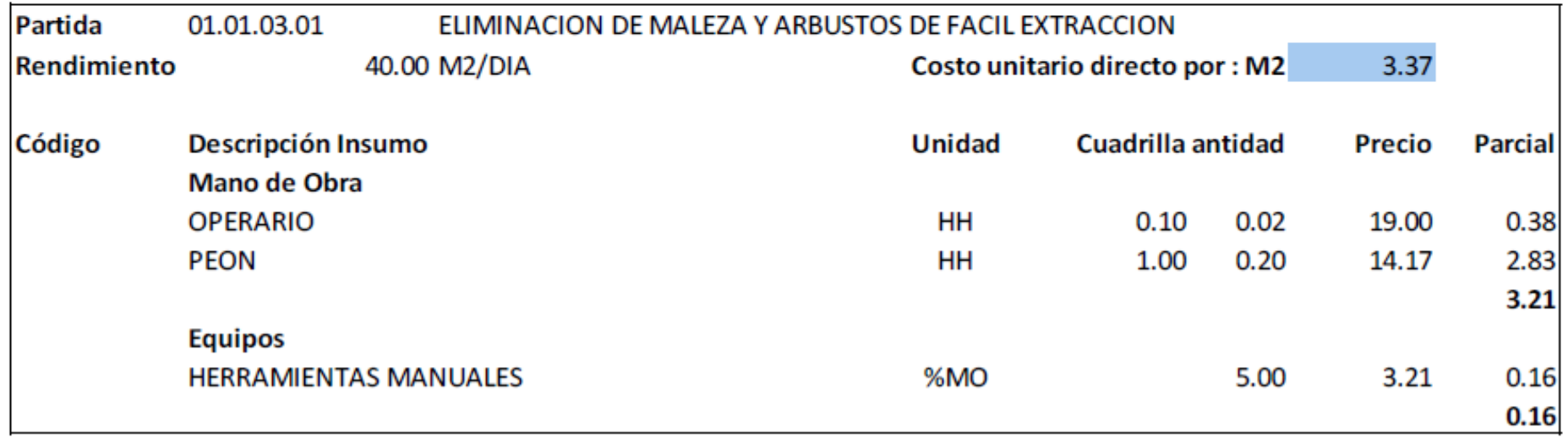

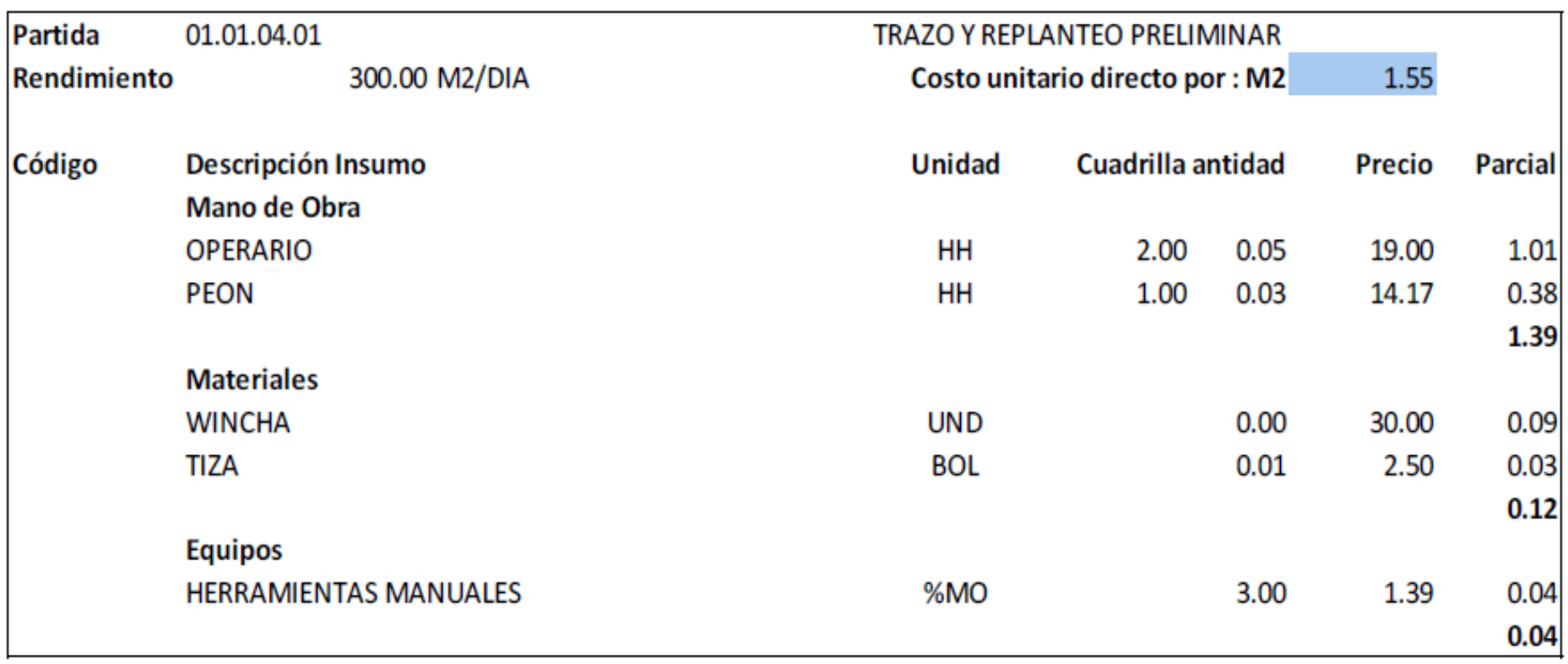

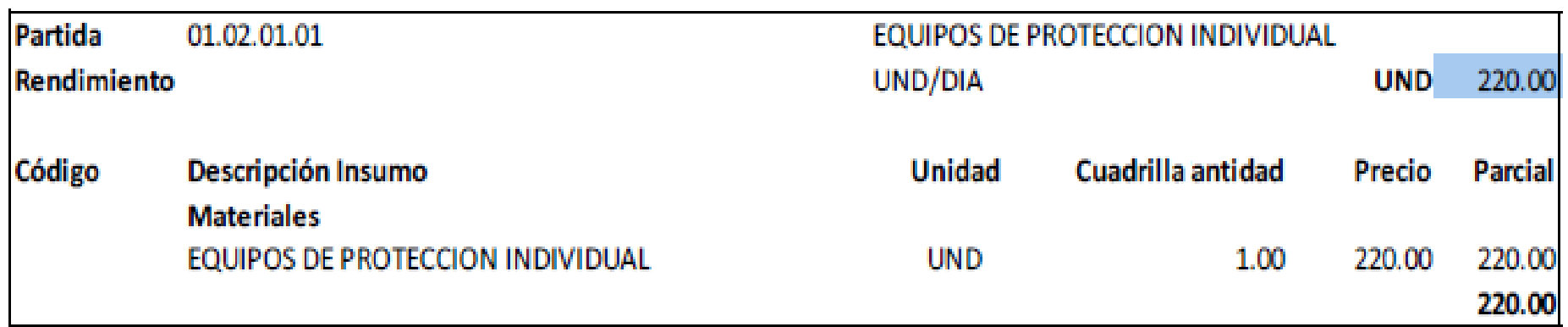

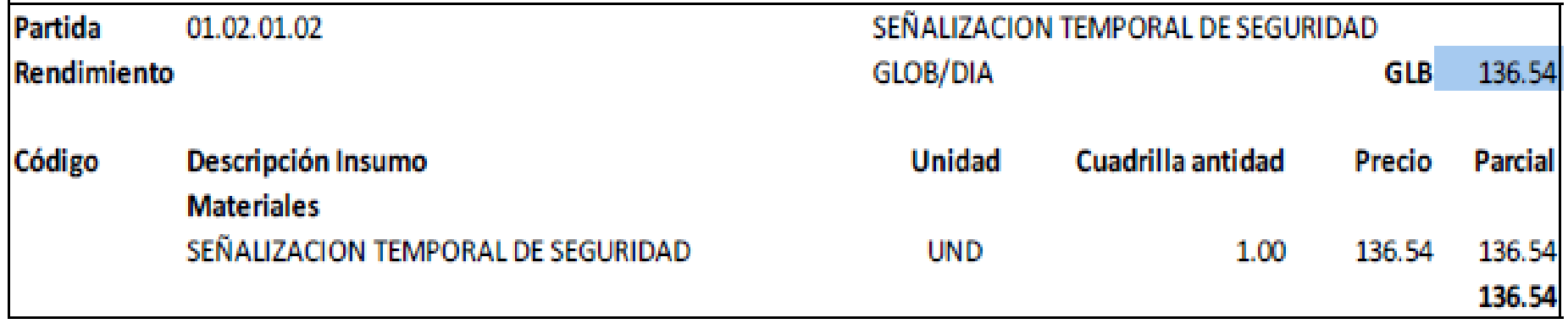

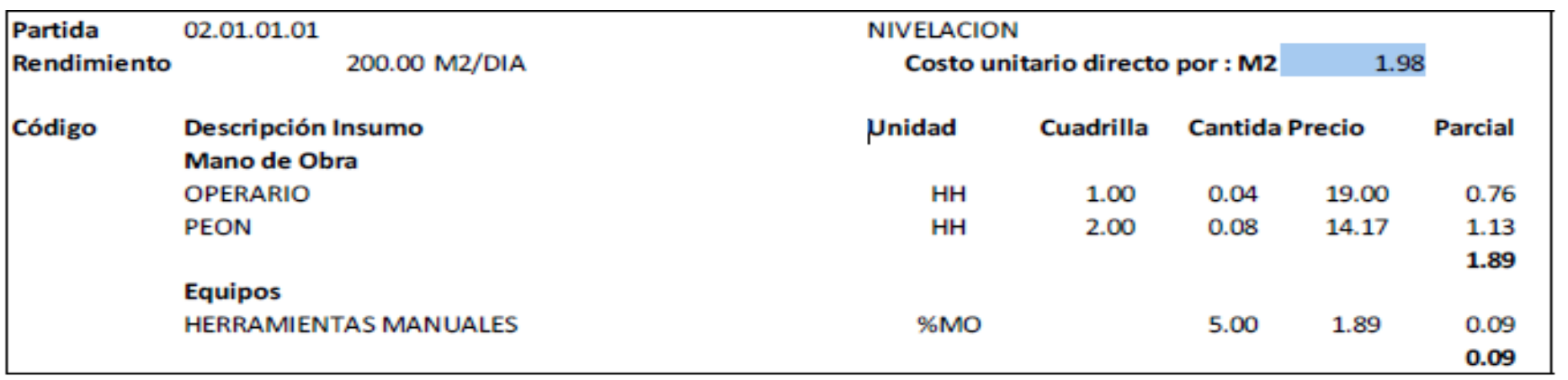

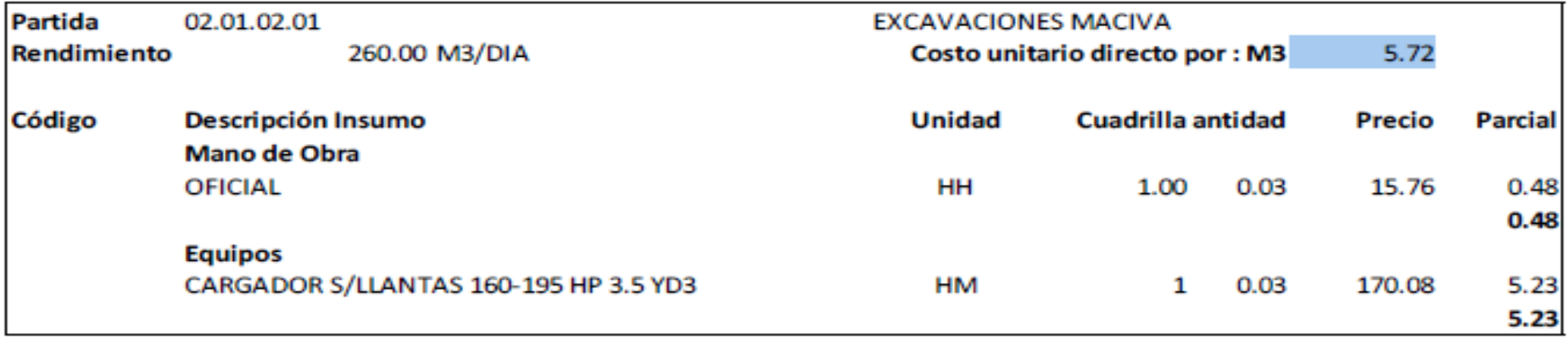

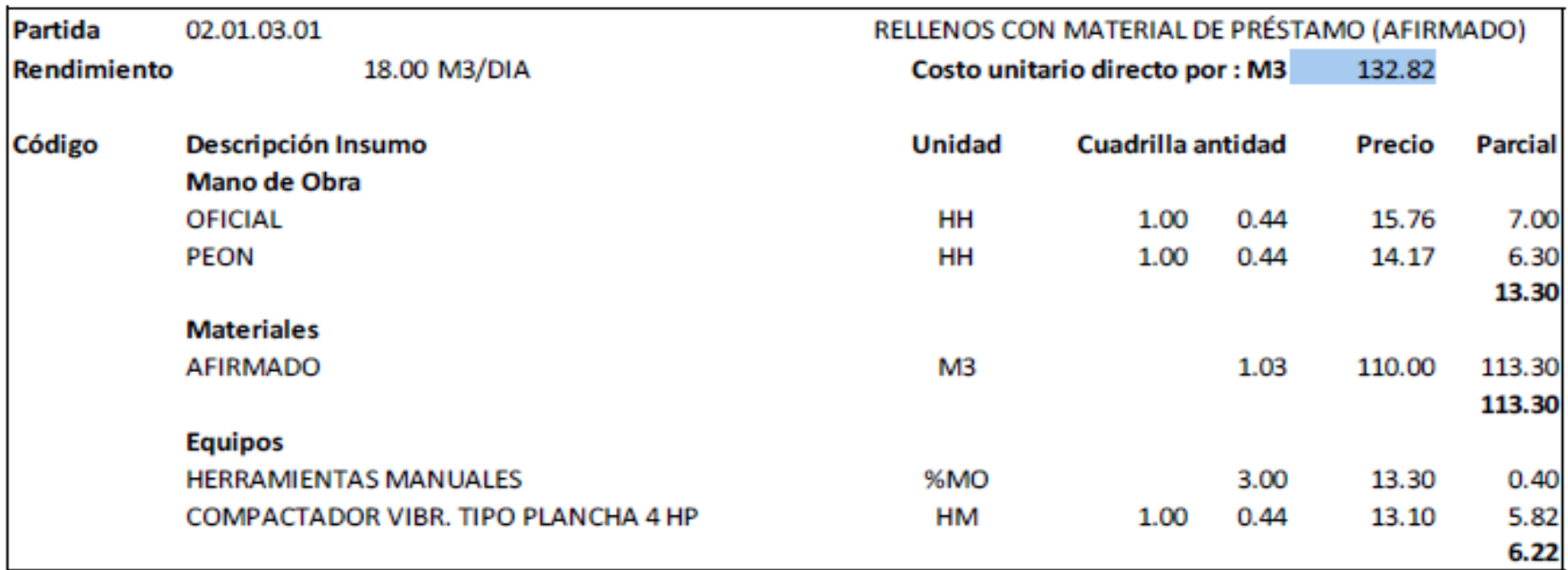

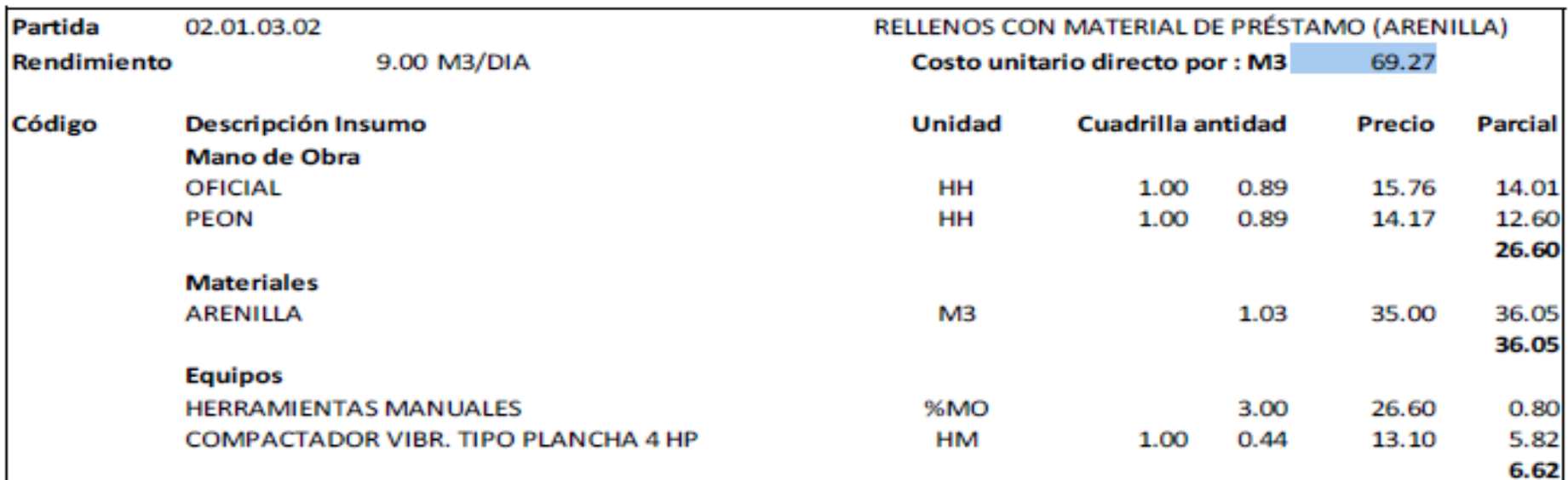

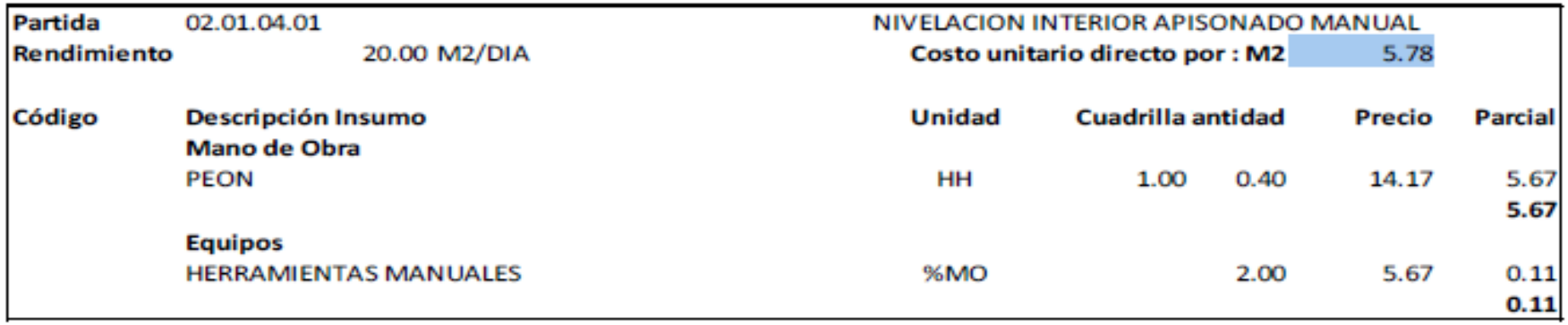

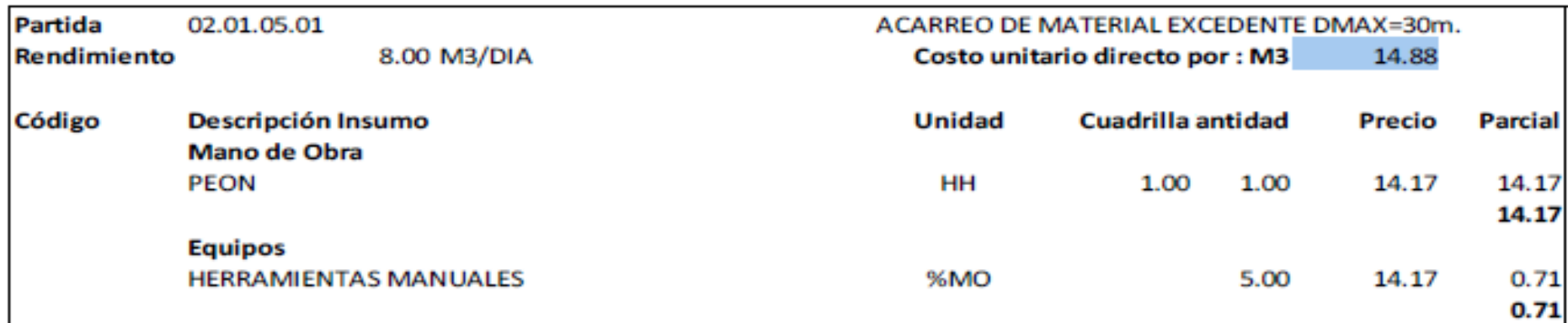

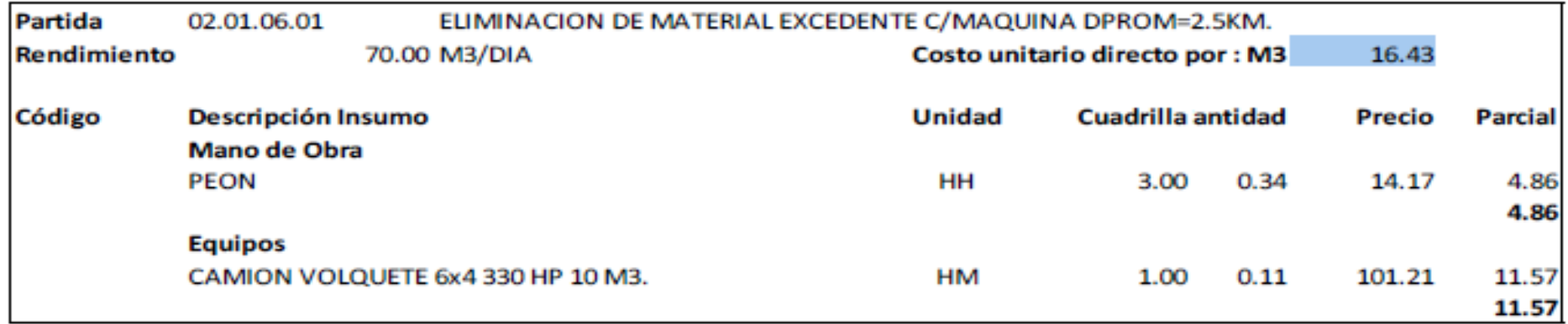

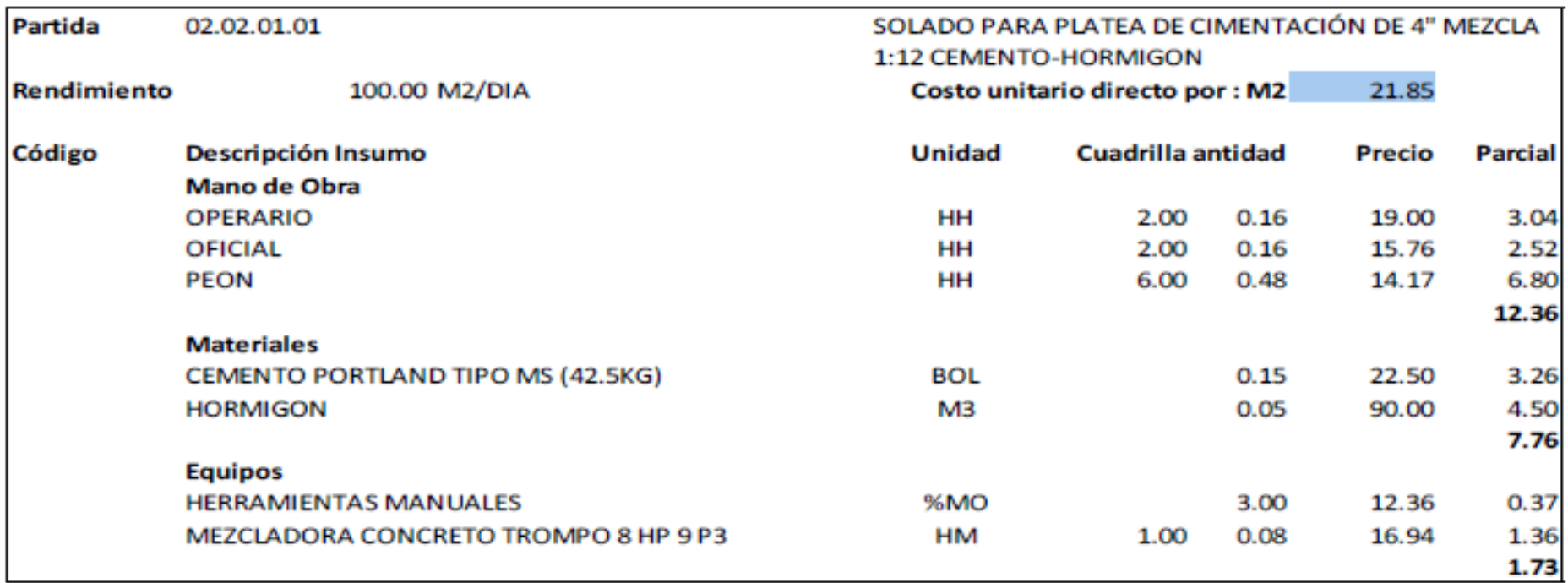

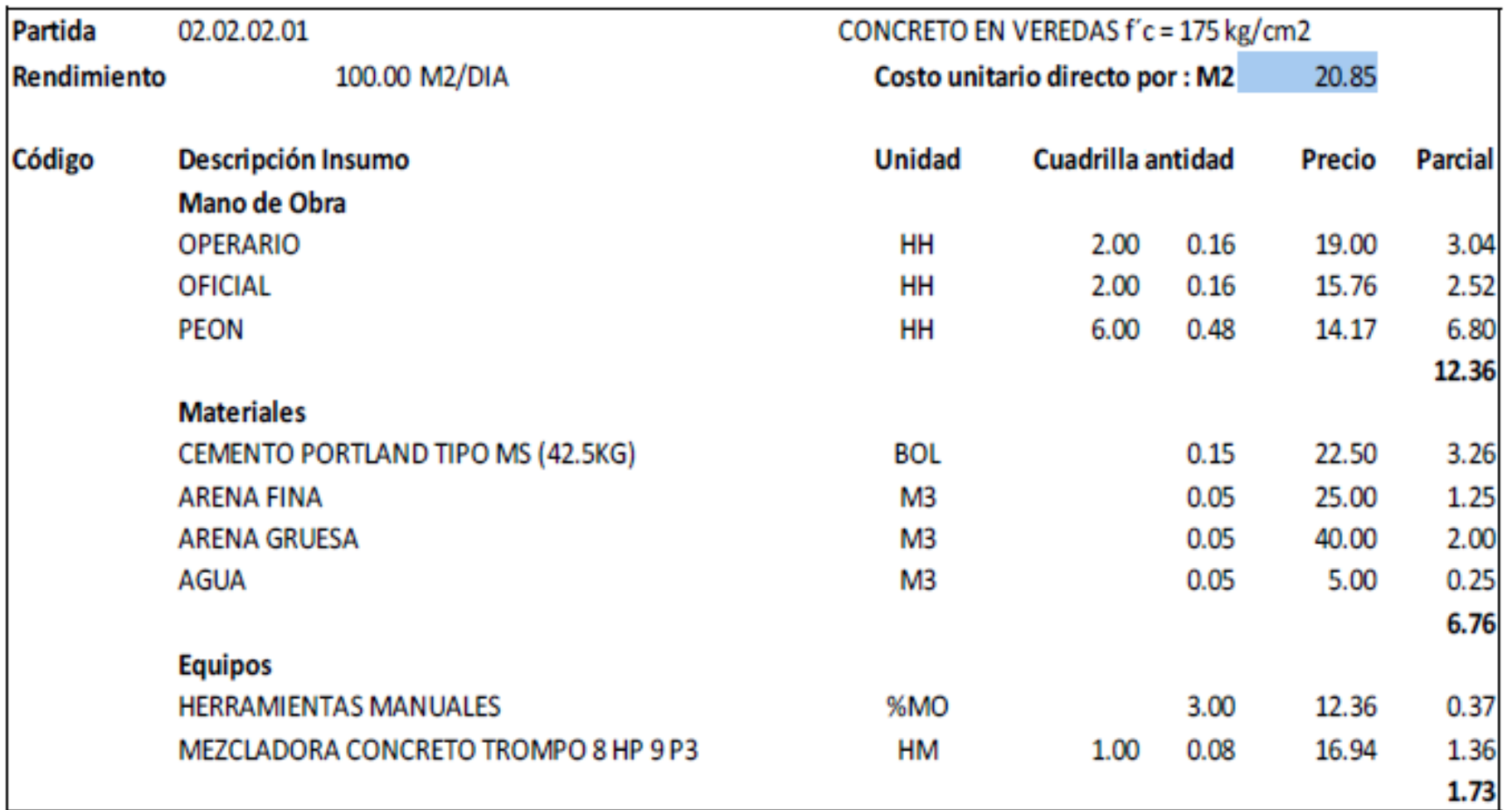

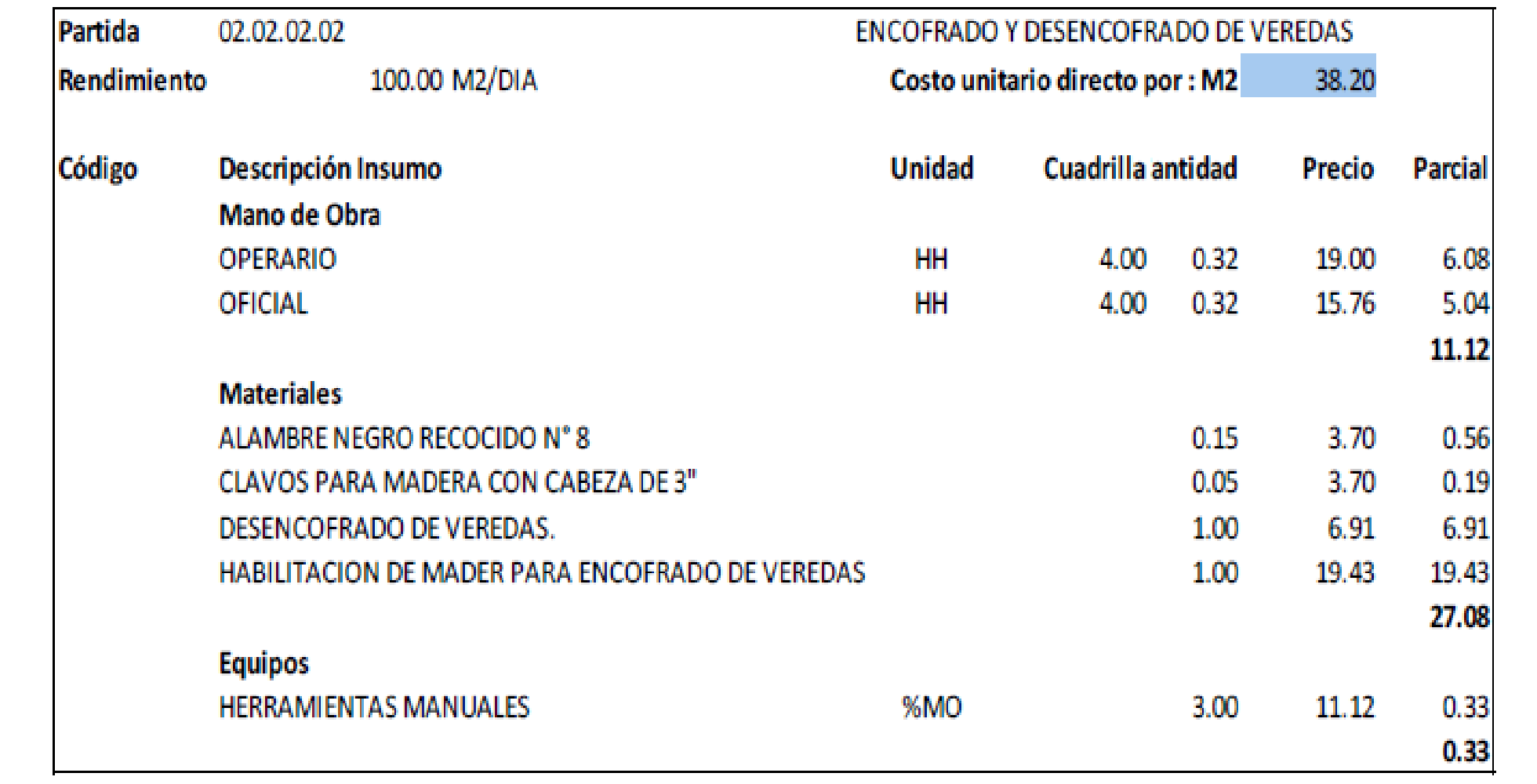

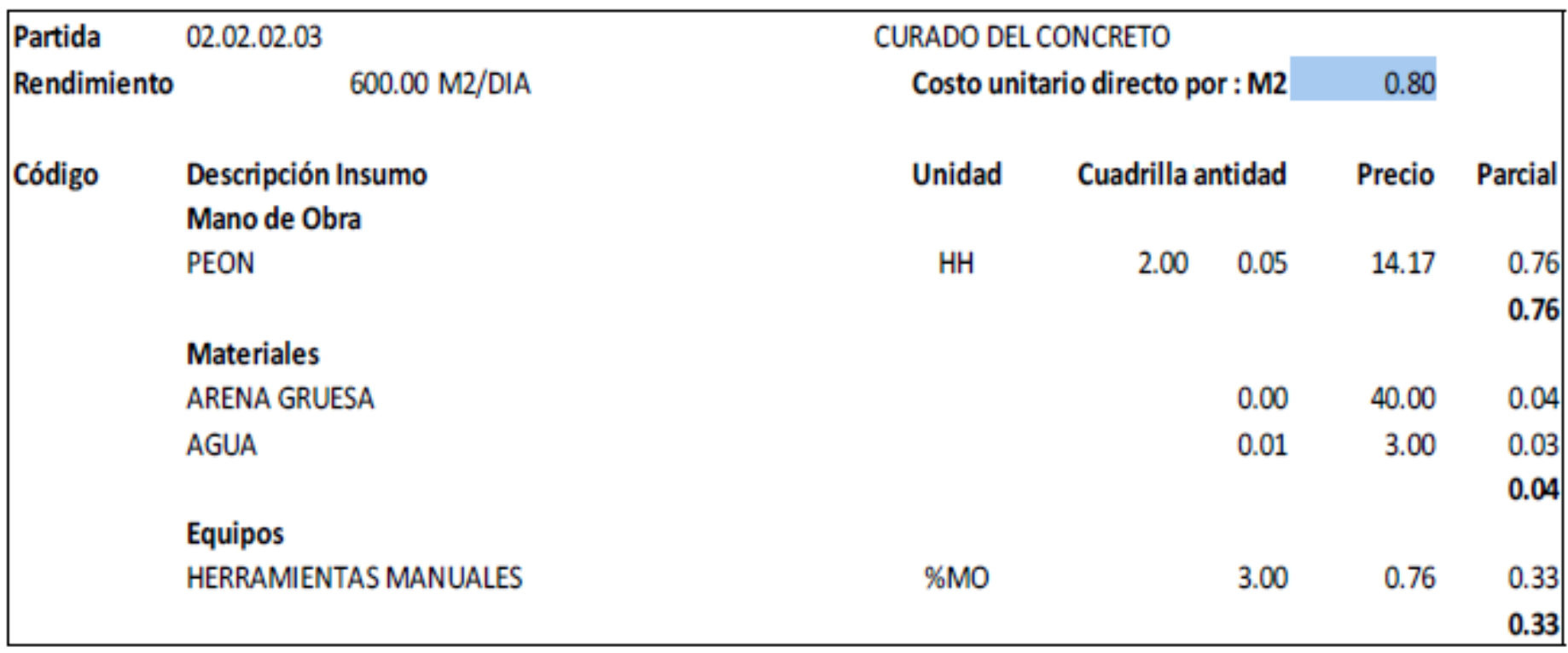

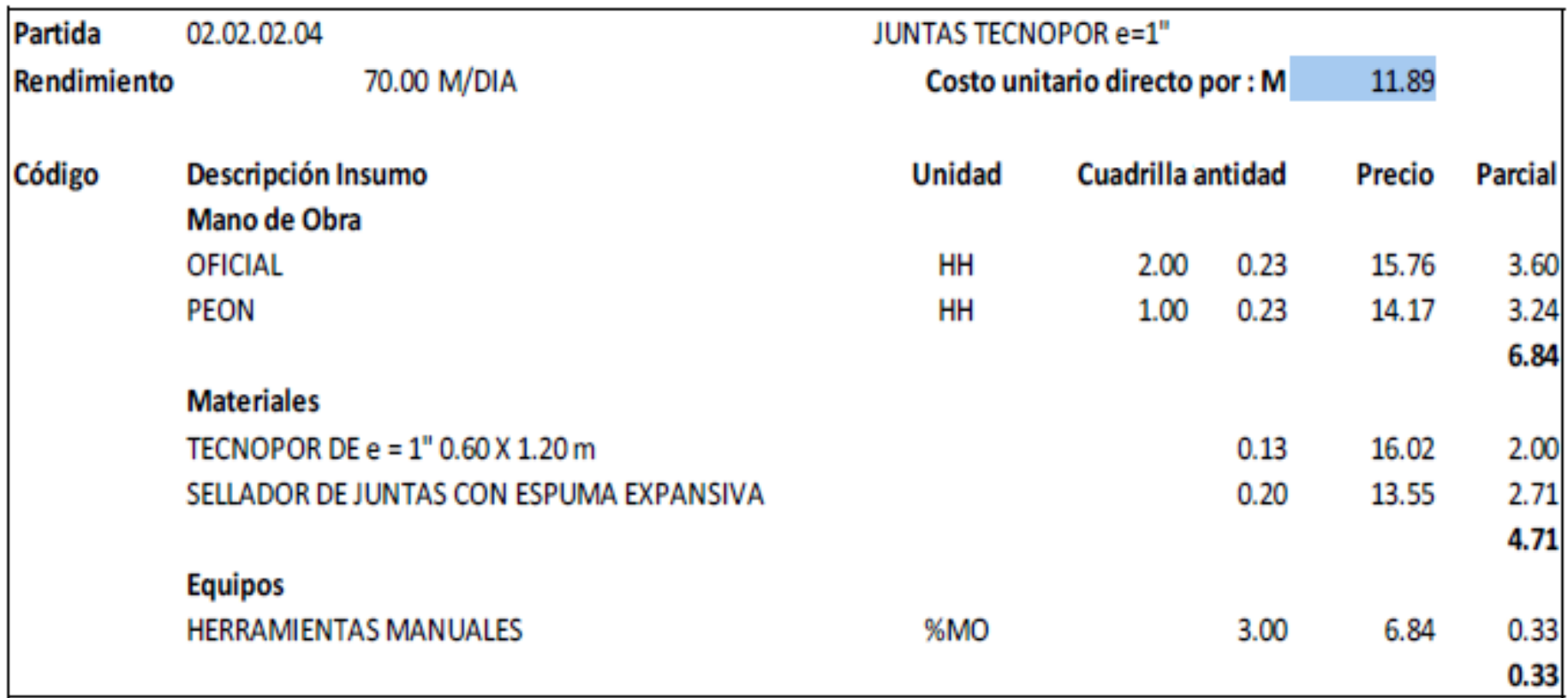

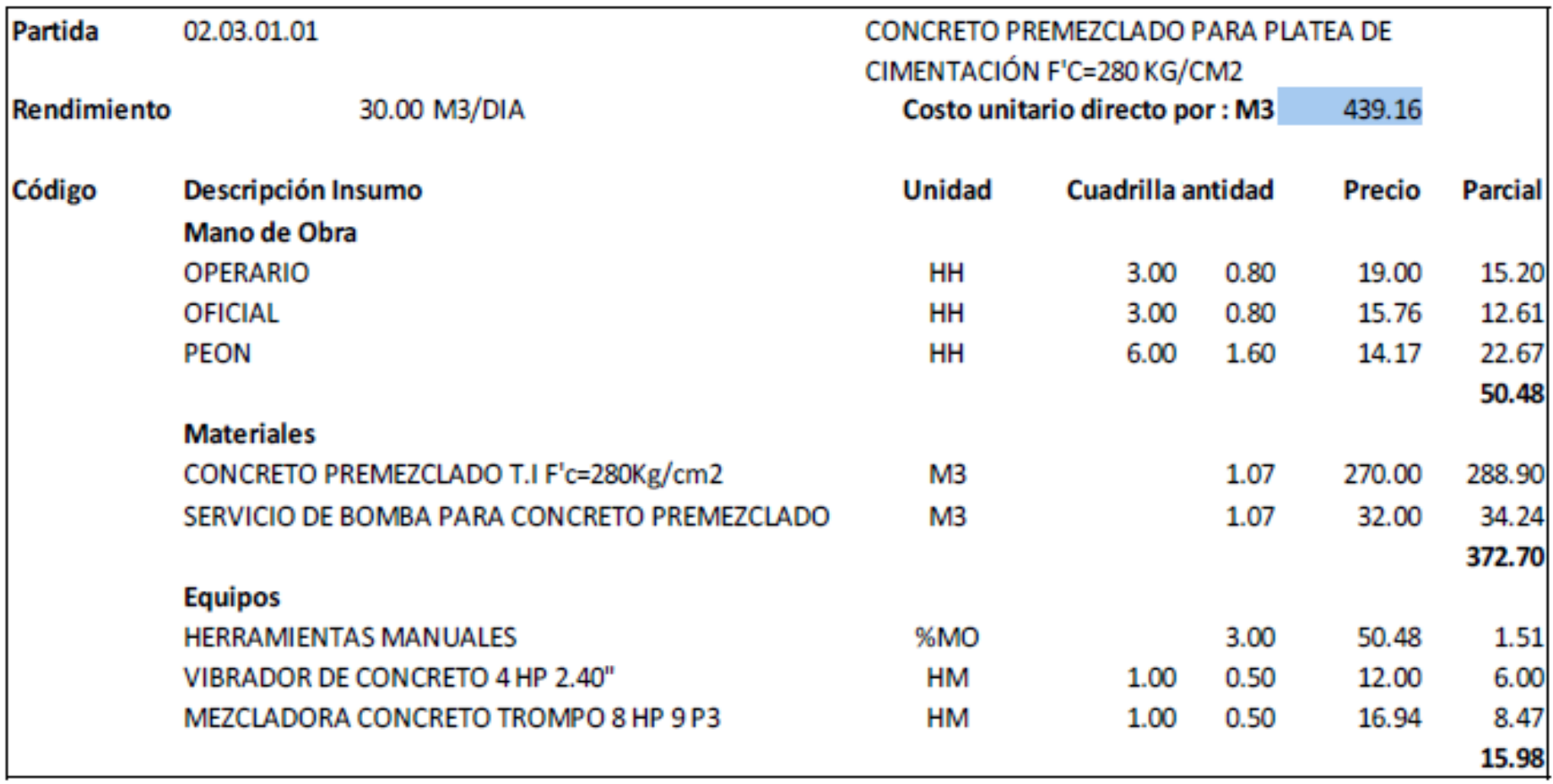

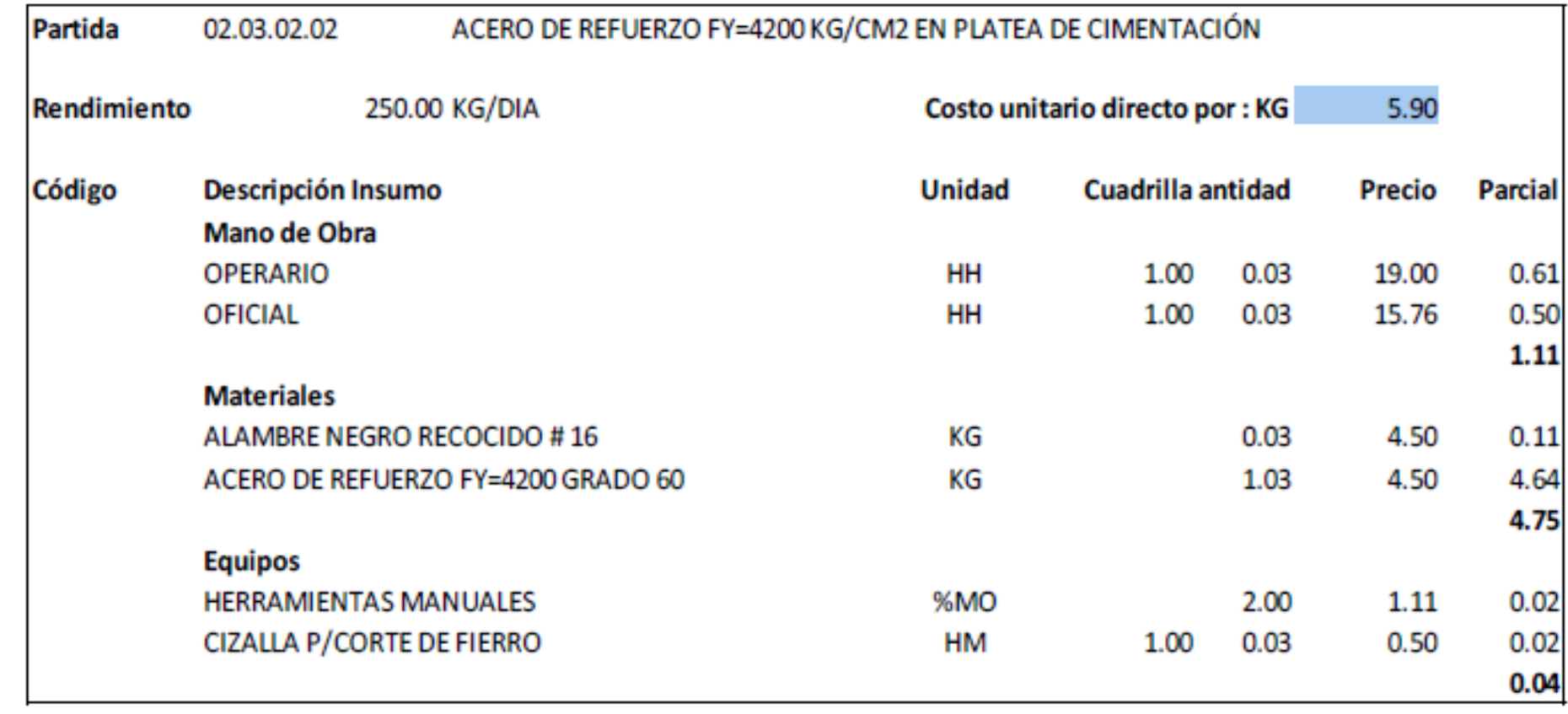

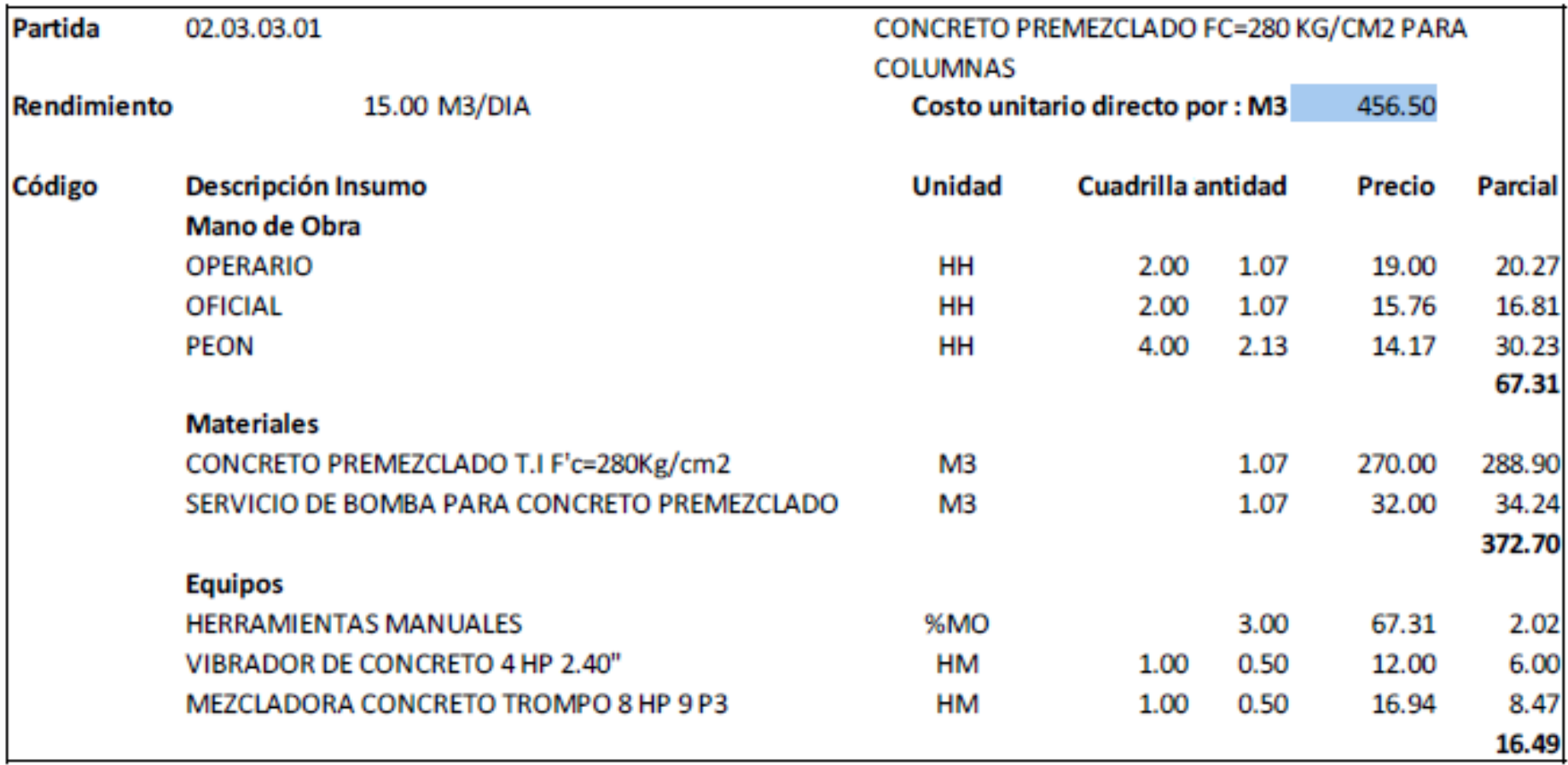

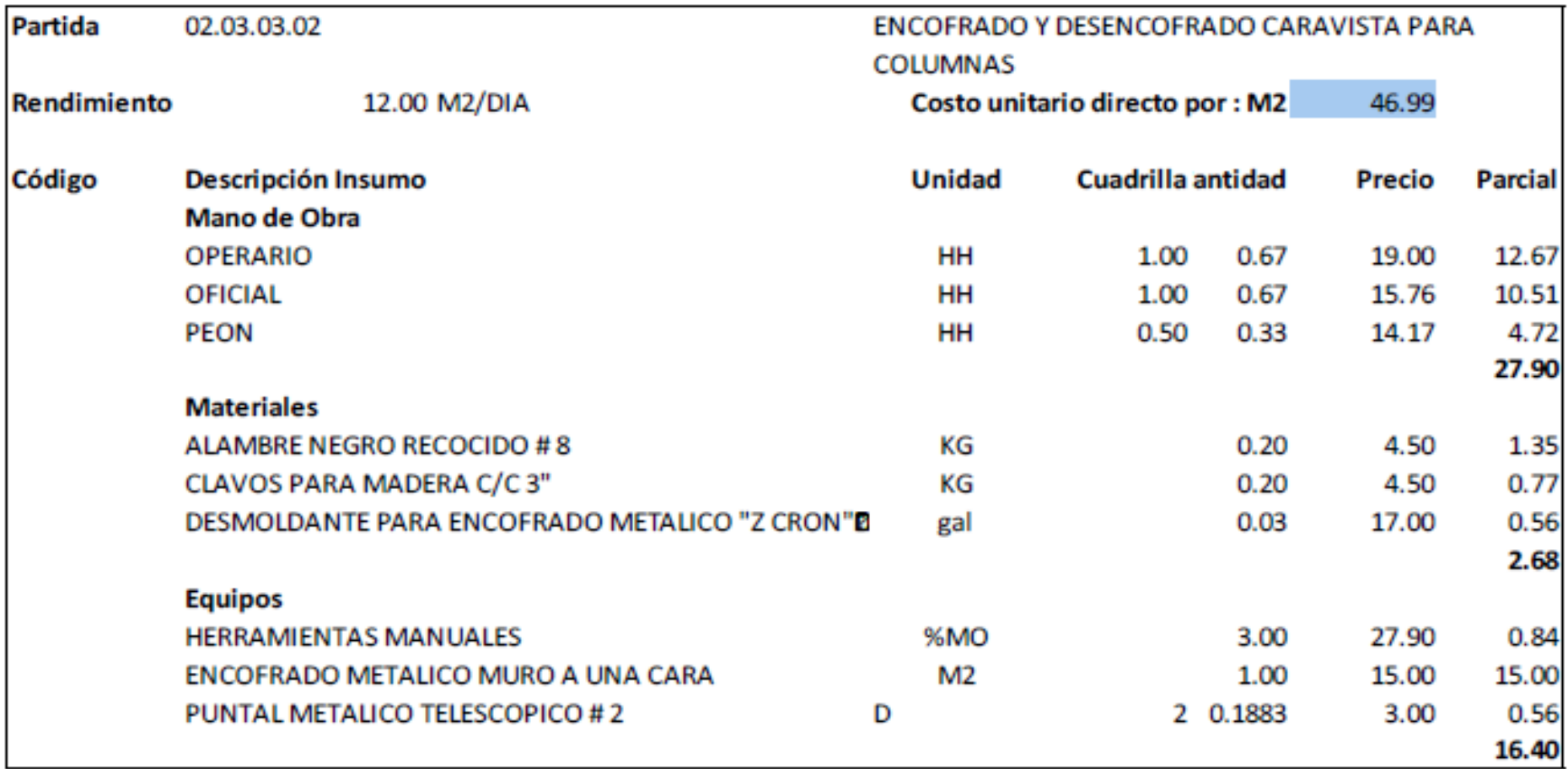

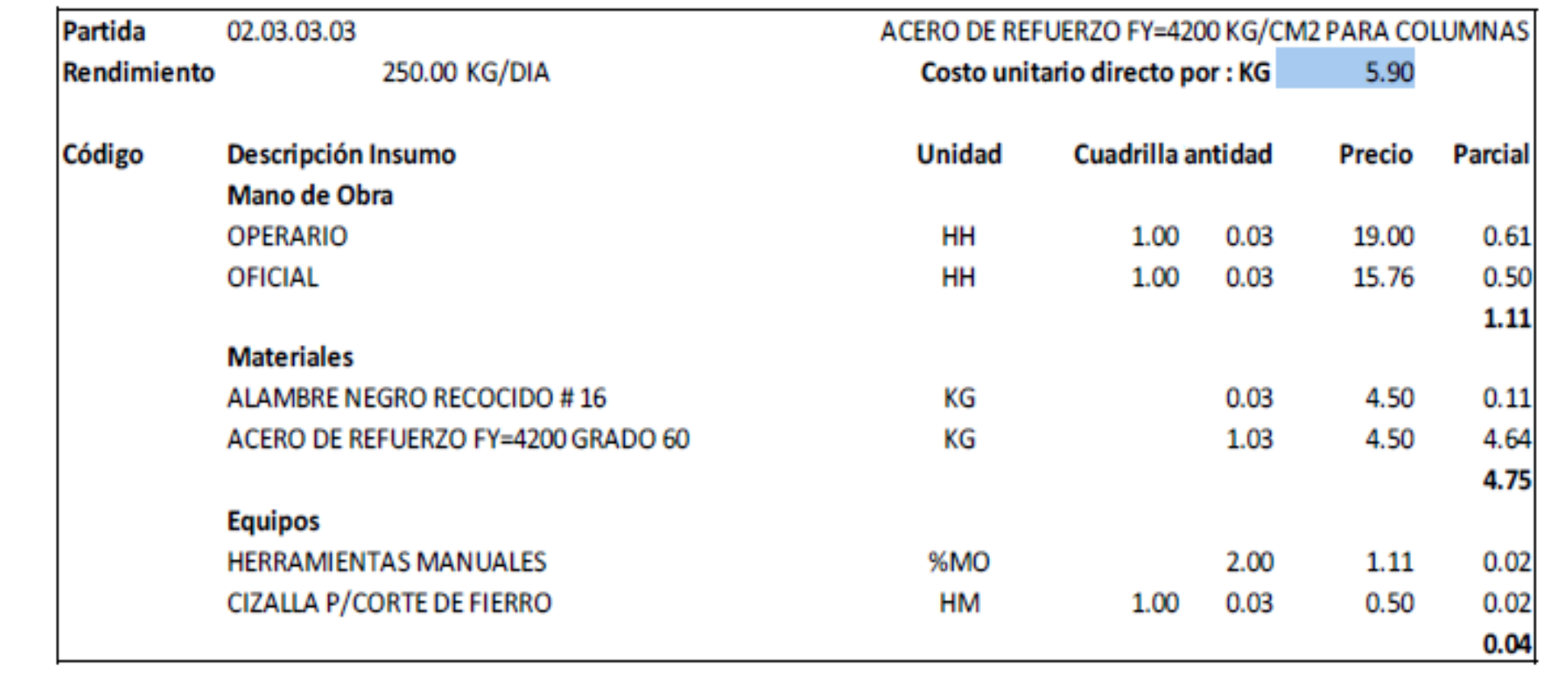

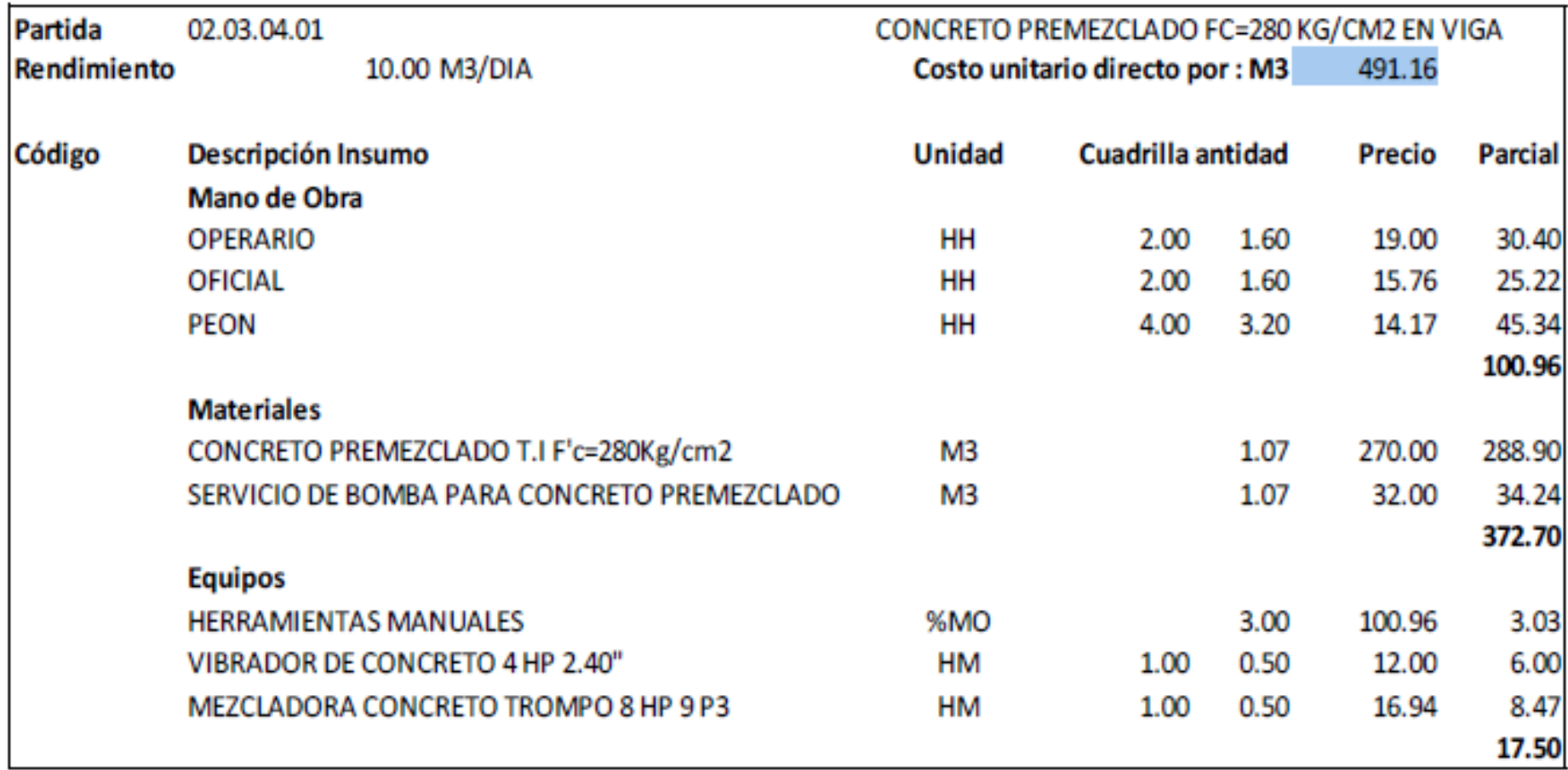

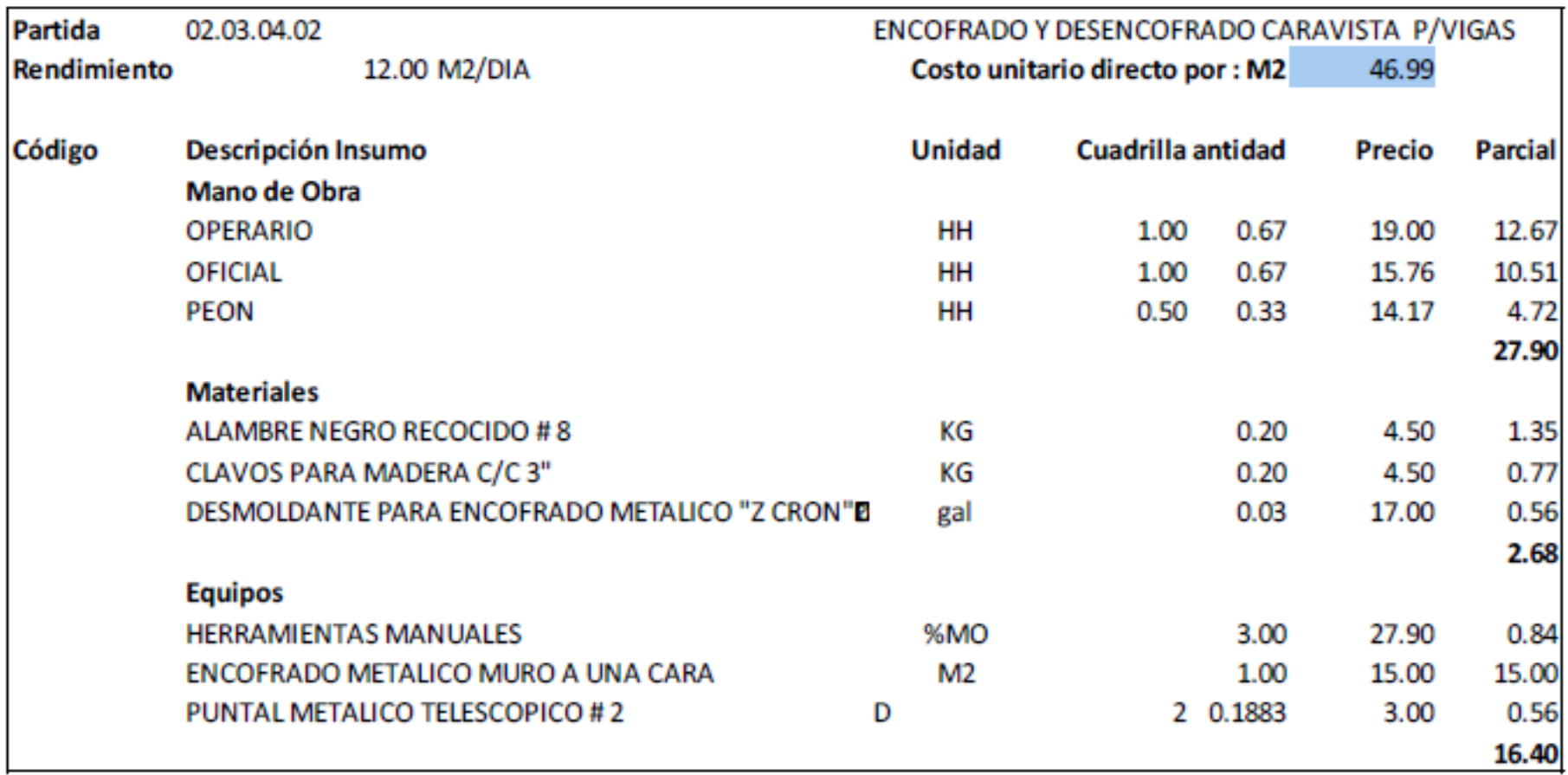

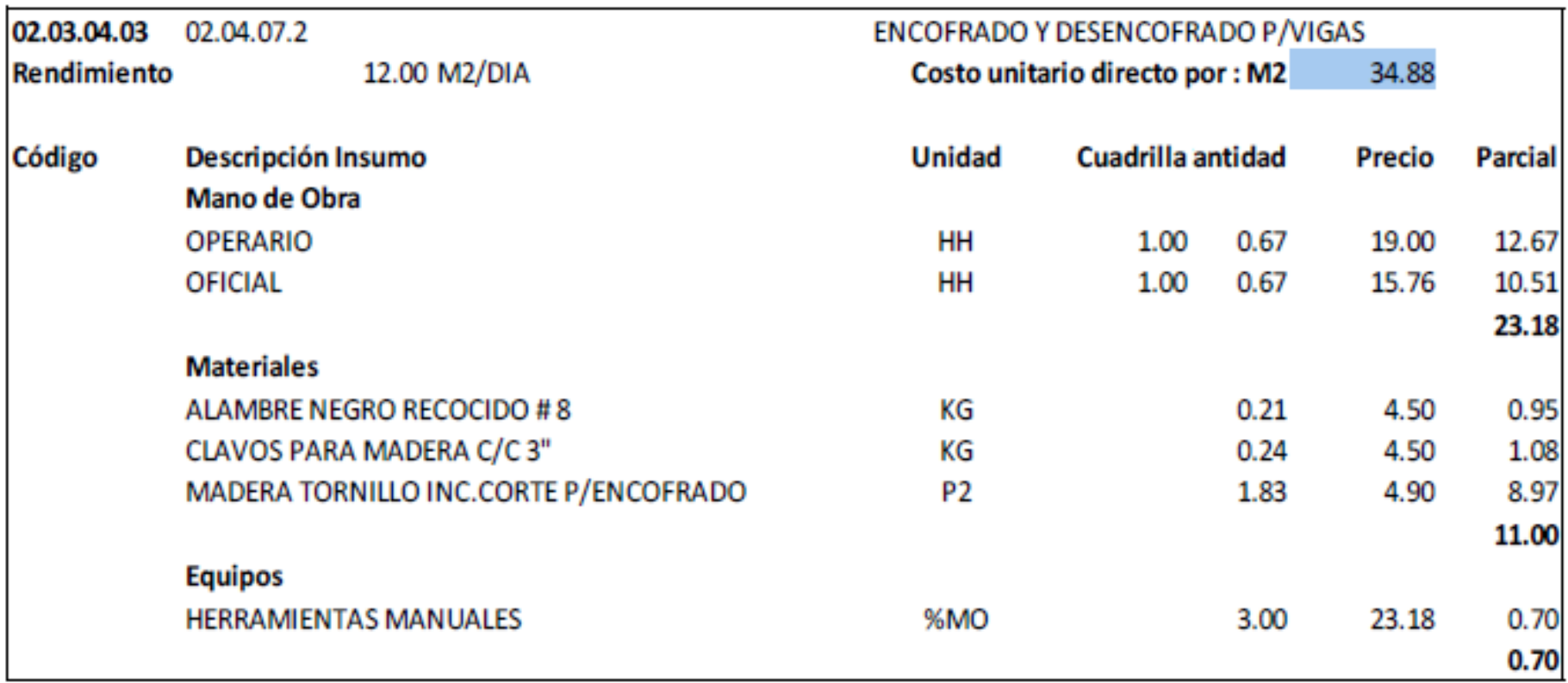
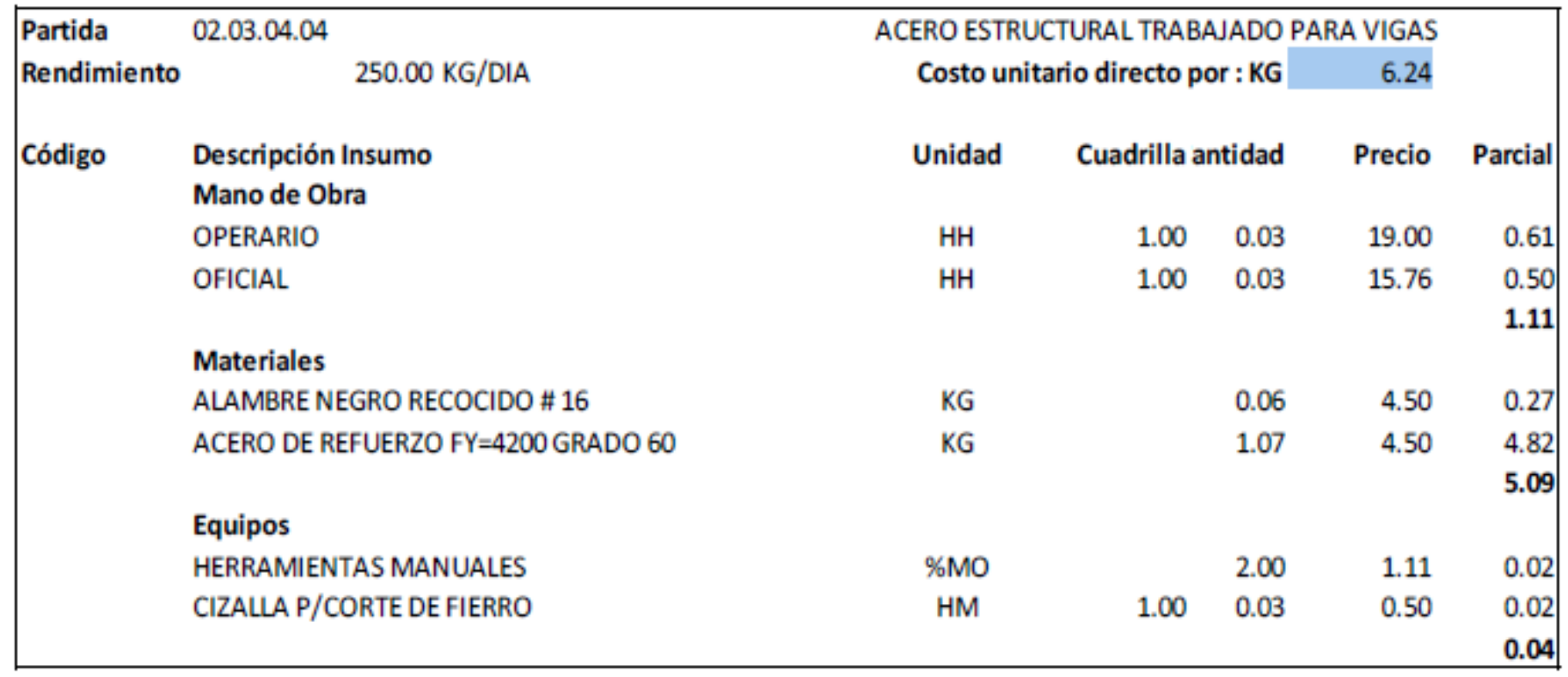

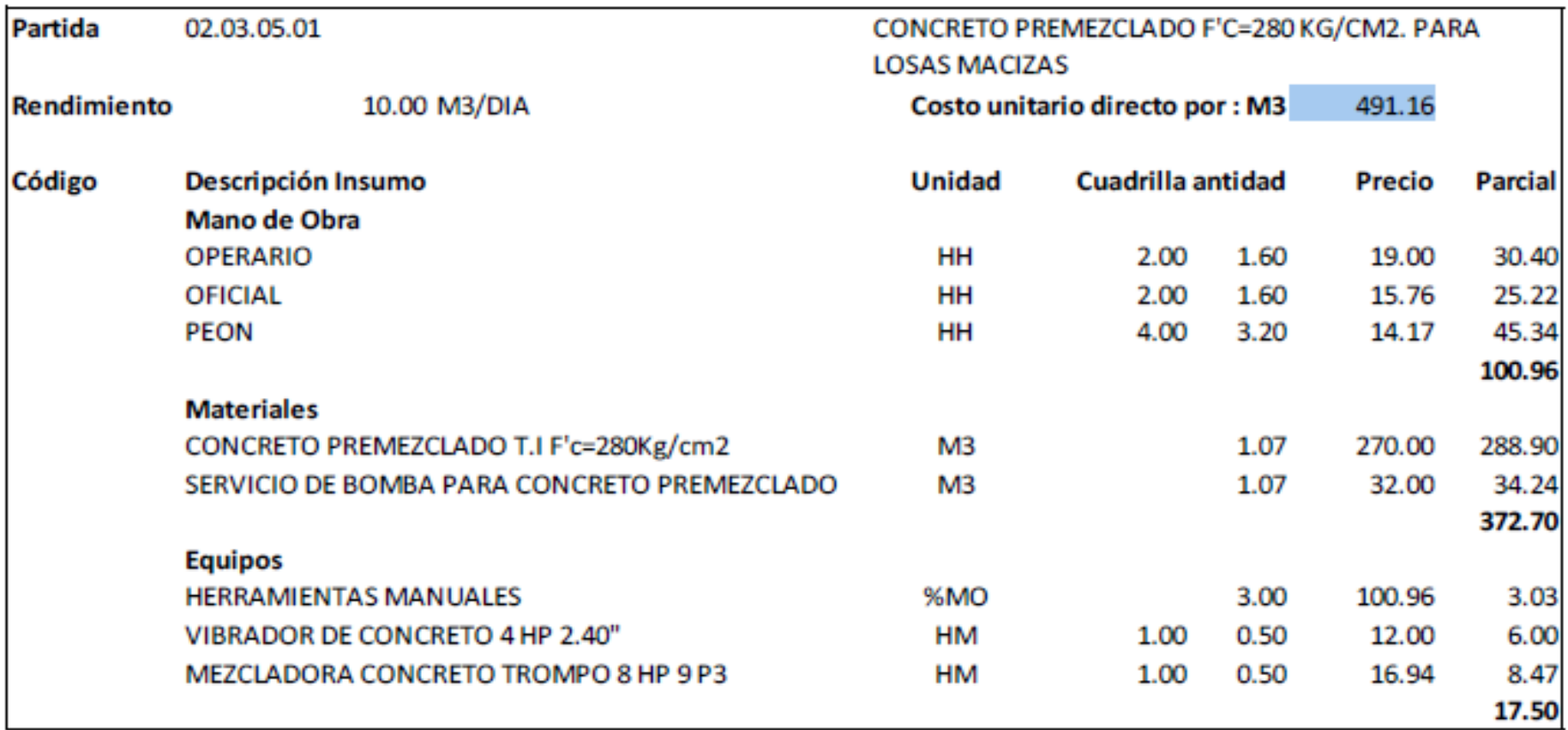

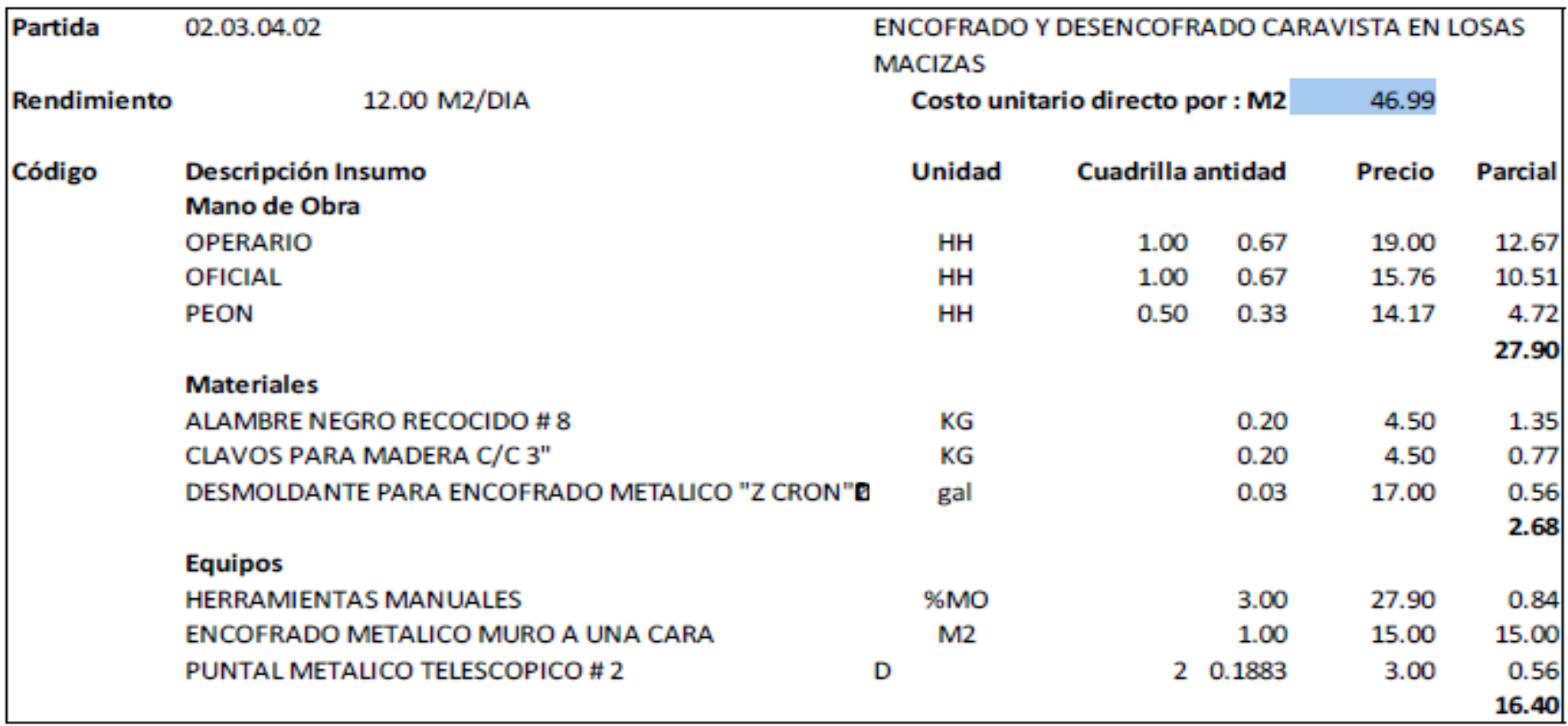

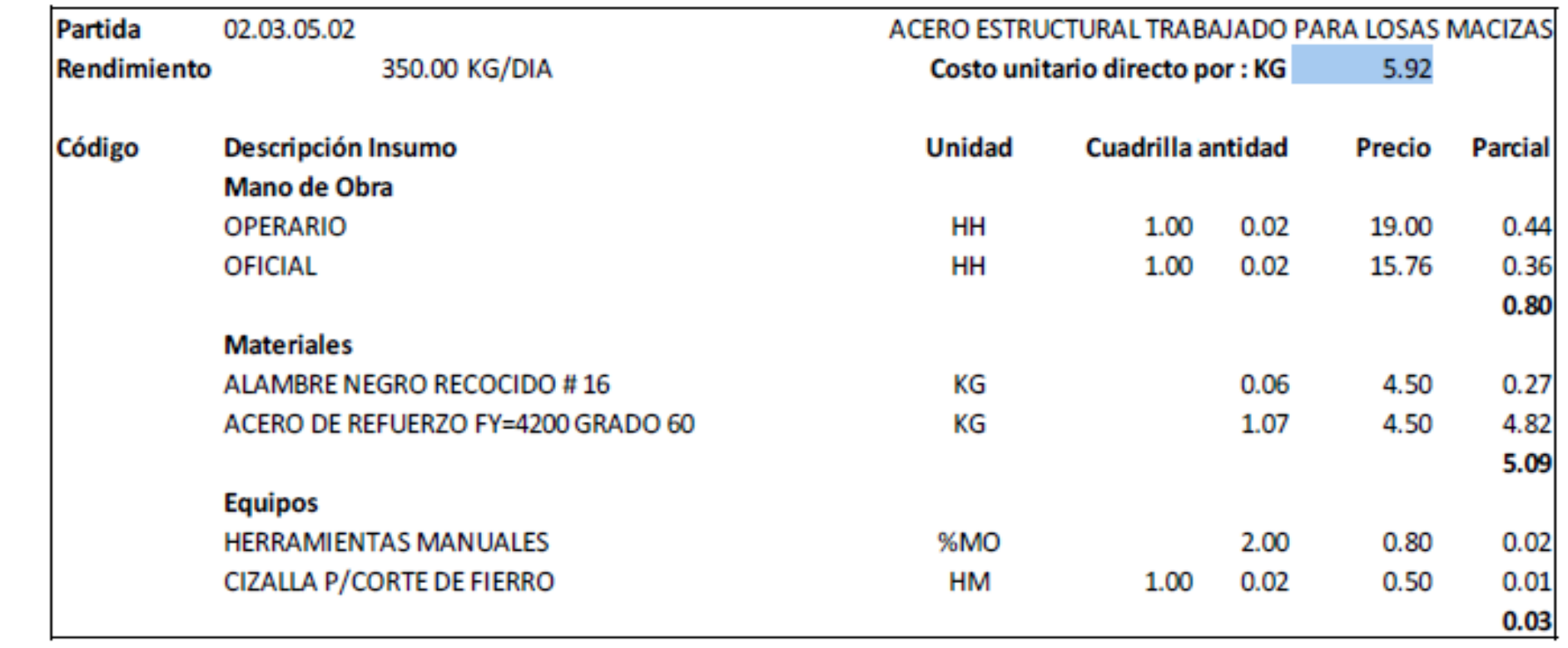

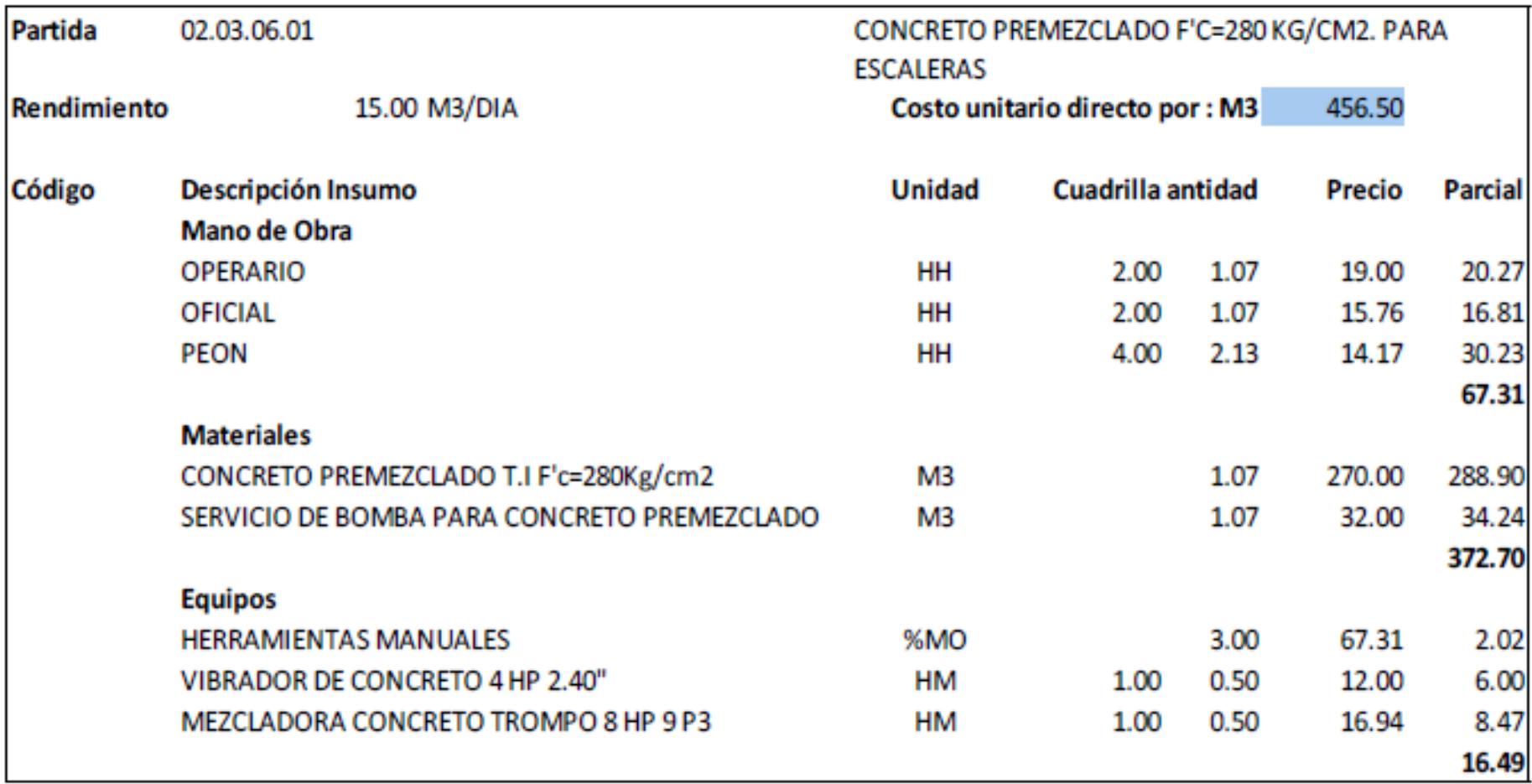

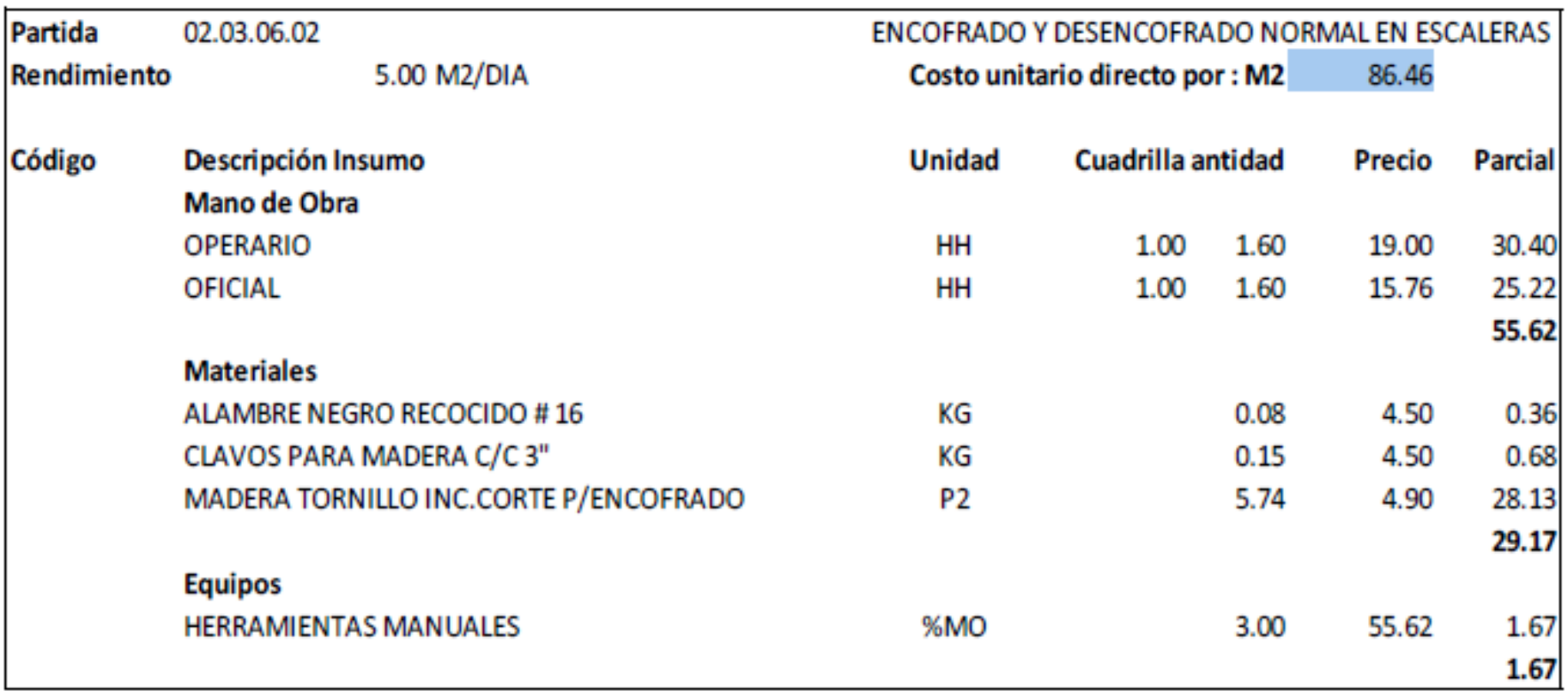

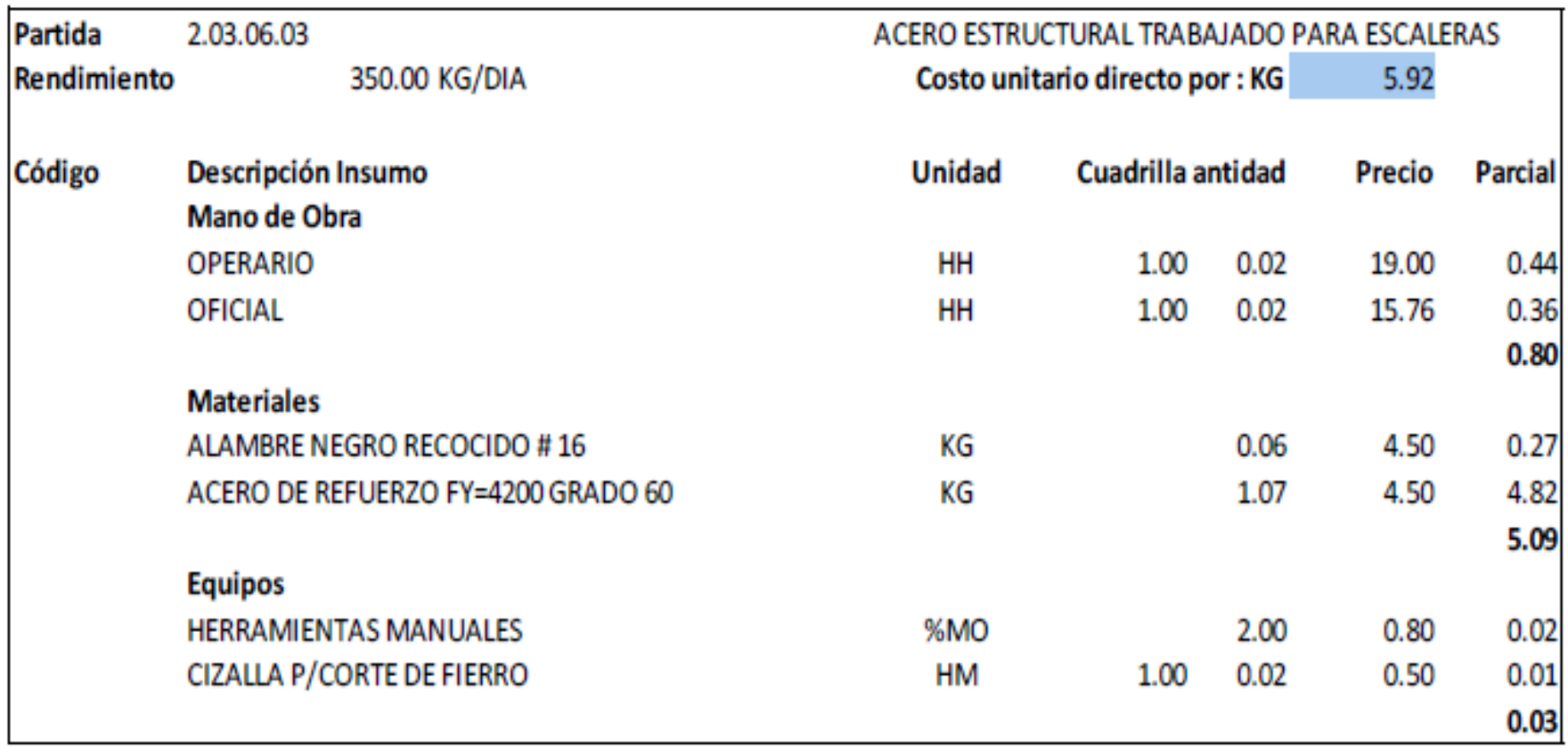

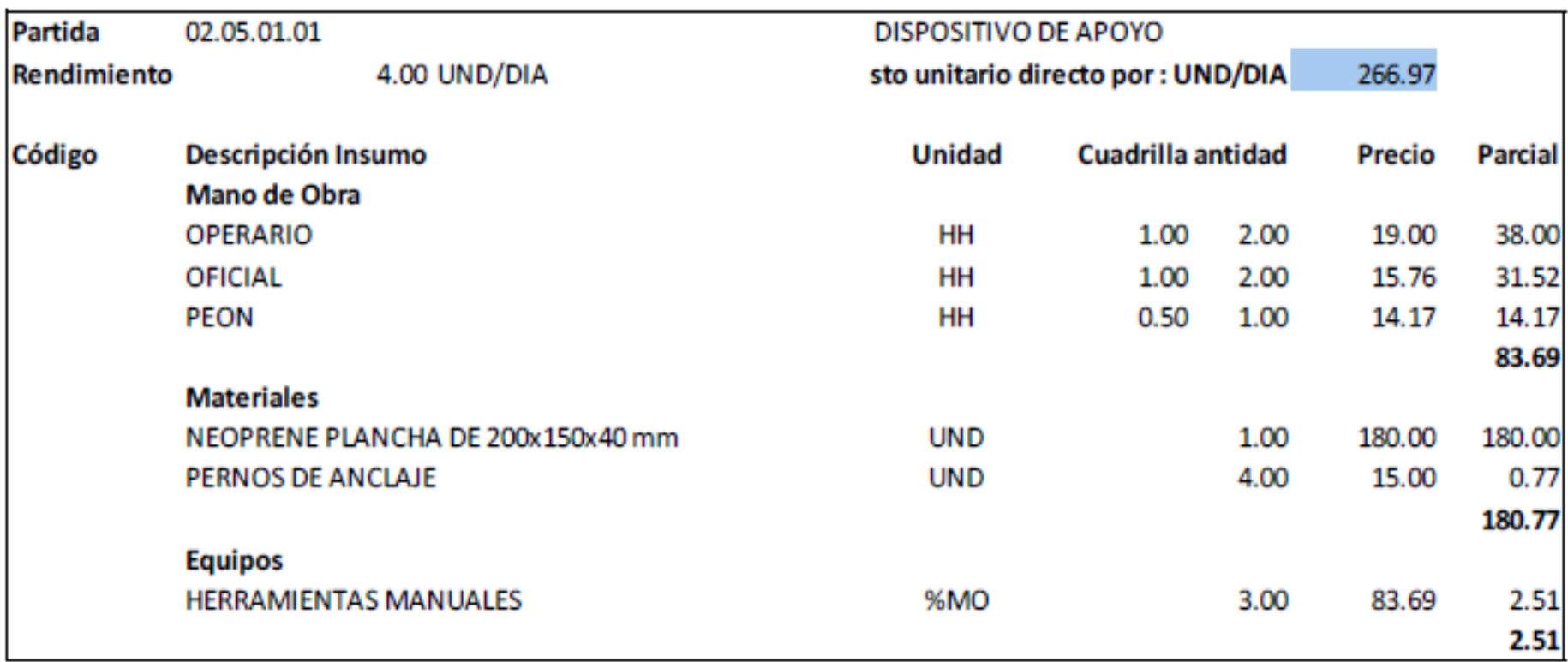

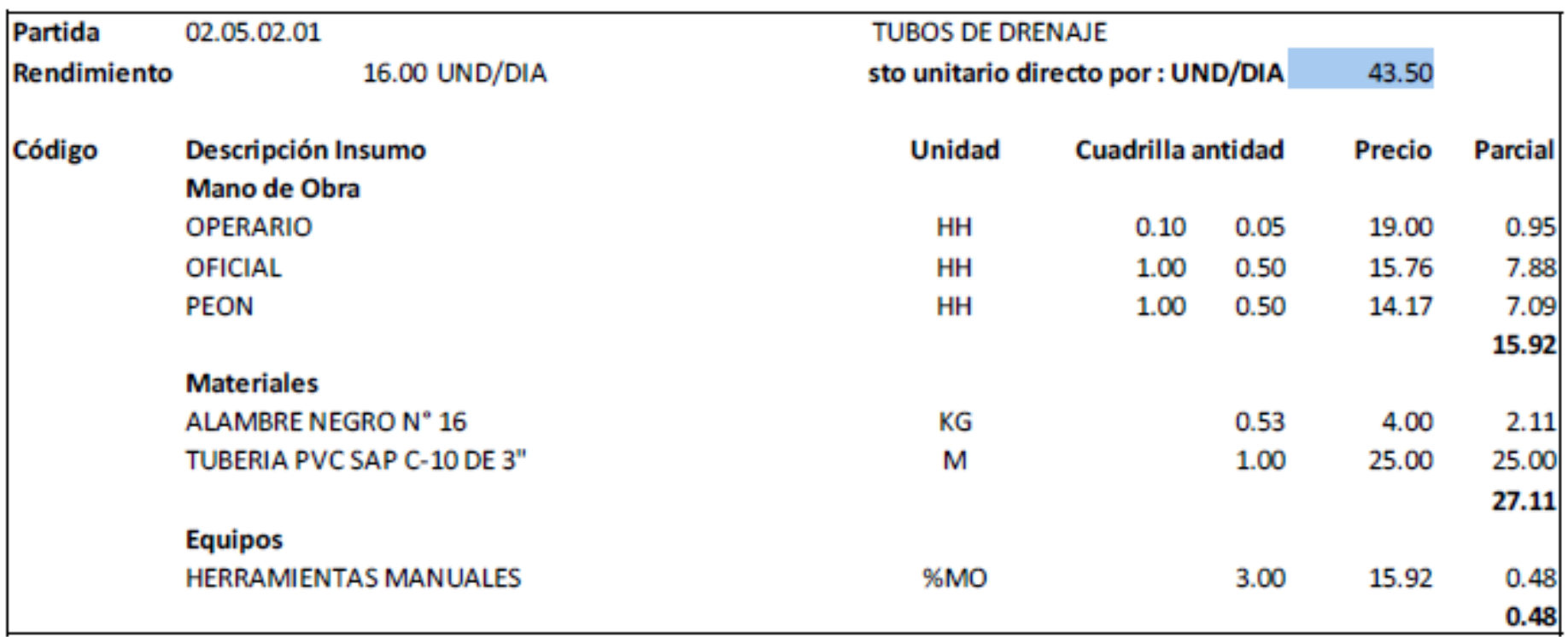

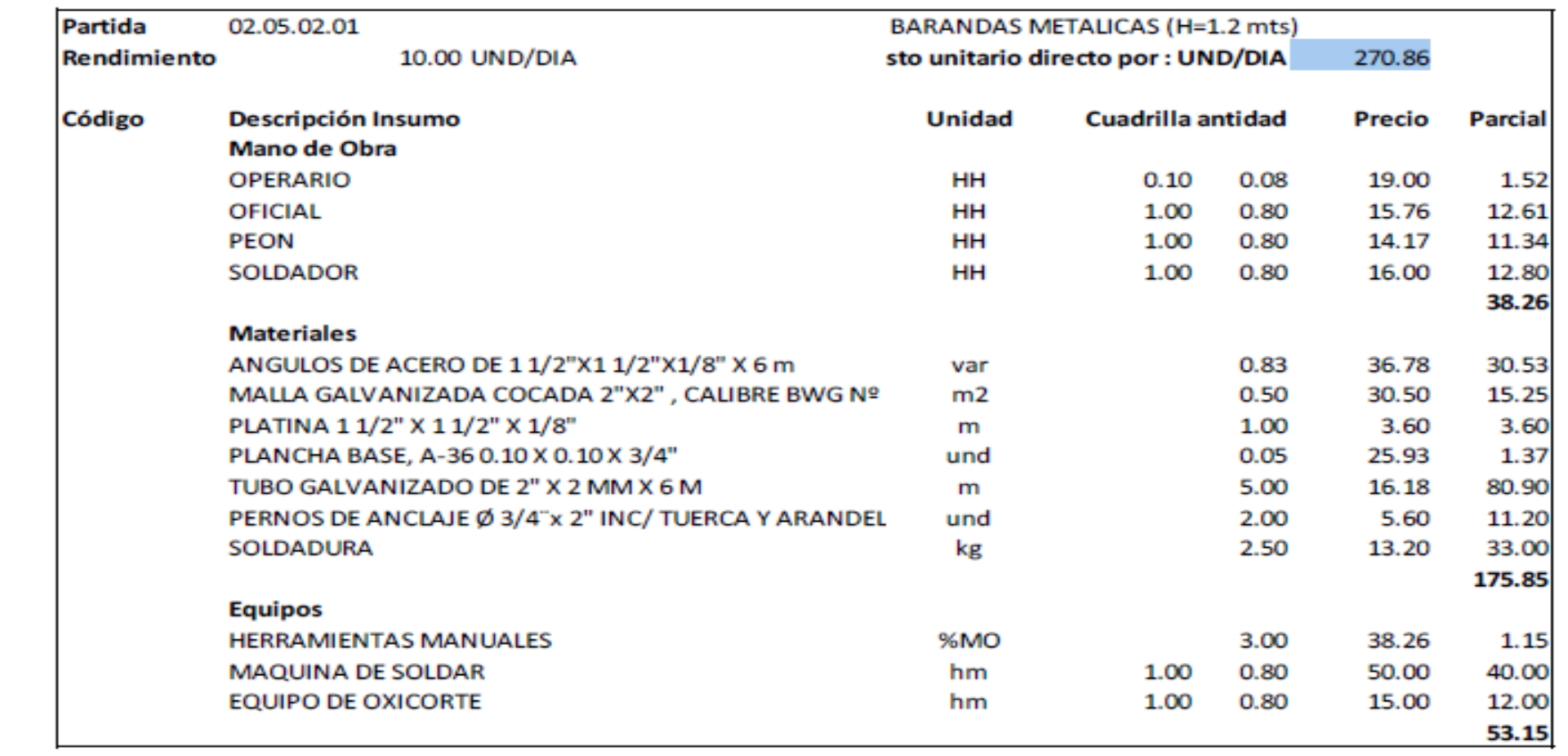

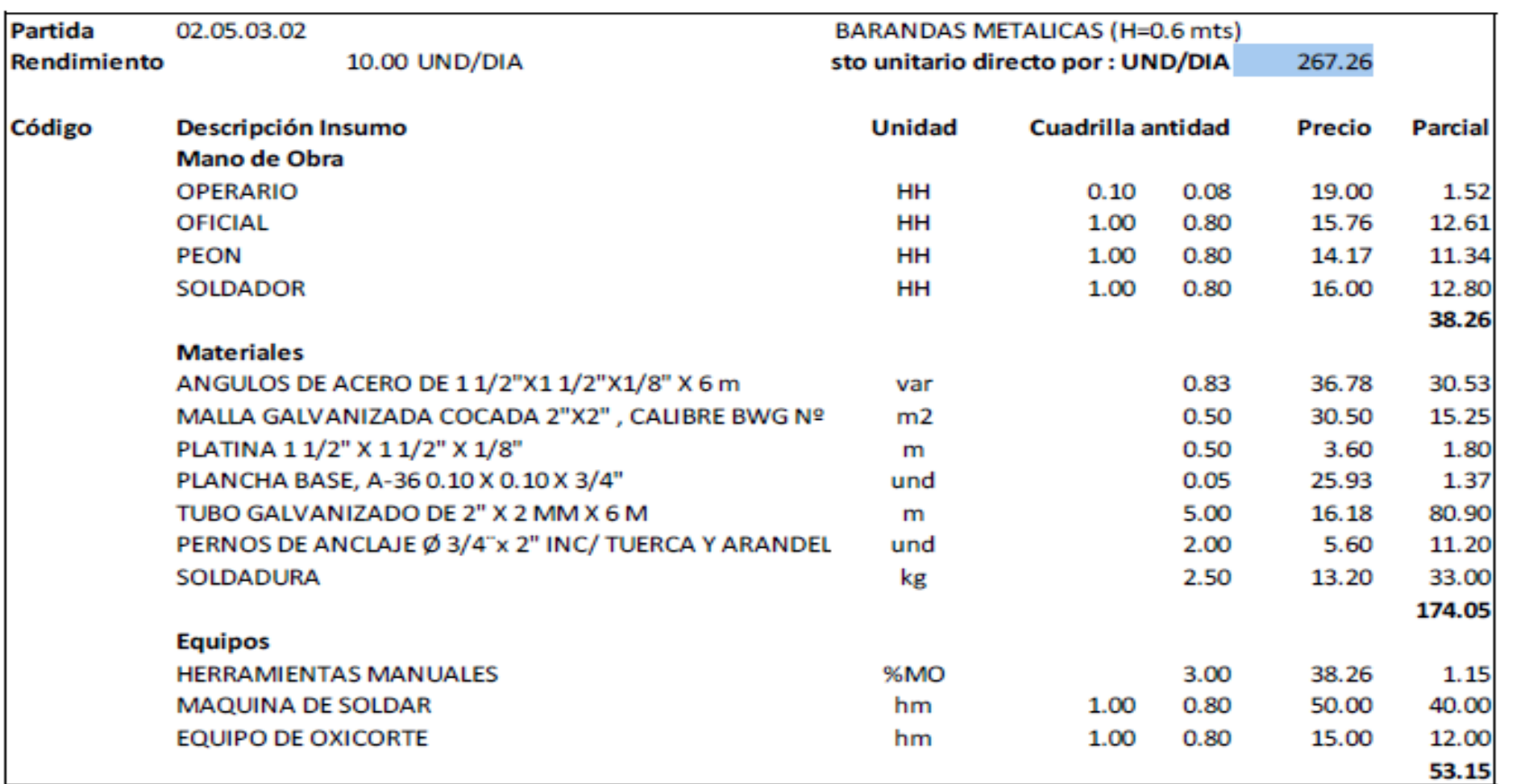

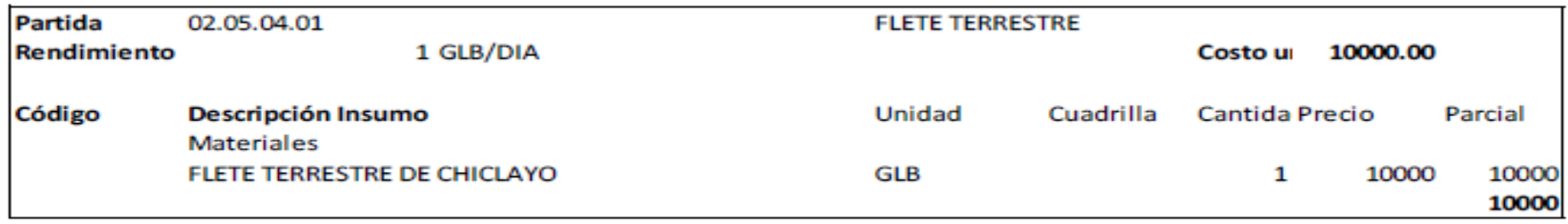

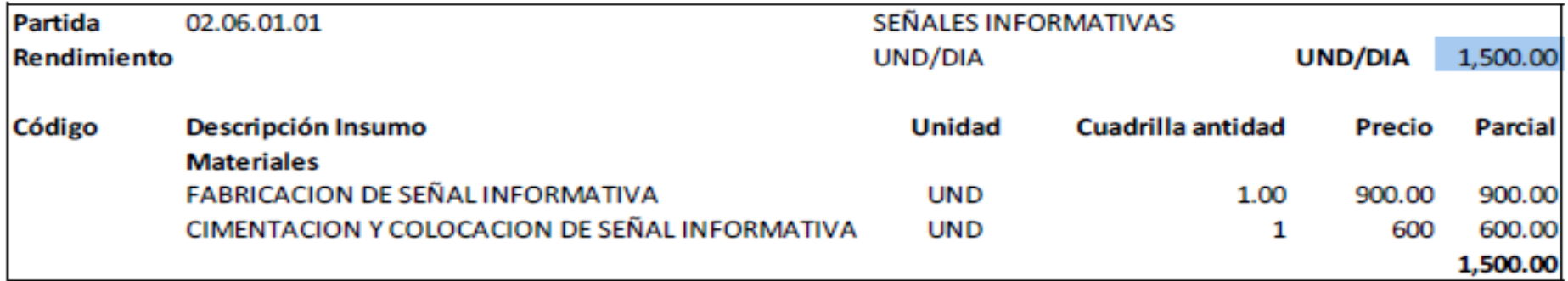

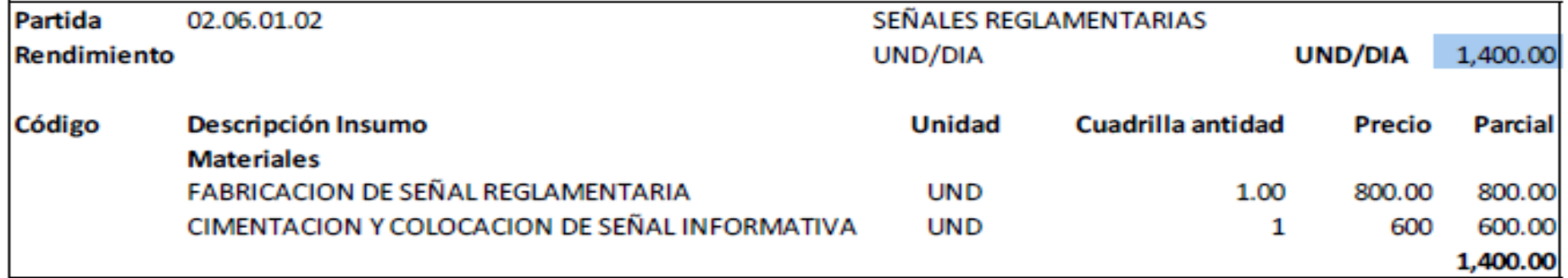

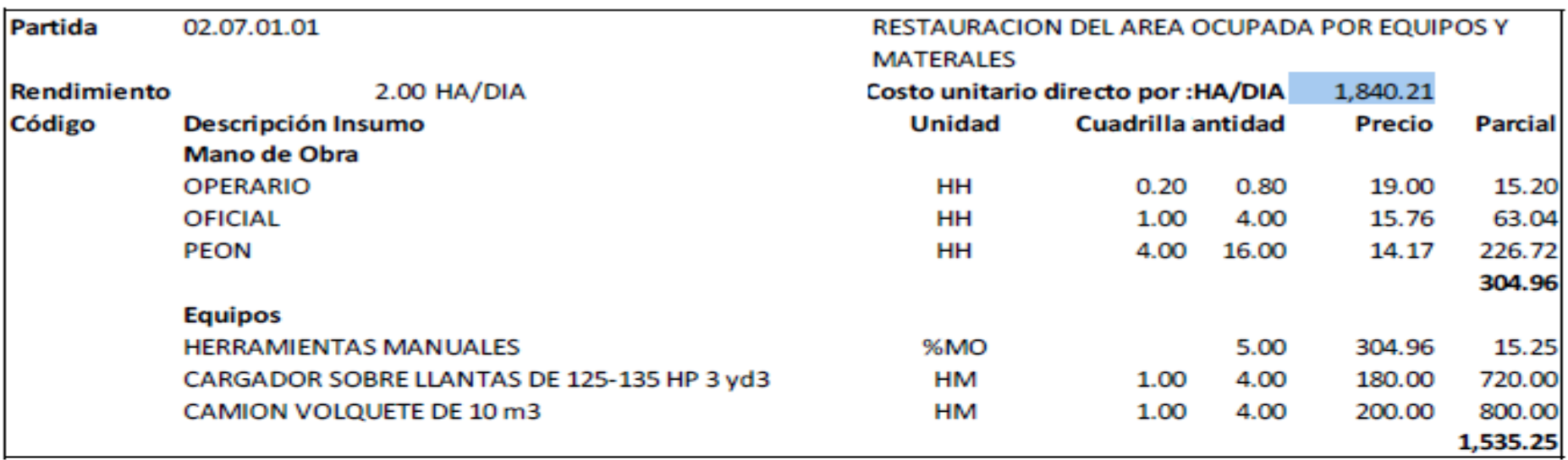

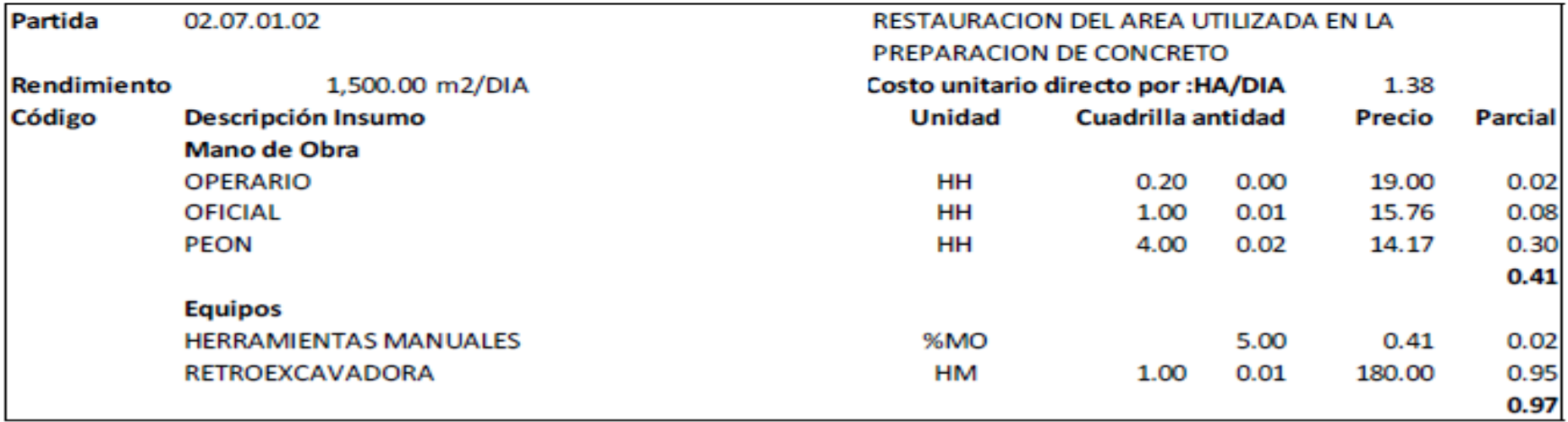

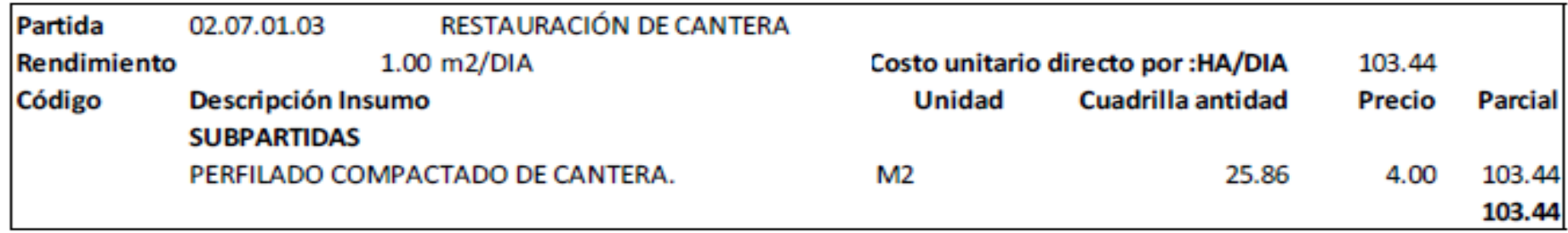

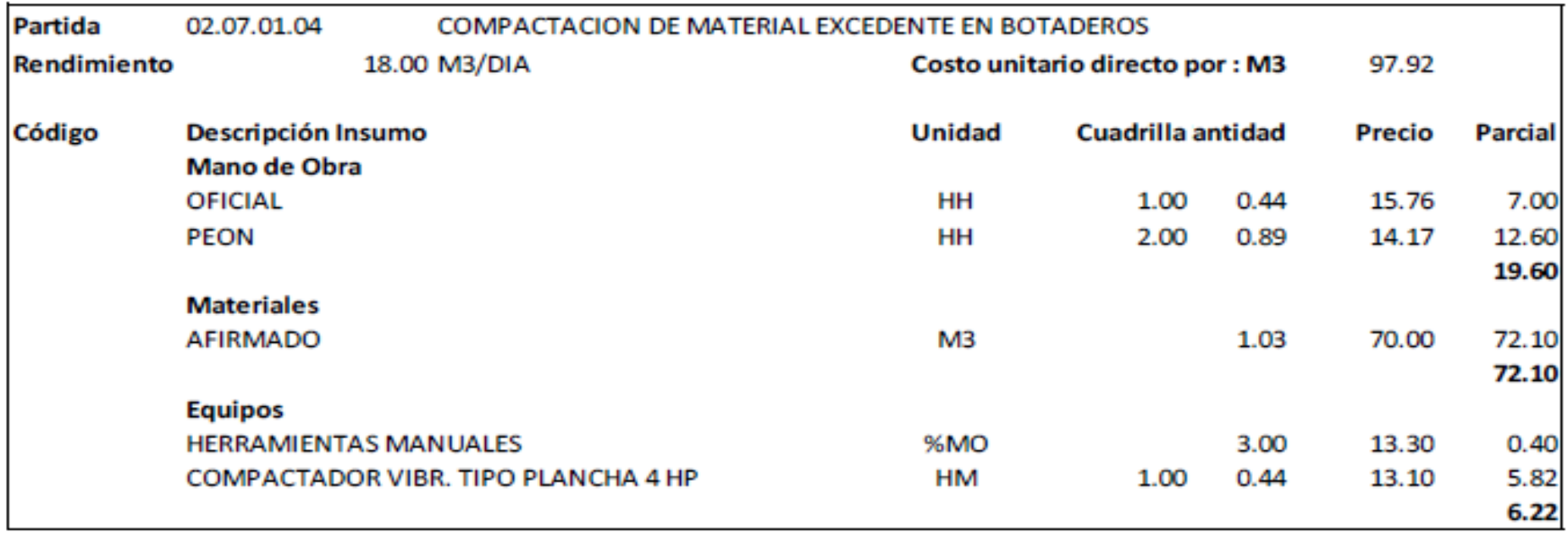

# **ANEXO 6 PRESUPUESTO DEL PROYECTO**

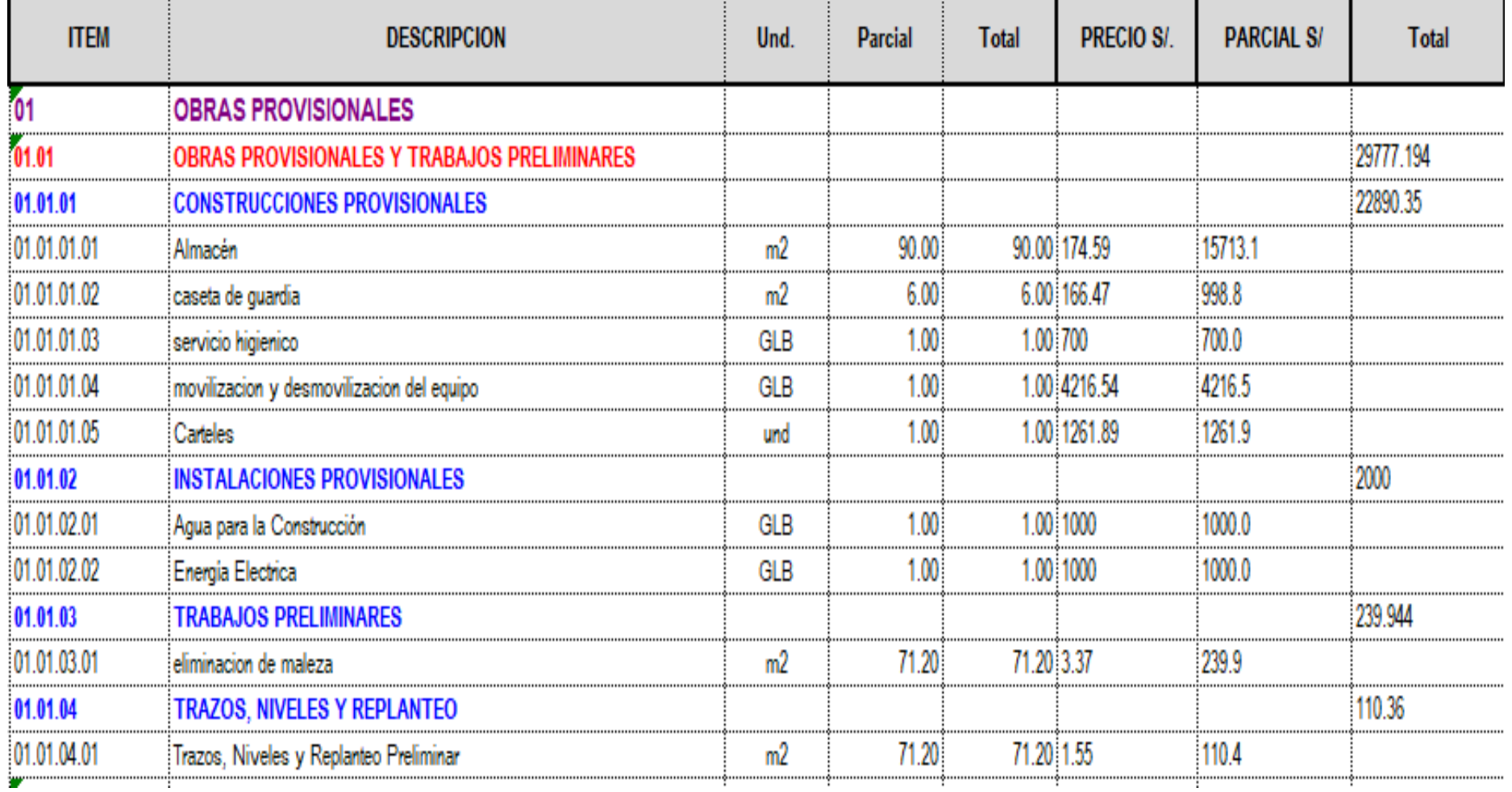

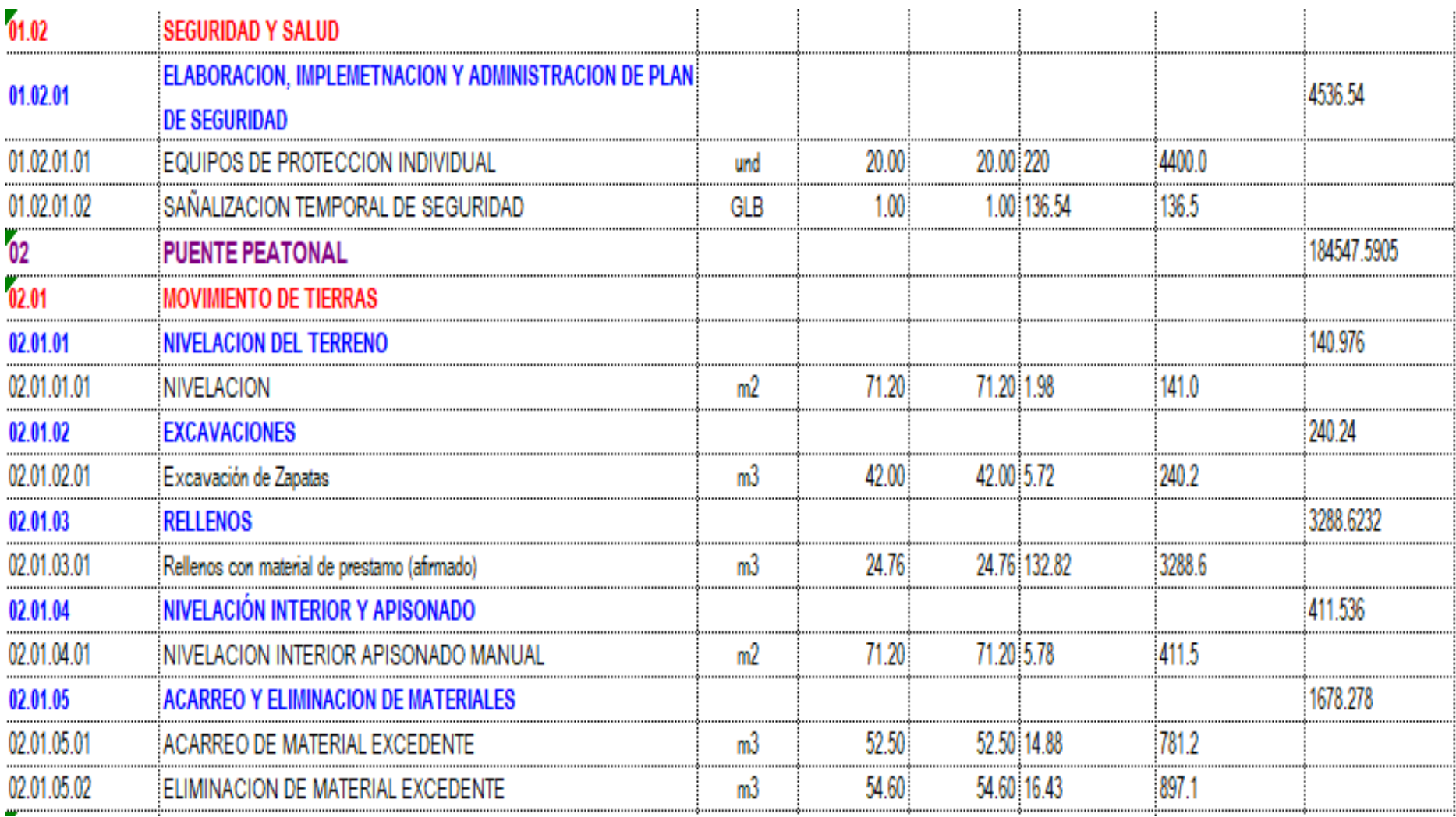

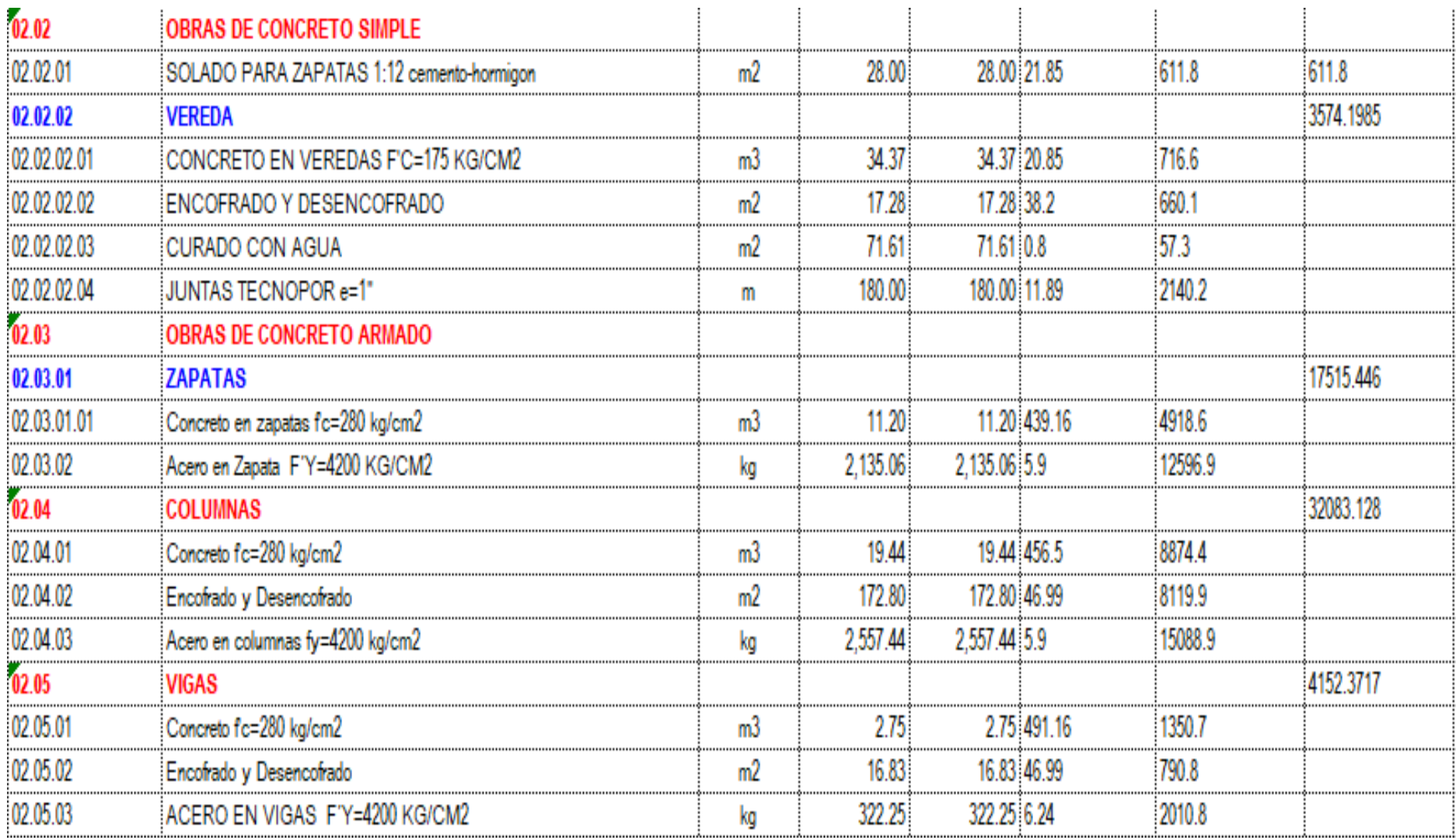

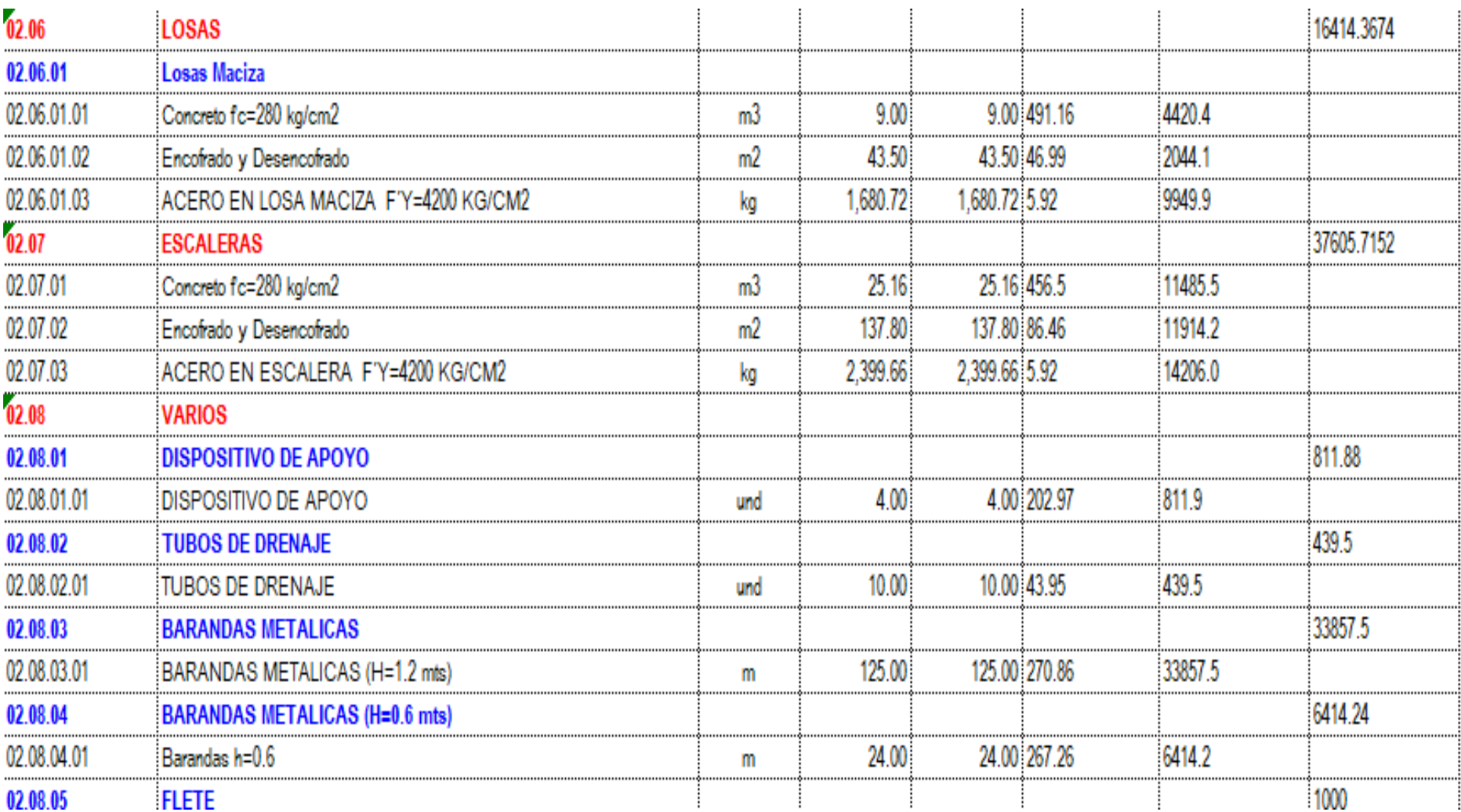

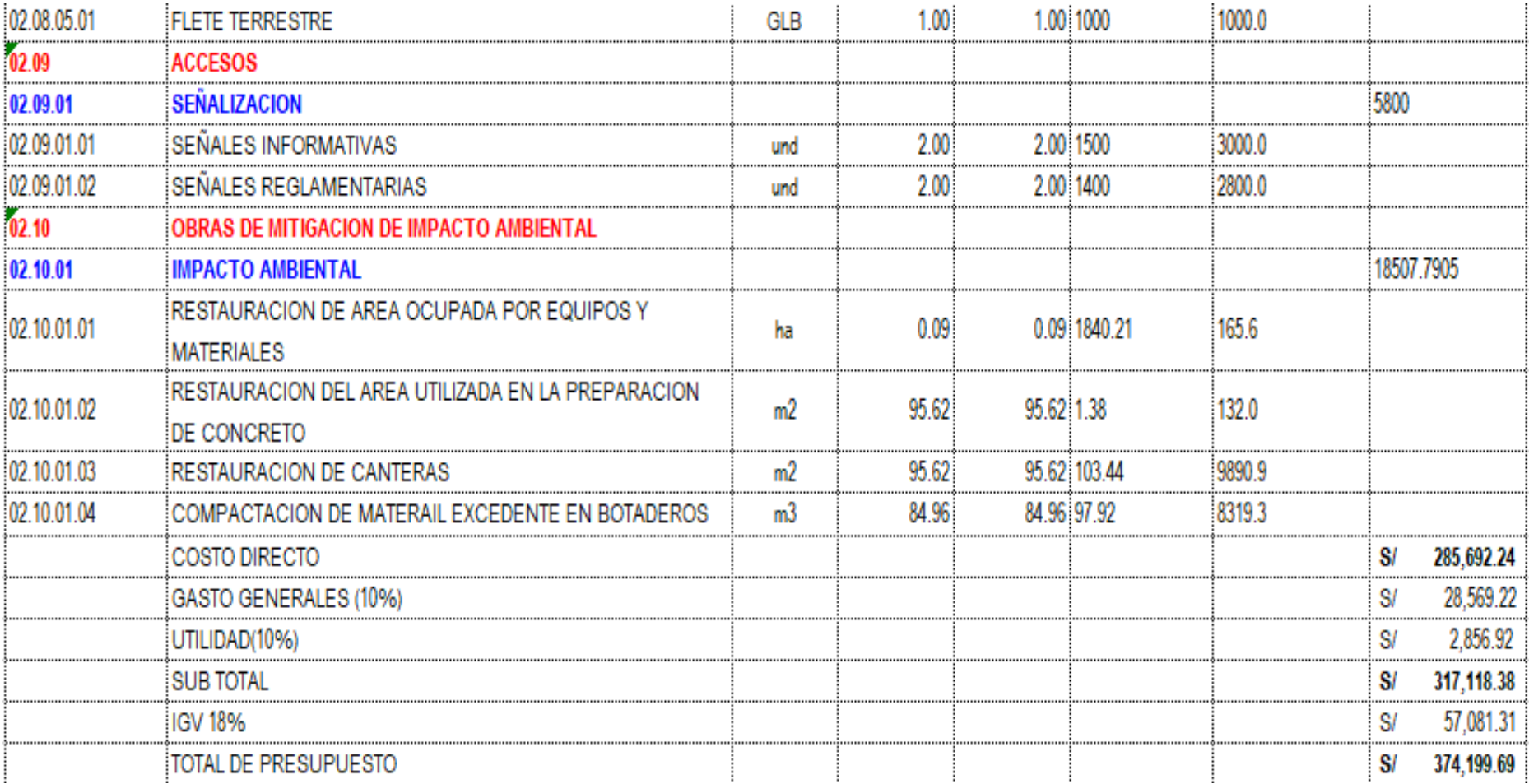

## **ANEXO 7 Figura 52 INSTRUMENTOS**

*Ficha de análisis granulométrico del suelo*

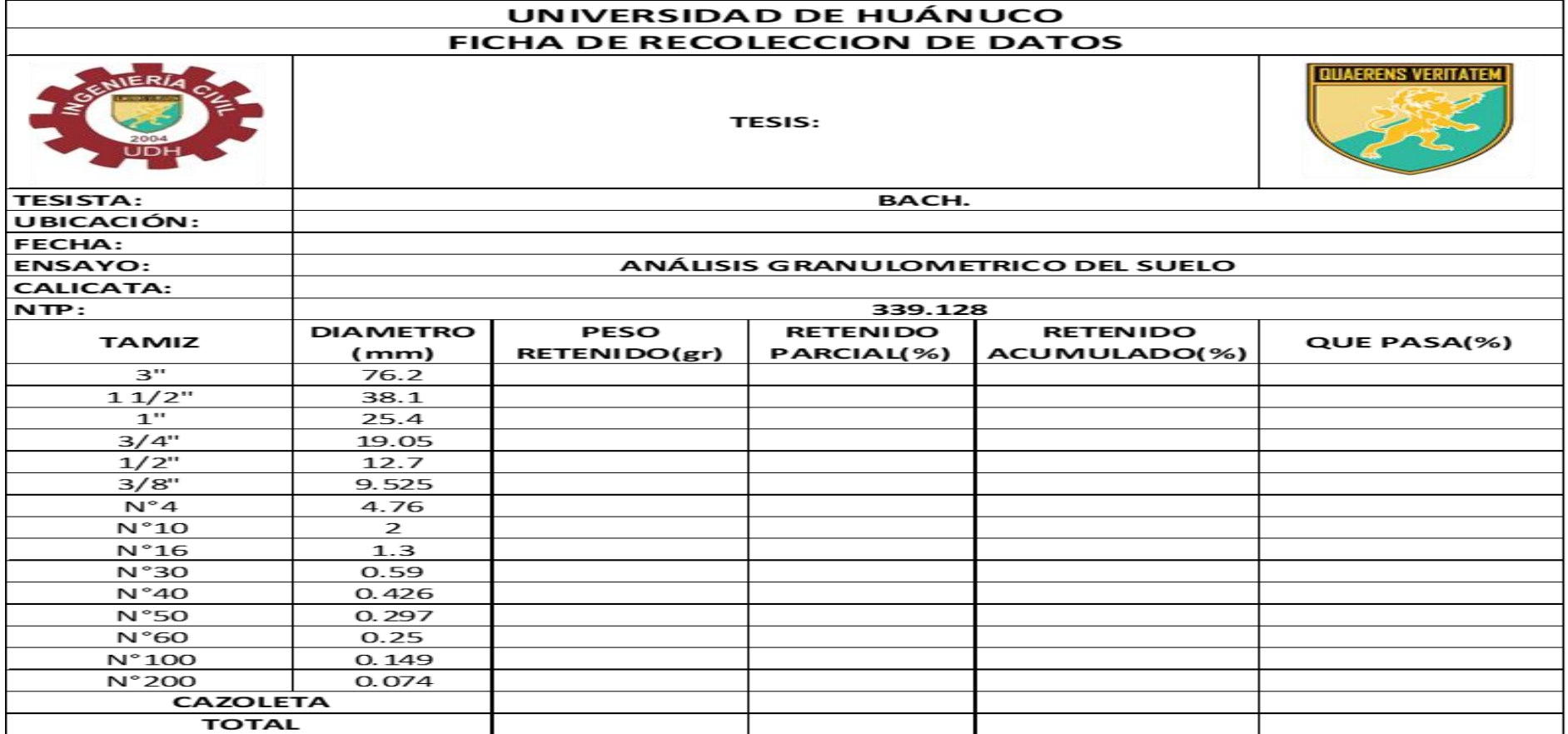

*Ficha de Contenido de Humedad*

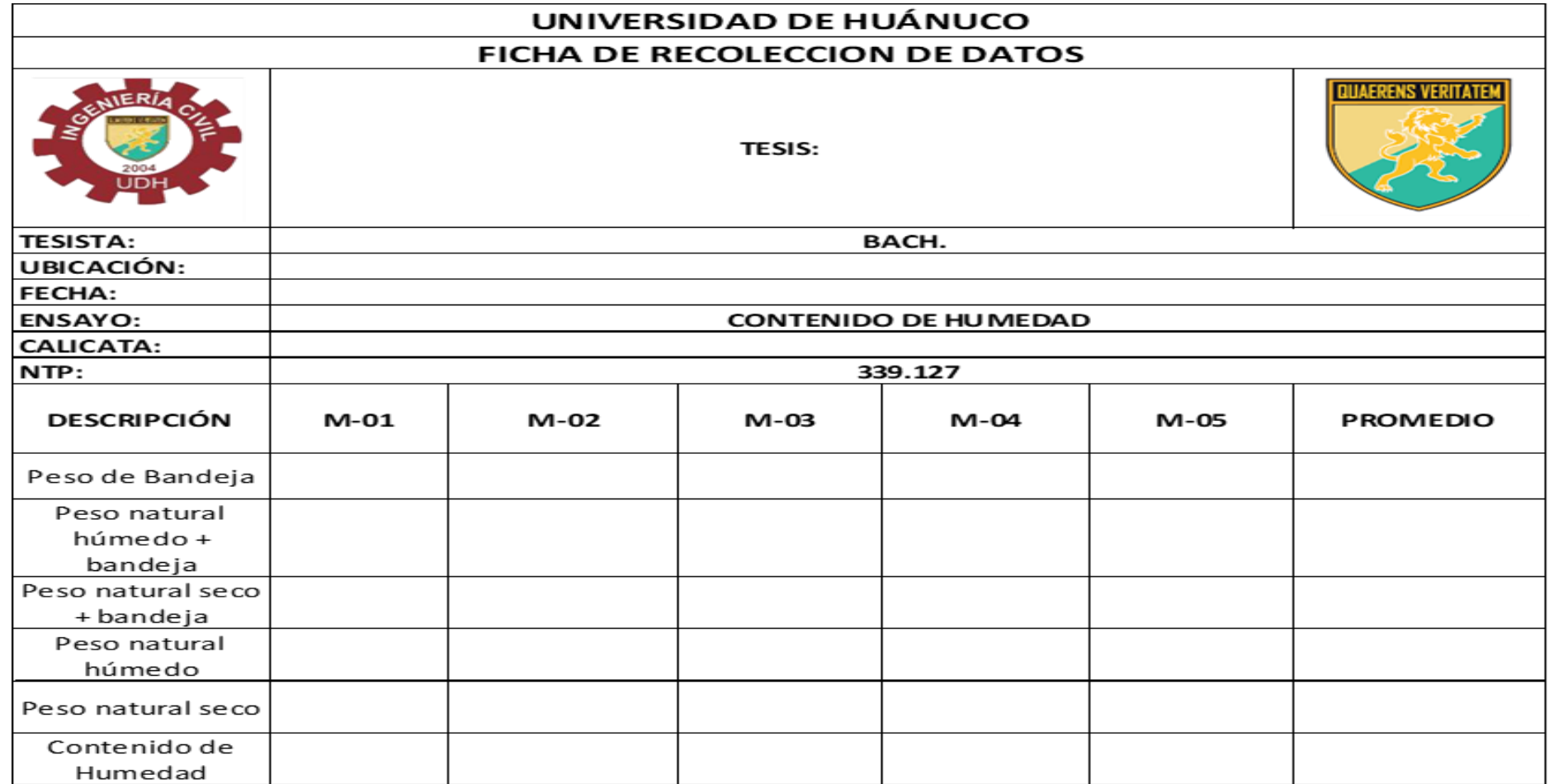

*Ficha de Limite Liquido*

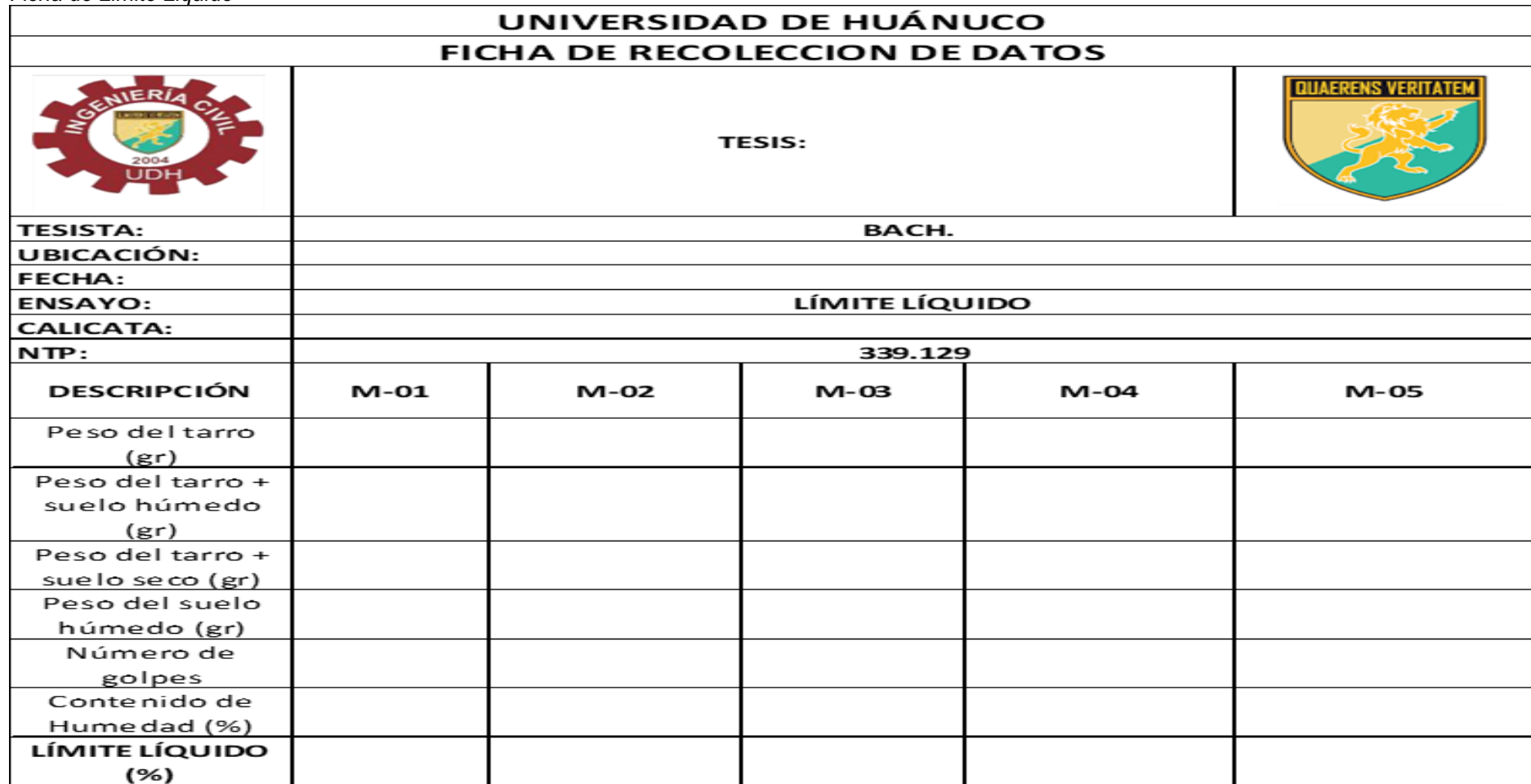

*Ficha de Limite Plástico*

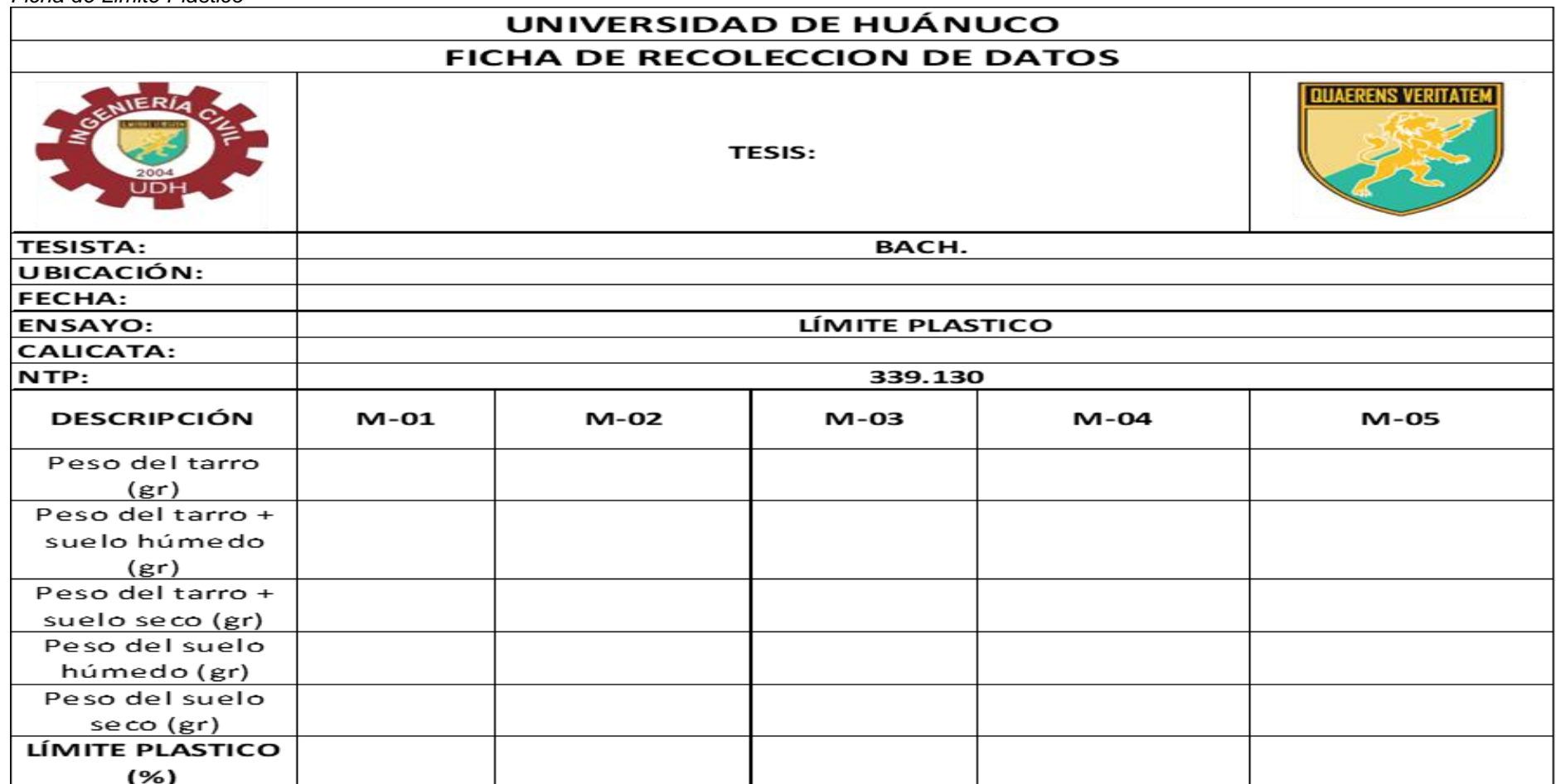

*Ficha de Peso especifico*

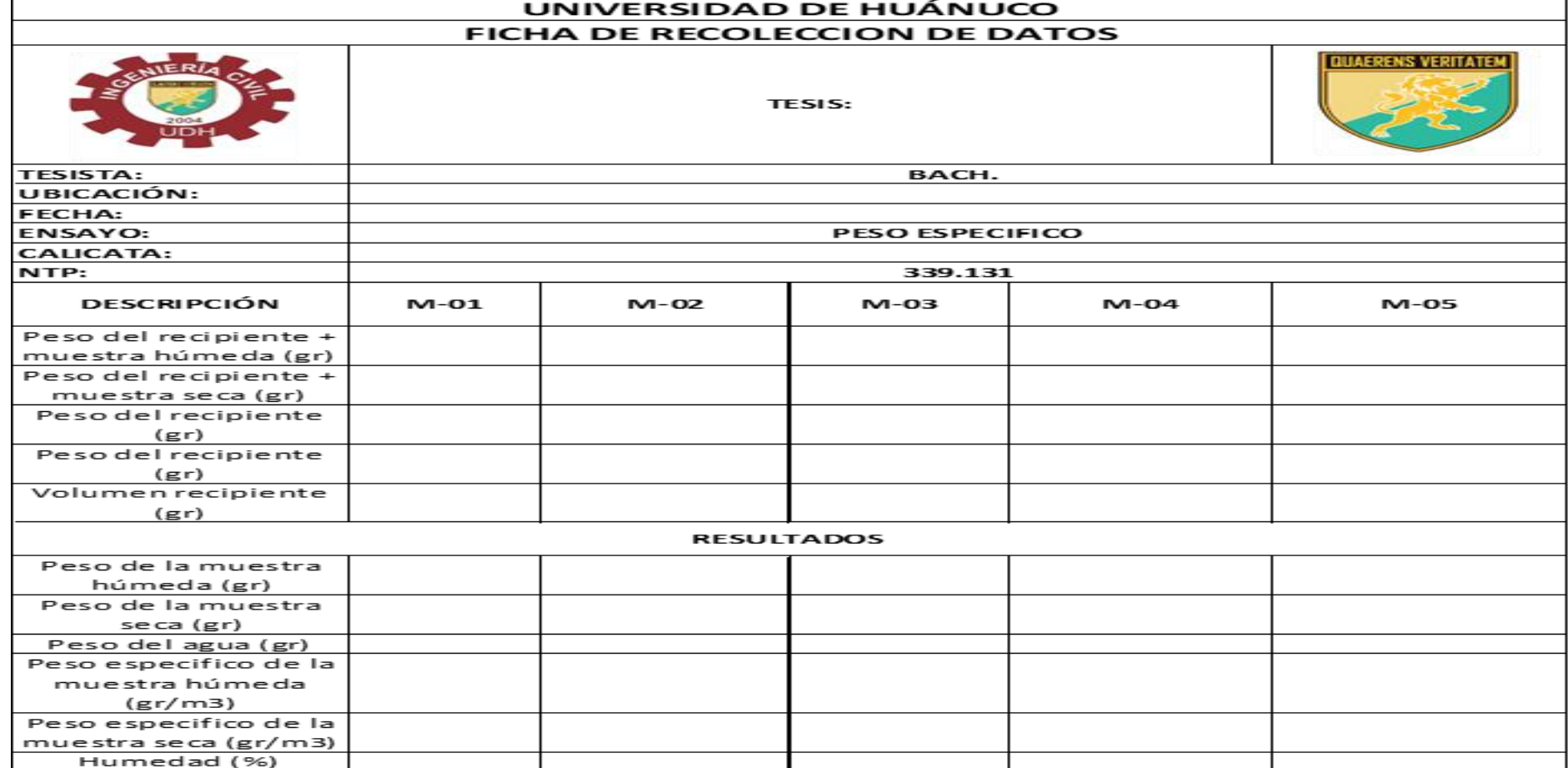

**ANEXO 8 PANEL FOTOGRAFICO**

# PANEL FOTOGRAFICO

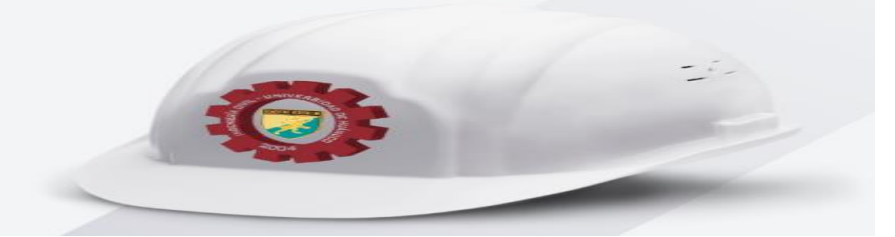

**PARTIES** 

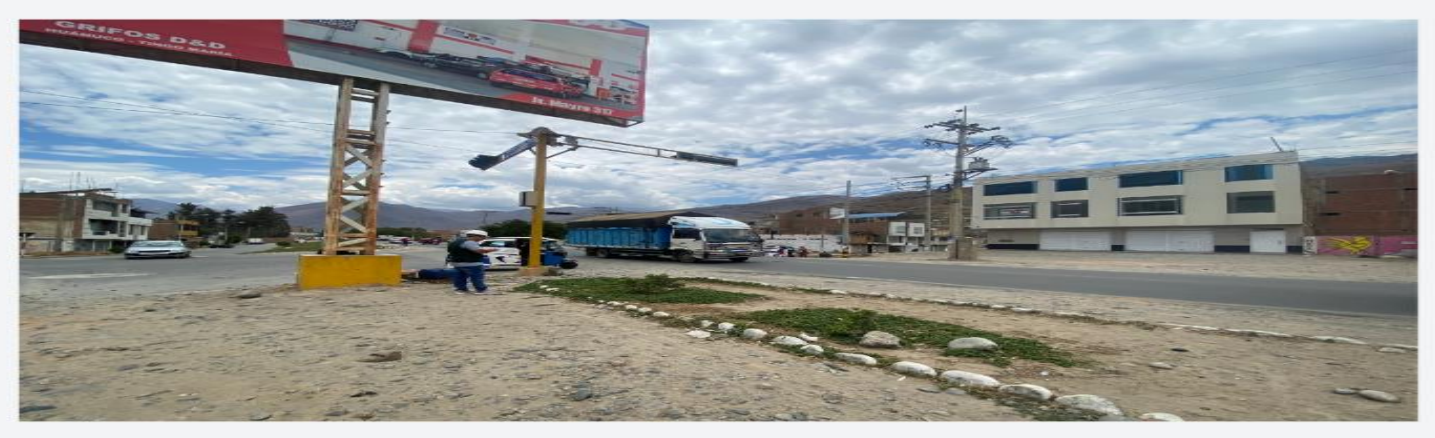

#### Nota:

En la Figura podemos apreciar la toma de datos para el estudio de transitabilidad por la mañana

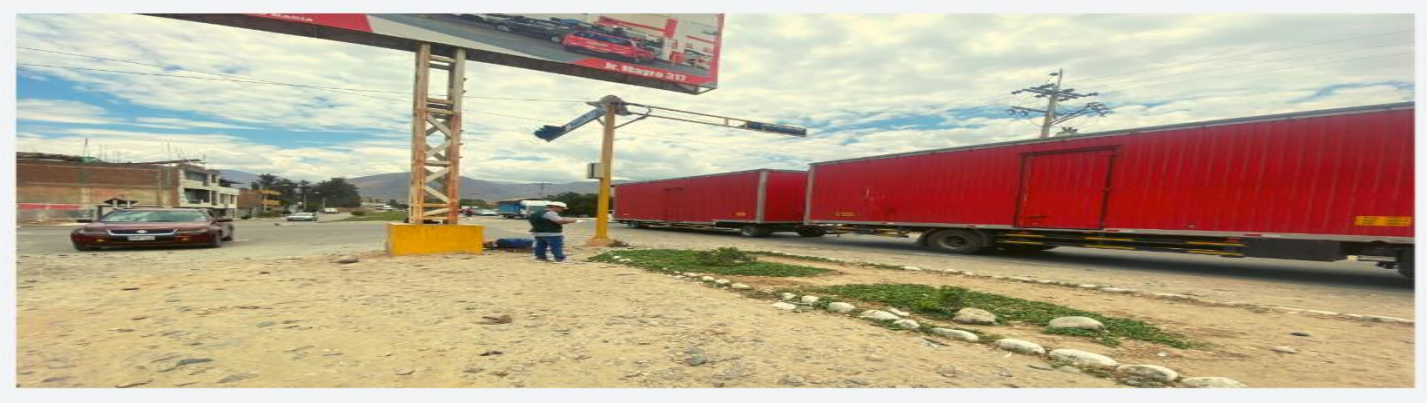

#### Nota:

En la Figura podemos apreciar la toma de datos para el estudio de transitabilidad por la tarde.

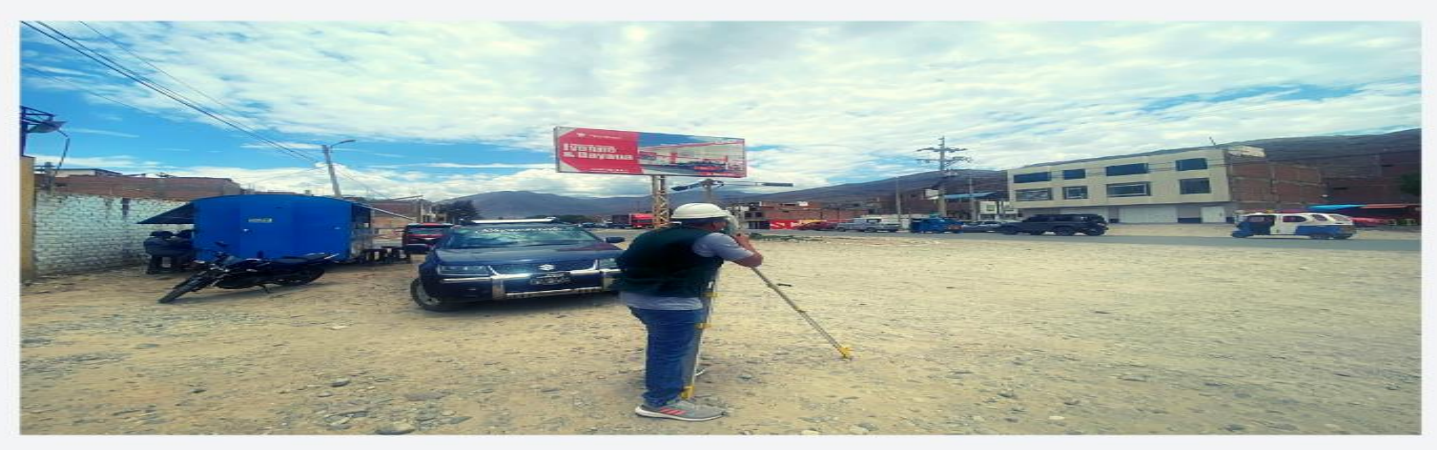

#### Nota:

En la Figura podemos apreciar la toma de datos para el estudio Topográfico para ello se empleo entre otros equipos de mensura la Estacion Total.

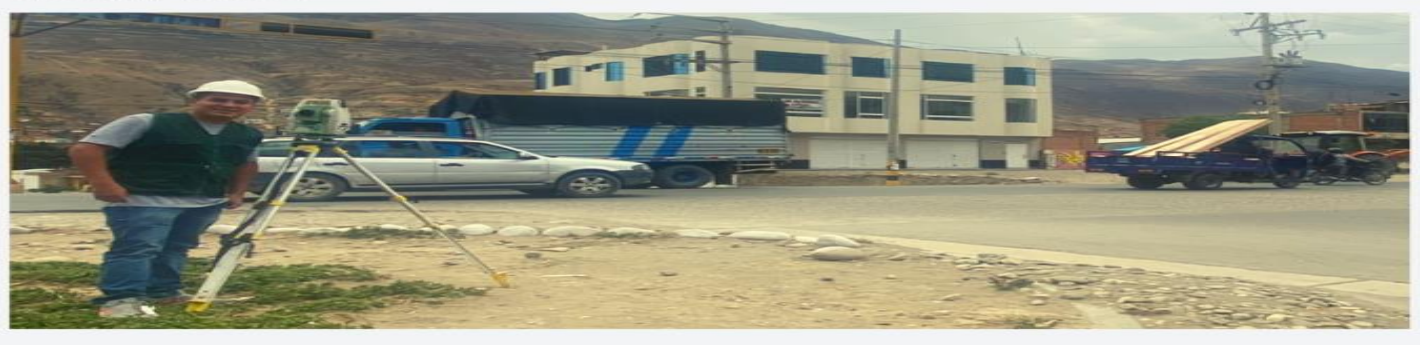

#### Nota:

En la Figura podemos apreciar al tesista al lado de el equipo topografico empleado.